# The Basics of NOVTEl<sup>®</sup> Equipment Hire

www.novtel.com

www.freepik.com/photos/excavator>Excavator photo created by onlyyouqj

### INDEX

#### **1. Introduction**

- 2. Setup Procedures: Users and Passwords
- **3. Setup Procedures: Financial System Interface**
- 4. Setup Procedures: Company Setup
- **5. Setup Procedures: Company POS Settings**
- 6. Setup Procedures: Document Setup
- 7. Setup Procedures: Branches
- 8. Setup Procedures: Charges
- 9. Setup Procedures: Item Categories and Sub-Categories
- **10. Setup Procedures: Items**
- **11. Setup Procedures: Item Tariffs**
- **12. Setup Procedures: Areas**
- **13. Setup Procedures: Customers**
- 14. Setup Procedures: Email Setup and Management
- **15. Setup Procedures: Sub-Hire Items**

#### 16. User Shifts

- **17. Creating Contracts**
- **18. Processing a Deposit Payment**
- **19. Placing Items on Rent**
- **20. The Daily Increment Procedure**
- 21. Returning and Invoicing Hire Items
- 22. Account Payments
- 23. The Shift Cashup Procedure

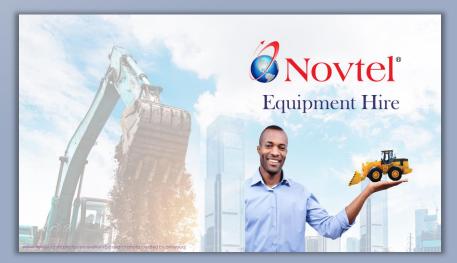

# **Novtel**<sup>®</sup> Equipment Hire

photos/excavator'>Excavator photo created by onlyyougj

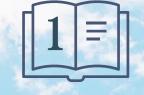

Introduction

## Introduction

The Novtel Equipment Hire Software package can be used to manage the following:

- ✓ Tool Hire
- ✓ Heavy Machinery Hire
- ✓ Container Hire
- ✓ Suit Hire
- ✓ Photography or Video Equipment Hire
- ✓ Lighting and Sound Equipment Hire
- ✓ Garden Tool Hire
- ✓ Ablution Hire
- ✓ Catering and Party Items Hire
- ✓ And much more

However: in this document, we will demonstrate the basics of how Novtel Equipment *can* be used, <u>but please note that it is an indication</u> <u>ONLY</u>.

# Introduction

The software can be set up according to your company's hire items and specifications within the software parameter.

- ✓ Hire Items are to be created and linked to specific Categories and Sub-Categories;
- ✓ A Contract per site is created and linked to a Customer. One contract can manage the rental of multiple hire items per site;
- ✓ Deposits can be raised and paid on a contract;
- ✓ Fixed Contracts can be created with a definite start and end date;
- ✓ Monthly or weekly contracts can be managed in the system;
- A contract can be created for a single day, and contract days added by running the daily increment billing feature until the Hire Item or Items are returned;
- ✓ Novtel incorporates the feature to sell physical items from either the Grid, or dedicated Retail POS system;
- ✓ When an Item is returned later than agreed upon the contract end date, a 'Late Return Fee' can be charged automatically if activated;
- ✓ If a Hire Item is damaged beyond repair, the Customer can be charged for the replacement of the Item;
- ✓ Upon returning Items the Invoicing happens automatically;
- If the Deposit paid amount exceeds the Invoice total, a deposit refund can be done from the Contract, and the affected accounts in the financial system will be listed on the contract's Deposit Tab;
- ✓ A Contract payment for an outstanding balance can be processed from the Contract itself;
- ✓ Maintenance Items can be transferred to the Workshop Branch to service, repair or dispose of;
- Rain or 'Off Hire' days are managed with ease, and reporting on the loss of income due to 'no charge' days are obtained from the system

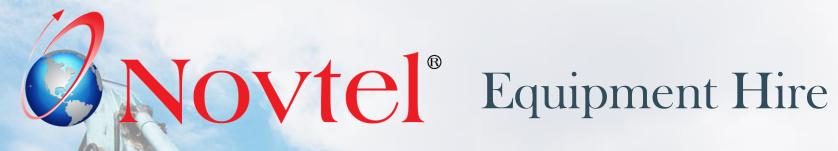

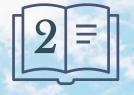

**Setup Procedure:** 

**Users and Passwords** 

www.freepik.com/photos/excavator'>Excavator photo created by onlyyougi

To successfully set up your system, there are various procedures to perform first, and careful planning is advised. We recommend that your Company's Accountant, or person with extensive knowledge of the financial system be involved in the setup of the Multi-Stores (If Applicable); GL Accounts; Inventory Groups; Entry Types, etc.

These must be linked to Novtel to ensure that transactions are posted correctly.

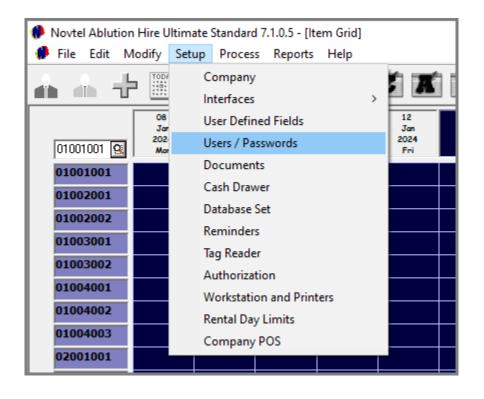

From the 'Setup' menu, Usernames and Passwords are set up for the following types of Users:

- ✓ Administrators with full access to the setup procedures;
- ✓ Shop Users to access the dedicated Retail POS system ONLY;
- Supervisors to open and manage User Shifts; To give permission for certain actions in the system when the Supervisor Password is required, and to post shifts to the financial system;
- ✓ **Custom Users** for which certain permissions are deactivated.

Shifts are to be opened for all Users actively working on the system, for transactions to be linked to their Username and Shift Number – thus creating a complete audit trail.

The entries in the respective fields in the 'General' Tab, will be unique to each user, and will be entered as follows:

| Add user    |                                              | ×                                                                                                    |
|-------------|----------------------------------------------|----------------------------------------------------------------------------------------------------|
| General     | Permissions                                  | Pastel                                                                                                    |
|             |                                              |                                                                                                    |
| •           |                                              |                                                                                                    |
| 🕕 User Name | Ŋ                                            |                                                                                                    |
| Password    | ABC123                                       |                                                                                                    |
| 3 Tag Code  |                                              |                                                                                                    |
|             |                                              |                                                                                                    |
| First Name  | Jason                                        |                                                                                                    |
| 🌀 Last Name | Johnson                                      |                                                                                                    |
|             | General<br>User Name<br>Password<br>Tag Code | General       Permissions         1       User Name       JJ         2       Password       ABC123         3       Tag Code |

### 1. Username

The Username entered here, will be displayed at the bottom left-hand side of the Grid when the User logs into Novtel.

#### 2. Password

#### The password entered in this field, is linked to the Username.

A shift number is linked to a User's name, and all transactions are captured against the shift number and Username. Therefore, the password must be always kept secret as each User will be responsible for their own cash-up at the end of their shift, and the totals must balance.

The password created here, must be entered in the exact same way when logging into Novtel, as Novtel is case sensitive.

### 3. Tag Code

If Novtel Access Control is installed and access to the company is granted by means of a 'tag' which acts as a 'key' for admittance, the dedicated 'Tag Code' issued to this User, will be entered here.

#### 4. First Name

The User's First Name is entered in this field.

### 5. Last Name

The User's Last Name is entered here.

| 1  | Add user         |                                                | ×       |
|----|------------------|------------------------------------------------|---------|
| lí | General          | Permissions                                    | Pastel  |
|    |                  |                                                |         |
|    | User Name        | JJ                                             |         |
|    | Password         | ABC123                                         |         |
|    | Tag Code         |                                                |         |
|    |                  |                                                |         |
|    | First Name       | Jason                                          |         |
|    | Last Name        | Johnson                                        |         |
|    | Branch 📃         | Mossel Bay, Main Bra                           | nch 🌀 🖃 |
|    | Manager Branch 📃 | Mossel Bay, Main Bra                           |         |
|    |                  | All Branches, All Branc<br>George, Main Branch |         |
|    |                  | George, Sub-Hire Bran<br>Mossel Bay, Main Bran | nch     |
|    |                  | Mossel Bay, Sub-Hire I<br>Redundant, Branch    | Branch  |
|    |                  | Workshop, Branch                               |         |

#### 6. Branch

The specific 'Branch' this User needs access to when entering their dedicated password, will be selected from the list.

### 7. Manager Branch

If the 'Manager' checkbox is selected in the 'Permissions' tab, the User can only access the 'Manager Branch' as selected here.

✓ Please note that this is only applicable to Custom Users and NOT Administrators.

| 🥬 Add user                        |                               | ×              |
|-----------------------------------|-------------------------------|----------------|
| General                           | Permissions                   | Pastel         |
| User Name<br>Password<br>Tag Code | JJ<br>ABC123                  |                |
| First Name                        | Jason                         |                |
| Last Name                         | Johnson                       |                |
| Branch [                          | Mossel Bay, Main Brand        | ch 💌           |
| Manager Branch                    | Mossel Bay, Main Brand        | sh 💌           |
| Dedicated Cashier i               | n Branch                      | ⊏8             |
| Dedicated User for                | Invoice Processing            | <b>-9</b>      |
| Load Item Grid                    |                               | ⊡ 🔍            |
| Synchronization To                | External Master Database      | Γ              |
| Display Work Order                | rs From All Branches (Mainten | ance Branch) 🕅 |
| Accept                            |                               | Cancel         |

#### 8. Dedicated Cashier in Branch

If this User is the dedicated Cashier who will be processing all receipts for payments received in this Branch, this checkbox is selected.

If not, leave the checkbox unticked.

#### 9. Dedicated User for Invoice Processing

Should this User be assigned the task of processing invoices and Credit Notes in the selected Branch, the checkbox is selected.

If not, leave the checkbox unticked.

### 10. Load Item Grid

To view the items listed on the Grid, this checkbox is selected.

To restrict the ability to view items on the Grid, leave the checkbox unticked.

| 🙌 Add user       |                                               | × 2023               | Fri Sat |
|------------------|-----------------------------------------------|----------------------|---------|
| General          | Permissions                                   | Pastel Name<br>prius |         |
| Multi-Store 1    | ssel Bay Main Branch                          | rd<br>n<br>] t       |         |
| Select Multi-Sto | re                                            |                      | ×       |
| Code<br>001      | Description<br>George Main Branch             |                      |         |
| 02<br>03         | Mossel Bay Main Brand<br>Workshop / Maintenar |                      | Cancel  |
|                  |                                               |                      |         |
|                  |                                               |                      |         |

#### **Multi Store selection**

When clicking on the search option in the 'Multi-Store' field, a list of all pre-setup Pastel Multi-Stores will be displayed – if in use by your company.

If no other Multi-Stores are displayed, simply select the 'Default Store' option. (If not selected automatically)

| 🥐 Add user                               |                                                                                              | ×                         | EUE3 EUE3<br>Fri |
|------------------------------------------|----------------------------------------------------------------------------------------------|---------------------------|------------------|
| General                                  | Permissions Pas                                                                              | itel Name<br>prius        | e                |
| Multi-Store<br>02 Q<br>Maintenar<br>03 Q | e 1<br>Mossel Bay Main Branch<br>nee Multistore<br>Workshop / Maintenance Branch             | ird<br>n<br>t<br>n<br>ens | >                |
| Select Multi-Store                       |                                                                                              |                           | ×                |
| Code<br>001<br>02<br>03                  | Description<br>George Main Branch<br>Mossel Bay Main Branch<br>Workshop / Maintenance Branch |                           | Cancel           |
|                                          |                                                                                              |                           |                  |

#### Pastel User Document Import

As dedicated Pastel User profiles are pre setup for specific employees in the company, a list of Pastel Users will be displayed in the drop-down menus for the import of both Customer and Supplier documents from Novtel to Pastel.

The specific person responsible for the processing of these documents in Pastel after being posted in Novtel by this User for whom the profile is created, will be selected here.

#### Link To Pastel Database

- ✓ On the Administrator and Supervisor Profiles, this option MUST be selected.
- ✓ For all other Users, this checkbox selection is not mandatory.

The reason being that the Administrator and Supervisor's actions in Novtel are to be updated to Pastel, and this screen is displayed upon login:

If the 'Link To Pastel' checkbox is unticked, the Update does not occur upon login.

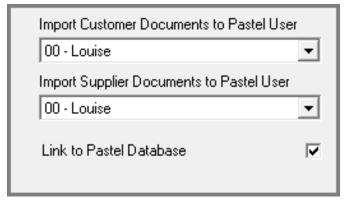

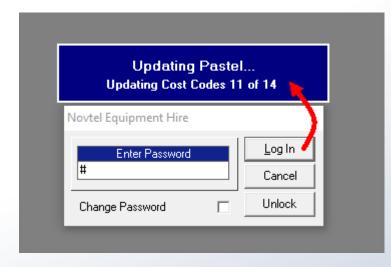

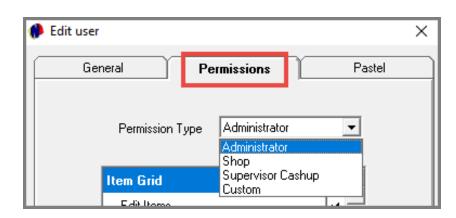

The settings in the **Permissions** tab will determine what the User will have access to in the Novtel system.

At the top of the screen, different permission types are listed.

A single User master file can only be linked to one dedicated permission type.

If a person's position requires more than 1 permission type (such as Administrator; Supervisor and Shop User), individual User master files will be created for the same person, but with the necessary permission type linked to it, and with unique Usernames and passwords linked to each profile.

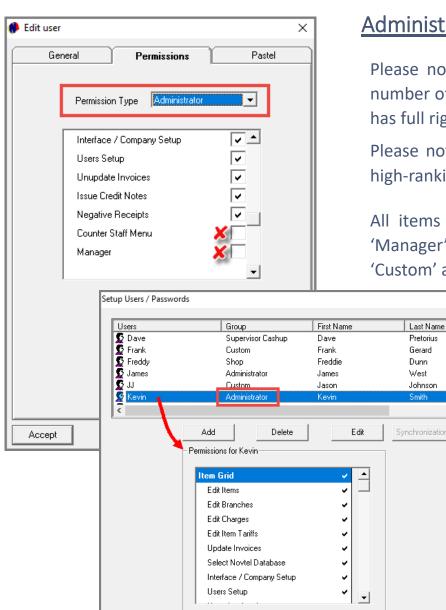

Close

### Administrators

>

Please note that an unlimited number of Users can be created in the Novtel system, but the number of 'Administrators' must be kept to the minimum for security reasons, as an Administrator has full rights and access to the Grid and all setups to be performed.

Please note that the people to whom the 'Administrator' rights are allocated, must either be a high-ranking manager, or the company's owner.

All items in the 'Item Grid' section are selected – except for the 'Counter Staff Menu' and 'Manager' options. By ticking either of these 2 options, the 'Permission Type' is changed to 'Custom' automatically.

> Also note that by unticking any of the other options in the 'Item Grid' window, the Permission Type will also be changed to 'Custom' by default.

> Saving the 'Administrator' User Master File by clicking 'Accept', and clicking on the User, the 'Group' this User is linked to, is indicated as 'Administrator', and the permissions for this User are ticked.

| 🂔 Edit user |                           | ×        |
|-------------|---------------------------|----------|
| Ger         | neral Permissions         | Pastel   |
|             | Permission Type Custom    | -        |
|             | Item Grid                 | ✓ ▲      |
|             | Edit Items                |          |
|             | Edit Branches             |          |
|             | Edit Charges              |          |
|             | Edit Item Tariffs         |          |
|             | Update Invoices           |          |
|             | Select Novtel Database    |          |
|             | Interface / Company Setup | <b>_</b> |
|             |                           |          |

### Custom Users

To restrict some of the User's permissions, the 'Permission Type' is selected as 'Custom', and the options to which a User may not have access, is unticked.

| 0 | Edit user |                        | ×      |
|---|-----------|------------------------|--------|
| f | Ger       | Permissions            | Pastel |
|   |           | Permission Type Custom | •      |
|   |           | Users Setup            |        |
|   |           | Unupdate Invoices      |        |
|   |           | Issue Credit Notes     |        |
|   |           | Negative Receipts      |        |
|   |           | Counter Staff Menu     |        |
|   |           | Manager                |        |

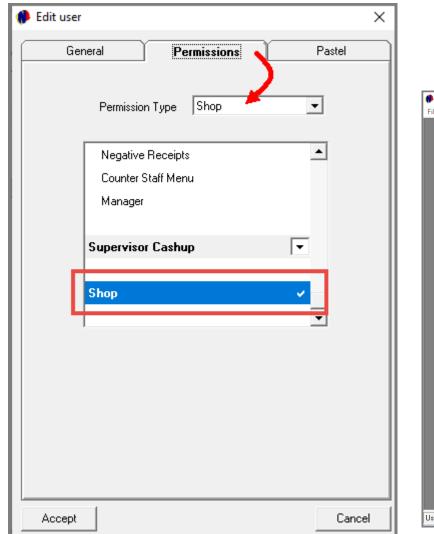

Novtel incorporates a definite Retail / Shop POS system, and Users classified as a 'Shop' User, will have access to this screen only when logging into Novtel:

| Sales                                                                                                    |  |
|----------------------------------------------------------------------------------------------------|--|
| Selected Item(s):           Treddy         Selected Item(s):           Qty         Code         Description         Price Incl         Remark/Serial # |  |
| Store: 002                                                                                                    |  |
| www.novtel.com                                                                                                    |  |
|                                                                                                    |  |
| Select Item(s): Code Description Rate Incl Barcode L                                                                                                   |  |
|                                                                                                    |  |
|                                                                                                    |  |
|                                                                                                    |  |
|                                                                                                    |  |
|                                                                                                    |  |
|                                                                                                    |  |
|                                                                                                    |  |
|                                                                                                    |  |
| Search by : Code Search for : Payment Type : Payment 0.00                                                                                              |  |
| Cash Change 0.00                                                                                                    |  |
| Overall Discount : 0 + 0 +                                                                                                    |  |
| PAYMENT DUE                                                                                                    |  |
|                                                                                                    |  |
| Preports to : Screen Print  Overtype Customer Description :                                                                                            |  |
|                                                                                                    |  |
| Cash Customer Order Number :                                                                                                    |  |
| Cash Customer Order Number : Price Lookup All Stores Shift #:                                                                                          |  |

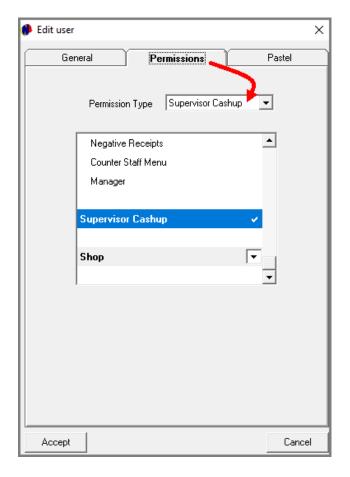

Supervisors are created to:

- Manage User Shifts;
- Send financial data for all closed shifts to the financial system;
- Give permission for certain actions to be performed by Users after checking the process.

| 0    | Supervisor S | Shift Cashup |             |              |         |                             |                          |                        | ×                 |
|------|--------------|--------------|-------------|--------------|---------|-----------------------------|--------------------------|------------------------|-------------------|
| File | Reports      | Credit Note  |             |              |         |                             |                          |                        |                   |
|      | View L       | ocation: All |             |              | -       | Supervisor Dave             | :                        | Shift #                |                   |
|      |              |              | Transactior |              |         |                             | Sh                       | ift                    |                   |
|      | ID           | Customer     | Table / TA  | Туре         | Total 🖌 | Shift #                     | User                     | Total                  | Invoice Date      |
|      |              |              |             |              |         |                             |                          |                        |                   |
|      |              |              |             |              |         |                             |                          |                        |                   |
|      |              |              |             |              |         |                             |                          |                        |                   |
|      |              |              |             |              |         |                             |                          |                        |                   |
|      |              |              |             |              |         |                             |                          |                        |                   |
|      |              |              |             |              |         |                             |                          |                        |                   |
|      |              |              |             |              |         |                             |                          |                        |                   |
|      |              |              |             |              |         |                             |                          |                        |                   |
|      |              |              |             |              |         |                             |                          |                        |                   |
|      |              |              |             |              |         |                             |                          |                        |                   |
|      |              |              |             |              |         |                             |                          |                        |                   |
|      |              |              |             |              |         |                             |                          |                        |                   |
| Ċ    |              |              |             |              |         |                             | C1:0                     |                        | 0.00              |
|      |              | 🔘 Batch S    | Shift (     | Single Shift |         | Upen                        | Shift SH                 | ift Total:             | 0.00              |
|      |              |              |             |              |         | Check Customer<br>Integrity | Supervisor<br>Open Shift | Supervis<br>Shift Casl | sor<br>hup Close  |
|      | Print to :   | Screen Prin  | ıt          |              | •       |                             |                          |                        | Interface: Pastel |

When a Supervisor logs into the system, this is the dedicated screen they will have access to.

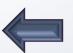

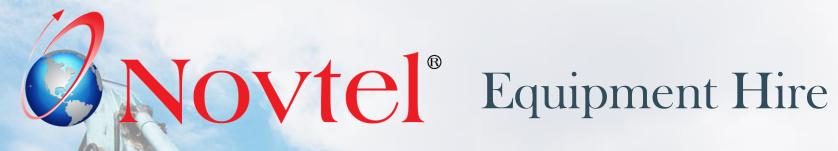

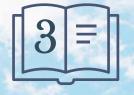

**Setup Procedure:** 

**Financial System Interface** 

www.freepik.com/photos/excavator'>Excavator photo created by onlyyougi

# Financial System Interface

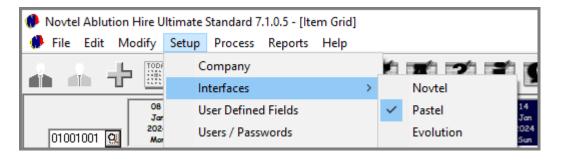

| 静 Pastel Interfac | ce   |                    |                  |            |     | ×       |
|-------------------|------|--------------------|------------------|------------|-----|---------|
| V General         |      | V Supplier         | Maintenance      | V Deposits | POS | Charges |
|                   | Inte | erface with Pastel | ⊙ Yes<br>⊙ No    |            |     |         |
|                   |      | Company Path       | C:\Pastel18\GARI | DENS       | ٩   |         |
|                   |      |                    |                  |            |     |         |
|                   |      |                    |                  |            |     |         |
|                   |      |                    |                  |            |     |         |
|                   |      |                    |                  |            |     |         |
|                   |      |                    |                  |            |     |         |
|                   |      |                    | Accept           | Cancel     |     |         |

Novtel seamlessly integrates with Sage Pastel Xpress, Sage Pastel Partner and Sage Evolution. GL Accounts and Entry Types are set up in the financial system and are linked to Novtel to ensure accurate financial posting.

Extensive financial reporting is then also obtained from the Financial system.

From the 'Setup – Company – Interfaces' menu, the applicable settings and selections must be captured in the 7 tabs:

- ✓ General
- ✓ Customer
- ✓ Supplier
- ✓ Maintenance
- ✓ Deposits
- ✓ POS
- ✓ And Charges

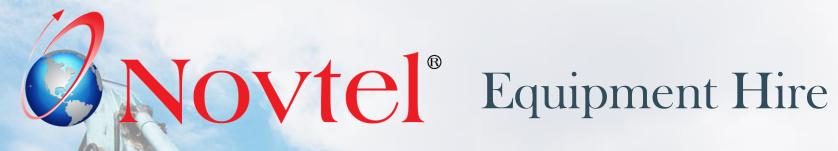

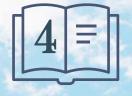

**Setup Procedure:** 

**Company Setup** 

www.freepik.com/photos/excavator'>Excavator photo created by onlyyougi

| 08     User Defined Fields       01001001     Image: Second second seco | From the 'Setup - Company' menu option, the foll                                                                                                    |
|----------------------------------------------------------------------------------------------------|----------------------------------------------------------------------------------------------------|
| O1(<br>Company Setup<br>O1(<br>O1(<br>O1(                                                                                                    | Financial Access Control Preferences Images                                                                                                    |
|                                                                                                    | Name:       Garden Tool Rentals         Tel:       0861 66 88 35         Fax:                                                                                         |
|                                                                                                    | Email Address : experts@hygiene.co.za (for this computer) Computer Location : Admin Office Use Branch Address and contact details                                     |
| This                                                                                                    | Database Manages: Equipment Hire  Novtel Default (All in One) Equipment Hire Plant Hire Event Hire Suit Hire Suit Hire Container Hire Ablution Hire Gas Cylinder Hire |
|                                                                                                    | Accept Cancel                                                                                                    |

owing details can be set up:

#### **Company Details Tab**

The company's contact details are to be inserted here and will be displayed on all system documents.

By selecting the 'Database Management' setting applicable to this specific database, some features are activated or de-activated in the menu options. As we are demonstrating a company renting Garden Tools, the 'Equipment Hire' option is selected.

| Company Details                                                                                                    | General                                                                                                    | Financial                       | Access Control                                                                                                    | Preferences                                                                                      | Images                        |
|----------------------------------------------------------------------------------------------------|----------------------------------------------------------------------------------------------------|---------------------------------|----------------------------------------------------------------------------------------------------|--------------------------------------------------------------------------------------------------|-------------------------------|
| Automatic Refr<br>Enter 0 to disable auto<br>Number of ro<br>Number of colur<br>Activate Mo<br>Activate Acc<br>Activate Recurring M<br>Force Agent I<br>Default Return Time<br>Minimum Password Leng<br>Default Interface :<br>Force use of return time<br>Return Cut-off (Half/ Full d<br>Default Half Day Value (If<br>Short Rent Cut-off in hour/ | matic refresh<br>pows on Grid<br>mns on Grid<br>onthly Billing<br>ess Control<br>intenance<br>Commission<br>() Yes<br>() 2000<br>() 2000 |                                 | Allow Rentals to overlap by<br>Allow Grace Period of<br>Allow Backdated Return of<br>Force Plant No. to Cost Code<br>Force Customer Code Adjective (Br<br>Increment Hire Days on Sunday (Check<br>Activate Sundays on Item Level<br>Increment Hire Days on Saturday (Check<br>Charge Half Day on Saturday (Checked<br>Activate Saturdays on Item Level<br>Increment Hire Days on Public Holidays<br>Activate Holidays on Item Level<br>Activate Holidays on Item Level<br>Activate Weekly Rates<br>Activate Weekly Rates | ked = Charge)                                                                                    | ) Holidays                    |
| Short Rent Value (If 55% e                                                                                                    | enter 0.55)                                                                                                    | 0                               | Sub-Hire Branch (Activate - Select Sub-H                                                                                                    | ire Branch   Deactivate - Select No B                                                            | ranch)                        |
| Require Supervisor Passw<br>Allow - Cancel Hire Items<br>Allow Additional Costs Pos<br>Allow changing Status to I<br>Allow Zero Value Non-Rei<br>Activate Demo Mode<br>Allow off-hire Day select o<br>Return Deposit Container<br>Allow Item Remove (More<br>Allow Fixed Term Contract                                                               | with outstanding Balance<br>sting only for On Rent Statu<br>On Rent for Future rentals<br>ntals<br>n Provisional<br>only if selected<br>than one day selected)                                                                                                    | □<br>□<br>□<br>□<br>□<br>□<br>□ | Mossel Bay,<br>Sub-Hire Item Category 0<br>Cash Customer Category 1 - Cash<br>Allow Contract Discount<br>Allow Only Permanent Branch transfers<br>Allow Multiple off-hire Days<br>Print Hygiene Slips<br>Allow Work Order creation at Branch leve                                                                                                    | Display End Date on D<br>Force use of Customer<br>Vorride Credit Limit Cl<br>Remove Customer Rev | Email Recording 🛛 🗍<br>neck 🔹 |

#### The General Tab

In this tab, a host of settings can be entered and selected to determine how your system will function.

The settings to charge rent on a Saturday, Sunday and / or Public Holidays can be activated in this tab.

Also note that the options to activate Monthly and Weekly Rates are found here.

| Company Details General                                  | Financial Access                                                                                              | Control                      | Preferences                       | Images      |
|----------------------------------------------------------|----------------------------------------------------------------------------------------------------|------------------------------|-----------------------------------|-------------|
|                                                          | <b>Financia</b>                                                                                               | Condor                       | T TETETETICES                     | inages      |
|                                                          | Update Cost/Selling Prices                                                                                    |                              |                                   |             |
| VAT/GST/Sales Tax<br>Use Tax                             | Round Cost/Selling Price to next                                                                              |                              | wn Currency to be Displayed on D  | Documents   |
| Tax Number 123456789                                     | Example: 0.05 (0.33 to 0.35) 0.50 (0.33 to 0.50                                                               | -                            | oreign Currency to be Displayed o | n Documents |
|                                                          |                                                                                                    | 1                            | = ???                             | 0           |
| Default Tax Type 1 - Vat - Standard rated (15%)          | Default Markup Percentage                                                                                     | 0                            |                                   | 10          |
| 🔽 Default Open Item                                      |                                                                                                    |                              |                                   |             |
| 🔲 Use Ghana Tax/VAT System                               | Force Use of Suggested Deposit                                                                                |                              |                                   |             |
| ServiceCharge Tax on Service Charge                      |                                                                                                    |                              |                                   |             |
| Charge Code Service Charge % 0 Clear                     | Allow Negative Discount if Applicable                                                                         |                              |                                   |             |
|                                                          |                                                                                                    | ,•                           |                                   |             |
|                                                          | Settlement Discount                                                                                           |                              |                                   |             |
| Invoiced Service Charge Code - Link to Charge Code Clear |                                                                                                    | 1                            |                                   |             |
| <u> </u>                                                 | Setup Settlement Discount Scale                                                                               |                              |                                   |             |
|                                                          |                                                                                                    |                              |                                   |             |
| Update Customer Invoices                                 | <ul> <li>Only Apply Settlement Discount for current r<br/>previous outstanding amounts have been p</li> </ul> | nonth if all<br>aid in full. |                                   |             |
| Next Invoice Number Format (N000014<br>(AANNNNN)         |                                                                                                    |                              |                                   |             |
| Invoice Date Method Update Date 💌                        | Apply Settlement Discount for current month, with previous outstanding amounts payable in full.               |                              |                                   |             |
| Invoice Adjective GI                                     | previous outstanding amounts payable in ru                                                                    | I.                           |                                   |             |
| Update Customer Credit Notes                             | Charge Code                                                                                                   |                              |                                   |             |
| Next Credit Note Number CN000009                         | SDI001 Q Settlement Discount                                                                                  |                              |                                   |             |
| Format (AANNNNN)                                         |                                                                                                    |                              |                                   |             |
| Update Supplier Invoices                                 | *Settlement Discount to be used with E<br>Module. When Statement is sent to Cus                               |                              |                                   |             |
| Next Invoice Number SU000003<br>(AANNNNN)                | settlement Discount Countdown Begins<br>Customer                                                              |                              |                                   |             |
| Invoice Date Method Update Date                          | Lustomer                                                                                                    |                              |                                   |             |
|                                                          |                                                                                                    |                              |                                   |             |

#### **Financial Tab**

Here, your company's Tax number and default tax type is set; Document Numbers set; the use of the suggested deposit activated or de-activated; and settlement discount scales set up.

|                                                                                                    |                                                     |                            |                                                                |                | Preferences Tab               |
|----------------------------------------------------------------------------------------------------|-----------------------------------------------------|----------------------------|----------------------------------------------------------------|----------------|-------------------------------|
| Maintenance Defaults         First Maintenance       0         Recurring Interval       0         Automatic Deletion of Quotations Interval | ,                                                   | lisable automatic deletion |                                                                |                | Maintenance de maintenance an |
| New Customer Default Billing Interval                                                                                                    | No Month End                                        | •                          |                                                                |                |                               |
| Enable Barcode Scanning on Contrar     Synchronization Master Data     Synchronization Linked Data                                          | at Screen for Adding and Returning<br>Company Setup | Hire Items                 |                                                                |                |                               |
|                                                                                                    | Company Details                                     | General                    | Financial                                                      | Access Control | Preferences                   |
| -Synchronization to a CENTFAL<br>Please select or enter the path t<br>This is for Synchronization to a t<br>                                |                                                     |                            | Item Images Path<br>Customer Photo Path<br>Customer Photo Type | ipg 💌          | <u>a</u>                      |

Images

Maintenance defaults are set up in this tab for the first maintenance and recurring maintenance intervals.

×

#### Images Tab

Here, the respective paths from where Item and Customer Images are to be retrieved, are selected.

The format for the Customer Image is also to be selected here.

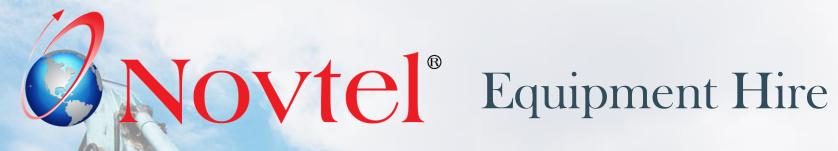

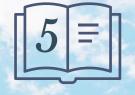

**Setup Procedure:** 

**Company POS Setup** 

www.freepik.com/photos/excavator'>Excavator photo created by onlyyougi

# Setup Company POS

| Setup Company POS                                                                                                    | - D X                                                                         |
|----------------------------------------------------------------------------------------------------|-------------------------------------------------------------------------------|
| Front Desk/Shop<br>Enable Discount I Enable Quick Scan I<br>Max Discount Percentage 5 + Show Inventory Details                                           | Late Return Charge Code                                                       |
| Print Access Permit  Allow Line Amount Change<br>POS Invoice / Credit Note to Slip Printer<br>Use Inventory Category Code at Charges For Selection List  | Replacement Charge Code       REP001       Q       Replacement Fee            |
| Use Branch at Charges For Selection List                                                                                                    | Repair Charge Code       REP002       Q       Repair Fee                      |
| Work Order POS Invoice to Slip Printer     Image: Comments/Remarks on Invoice (A4 )                                                                      | Hygiene Service Charge Code       HYG001       Q       Hygiene Service Charge |
| General<br>Posting of Shortages/Over Journal by Supervisor Shift Cashup<br>Hide Shift totals on Money count<br>Override Force Change on Account Payments |                                                                               |
|                                                                                                    |                                                                               |
|                                                                                                    |                                                                               |
| Δ.                                                                                                    | ccept Cancel                                                                  |

In the 'Setup Company POS' screen, there are 4 charges to be selected after creating it. These charges are necessary to enable the system user to perform other functions in the system.

The default settings for the POS systems accessed from the Grid and the dedicated POS system can be set here too.

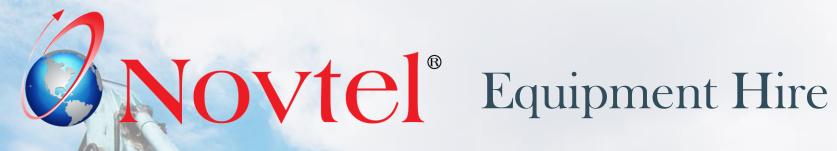

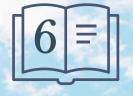

**Setup Procedure:** 

**Document Setup** 

www.freepik.com/photos/excavator'>Excavator photo created by onlyyougi

# **Document Setup**

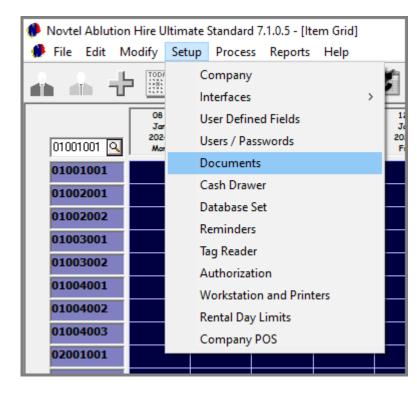

Clicking on the 'Setup – Documents' menu option, the Invoice and Work Order Document Layout can be selected.

Standard document notes can be added to be displayed on Invoices and Quotations, and your company's terms and conditions can be captured and saved.

| Invoices         Letters         Word Documents         Documents Notes         Work Orders           Layout         C         Plain Paper         Paper Size : A4 - 210 mm x 297 mm         Paper Size : A4 - 210 mm x 297 mm                                               |
|----------------------------------------------------------------------------------------------------|
| C Plain Paper Paper Size : A4 - 210 mm x 297 mm                                                                                                    |
| Image: Cargo Layout 1   C Logo Layout 2   C Novtel Forms Designer     Pre-Print/Custom   Image: Cargo Layout 1 (Pre-Print)   C Layout 2 (Custom)     C:\Users\User\Desktop\New folder     Image: Use Custom Hire Contract Layout     Display Terms and Conditions on Invoice |

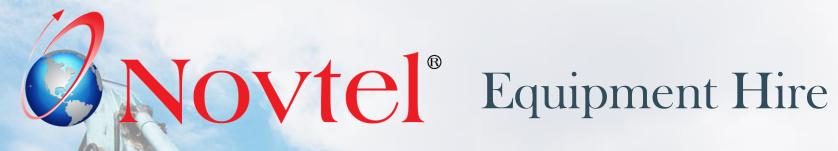

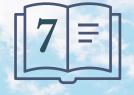

**Setup Procedure:** 

**Branches** 

www.freepik.com/photos/excavator'>Excavator photo created by onlyyougi

### **Branches**

|                             | Seture Deserves Deserves Utels                                                | ole Branches can be set up in the Novtel system. A Branch can refer t<br>ent towns or cities; countries; a Maintenance Branch to which items can b |
|-----------------------------|-------------------------------------------------------------------------------|----------------------------------------------------------------------------------------------------|
| ltem<br>Custon<br>Supplie   | ners transfer                                                                 | erred and serviced; repaired or discarded, and sub-hire branches wher can be sourced from and sub-rented by your company.                          |
| 0100 Branch                 | es Users                                                                      | are linked to specific Branches to which they must have access.                                                                                    |
| 0100 Charge<br>0100 Item Ta | riffs Items                                                                   | are linked to specific Branches and will be accessible from this branch on ess transferred to another branch.                                      |
| 0100 Contrac                | ct ( 🎓 Add New Branch<br>s (P Assigned Colour                                 | ×                                                                                                    |
| 0100                        | Pri City * Branch * Sub-Hire Branch                                           | Mossel Bay, Cross Hire                                                                                                    |
| 0100 Item Di                | sco                                                                           | ddress :                                                                                                    |
|                             | All Maintenance by External Supplier                                          | ulti-Store *                                                                                                    |
|                             | Default Cashbook Entry Types       Cash :       0       Credit Card :       0 | ustomer Code Adjective M<br>eave blank to use the first characters of Surname or Company)<br>ventory Category                                      |
|                             | <ul> <li>Required Fields</li> </ul>                                           | Accent Cancel                                                                                                    |

Cancel

### **Branches**

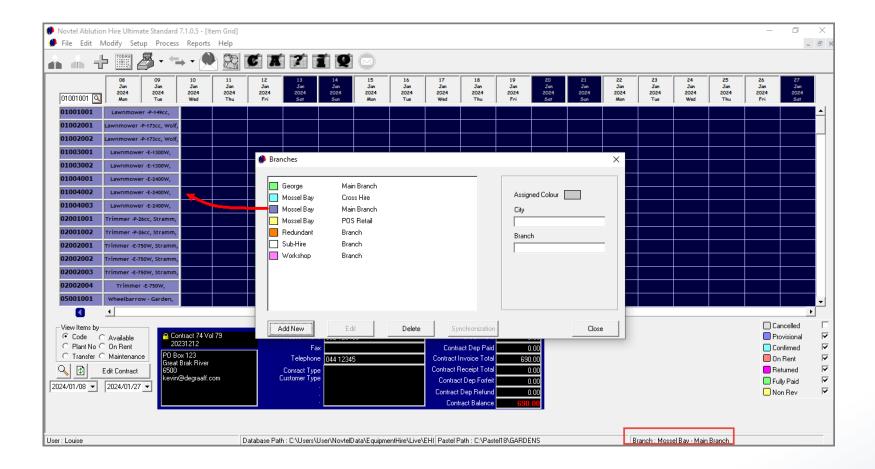

Items are linked to a specific Branch, and will be displayed in the selected Branch and allocated branch colour.

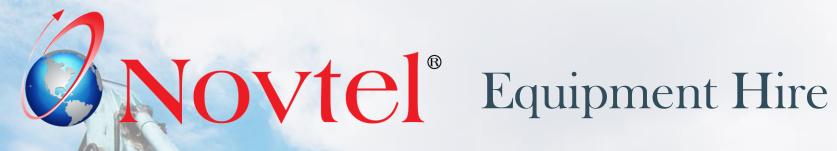

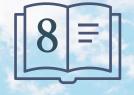

**Setup Procedure:** 

Charges

www.freepik.com/photos/excavator'>Excavator photo created by onlyyougi

### Charges

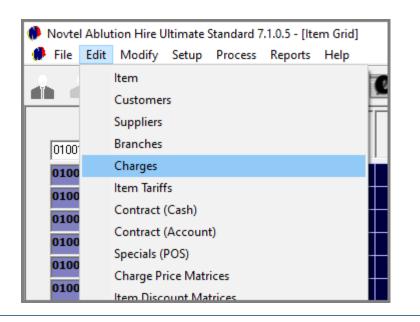

An unlimited number of charges can be created in the Novtel System.

Charges can be linked to contracts as 'Non-Rental' items and will be displayed as 'Additional Costs'.

Charges can also be classified as 'POS Items' to sell it from the Grid's POS system, or 'Shop Items' to be sold from the dedicated Retail POS system.

Examples may include any item stocked for re-selling, such as:

- Rakes and brooms
- ✓ Spades and forks
- ✓ Different sized pruners and shears
- ✓ Refuse bags
- ✓ Trimmer Line and Heads
- ✓ Lawnmower Blades
- ✓ Sparkplugs
- ✓ Brooms
- ✓ Hosepipes and fittings

Items used for maintaining; servicing and repairing hire items must also be created as charges and classified as 'Maintenance Items'.

Examples of such charges include:

- ✓ Sparkplugs
- 🗸 Oil
- ✓ Various Engen Parts
- ✓ Various Chainsaw parts
- ✓ Various Brush Cutter Parts
- ✓ Grease, etc.

Please note that any charge applicable to your company can be set up.

# Charges

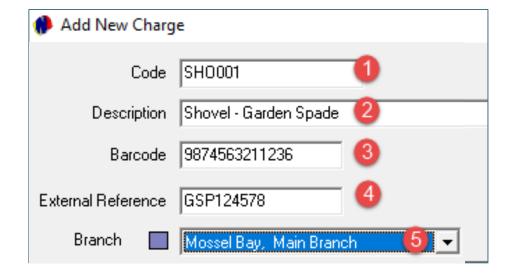

### 1. The Charge Code

A 'Charge Code' can consist of up to a maximum of 15 characters. Keep in mind that a charge can be searched for by means of the code, and we recommend that when the code is created, it is simplified for the system Users.

As per our example, the charges in our system consist of a 6-digit alpha-numeric code.

#### 2. Description

A clear description is to be allocated to each charge in the system.

### 3. Barcode

If a barcode scanner is used, a dedicated barcode can be captured here.

### 4. External Reference

It is up to you what reference to capture here, but in this case, we have captured the Item Code as indicated on the Supplier Invoice.

### 5. Branch

The Branch logged into, will automatically be displayed here. However: If required, the Branch can be changed.

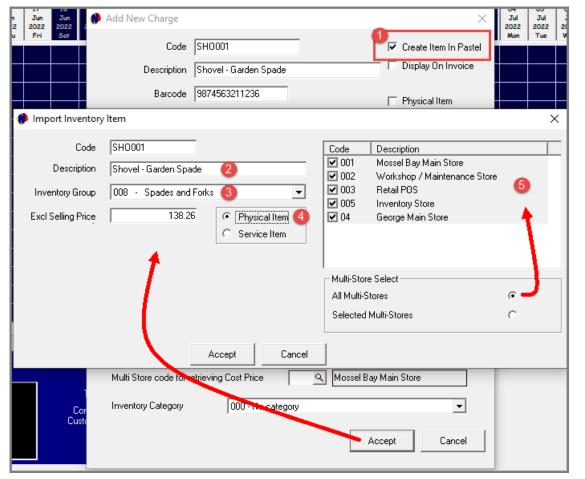

### **1. Create Item in Pastel**

This option is ONLY available when a new charge is created. If unticked, the charge will only be created in Novtel.

If ticked, and the charge is saved in Novtel, the 'Import Inventory Item' screen is displayed.

- 2. The 'Code' and 'Description' will automatically be inserted as entered previously and will be imported to the financial system as such.
- 3. The specific Inventory Group to which this charge is to be linked, must be selected from the list.
- 4. All items to be sold, are classified as 'Physical Items'. Charges such as 'Settlement Discount'; 'Replacement Fee'; 'Repair Fee' etc, are classified as 'Service' charges.
- 5. If Multi-Stores or Warehouses are set up, the specific 'Multi-Store' must be selected to which this charge is to be linked.

Alternatively, the charge can be linked to all, or multiple Multi-Stores.

# Charges

In the 'Properties' tab, the charge is to be linked to a specific classification where applicable.

### POS Items

All Items to be sold from the Grid's POS System, will be classified as a 'POS Item'.

> Shop Items

Charges classified as a 'Shop Item' will be available for selection from the dedicated Retail POS System.

Payout Items

Examples of 'Payout' charges may include items bought for office use and paid for from the petty cash.

Maintenance Items

Items classified as a 'Maintenance Item' will be available for selection when a job card is processed for items to be serviced or repaired.

| 🗭 Add New Charge                                                                                                  | ×                                                |
|----------------------------------------------------------------------------------------------------|--------------------------------------------------|
| Code Description                                                                                                  | Create Item In Pastel                            |
| Barcode<br>External Reference<br>Branch Mossel Bay, Main Branch 💌                                                 | Physical Item     Blocked     Serial Number Item |
| General  POS Item  Shop Item  Payout Item  Refundable Charge Item  Maintenance Item                               | Properties                                       |
| Pastel Inventory Code<br>Multi Store code for retrieving Cost Price Store<br>Inventory Category 000 - No category | Accept Cancel                                    |

### Refundable Charge Items

A Refundable Charge Item is a type of Deposit, but refundable.

Deposits are normally raised on a contract and is applied to the contract. No charge is created for a normal deposit.

But in the case where an additional deposit is required – which can be refunded when the Item is returned - such a charge can be created.

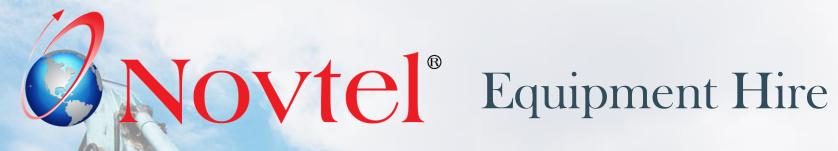

www.freepik.com/photos/excavator/>Excavator photo created by onlyyougi

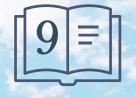

**Setup Procedure:** 

**Item Categories and Sub-Categories** 

Item Categories are to be created, as well as Sub-Categories to be linked to a main category.

These are required fields to be populated when creating an Item (To be rented). The Sub-Category also forms part of the Item Description, and therefore it is important to enter a clear and descriptive Category and Sub-Category name in the 'Description' field.

Examples of Item Categories and Sub-Categories may include the following, but are not limited to these only:

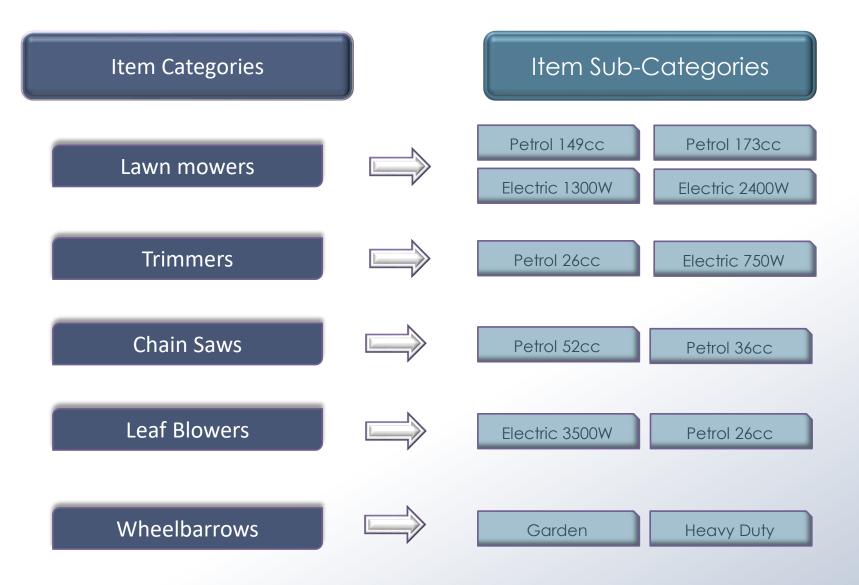

| Novtel Ablution Hire Ultimate Standard 7.1.0.5 - [Item Grid] |      |               |                    |            |            |      |   |  |  |  |
|--------------------------------------------------------------|------|---------------|--------------------|------------|------------|------|---|--|--|--|
| 🧭 File                                                       | Edit | Modify        | Setup              | Process    | Reports    | Help |   |  |  |  |
| 2                                                            |      | ltem          |                    |            |            |      | 7 |  |  |  |
|                                                              |      | Customer      | Customers          |            |            |      |   |  |  |  |
|                                                              |      | Suppliers     |                    |            |            |      | Π |  |  |  |
| 0100                                                         |      | Branches      |                    |            |            |      |   |  |  |  |
| 0100                                                         |      | Charges       |                    |            |            |      | T |  |  |  |
| 0100                                                         |      | Item Tariff   | s                  |            |            |      | ┢ |  |  |  |
| 0100                                                         |      | Contract (    | Contract (Cash)    |            |            |      |   |  |  |  |
| 0100                                                         |      | Contract (    | Contract (Account) |            |            |      |   |  |  |  |
| 0100                                                         |      | Specials (    | Specials (POS)     |            |            |      |   |  |  |  |
| 0100                                                         |      | Charge Pr     | ice Matr           | ices       |            |      | ╀ |  |  |  |
| 0100                                                         |      | Item Disco    | ount Ma            | trices     |            |      | ╀ |  |  |  |
| 0100                                                         |      | ltem Cate     | gory / Si          | ub-Catego  | ry         |      | ╀ |  |  |  |
|                                                              |      | Areas         |                    |            |            |      | ╄ |  |  |  |
| 0200                                                         |      | Service Ag    | jents              |            |            |      | ╄ |  |  |  |
| 0200                                                         |      | Hygiene (     | Consuma            | ables      |            |      | Ļ |  |  |  |
| 0200                                                         |      | Payment Terms |                    |            |            |      |   |  |  |  |
| 0200                                                         |      | Subhire P     | rice Mat           | rices      |            |      | Ļ |  |  |  |
| 0200                                                         |      | Customer      | Settlem            | ent Discou | int Matrix |      |   |  |  |  |
| 0200                                                         | 2004 |               |                    |            |            |      | Ι |  |  |  |

To start the process of creating an Item Category, click 'Edit – Item Category / Sub-Category', and click 'Add' in the Item Category Setup' screen.

|           | Descriptio |  |  |  |
|-----------|------------|--|--|--|
|           |            |  |  |  |
|           |            |  |  |  |
|           |            |  |  |  |
|           |            |  |  |  |
|           |            |  |  |  |
|           |            |  |  |  |
|           |            |  |  |  |
| C Search- |            |  |  |  |

Inventory Categories are set up in the financial system and imported to Novtel.

By default, the 'Update Inventory Category to Item' checkbox is ticked when adding a new Item Category in Novtel, and the Sage Pastel or Evolution Inventory Categories are available for selection here.

| 静 Add Item Category |                                                                                                    | × |
|---------------------|----------------------------------------------------------------------------------------------------|---|
|                     | Update Inventory Category To Item                                                                                 | N |
| Description         |                                                                                                    |   |
| Inventory Category  | 00 - No category<br>00 - No category<br>01 - Lawn Mowers<br>02 - Trimmers<br>03 - Leaf Blowers<br>04 - Chain Saws |   |
| - Search            | 05 - Wheelbarrows<br>06 - Shovels<br>07 - Hand Forks                                                              |   |

| Item Categor    | ry Setup      |           |                        | ×             |
|-----------------|---------------|-----------|------------------------|---------------|
| Code D          | escription    |           |                        |               |
|                 |               |           |                        |               |
| 🚸 Add Item Cat  | egory         |           |                        | ×             |
|                 |               |           | Update Inventory Categ | gory Toltem 🔽 |
| Description     | Lawn M        | owers     |                        | _             |
| Inventory Categ | jory 01 - Lav | wn Mowers |                        | •             |
|                 |               |           | Accept                 | Cancel        |
| Search          |               |           |                        |               |
| Add             | Edit          | Delete    | Add Sub-Category       | Close         |

Now enter the description for the Novtel Item Category and select the Sage Pastel or Evolution Inventory Category to which this Item Category is to be linked before clicking 'Accept'.

The Item Category has now been created successfully.

To create all other Item Categories as well, simply click 'Add' and repeat the process.

| Item Category Setup                    | 🌔 Item Cate | egory Setup                        | × |
|----------------------------------------|-------------|------------------------------------|---|
| Code Description                       | Code        | Description                        |   |
| 1 Lawn Mowers                          | 1           | Lawn Mowers                        |   |
|                                        | 2           | Trimmers                           |   |
|                                        | 3           | Leaf Blowers                       |   |
|                                        | 4           | Chain Saws                         |   |
|                                        | 5           | Wheelbarrows                       |   |
|                                        | 6           | Shovels                            |   |
|                                        | 7           | Forks                              |   |
|                                        | 8           | Rakes                              |   |
|                                        | 9           | Pruners                            |   |
|                                        | 10          | Axes                               |   |
| Search                                 | Search-     |                                    |   |
| Add Edit Delete Add Sub-Category Close | Add         | Edit Delete Add Sub-Category Close |   |

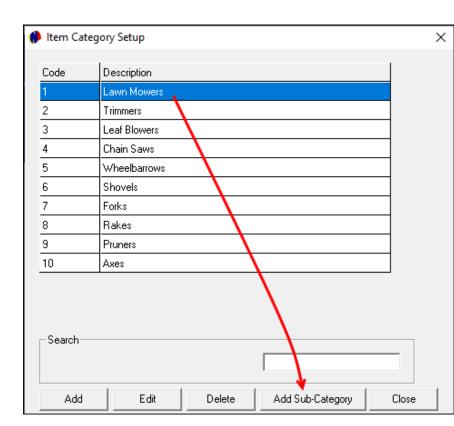

As there are different item types, we need to now select each Item Category individually, and add the different types to the Item Category as 'Sub-Categories'.

In this case, we will start at the top by clicking on the 'Lawn Mower' category, and then selecting the 'Add Sub-Category' button.

| 🥬 Edit Item Category |                  | ×                                     |
|----------------------|------------------|---------------------------------------|
| Code                 | 1                | Update Inventory Category To Item 🛛 🔽 |
| Description          | Lawn Mowers      |                                       |
| Inventory Category   | 01 - Lawn Mowers | •                                     |
|                      | ITEM SUB-CATEG   | ORY                                   |
| Code Description     |                  | Category Description                  |
|                      |                  |                                       |
|                      |                  |                                       |
|                      |                  |                                       |
|                      |                  |                                       |
|                      |                  |                                       |
|                      |                  |                                       |
|                      |                  |                                       |
|                      |                  |                                       |
| Add E                | dit              | Accept Cancel                         |
|                      |                  |                                       |

The selected Item Category, and Sage Inventory Category it is linked to, is displayed at the top of this window.

To create the first 'Sub-Category' linked to it, click 'Add'.

| 🦚 Add Item Sub        | -Category              |
|-----------------------|------------------------|
| Code<br>Item Category | 10<br>21 Lawn Mowers   |
| Description           | Cawnmower Petrol 149cc |

## 1. Code

At present, no code has been allocated to this Sub-Category yet since it has not yet been saved.

## 2. Item Category

The Item Category has been inserted automatically as selected previously.

## **3. Description**

Enter a descriptive name for this Sub-Category to distinguish it from the rest of the Sub-Categories to be created.

| 🗭 Add Item Sub-Category                                                                                                    |                                                                                                    |      |                                                              |   |                                                                                                    |        |
|----------------------------------------------------------------------------------------------------|----------------------------------------------------------------------------------------------------|------|--------------------------------------------------------------|---|----------------------------------------------------------------------------------------------------|--------|
| Code<br>Item Category<br>Description<br>Tax: 4<br>Price Per Day<br>Price Per Week<br>Price Per Week<br>Price Per Month<br>Price Per Hour<br>Price Per Service | 0<br>1<br>Lawnmower Per<br>15 - Vat - Stand<br>15 - Vat - Stand<br>50.00<br>300.00<br>1000.00<br>15.00 |      | ()<br><b>Excluding</b><br>43.48<br>260.87<br>869.57<br>13.04 |   | Rain Day / Off-Hire Item<br>Charge on Saturday<br>Saturday Half Day<br>Charge on Sunday<br>Charge Public Holiday<br>Charge Weekly Rate<br>Maintenance Item<br>Service Every<br>Unit None<br>Update Default To Item | Days/h |
|                                                                                                    | 0.00                                                                                                   | 0.00 | 0.00                                                         | 0 | Update Prices to Item                                                                                                    |        |

## 4. Tax

The tax rate, as set up in the 'Setup – Company – Financial' tab is displayed in this field.

## 5. Price Setup

Daily, weekly, monthly and / or per hour rates can be set up if applicable.

A default price per service can also be inserted for Ablution Hire Items linked to this Sub-Category.

## 6. Update Price to Item

Selecting the 'Update Price to Item' checkbox, the prices will be linked to the item's master file.

| Add Item Sub-Cat                             | tegory                                                                                                    |                                                                                                    |                                                          | × |
|----------------------------------------------|----------------------------------------------------------------------------------------------------|----------------------------------------------------------------------------------------------------|----------------------------------------------------------|---|
| Code<br>Item Category<br>Description<br>Tax: | 0<br>1 Lawn Mowers<br>Lawnmower Petrol 149cc<br>15 - Vat - Standard rated (15%) ▼<br>Including TAX Excluding | Rain Day / Off-Hire Item<br>Charge on Saturday<br>Saturday Half Day<br>Charge on Sunday<br>Charge Public Holiday<br>Charge Weekly Hate | <b>1</b><br><b>1</b><br><b>1</b><br><b>1</b><br><b>1</b> | ] |

The following defaults are now to be set up and can be updated to the Item itself by ticking the 'Update Default to Item' checkbox.

## 7. Rain Day / Off Hire Item

Should this checkbox be selected, the item this sub-category is linked to, will not be charged if a specific day was marked as a 'Rain Day / Off Hire Item'.

## 8. Charge on...

If activated in 'Company Setup', items can be fully charged on a Saturday – or half day on a Saturday – Sundays, Public Holidays, etc.

The applicable options can now be selected per Item Sub-Category.

| Increment Hire Days on Sunday (Checked = Charge)<br>Activate Sundays on Item Level<br>Increment Hire Days on Saturday (Checked = Charge)<br>Charge Half Day on Saturday (Checked = Charge)<br>Activate Saturdays on Item Level<br>Increment Hire Days on Public Holidays (Checked = Charge)<br>Activate Holidays on Item Level<br>Activate Holidays on Item Level<br>Activate Monthly Fixed Rates<br>Activate Weekly Rates<br>Activate Weekly Rates on Item Level | Setup Holidays |  |  |  |  |  |
|----------------------------------------------------------------------------------------------------|----------------|--|--|--|--|--|
| Company Setup - General Tab                                                                                                    |                |  |  |  |  |  |

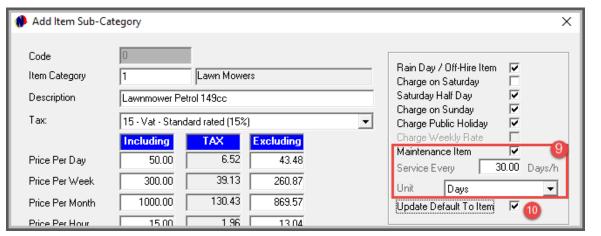

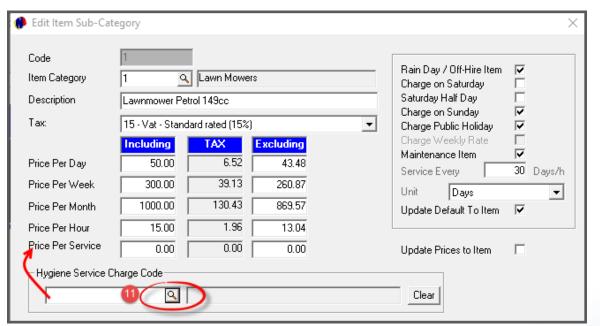

#### 9. Maintenance Item

Items can be classified as a 'Maintenance' item, and if it is to be serviced, the number of days or hours between services are selected.

The 'Unit' is then also to be selected according to the requirement.

### 10. Update Default to Item

To update these settings to the Item when this Sub-Category is selected, tick this checkbox.

#### **11. Hygiene Service Charge Code**

For Ablution Hire Items to be serviced daily, the applicable 'Hygiene Service Charge Code' is to be selected per Item Sub-Category.

By clicking on the search option, the window containing all precreated charges in the system, is opened.

The specific charge can be searched for, and selected. And when the 'Price per Service' total is inserted, Novtel will automatically charge this price when the item is serviced.

| 🇭 Edit Item Sub-Cate                                                                                                    | egory                                                                                                    | ×                                                                                                    |
|----------------------------------------------------------------------------------------------------|----------------------------------------------------------------------------------------------------|----------------------------------------------------------------------------------------------------|
| Code<br>Item Category<br>Description<br>Tax:<br>Price Per Day<br>Price Per Week<br>Price Per Month<br>Price Per Hour<br>Price Per Hour<br>Price Per Service | Image: Constraint of the state of the state of | Rain Day / Off-Hire Item<br>Charge on Saturday<br>Saturday Half Day<br>Charge on Sunday<br>Charge Public Holiday<br>Charge Public Holiday<br>Charge Weekly Rate<br>Maintenance Item<br>Service Every 30 Days/h<br>Unit Days<br>Update Default To Item<br>Update Prices to Item |
| Hygiene Service Cl<br>Suggested deposit<br>Weight                                                                                                    | 12 10.00 × Price<br>13 10.50                                                                                                    | Update Weight to Item                                                                                                    |

## 12. Suggested Deposit

Deposits are normally raised and are payable on items to be rented.

A suggested deposit can be calculated as follows:

The daily rate set up for this Item Sub-Category, is R50.00 per day. By entering the number of days as 10 for example, the deposit amount to be raised on the contract when an item - linked to this Sub-Category – is selected, will be indicated as R500.00.

## 13. Weight

The weight of this Item Sub-Category can be entered here and updated to the Item itself.

This is used when extremely heavy items are to be delivered to a site, and the correct delivery vehicle is to be used in order to not overload it.

#### **14. Detailed Description**

A detailed description of the 'Item Sub-Category' can now be entered in this field – if required.

To save the changes and to create this Item Sub-Category, click 'Accept'.

| 🌻 Edit Item Category | /                |                        | ×             | Thi    | s Itei     | m Sul     | o-Categor                   |
|----------------------|------------------|------------------------|---------------|--------|------------|-----------|-----------------------------|
| Code                 | 1                | Update Inventory Categ | jory Toltem 🔽 |        |            |           | e Item Sub                  |
| Description          | Lawn Mowers      |                        |               |        |            |           |                             |
| Inventory Category   | 01 - Lawn Mowers |                        | •             | 201    | ne m       | anne      | r as expla                  |
|                      | ,                |                        |               |        |            |           |                             |
|                      | ITEM SUB-CATE    | GORY                   |               |        |            |           |                             |
| Code Description     |                  | Category Description   | n             |        |            |           |                             |
| 1 Lawnmower          | Petrol 149cc     | Lawn Mowers            |               | 🌻 Ec   | dit Item C | ategory   |                             |
|                      |                  |                        |               | Co     | de         |           | 1                           |
|                      |                  |                        |               | De     | scription  |           | Lawn Mowers                 |
|                      |                  |                        |               | Inv    | entory Cal | egory     | 01 - Lawn Mowers            |
|                      |                  |                        |               |        |            |           | ITEM SUB-0                  |
|                      |                  |                        |               |        |            | _         |                             |
|                      |                  |                        |               | Co     |            | cription  |                             |
|                      |                  |                        |               | 1      |            | nmower Pe |                             |
|                      |                  |                        |               | 2<br>3 |            | nmower Pe | etrol 173cc<br>ectric 1300W |
|                      |                  |                        |               | 4      |            |           | ectric 2400W                |
| Add                  | Edit             | Accept                 | Cancel        |        | Lan        |           |                             |
|                      |                  |                        |               |        |            |           |                             |
|                      |                  |                        |               |        |            |           |                             |
|                      |                  |                        |               |        |            |           |                             |
|                      |                  |                        |               |        |            |           |                             |
|                      |                  |                        |               |        |            |           |                             |
|                      |                  |                        |               |        |            |           |                             |
|                      |                  |                        |               |        |            |           |                             |
|                      |                  |                        |               |        | Add        | Ed        | it                          |
|                      |                  |                        |               |        |            |           |                             |

ry has now been created successfully.

b-Categories to this Item Category, click 'Add' and create it in the ained previously.

| Edit It | em Cat    | egory     |           |          |          |     |                   |               | × |
|---------|-----------|-----------|-----------|----------|----------|-----|-------------------|---------------|---|
| Code    |           |           | 1         |          |          | Upd | ate Inventory Cat | egory To Item |   |
| Descrip | otion     |           | Lawn      | Nowers   |          |     |                   |               |   |
| Invento | ory Categ | jory      | 01 - La   | awn Mowe | ers      |     |                   |               | • |
|         |           |           |           | ITEM SU  | B-CATEGI | ORY |                   |               |   |
| Code    | Descrip   | otion     |           |          |          |     | Category Descript | tion          |   |
| 1       | Lawnm     | iower Pe  | trol 149  | cc       |          |     | awn Mowers        |               |   |
| 2       | Lawnm     | iower Pe  | trol 173  | сс       |          |     | awn Mowers        |               |   |
| 3       | Lawnm     | iower Ele | ectric 13 | 100W     |          |     | awn Mowers        |               |   |
| 4       | Lawnm     | iower Ele | ectric 24 | W00      |          |     | awn Mowers        |               |   |
| Ad      | d         | Ed        | it        |          |          |     | Accept            | Cancel        |   |
|         |           |           |           |          |          |     |                   |               |   |

When all Sub-Categories – related to this Item Category - have been created, click 'Accept'.

You will now notice that the Item Category descriptions are displayed in Alphabetical Order.

| 🥬 Item Cat | egory Setup  |        |                  | $\times$ |
|------------|--------------|--------|------------------|----------|
| Code       | Description  | 1      |                  | 1        |
| 10         | Axes         |        |                  | _        |
| 4          | Chain Saws   |        |                  | _        |
| 7          | Forks        |        |                  |          |
| 1          | Lawn Mowers  |        |                  |          |
| 3          | Leaf Blowers |        |                  |          |
| 9          | Pruners      |        |                  |          |
| 8          | Rakes        |        |                  |          |
| 6          | Shovels      |        |                  |          |
|            | Trimmers     |        |                  | _        |
| 2<br>5     | Wheelbarrows |        |                  |          |
| - Search-  |              |        |                  |          |
| Add        | Edit         | Delete | Add Sub-Category | Close    |

To add Sub-Categories to the rest of the Item Categories, simply select it individually, and add the relevant Sub-Categories to each.

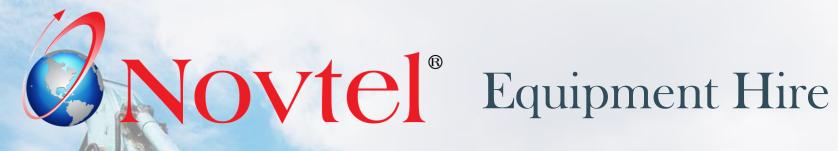

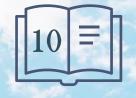

**Setup Procedure:** 

Items

www.freepik.com/photos/excavator'>Excavator photo created by onlyyougi

| File Edit M |                          |                          | s Reports                |                          |                          |                          |                          |                          |                          |                          |                        |
|-------------|--------------------------|--------------------------|--------------------------|--------------------------|--------------------------|--------------------------|--------------------------|--------------------------|--------------------------|--------------------------|------------------------|
|             | TODAY                    | <u>ð</u> • †             | → ▼ [>                   |                          | C A                      |                          | 1 9                      |                          |                          |                          |                        |
| 01001001 🔍  | 27<br>Nov<br>2023<br>Mon | 28<br>Nov<br>2023<br>Tue | 29<br>Nov<br>2023<br>Wed | 30<br>Nov<br>2023<br>Thu | 01<br>Dec<br>2023<br>Fri | 02<br>Dec<br>2023<br>Sat | 03<br>Dec<br>2023<br>Sun | 04<br>Dec<br>2023<br>Mon | 05<br>Dec<br>2023<br>Tue | 06<br>Dec<br>2023<br>Wed | 07<br>Dec<br>202<br>Th |
| 01001001    | •                        | Branches                 |                          |                          |                          |                          |                          |                          |                          |                          |                        |
| 01002001    |                          |                          |                          |                          |                          |                          |                          | A Nov                    |                          | e 11                     |                        |
| 1002002     |                          | George                   |                          | Main Branch              |                          |                          |                          | Nov                      | tel Ablu                 | tion H                   | ire Ul                 |
| 1003001     |                          | Mossel Ba                | 90                       | Cross Hire               | _                        |                          |                          | 🕐 Fil                    | e Edit                   | Mod                      | lify                   |
| 1003002     |                          | 🔲 Mossel Ba              | зу                       | Main Branch              |                          |                          |                          | -                        |                          |                          |                        |
| 1004001     |                          | Mossel Ba                | зу                       | PUS Retail               |                          |                          |                          | 2                        | - A. 1                   | - E -                    | TODAS                  |
| 004002      |                          | 📒 Redundar               | nt                       | Branch                   |                          |                          |                          |                          |                          |                          | 1111                   |
| 004003      |                          | Sub-Hire                 |                          | Branch                   |                          |                          |                          |                          |                          |                          | 27                     |
| 2001001     |                          | 📃 Workshop               | D                        | Branch                   |                          |                          |                          |                          |                          |                          | Nov                    |
| 2001002     |                          |                          |                          |                          |                          |                          |                          |                          |                          |                          | 2023                   |
| 2002001     |                          |                          |                          |                          |                          |                          |                          | 01                       | 001001                   | 9.                       | Mon                    |
| 2002002     |                          |                          |                          |                          |                          |                          |                          | 01                       | 001001                   | l                        | Lawnm                  |
| 02002003    |                          | 1                        |                          |                          |                          |                          |                          | 0.1                      | 000001                   |                          |                        |
| 2002004     |                          | Add New                  |                          | Edit                     | Delei                    | e                        | Synchronia               | 01                       | 002001                   | Lav                      | vnmov                  |
| 5001001     |                          |                          |                          |                          |                          |                          |                          | 01                       | 002002                   | Lav                      | vnmov                  |
|             |                          |                          |                          |                          |                          |                          |                          |                          |                          |                          |                        |

 $\times$ Iltimate Standard 7.1.0.2 - [Item Grid] Setup Process Reports Help R t 📥 🛨 i 28 29 30 Nov Nov Nov 2023 2023 2023 Tue Wed Thu nower -P-149cc, wer -P-173cc, Wolf, ver -P-173cc, Wolf, ower -E-1300W, 01003002 Lawnmower -E-1300W, 01004001 Lawnmower -E-2400W, 01004002 Lawnmower -E-2400W, 01004003 Lawnmower -E-2400W, 02001001 Trimmer -P-26cc, Stramm, 02001002 Trimmer -P-26cc, Stramm, 02002001 Trimmer -E-750W, Stramm, 02002002 Trimmer -E-750W, Stramm, 02002003 Trimmer -E-750W, Stramm, 02002004 Trimmer -E-750W, 05001001 Wheelbarrow - Garden, 

Hire Items are linked to a specific 'Branch' and the Item Code is displayed in the selected Branch Colour on the Grid.

The Item Description will also be displayed when clicking on the arrow below the Grid.

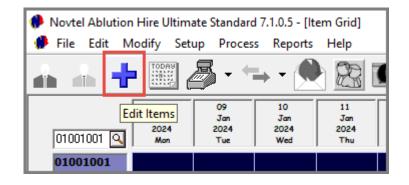

To rent out any tool – whether a machine or a hand tool - it must be created as 'Items'. If your company has multiple Units of a specific Item, it will be created individually.

To add or edit any Item, click on the '+' icon (Edit Items).

| Add New Item |                    |                  |                     |           |
|--------------|--------------------|------------------|---------------------|-----------|
| Code         | 2                  |                  | 🔽 Create            | ltem In P |
| Description  | . 0                |                  |                     |           |
| General      | Details            | Financial        | User Defined Fields | Pastel    |
|              | Branch 🔲           | Mossel Bay, Main | Branch 💌            |           |
|              | Plant Number       |                  |                     |           |
|              | Serial Number      |                  |                     |           |
|              | External Reference |                  |                     |           |
|              | Manufacturer       |                  |                     |           |
|              | Туре               | Serial           | •                   |           |
|              | Item Category      | 0 🔍              |                     |           |
|              | Item Sub Category  | 0                |                     |           |

## The Item Code and Description

## The Code and Description cannot be entered directly in these first two fields.

- 1. Novtel creates the Item Description according to the settings entered in the 'Plant Number', 'Sub-Category' and 'Manufacturer' fields.
- 2. The Item Code is only created once the Item is saved to the system.

In the 'General' tab, the following information and settings are to be entered or selected:

#### 1. Branches

The branch logged into will be inserted here by default for both 'Branch' options.

The first Branch cannot be changed, as this Item is being created while logged into this Branch. Therefore, the Item will 'belong' to this Branch unless transferred to another.

The 'Home Branch' option can be changed if applicable.

### 2. Plant Number

The 'Plant Number' is allocated as per your company's requirement and must be unique to the item.

By entering this number, it is also automatically entered in the 'Description' field as follows:

| Add New Item |                  |                           |                      |                     |                   |
|--------------|------------------|---------------------------|----------------------|---------------------|-------------------|
| Code         |                  | ✓ Creat                   | e Item In Pastel     | Barcode             |                   |
| Description  | , , 101          |                           |                      |                     |                   |
| General      | etails Fina      | ncial User Defined Fields | Pastel Interface     | Kit Items           | Fixed Non-Rentals |
|              | Branch 🔲 Moss    | el Bay, Main 🚺 💌          | Hor<br>Mossel Bay, M | me Branch<br>1ain 🗨 |                   |
|              | Plant Number 101 | 2                         | Show On G            | rid l               | -                 |
|              | Serial Number    |                           | Subhire Iten         |                     |                   |

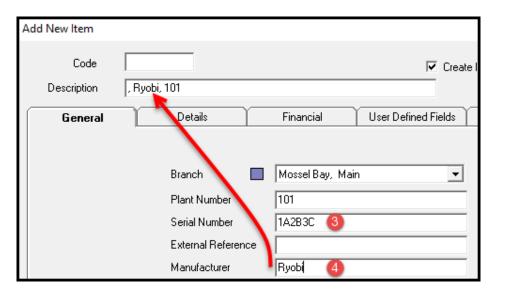

| Add New Item        |                                                                                                    |                                                                                |
|---------------------|----------------------------------------------------------------------------------------------------|--------------------------------------------------------------------------------|
| Code<br>Description | , Ryobi, 101                                                                                                    | Create                                                                         |
| General             | Details                                                                                                    | Financial User Defined Fields                                                  |
|                     | Branch Plant Number<br>Plant Number<br>Serial Number<br>External Reference<br>Manufacturer<br>Type<br>Item Category<br>Item Sub Category<br>In Stock | Mossel Bay, Main  101  1A2B3C  Ryobi Serial Non-Serial Hygiene Plant Container |

## 3. Serial Number

Where applicable, the Item's serial number is to be entered in this field to keep track of Items owned by your company.

All items like lawnmowers; trimmers; chainsaws and other electronic tools will have a dedicated serial number.

Tools like spades, forks, rakes etc. will not have a serial number.

## 4. Manufacturer

Enter the supplier company / manufacturer of the item in this field. In doing so, it will now form part of the Item's description.

## 5. Type

Items are to be classified as a specific 'Type', and in this case the 'Serial' option is selected from the list of options since we are creating the Ryobi Petrol 149cc Lawnmower as an Item.

Items such as spades, rakes, pruners etc. will be classified as a 'Non-Serial' item.

'Hygiene' items include portable toilets; shower trailers; toilet and shower combo trailers, etc.

Excavators; Front Loaders; Bulldozers etc, will be classified as 'Plant Items'.

And 'Containers' include storage, office and / or refrigerated container units.

| Add New Item<br>Code<br>Description | , Ryobi, 101                        |                  | Creat          | e Item In Pastel                      | Barcode   |                   | 11 12<br>Dec Dec<br>1020 2020<br>Fri Sat |
|-------------------------------------|-------------------------------------|------------------|----------------|---------------------------------------|-----------|-------------------|------------------------------------------|
| General                             | Details                             | Financial User   | Defined Fields | Pastel Interface                      | Kit Items | Fixed Non-Rentals |                                          |
|                                     | Branch                              | Mossel Bay, Main | 🌔 Select Iter  | n Category                            |           |                   | ×                                        |
|                                     | Plant Number                        | 101              | Code<br>3      | Description<br>Chainsaws              |           |                   | Accept                                   |
|                                     | Serial Number<br>External Reference | 1A2B3C           | 7<br>9         | Forks<br>Hand Saws                    |           |                   | Cancel                                   |
|                                     | External Reference<br>Manufacturer  | Ryobi            | 4              | Lawnmowers<br>Leaf Blowers<br>Pruners |           |                   |                                          |
|                                     | Туре                                | Serial           | 8<br>11        | Rakes<br>Shearers                     |           |                   |                                          |
|                                     | Item Category<br>Item Sub Category  |                  | 6<br>2<br>5    | Spades<br>Trimmers<br>Wheelbarrows    |           |                   |                                          |
|                                     | In Stock                            | 1                | 5              | WHEEDallOWS                           |           |                   |                                          |
|                                     | On Bent                             | 0                |                |                                       |           |                   |                                          |

## 6. Item Category

Clicking on the search option in the 'Item Category' field, the relevant Item Category for this Item is to be selected. In this case, the 'Lawnmowers' option.

|             |         | by : Description | <b>_</b>          |
|-------------|---------|------------------|-------------------|
|             | Search  | for:             |                   |
| Description |         |                  | Item Sub Category |
| Lawnmower - | E-1300W |                  | 3                 |
| Lawnmower - | E-2400W |                  | 4                 |
| Lawnmower - | P-149cc |                  | 1                 |
| Lawnmower - | P-173cc |                  | 2                 |
|             |         |                  |                   |

## 7. Item Sub-Category

Immediately, the following window is displayed, indicating all Sub-Categories linked to the selected Item Category. Now select the specific option and click 'Select'.

Both the Item Category and Item Sub-Category have been captured here. Also note that the Item Description now contains the 'Item Sub-Category's' wording as well.

| Add New Item |                                      |                                                        |
|--------------|--------------------------------------|--------------------------------------------------------|
| Code Code    | awnmower -P-149cc, Ryobi, 1          | Create Item In P                                       |
| General      | Details                              | Financial User Defined Fields Pastel                   |
|              | Branch Plant Number<br>Serial Number | Moncel Bay, Main  ID1 IA2B3C                           |
|              | External Reference<br>Manufacturer   |                                                        |
|              | Manuracturer<br>Type                 | Ryobi                                                  |
|              | Item Category                        |                                                        |
|              | Item Category                        | 1     Q:     Lawnmowers       1     Lawnmower -P-149cc |

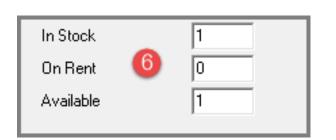

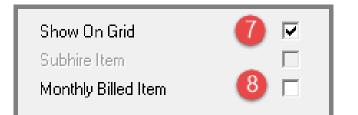

## 6. In Stock, On Rent and Available

The 'In-Stock' value will ALWAYS be displayed as 1 for 'Serial', 'Plant', Container' and 'Hygiene Items' at this stage, since only 1 item is created and in stock and it is not linked to a contract at present.

Therefore, the 'On-Rent' value is zero, and the Item is 'Available'.

For '**Non-Serial**' items, the 'In-Stock' number can be changed according to the number of items in stock. For example: The 'In-Stock' quantity of an Item such as a wheelbarrow or spade can be entered as 20 if your company stocks 20 of the same Item.

## 7. Show on Grid

Items are linked to Contracts, and the status of the contract will be reflected on the Grid next to the Item. Therefore, we always recommend that the option is selected to 'Show on Grid'.

## 8. Monthly Billed Item

Items can be billed on a monthly basis if set up. If this Item is allowed to be billed the monthly rate when required, the checkbox must be selected.

Please note that Items cannot be classified here as a 'Sub-Hire' item.

Novtel only recognizes a Sub-Rented Item when transferred from a Sub-Hire Branch to this Branch.

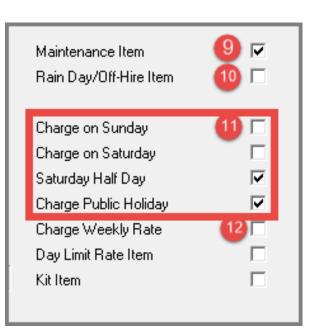

### 9. Maintenance Item

Items such as a Petrol Lawnmower will require maintenance on a regular basis. Therefore, we have classified this Item as a Maintenance Item.

## 10. Rain Day / Off Hire Item

If allowed not to charge an Item on a Rain or Off Hire Day, this checkbox is selected.

## 11. Charge On....

Tick all the relevant checkboxes to charge rent on a Saturday; Sunday and / or Public Holidays.

## **12. Charge Weekly Rate**

As in the case of a monthly billed item: If set up and allowed, a weekly rate can be charged if required.

| Edit Item           |                                                                                                    |                                         |                |
|---------------------|----------------------------------------------------------------------------------------------------|-----------------------------------------|----------------|
| Code<br>Description | 01001001<br>Lawnmower -P-149cc, Ryo                                                                    | Ы, 101                                  |                |
| General             | Details                                                                                                | Financial                               | User Defined I |
|                     | General Details<br>Tyres Make<br>Spare Tyre Make<br>Battery Make<br>License Due<br>Date Sold<br>Weight | 1<br>2021/11/25 ▼<br>2020/11/25 ▼<br>14 | 2<br>3<br>4    |

Proceeding to the 'Details' tab, all relevant details pertaining to this Item can be captured.

- 1. The '**General Details**' section is applicable to 'Plant Items', and the tyre, spare tyre and battery brands are to be captured.
- 2. The date upon which the license is due must be captured here.
  - Reminders can be set up to display a notification on the Item Code directly on the Grid when the license is due. When the license has been renewed, the next 'License Due' date must be captured.
- 3. The date upon which an Item is sold, is selected here. Then, the Item will be permanently transferred to the 'Redundant' Branch to remove it from this Branch's stock items.
- 4. The Item's weight will be displayed here automatically if inserted on the 'Item Sub-Category' it is linked to, and the checkbox was ticked to 'Update Weight to Item'. Alternatively, it can be entered manually.

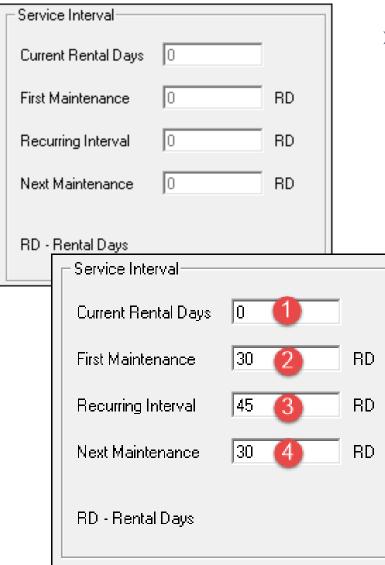

## Service Interval

In this section, the following details are to be captured for all Items classified as a 'Maintenance' item:

By default, all totals are indicated as zero, since we are only creating this Item now.

- 1. The 'Current Rental Days' will remain zero until this item is actually rented. Then Novtel will automatically update this field.
- 2. The 'First Maintenance' required must be captured here according to the number of 'rental days' allowed from zero to the first service. In this case, 30 rental days.
- 3. The 'Recurring Interval' is the number of rental days allowed between services, which for demonstration purposes, is captured as 45 days in this case.
- 4. As this is a new Item, the 'Next Maintenance' is to be performed at 30 days.

Please note that when the Item was indeed serviced, Novtel will update the 'Next Maintenance' total automatically.

| Γ | Edit Item           |                             |                   |           |                     |                  |
|---|---------------------|-----------------------------|-------------------|-----------|---------------------|------------------|
|   | Code<br>Description | 01001001<br>Lawnmower -P-14 | 9cc, Ryobi, 101   |           |                     |                  |
|   | General             | Details                     | Fir               | nancial U | lser Defined Fields | Pastel Interface |
|   |                     | Cost Price                  | 2500.00           |           |                     |                  |
|   |                     | Per Day                     | Per Week          | Per Month | Per Hour            |                  |
|   | Rental Excl Tax     | 34.78                       | 173.91            | 347.83    | 6.96                |                  |
|   | Tax                 | 5.22                        | 26.09             | 52.17     | 1.04                | 2                |
|   | Rental Incl Tax     | 40.00                       | 200.00            | 400.00    | 8.00                |                  |
|   |                     | 1 - Vat - Sta               | ndard rated (15%) | 3 -       |                     | C Per Hour       |

- In the Financial tab, the Cost Price of the Item is to be entered. If an Item were rented and damaged beyond repair, the Customer can be charged for the replacement thereof. The Cost Price entered here, will be charged in such a case.
- 2. The prices as entered on the Item Sub-Category linked to this Item, has successfully been updated to the Item since we have selected the option on the 'Sub-Category's' master file.
- 3. The default Tax rate is displayed here, as set up in the 'Company – Setup – Financial' tab.
- 4. The default price to be charged, is selected as 'Per Day'.

| Code        | 01001001 ┥            |                                                  |                                   | ieate Item In P                                            | astel Barcode                                 |                                                   |
|-------------|-----------------------|--------------------------------------------------|-----------------------------------|------------------------------------------------------------|-----------------------------------------------|---------------------------------------------------|
| Description | Lawnmower -P-1        | 149cc, Ryobi, 101                                |                                   |                                                            |                                               |                                                   |
| General     | Deta                  | ils Financia                                     | User Defined Field                | ts Pastel                                                  | Interface Kit Item                            | s Fixed Non-Rentals                               |
|             | Import Inventory      | / Item                                           |                                   |                                                            |                                               | ×                                                 |
|             | Code                  | 01001001 1                                       |                                   | Code                                                       | Description                                   |                                                   |
|             | Description           | Lawnmower -P-149cc, Ryobi, 101                   |                                   | ☑ 001 ☑ 002                                                | Mossel Bay Main<br>Workshop                   |                                                   |
|             | Inventory Group       | 004 · Lawnmowers (2)                             |                                   | 003                                                        | Retail POS                                    |                                                   |
|             | and the second second | 003 - Chain Saws<br>004 - Lawrmowers             | ^                                 |                                                            |                                               |                                                   |
|             |                       | 005 - Trimmers<br>006 - Leaf Blower              |                                   |                                                            |                                               |                                                   |
| - 12        | -                     | 007 · Rakes and Brooms<br>008 · Spades and Forks |                                   |                                                            |                                               |                                                   |
|             |                       | 009 · Pruners and Shearers<br>010 · Consumables  | ~                                 | Multi-Store                                                | Select                                        |                                                   |
|             |                       |                                                  |                                   | All Multi-St                                               | ores                                          | e                                                 |
|             |                       |                                                  |                                   | Selected M                                                 | fulti-Stores                                  | C                                                 |
|             |                       |                                                  | 1                                 | 1                                                          |                                               |                                                   |
|             |                       | Accept                                           | Cancel                            |                                                            |                                               |                                                   |
|             |                       |                                                  | 🏉 Impo                            | rt Inventor                                                | v ltem                                        |                                                   |
|             |                       |                                                  | · ·                               |                                                            | ,<br>,                                        |                                                   |
|             |                       |                                                  |                                   |                                                            |                                               | _                                                 |
|             |                       |                                                  |                                   | Code                                                       | 01001001                                      |                                                   |
|             |                       |                                                  |                                   | Code<br>Description                                        | 01001001<br>Lawnmower -P-149c                 | c, Ryobi, 101                                     |
|             |                       |                                                  |                                   |                                                            |                                               |                                                   |
|             |                       |                                                  | Inver                             | Description<br>htory Group                                 | Lawnmower -P-1490                             | rs                                                |
|             |                       |                                                  | Inver                             | Description                                                | Lawnmower -P-1490                             | 78 C Physical Item                                |
|             |                       |                                                  | Inver<br>Excl S                   | Description<br>ntory Group<br>elling Price                 | Lawnmower -P-1490                             | 78 C Physical Item                                |
|             |                       |                                                  | Inver<br>Excl S                   | Description<br>htory Group                                 | Lawnmower -P-1490                             | 78 C Physical Item                                |
|             |                       |                                                  | Inver<br>Excl S                   | Description<br>ntory Group<br>elling Price<br>te Cost Cod  | Lawnmower -P-1490<br>004 - Lawnmowe<br>3 34.7 | rs                                                |
|             |                       |                                                  | Inver<br>Excl S<br>Crea<br>Cost C | Description<br>htory Group<br>elling Price<br>te Cost Code | Lawnmower -P-1490                             | rs<br>78<br>(C) Physical Item<br>(C) Service Item |

If the Item has not yet been created in the financial system, the checkbox to 'Create Item in Pastel' must be ticked for the item to be imported to Pastel when saving it to Novtel.

In this case, the Item will be imported to the Financial System.

- 1. The 'Code' has now been created automatically and is imported to the financial system as such. The Novtel Item Description is also duplicated as the 'Pastel Inventory Item Description'.
- 2. The Inventory Group to which this Item is to be linked in the Financial system, is to be selected.
- 3. The 'Excluding Selling Price' is derived from the daily price entered on the Item Sub-Category and linked to this Item.
- 4. As the Item is not to be sold, but rented, it is classified as a 'Service Item'.
- If a 'Cost Code' is to be created for this Item, the checkbox is to be selected. Novtel will automatically populate the Cost Code's 'Code' and 'Description' fields.

| Import Inventory                                             | ltem                                                                                                    | 2                                                                                                    |
|--------------------------------------------------------------|----------------------------------------------------------------------------------------------------|----------------------------------------------------------------------------------------------------|
| Code<br>Description<br>Inventory Group<br>Excl Selling Price | 01001001<br>Lawnmower -P-149cc, Ryobi, 101<br>004 · Lawnmowers<br>34.78<br>C Physical Item<br>© Service Item | Code     Description       ✓ 001     Mossel Bay Main       □ 002     Workshop       □ 003     Retail POS |
| Create Cost Code<br>Cost Code<br>Code<br>Description         | 101<br>Lawnmower -P-149cc, Ryobi, 101                                                                        | Multi-Store Select<br>All Multi-Stores<br>Selected Multi-Stores                                          |
|                                                              |                                                                                                    | User Defined Fields Pastel Interface Kit Items Fixed Non-Rentals                                         |
|                                                              |                                                                                                    | Accept Cancel                                                                                            |

Should the option be activated in your system and Multi-Stores have been set up, the applicable Multi Store, or more than 1 store this Item is to be linked to, must be selected.

To continue, click 'Accept'.

In the 'Pastel Interface' tab, the 'Pastel Inventory and Cost Codes' are entered automatically.

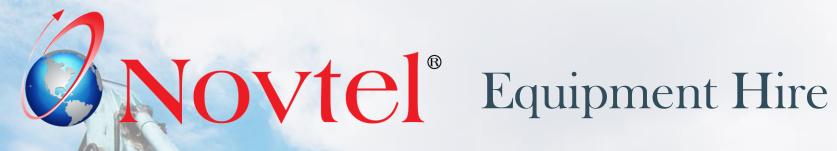

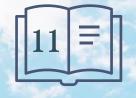

**Setup Procedure:** 

**Item Tariffs** 

www.freepik.com/photos/excavator'>Excavator photo created by onlyyougi

Custom Item Tariffs can be set up per Customer Category; Item Category and Sub-Category.

This means that Customers linked to a specific Customer Category will automatically be charged a different rate than Customers linked to a different Customer Category.

This functionality can only be used, provided that:

- Item Tariffs per Customer Category; Item Category and Item Sub-Category have been set up;
- All Customers are linked to a dedicated Customer Category;
- > The 'Use Item Tariff Prices' checkbox is selected per Customer.

| ACCOUNTCUSTO         | ) M E R                      |            |                        |   |
|----------------------|------------------------------|------------|------------------------|---|
| Account Code         | ST0003                       | <b>v</b>   | Corporate Customer     |   |
| External Account Ref |                              |            |                        |   |
| Description *        | Stevens Development          |            | Order Number Required  | ] |
| Customer Category    | 1 - Cash 💌                   | ~          | Use Item Tariff Prices | 1 |
| General              |                              | Contract D | etails                 | U |
| Postal Addres        | 2 - Corporate<br>3 - Private |            |                        |   |

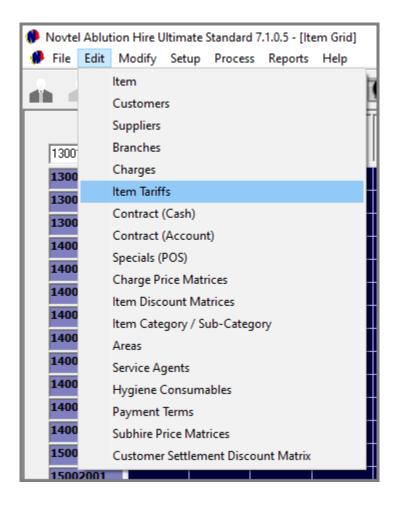

## From the 'Edit' menu, select 'Item Tariffs', and click 'Add New' in the next screen.

| 🥬 ltem T | ariff Setu | р           |        |       |      |        | $\times$ |
|----------|------------|-------------|--------|-------|------|--------|----------|
|          | 0.1        |             |        |       |      |        |          |
|          | Code       | Description | 1      |       | Pric | e Incl |          |
|          |            |             |        |       |      |        |          |
|          |            |             |        |       |      |        |          |
|          |            |             |        |       |      |        |          |
|          |            |             |        |       |      |        |          |
|          |            |             |        |       |      |        |          |
|          |            |             |        |       |      |        |          |
|          |            |             |        |       |      |        |          |
|          |            |             |        |       |      |        |          |
|          |            |             |        |       |      |        |          |
|          | r          |             |        |       |      |        |          |
| Code     |            |             |        |       |      |        |          |
| Desc     | ription    |             |        |       |      |        |          |
| Detai    | led [      |             |        |       |      |        |          |
| Notes    | :          |             |        |       |      |        |          |
|          |            |             |        |       |      |        |          |
|          | ļ          |             |        |       |      |        |          |
| A        | dd New     | Edit        | Delete | Close |      |        |          |

| 🙌 Add Item Tariff |                                |                          | ×      |
|-------------------|--------------------------------|--------------------------|--------|
| Tariff Code       | 00 🗙                           | Rental Price Day Incl    | 0.00   |
| Description       | No category, 🔀                 | Rental Price Week Incl   | 0.00   |
| Customer Category | 00 - No category               | Rental Price Month Incl  | 0.00   |
| Item Category     | 00 - No category<br>01 - Cash  | Rental Price Hourly Incl | 0.00   |
| Item Sub Category | 02 - Corporate<br>03 - Private | Hygiene Fee Incl         | 0.00   |
| Detailed Notes    |                                | L                        |        |
|                   |                                |                          |        |
|                   |                                |                          |        |
|                   | ,                              | Accept                   | Cancel |

| 🅐 Add Item Tariff |                  |
|-------------------|------------------|
| Tariff Code       | 02               |
| Description       | Corporate, ,     |
| Customer Categor  | 9 02 - Corporate |
| Item Category     |                  |

The Code and Description cannot be entered manually, and will consist of the selected Customer Category, Item Category, and Item Sub-Category.

Customer Categories are set up in the Financial system and imported to Novtel. Clicking on the down arrow here, the list of Customer Categories is displayed, and the applicable option can now be selected.

In this case, we are setting up an Item Tariff for the 'Corporate Customer' Category.

Immediately, Novtel inserts the Customer Category Code in the 'Code' field, and the Customer Category itself in the 'Description' field.

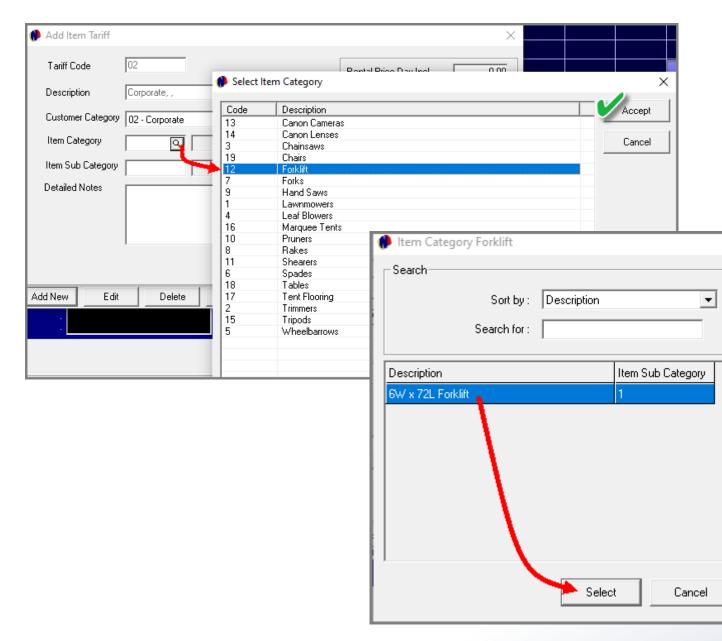

Next, click on the search option in the 'Item Category' field.

Search for and select the applicable Item Category from the list.

 $\times$ 

All 'Item Sub-Categories' linked to the selected 'Item Category' are now displayed, and the applicable option is to be selected.

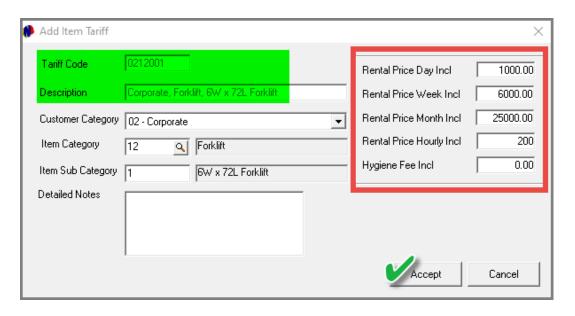

| 🗭 ltem Tariff Setup                                                                                                    |  |
|----------------------------------------------------------------------------------------------------|--|
| Code         Description         Price Incl           0212001         Corporate, Forklift, 6W/ x 72L Forklift         1000.00 |  |
| Code 0212001<br>Description Corporate, Forklift, 6W x 72L Forklift                                                            |  |
| Description Corporate, Forklift, 6W x 72L Forklift Detailed Notes                                                             |  |
| Add New Edit Delete Close                                                                                                    |  |

The 'Item Tariff's' description now contains the Item Category and Sub-Category too.

Detailed notes can be added, and the applicable rates entered.

For the Hygiene industry, a specific Hygiene Fee amount can also be captured before clicking 'Accept'.

The Item Tariff for the selected Forklift, and for the Corporate Customer Category, has been created successfully.

Rates for all other Customer Categories, Item Categories and Sub-Categories, can now be created in the same manner.

| ACCOUNT CUSTO          | MER            |            |                   |                                   |                 |                                                                                                    |                 |                 |                                                                                                    |                      |                    |              |         |           |                 |        | 1      |              |                |                                  |       |
|------------------------|----------------|------------|-------------------|-----------------------------------|-----------------|----------------------------------------------------------------------------------------------------|-----------------|-----------------|----------------------------------------------------------------------------------------------------|----------------------|--------------------|--------------|---------|-----------|-----------------|--------|--------|--------------|----------------|----------------------------------|-------|
| Account Code           | ST0003         |            |                   |                                   |                 | 🔽 Corpo                                                                                                    | ate Customer    | Billi           | ng Interv                                                                                                    | val On               | Month Enc          | 1            |         | •         | 0               |        |        |              | Th             | e Cu                             | ust   |
| External Account Ref   |                |            | ]                 |                                   |                 | 🗹 Open                                                                                                    | tem             |                 |                                                                                                    | ,                    |                    |              | -       |           |                 |        |        |              | Cu             | stor                             | ne    |
|                        | Stevens De     |            |                   |                                   |                 |                                                                                                    | Number Requ     |                 |                                                                                                    |                      |                    |              |         |           |                 |        |        |              | on             | the                              | ، ر   |
| Customer Category      | 2 - Corporat   | e          | Site Details      |                                   | <br>C           | ontract Details                                                                                                    | em Tariff Price |                 | Defined                                                                                                    | Fields               |                    | Priv         | vate Cu | ustome    | er              | $\neg$ | L      |              | UII            | the                              |       |
| Postal Addres          | s * PO Bo:     | ×123       |                   |                                   | ny Name         | _                                                                                                    |                 |                 |                                                                                                    | Company              |                    |              |         |           | _               |        | L      |              | Ac             | lding                            | g t   |
|                        | Mossel<br>6500 | Bay        |                   |                                   | Name *          |                                                                                                    |                 |                 | ору То                                                                                                    | Telephor             | ne No ×            |              |         |           | _               |        | L      |              |                | ntra                             | -     |
|                        |                |            |                   | First                             | Name *<br>Title | Mr 🔻                                                                                                    | nitials *       | De              | scriptior                                                                                                    | Mobile F             | Fax No<br>Phone *  |              |         |           | -               |        |        |              |                | ded                              |       |
| Physical Addres        | ss * 14 Har    | nes Street |                   |                                   | e of Birth      | 2023/11/22                                                                                                    |                 | M 🔻             |                                                                                                    | AH Tel<br>Email:     |                    | tevens@      | )develo | oment     |                 |        |        |              | dü             | ueu                              | ι     |
| Copy Postal            | Mossel<br>6500 | Bay        |                   | IDN                               | lumber *        | <u> </u>                                                                                                    | RS/             |                 |                                                                                                    | Search               | Number 🗍           | to von to to | -001010 | phon      | _               |        |        |              |                |                                  |       |
| Address to<br>Physical |                | Contract D | )etails           |                                   |                 |                                                                                                    |                 |                 |                                                                                                    | Contact P            | erson *            |              |         |           |                 |        | -      |              |                |                                  |       |
| Tax Reference          |                | - Co       | ntract Volume     | # 78                              |                 | 20231122                                                                                                    |                 |                 |                                                                                                    |                      | 1_6                | ontra        | anti    | Nhu       | mbe             |        |        |              | 70             |                                  |       |
|                        |                |            | stomer Code :     | ST0003                            |                 | Stevens D                                                                                                    | evelopment      |                 |                                                                                                    |                      | _                  | orporate     | aGU     | NUI       | mpe             | FU .   |        |              | 73             |                                  |       |
| Credit Lin             |                |            | e Number :        | ST0003/0                          | 001             | Gordon Str                                                                                                    | eet             |                 |                                                                                                    |                      | La                 | st Incre     | ement   | Date      | :               |        | 2      | 023/11/      | 29             | 1                                |       |
| Payment Terr           |                | Bra        | inch              | Mossel B                          | ay, Main B      | Branch                                                                                                    | -               |                 |                                                                                                    |                      |                    |              |         |           |                 |        | Month  | nly Rec      | overy C        | ontract                          | Γ     |
|                        |                | General    | Hir               | eltem 🗌                           | Non-S           | ierial                                                                                                    | Non-Rentals     | D               | eposits                                                                                                    |                      | Paymer             | it Y         | D       | ) etail V | /iew            | Ϋ́     | Fina   | incial       | К              | it Group/C                       | Juote |
|                        | ∗ Re           | Hire Num   | Item Code         |                                   |                 | Tariff Cod                                                                                                    | e Rate PD       |                 |                                                                                                    | Status               | Deliver            |              | Bal     |           | OHD             | S      | P      | HDA          |                | Rate PH                          |       |
|                        |                | 186<br>187 |                   | Deposit - 0.00<br>6W x 72L Forkli | ít, GRT, 9      | 00 0212001                                                                                                    | 0.00            | 0.00<br>5000.00 |                                                                                                    | Provisio<br>Provisio | Collect<br>Collect | 0<br>1       | 0       | 0<br>0    | 0.00<br>0.00    | 0<br>2 | 0<br>0 | 0.00<br>0.00 | 8.00<br>5.00   | 0.00<br>200.00                   |       |
| Account Balance On I   | Rent Tol       |            |                   |                                   |                 |                                                                                                    |                 |                 |                                                                                                    |                      |                    |              |         |           |                 |        |        |              |                |                                  |       |
|                        |                |            |                   |                                   |                 |                                                                                                    |                 |                 |                                                                                                    |                      |                    |              |         |           |                 |        |        |              |                |                                  |       |
|                        |                |            |                   |                                   |                 |                                                                                                    |                 |                 |                                                                                                    |                      |                    |              |         |           |                 |        |        |              |                |                                  |       |
|                        |                |            |                   |                                   |                 |                                                                                                    |                 |                 |                                                                                                    |                      |                    |              |         |           |                 |        |        |              |                |                                  |       |
|                        |                |            |                   |                                   |                 |                                                                                                    |                 |                 |                                                                                                    |                      |                    |              |         |           |                 |        |        |              |                |                                  |       |
|                        |                |            |                   |                                   |                 |                                                                                                    |                 |                 |                                                                                                    |                      |                    |              |         |           |                 |        |        |              |                |                                  |       |
|                        |                |            |                   |                                   |                 |                                                                                                    |                 |                 |                                                                                                    |                      |                    |              |         |           |                 |        |        |              |                |                                  |       |
|                        |                |            | Display <f1></f1> | Add New <                         | (F3)            | Remove <f4< td=""><td>&gt; Hire It</td><td>em</td><td></td><td>-</td><td>1 Sele</td><td>ot AllkF5:</td><td></td><td>Sele</td><td>ct None</td><td>e ZEGN</td><td>Мо</td><td>ve Cont</td><td>ract <f7></f7></td><td></td><td>_</td></f4<> | > Hire It       | em              |                                                                                                    | -                    | 1 Sele             | ot AllkF5:   |         | Sele      | ct None         | e ZEGN | Мо     | ve Cont      | ract <f7></f7> |                                  | _     |
|                        |                |            |                   |                                   |                 |                                                                                                    | _               |                 | 1. J.                                                                                                    |                      |                    | ) ay/Off H   | _       |           |                 |        |        |              |                | - <h< td=""><td>.C&gt;</td></h<> | .C>   |
|                        |                | 0          | On Rent <f8></f8> | Deliver/Collec                    | ct <f9></f9>    | Return <f10< td=""><td>&gt;</td><td>Apply Sele</td><td>ction <f< td=""><td>2&gt;</td><td></td><td>(F11)</td><td></td><td>Ame</td><td>end Co</td><td>ntract</td><td></td><td>Cance</td><td>Item</td><td></td><td>_</td></f<></td></f10<> | >               | Apply Sele      | ction <f< td=""><td>2&gt;</td><td></td><td>(F11)</td><td></td><td>Ame</td><td>end Co</td><td>ntract</td><td></td><td>Cance</td><td>Item</td><td></td><td>_</td></f<>            | 2>                   |                    | (F11)        |         | Ame       | end Co          | ntract |        | Cance        | Item           |                                  | _     |
|                        |                | 0          | On Rent <f8></f8> | Deliver/Collec                    | ct <f9></f9>    | Return <f10< td=""><td>&gt;</td><td>Apply Sele</td><td>ction <f< td=""><td>-2&gt;</td><td></td><td>(F11)</td><td></td><td>Ame</td><td>end Co</td><td>ntract</td><td></td><td>Cance</td><td>Item</td><td></td><td></td></f<></td></f10<> | >               | Apply Sele      | ction <f< td=""><td>-2&gt;</td><td></td><td>(F11)</td><td></td><td>Ame</td><td>end Co</td><td>ntract</td><td></td><td>Cance</td><td>Item</td><td></td><td></td></f<>            | -2>                  |                    | (F11)        |         | Ame       | end Co          | ntract |        | Cance        | Item           |                                  |       |
|                        |                | (          | On Rent <f8></f8> | Deliver/Collec                    | ct <f9></f9>    |                                                                                                    | to: Screen      |                 | ction <f< td=""><td>2&gt;</td><td></td><td>(F11&gt;</td><td>)S Prin</td><td></td><td>end Co<br/>Scree</td><td></td><td></td><td>Cance</td><td>Item</td><td></td><td>•</td></f<> | 2>                   |                    | (F11>        | )S Prin |           | end Co<br>Scree |        |        | Cance        | Item           |                                  | •     |

Customer, 'Stevens Development' is linked to the 'Corporate' comer Category, and the 'Use Item Tariff Prices' option is ticked he Customer Master File.

ing the Forklift for which an Item Tariff Price was set up to the tract as a Hire Item, the tariff code this Item is linked to is ed to the contract.

> The rental price per rental day is automatically charged for the duration of the contract.

In this case: R1000.00 x 5 = R5000.00

| 🥬 Add Item Tariff |                                        |                          | ×        |
|-------------------|----------------------------------------|--------------------------|----------|
| Tariff Code       | 0212001                                | Rental Price Day Incl    | 1000.00  |
| Description       | Corporate, Forklift, 6W x 72L Forklift | Rental Price Week Incl   | 6000.00  |
| Customer Category | 02 - Corporate                         | Rental Price Month Incl  | 25000.00 |
| Item Category     | 12 S Forklift                          | Rental Price Hourly Incl | 200      |
| Item Sub Category | 1 6W x 72L Forklift                    | Hygiene Fee Incl         | 0.00     |
| Detailed Notes    |                                        |                          |          |
|                   |                                        | Accept                   | Cancel   |

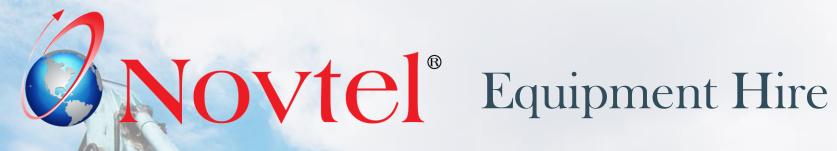

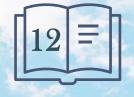

**Setup Procedure:** 

**Areas** 

www.freepik.com/photos/excavator'>Excavator photo created by onlyyougi

# Areas

## 'Areas' are to be created since it is:

- ✓ Linked to a site on the Customer's master file which in turn is linked to a contract.
- ✓ Used to plan a route when setting the 'Hygiene Schedule' (Ablution Hire).
- ✓ And a specific Area can be allocated to a Service Agent which may include multiple sites situated in the same Area (Ablution Hire).

| Novtel Ab   | olution Hire Ultimate Standard 7.1.0.5 - [Item Grid] |             |                               |                    |                                              |
|-------------|------------------------------------------------------|-------------|-------------------------------|--------------------|----------------------------------------------|
| 🦸 File 🛛 Ed | lit Modify Setup Process Reports Help                | From tl     | he 'Edit' menu, the 'Areas' c | ption is selected. |                                              |
| 2           | Item                                                 |             |                               |                    |                                              |
|             | Customers                                            |             |                               |                    |                                              |
|             | Suppliers                                            | 1           |                               |                    |                                              |
| 0100        | Branches                                             |             |                               | 5.0                |                                              |
| 0100        | Charges                                              | 🧌 Area Setu | dr                            | ×                  |                                              |
| 0100        | Item Tariffs                                         | Code        | Description                   | Add                |                                              |
| 0100        | Contract (Cash)                                      | DZBH        | Diaz Beach                    | Edit               | In the 'Area Setup' window, new Areas can be |
|             | Contract (Account)                                   | HERD        | Heiderand                     |                    | created; existing ones edited, and even      |
| 0100        | Specials (POS)                                       | HNBS        | Hartenbos                     | Delete             |                                              |
| 0100        | Charge Price Matrices                                | HSEE        | Hartenbos Estate              |                    | deleted if required.                         |
| 0100        | Item Discount Matrices                               | MCBD        | Mossel Bay CBD                |                    |                                              |
| 0100        |                                                      | MECO        | Monte Cristo                  |                    | To create a new Area, click 'Add'.           |
| 0100        | Item Category / Sub-Category                         | MYGE        | Mossel Bay Golf Estate        |                    | To create a new Area, chek Add.              |
|             | Areas                                                | VRBY        | Voorbaai                      |                    |                                              |
| 0200        | Service Agents                                       |             |                               |                    |                                              |
| 0200        | Hygiene Consumables                                  |             |                               |                    |                                              |
| 0200        | Payment Terms                                        |             |                               | Close              |                                              |
| 0200        | Subhire Price Matrices                               |             |                               |                    |                                              |
| 0200        | Customer Settlement Discount Matrix                  |             |                               |                    |                                              |
| 0200200     | 04                                                   |             |                               |                    |                                              |

## Areas

| ALBE     Albertinia Farm Area       DZBH     Diaz Beach       HERD     Heiderand       HNBS     Hartenbos       MCBD     Mossel Bay CBD       MECO     Monte Cristo       MYGE     Mossel Bay Golf Estate | ×    |
|----------------------------------------------------------------------------------------------------|------|
| DZBH     Diaz Beach       HERD     Heiderand       HNBS     Hartenbos       MCBD     Mossel Bay CBD       MECO     Monte Cristo       MYGE     Mossel Bay Golf Estate                                     | ave  |
| DZBH     Diaz Beach       HERD     Heiderand       HNBS     Hartenbos       MCBD     Mossel Bay CBD       MECO     Monte Cristo       MYGE     Mossel Bay Golf Estate                                     | maal |
| HNBS     Hartenbos       MCBD     Mossel Bay CBD       MECO     Monte Cristo       MYGE     Mossel Bay Golf Estate                                                                                        | ncei |
| MCBD     Mossel Bay CBD       MECO     Monte Cristo       MYGE     Mossel Bay Golf Estate                                                                                                    |      |
| MECO Monte Cristo<br>MYGE Mossel Bay Golf Estate                                                                                                    |      |
| MYGE Mossel Bay Golf Estate                                                                                                    |      |
|                                                                                                    |      |
|                                                                                                    |      |
| PPGE Pinnacle Point Golf Estate                                                                                                    |      |

| Area Setup |                           |        |
|------------|---------------------------|--------|
| Code       | Description               | Add    |
| DZBH       | Diaz Beach                | Edit   |
| HERD       | Heiderand                 | Eui    |
| HNBS       | Hartenbos                 | Delete |
| HSEE       | Hartenbos Estate          |        |
| MCBD       | Mossel Bay CBD            |        |
| MECO       | Monte Cristo              |        |
| MYGE       | Mossel Bay Golf Estate    |        |
| VRBY       | Voorbaai                  |        |
| PPGE       | Pinnacle Poit Golf Estate |        |
| ALBE       | Albertinia                |        |
| STIL       | Stilbaai                  | Close  |

A new line is activated at the bottom of the list, and a unique code and Area description can now be entered before clicking 'Save'.

Please note that the Code can consist of up to 8 characters, while the Description can contain a maximum of 50 characters.

The process is repeated to create more Areas.

From the Customer Master File, the 'Site Details' tab is accessed.

Clicking on the 'Site' and then 'Edit' the 'Edit Delivery Address' window is opened.

The search option in the 'Area Code' field can now be clicked.

| Account Code       | DE0001                      | Corp                                                                                        | oorate Customer                                                 | Billing Interval On Month Er                     | ×                |
|--------------------|-----------------------------|---------------------------------------------------------------------------------------------|-----------------------------------------------------------------|--------------------------------------------------|------------------|
|                    | De Graaff Kevin<br>1 - Cash | Site Code:                                                                                  | DE0001/001 S                                                    | ervice Sequence                                  | osit Required C  |
| General<br>ID Site | Site Details<br>Cor         | Area Code:<br>Site Number/ Code:<br>Site Description:                                       | DE 0001                                                         | De Graaff Kevin                                  | Private Customer |
|                    |                             | GPS (N/S) :<br>GPS (E/W) :<br>Contact Person:<br>Telephone:<br>Mobile Phone:<br>Fax Number: | -000.000000<br>-000.000000<br>044 12345<br>082 123456           | Format As: -031.123564<br>Format As: -031.123564 |                  |
| Add                | Edit Delete                 | Email Address:<br>Delivery Address                                                          | kevin@degraaff.c<br>14 River Street<br>Great Brak River<br>6500 | om                                               |                  |

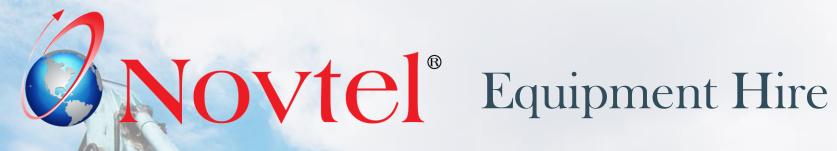

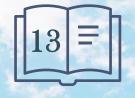

**Setup Procedure:** 

**Customers** 

www.freepik.com/photos/excavator'>Excavator photo created by onlyyougi

In Novtel, New Customers can continually be created, and existing Customer master files edited. A Customer can only be blocked but can NEVER be deleted from Novtel since a history is linked to it. When a Customer is created in Novtel, the Customer is automatically created in the linked financial system too.

Customer Categories are set up in the financial system and updated to Novtel from the 'Modify' menu.

| Garden Tool R |         |                   |        |          |         |        |       |         |      |            |   |   |
|---------------|---------|-------------------|--------|----------|---------|--------|-------|---------|------|------------|---|---|
| ILE EDIT PR   | OCESS V | IEW CH            | ANGE S | SETUP    | UTILITY | WINDOW | FAVOU | RITES H | IELP |            |   |   |
| 1             |         | - <mark>\$</mark> |        | T        |         | 2      | 2     |         | ٩    | ~          | S | I |
|               |         |                   |        |          |         |        |       |         |      |            |   |   |
|               |         | ustomer C         |        | s - Sole | Access  | Node   |       |         |      | ×          |   |   |
|               | Code    | Descripti         | on     |          |         |        |       | ^       |      | <u>о</u> к |   |   |
|               | 1       | Cash              |        |          |         |        |       |         |      |            |   |   |
|               | 2       | Corporat          | e      |          |         |        |       |         | 0    | ancel      |   |   |
|               | 3       | Private           |        |          |         |        |       |         |      | uncer      |   |   |
|               | 4       | NPO               |        |          |         |        |       |         | Dele | ete Line   |   |   |
|               | 5       |                   |        |          |         |        |       |         | Dele | ate Line   |   |   |
|               | 6       |                   |        |          |         |        |       |         |      |            |   |   |
|               | 7       |                   |        |          |         |        |       |         |      |            |   |   |
|               | 8       |                   |        |          |         |        |       |         |      |            |   |   |
|               | 9       |                   |        |          |         |        |       |         |      |            |   |   |
|               | 10      |                   |        |          |         |        |       |         |      |            |   |   |
|               | 11      |                   |        |          |         |        |       |         |      |            |   |   |
|               | 12      |                   |        |          |         |        |       |         |      |            |   |   |
|               | 13      |                   |        |          |         |        |       |         |      |            |   |   |
|               | 14      |                   |        |          |         |        |       |         |      |            |   |   |
|               | 15      |                   |        |          |         |        |       |         |      |            |   |   |
|               | 16      |                   |        |          |         |        |       | ~       |      |            |   |   |
|               |         |                   |        |          |         |        |       |         |      |            |   |   |

Per Customer, the relevant Customer Category can be selected.

| 🥬 Novtel Ablut                     | Novtel Ablution Hire Ultimate Standard 7.1.0.5 - [Item Grid] |                                      |            |                         |      |                |  |  |
|------------------------------------|--------------------------------------------------------------|--------------------------------------|------------|-------------------------|------|----------------|--|--|
| 🥐 File 🛛 Edit                      | Modify                                                       | Setup                                | Process    | Reports                 | Help |                |  |  |
| <b>.</b> .                         | Cle                                                          | number Ite<br>ar Region<br>ease Lock | al Setting |                         |      | 2<br>13<br>Jan |  |  |
| 01001001 (<br>01001001<br>01002001 | Co                                                           | oort Custo<br>oy Agents<br>date Cost | from Pas   | tel                     |      | 2024<br>Sat    |  |  |
| 01002002                           |                                                              | date Custo<br>date Acco              |            | -                       |      |                |  |  |
| 01003001<br>01003002               |                                                              | oort Suppl<br>date Cost              |            | m Pastel                |      |                |  |  |
| 01004001<br>01004002               | Up                                                           | date Sellin                          | g Prices f | rom Paste<br>Default Ma |      |                |  |  |
| 01004002                           |                                                              |                                      |            |                         |      |                |  |  |

Customer Master Files are created by either clicking on the 'Customers' icon, or from the 'Edit' menu.

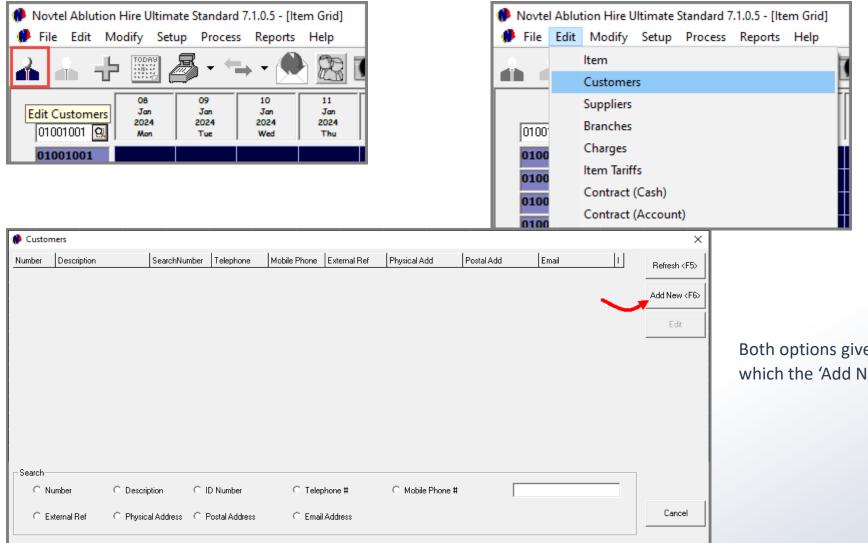

Both options give access to this screen from which the 'Add New' button is to be clicked.

| Add New Customer                     |                                               |                          |
|--------------------------------------|-----------------------------------------------|--------------------------|
| Account Code<br>External Account Ref | <b>0 X</b>                                    | Corporate Customer       |
| Description *                        | Green Reinhardt 2                             | Order Number Required    |
| Customer Category                    | 1 · Cash                                      | 🔲 Use Item Tariff Prices |
| Genera                               | I Site Details                                | Contract Details U       |
| Postal Addr                          | ess * Company Name<br>Last Name<br>First Name | * Green                  |

| Add New Customer                                      |                   |                                                      |
|-------------------------------------------------------|-------------------|------------------------------------------------------|
| Account Code<br>External Account Ref<br>Description * | Green Enterprises | Corporate Customer  Open Item  Order Number Required |
| Customer Category                                     | 1 - Cash 🗾        | Contract Details                                     |
| Postal Addres                                         |                   | Green Enterprises                                    |
|                                                       | Last Name         |                                                      |

| Add New Customer            |              |              |                         |                       |
|-----------------------------|--------------|--------------|-------------------------|-----------------------|
| Account Code                | ]            |              | Corporate Customer      | Billing Interv        |
| Description * Green Reinhar | dt           |              | 🔲 Order Number Required | Deposit Red           |
| Customer Category 1 - Cash  |              | •            | Use Item Tariff Prices  |                       |
| General                     | Site Details | C            | ontract Details         | User Defined F        |
| Postal Address *            |              | Company Name | Green Enterprises       |                       |
|                             |              | Last Name ×  | Green                   | Copy To<br>Descriptio |
|                             |              | First Name * | Reinhardt               | n.                    |

#### 1. Account Code

An Account Code cannot be entered manually, and Novtel will automatically create the Code when all settings have been captured and the account is saved.

#### 2. Description

The Description field will be populated by Novtel according to the settings entered in the following fields:

- If this Customer's Master File is to be created for a private customer and not a company, the entries made in the 'Last Name' and 'First Name' fields will be entered by Novtel as the 'Description'.
- If a Company Name is entered, this field will be used to populate the 'Description' field

However: By clicking on the 'Copy To Description' button, the Customer's last and first names will be set as the 'Description' instead of the Company Name.

| Add New Customer     |                                          |
|----------------------|------------------------------------------|
| Account Code         |                                          |
| External Account Ref |                                          |
| Description *        | Green Enterprises                        |
| Customer Category    | 2 - Corporate ( 3) 🗾 🗾                   |
| General              | 1 Cdsh                                   |
| Postal Addre         | 2 - Corporate<br>3 - Private<br>4 - NPOe |

#### **3. Customer Category**

Each Customer can then be linked to a specific Category, relevant to the individual or company.

| Add New Customer  |                   |                          |
|-------------------|-------------------|--------------------------|
| Account Code      |                   | Corporate Customer       |
| Description *     | Green Enterprises | Crder Number Required    |
| Customer Category | 2 - Corporate     | ✓ Use Item Tariff Prices |

#### 4. Use Item Tariff Prices

Item Tariffs can be set up per Customer Category, and for specific Item Categories and Sub-Categories.

By ticking the 'Use Item Tariff Prices' checkbox, the Item Tariff price will automatically be used instead of the normal price linked to the Item Sub-Category or Item itself.

| Add New Customer                                          |                                         |  |  |  |
|-----------------------------------------------------------|-----------------------------------------|--|--|--|
|                                                           | reen Enterprises<br>- Corporate         |  |  |  |
| General                                                   | Site Details                            |  |  |  |
| Postal Address * 70 Beach Street<br>Diaz Beach<br>6500    |                                         |  |  |  |
| Physical Address<br>Copy Postal<br>Address to<br>Physical | * 70 Beach Street<br>Diaz Beach<br>6500 |  |  |  |

#### **Postal Address vs Physical Address**

The Postal address may differ from the physical address, in which case, the fields will be populated with the respective information.

However: If the Postal Address is the same than the Physical Address, only the 'Postal Address' field will be populated, and by clicking on the 'Copy Postal Address to Physical' button, the details will be copied and inserted in the 'Physical Address' field by Novtel.

#### **Tax Reference**

The Company's tax refence number is to be inserted here to display on the Tax Invoice issued to the Customer.

| General                                                     | Site Details                          |
|-------------------------------------------------------------|---------------------------------------|
| Postal Address *                                            | 70 Beach Street<br>Diaz Beach<br>6500 |
| Physical Address *<br>Copy Postal<br>Address to<br>Physical | 70 Beach Street<br>Diaz Beach<br>6500 |
| Tax Reference                                               | 1452369875454                         |

| A | dd New Customer                       |                                  |                   |      |                  |                                    |
|---|---------------------------------------|----------------------------------|-------------------|------|------------------|------------------------------------|
| E | Account Code<br>xternal Account Ref   | [<br>[                           |                   |      |                  |                                    |
|   | Description *                         | Green Enterp                     | rises             |      |                  |                                    |
|   | Customer Category                     | 2 - Corporate                    |                   |      |                  |                                    |
| Í | General                               |                                  |                   | Site | Details          | Υ                                  |
|   | Postal Addre:                         | ss * 70 Beac<br>Diaz Bea<br>6500 |                   |      |                  | Company N<br>Last Nar<br>First Nar |
|   | Physical Addre                        | ss × 70 Beac                     | h Street          |      |                  | Date of                            |
|   | Copy Postal<br>Address to<br>Physical | Diaz Bea                         | ach               |      |                  | ID Numb                            |
|   | Tax Referen                           | ce 1452369                       | 9875454           |      |                  |                                    |
|   | Credit Li<br>Payment Ter              | rms                              | otes<br>ed Fields | 6500 |                  |                                    |
|   |                                       | Rent Total                       | Total I           |      | Available Credit |                                    |
|   | 0.00                                  | 0.00                             |                   | 0.00 | 6500.00          |                                    |

#### **Credit Limit**

By entering a credit limit amount in this field, the Customer will be allowed to only accumulate charges up to this amount.

If reached, no further transactions can be performed unless the outstanding amount is settled or significantly reduced.

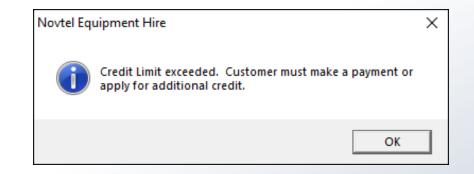

|                                                         |                                            |         |                            |                                                           |              |                             |                  | _                      |
|---------------------------------------------------------|--------------------------------------------|---------|----------------------------|-----------------------------------------------------------|--------------|-----------------------------|------------------|------------------------|
| Add New Customer                                        |                                            |         |                            |                                                           |              |                             |                  |                        |
| Account Code<br>External Account Ref                    |                                            | _       |                            |                                                           |              | rporate Customer<br>en Item | Billing Interval | 1                      |
| Description *                                           | Green Enterprises                          |         |                            |                                                           | E Or         | der Number Required         |                  |                        |
| Customer Category                                       | 2 - Corporate                              | •       | Select Pay                 | ment Terms                                                |              |                             | ×                | ٦.                     |
| General                                                 | · · ·                                      | Site De | Code                       | Description                                               |              |                             |                  |                        |
| Postal Addre                                            | ss * 70 Beach Street<br>Diaz Beach<br>6500 |         | 01<br>02<br>03<br>04<br>05 | Cash on Delive<br>7 Days<br>14 Days<br>30 Days<br>60 Days | аŅ           |                             | Cancel           | bar<br>epl             |
| Physical Addre<br>Copy Postal<br>Address to<br>Physical | Diaz Beach                                 |         |                            | Ι                                                         |              |                             |                  | bili<br>H<br>arc<br>ac |
| Tax Referen                                             | ļ                                          |         |                            |                                                           |              |                             |                  | С                      |
| Credit Li                                               |                                            | 6520    |                            |                                                           |              |                             |                  | L                      |
| Payment Te                                              | rms Notes                                  |         |                            |                                                           |              |                             |                  |                        |
|                                                         |                                            |         |                            |                                                           |              |                             |                  |                        |
|                                                         | * Required Fields                          |         | Search By-                 |                                                           | •            | Search For                  |                  |                        |
| Account Balance On                                      | Rent Total Total 0.00                      | Due Av  | ailable Credit<br>6500.00  | Pro                                                       | ovisional Cu | istomer Statement           | Pastel Custome   | r Sta                  |

#### Payment Terms

Specific Payment Terms can be set up in the 'Edit' menu, and the terms applicable to this Customer, can be selected.

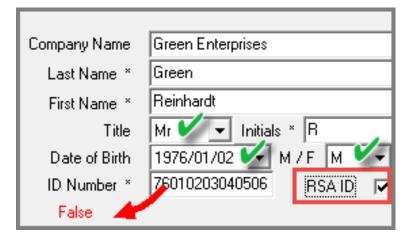

| Company Name  | Green Enterprises    |                         |
|---------------|----------------------|-------------------------|
| Last Name ×   | Green                |                         |
| First Name ×  | Reinhardt            |                         |
| Title         | Mr 💌 Initials * R    |                         |
| Date of Birth | 1976/12/30 💌 M / F M | •                       |
| ID Number ×   | 761230 RSA ID        | $\mathbf{\overline{v}}$ |
| Valid 🕂       |                      | _                       |

#### **Personal Details**

The title for this Customer can be selected as either 'Mr', 'Ms', or 'Mrs'.

The initials are automatically derived from the 'First Name' field as entered by the system User.

The date of birth is to be entered and the Customer's gender can be selected as either male or female.

By ticking the 'RSA ID' field and entering an ID number, Novtel will check whether the ID number is valid. If not, Novtel will indicate in red that the ID number is false.

If the ID number is valid, Novtel will indicate this fact in green.

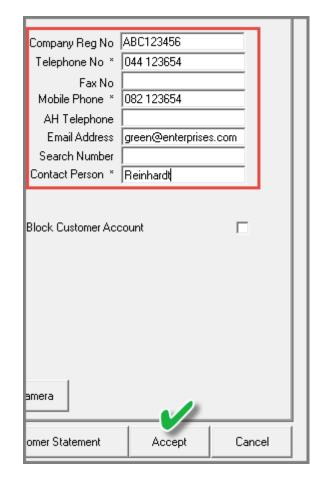

#### **Other Details**

All other details – of which some are mandatory fields to be populated - are to be entered.

For demonstration purposes, we will now first save this Customer Account by clicking 'Accept'.

The 'Customers' window is displayed.

The newly created customer can now be searched for; selected and edited to continue adding information in the rest of the Customer Master File Tabs.

| Description           | Number | ID Number      | Telephone      | Mobile Phone  | External Ref | Physical Address  | Postal Addess     | Email I               |   | Refresh <f5< th=""></f5<> |
|-----------------------|--------|----------------|----------------|---------------|--------------|-------------------|-------------------|-----------------------|---|---------------------------|
| Green Enterprises 🛛 🛥 | MG0001 | 7612           |                | 082 123654    |              | 70 Beach Street   | 70 Beach Street   | green@enterprises.cc  | - |                           |
| nternal Maintenance   | IN0001 | 4545454        | 0125455700     | 0123456789    |              | PO Box 111        | PO Box 111        | F                     | - | Add New <f< td=""></f<>   |
| Smith and Sons        | SM0001 | 701002030405   | 044123456789   | 082123456789  |              | 11 Poter Bd       | 44 Peter Rd       | smith@sons.co.za F    | - |                           |
| Stevens Development   | ST0003 | 7612300048084  |                |               |              | 14 Hannes Street  | PO Box 123        | stor me@developme. F  | - | 🔶 Edit                    |
| Stonebridge Kevin     | ST0001 | 6801020304056  | 044 688 78945  | 001 688 78945 |              | 25 Gordon Street  | 25 Gordon Street  | kevin@stonebridge.c f | - |                           |
| Fest Customer         | TE0001 | 63030101020304 | 044 2365987    | 044 2365987   |              | 14 Klawer Straat  | 14 Klawer Straat  | test@test.com F       | - |                           |
| Veber Enterprises     | WE0001 | 70001002003    | 044 123456789  | 082123456789  |              | 70 Richard Street | 70 Richard Street | weber@enterprises.c   | - |                           |
| n eber Erkeipheee     |        |                |                |               |              |                   |                   |                       |   |                           |
| Zane Brothers Inc     | ZA0001 | 1215469879764- | 021 6987 4563: | 082 987 45632 |              | 14 Kelvin Street  | 14 Kelvin Street  | zane@brothers.com F   | = |                           |
| •                     | ZA0001 | 1215469879764- | 021 6987 4563: | 082 987 45632 |              | 14 Kelvin Street  | 14 Kelvin Street  | zane@brothers.com f   | - |                           |

| Garden Tool Rentals (GARDENS)    |                        |                          |                                |                                                                   |                                            |
|----------------------------------|------------------------|--------------------------|--------------------------------|-------------------------------------------------------------------|--------------------------------------------|
| FILE EDIT PROCESS VIEW CHANGE SE | TUP UTILITY WINDOW     | FAVOURITES HELP          |                                |                                                                   |                                            |
| 📫 📑 📑 🚑                          | 🔳 📠 📝                  | 🧞 💀 🔇                    | 2 🔮 昌                          | 🛃 📝 👎                                                             | Ø 📝 🗐 😮                                    |
| <b>ا</b> ر                       | Edit Customer Accounts |                          |                                |                                                                   | ×                                          |
| 4                                | Ads   Edit   Delete    | Save Reject Search       | II   II     Code   Name        | Prev Next Last                                                    |                                            |
|                                  |                        | 50001<br>een Enterprises |                                |                                                                   | Cash Sale Account 🗖 🛛 Blocked 🗖            |
|                                  |                        | Corporate                |                                | ck the Scheduled Invoices butto<br>of Scheduled Invoices for this |                                            |
|                                  | Details                | Processing               | Terms                          | Additional Options                                                | Balances Notes                             |
|                                  | A                      | ddresses                 | E                              | intity / Banking                                                  |                                            |
|                                  | Postal Address         |                          | Contact                        |                                                                   | netcash <sup>®</sup>                       |
|                                  | 70 Beach Street        |                          | Reinhardt                      |                                                                   | THE CODIT                                  |
|                                  | Diaz Beach<br>6500     |                          | Telephone<br>044 123654        |                                                                   | Conveniently access your                   |
|                                  |                        |                          | Fax                            |                                                                   | Netcash account                            |
|                                  |                        |                          |                                |                                                                   | Access these functions now:                |
|                                  | Delivery Address       |                          | Mobile Phone                   |                                                                   | Load reports     Authorise payment batches |
|                                  | 70 Beach Street        |                          | 082 123654                     |                                                                   | Payment batch reports                      |
|                                  | Diaz Beach             |                          | Email                          |                                                                   |                                            |
|                                  | 6500                   |                          | green@enterprise<br>Sales Code | s.com                                                             | Login or register for an account:          |
|                                  |                        |                          |                                |                                                                   | Learn more >                               |
|                                  | Additional Delig       | very / Contact Details   |                                |                                                                   |                                            |
| L                                |                        |                          |                                |                                                                   |                                            |

When an Administrator or Supervisor User logs into Novtel, newly created Novtel Customers will be updated to the linked financial system automatically.

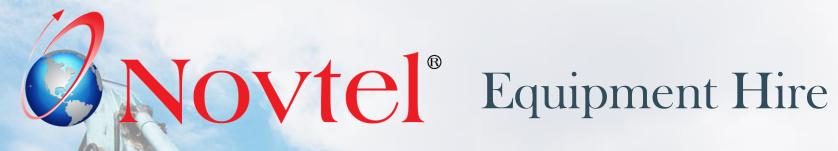

www.freepik.com/photos/excavator'>Excavator photo created by onlyyougi

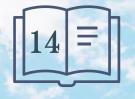

**Setup Procedure:** 

**Email Setup and Management** 

| ACCOUNT CUST                                                                                                    | D M E R                                                                                                    |                                                                                                    |                                                                                                    |                                                                                 |
|----------------------------------------------------------------------------------------------------|----------------------------------------------------------------------------------------------------|----------------------------------------------------------------------------------------------------|----------------------------------------------------------------------------------------------------|---------------------------------------------------------------------------------|
| Account Code<br>External Account Ref                                                                            | PE0001                                                                                                    | ✓ Corporate Custo                                                                                                    | mer Billing Interval On Mont                                                                                       | n End 🗾 🔽                                                                       |
| Description *                                                                                                   | Peterson Construction                                                                                                    | Order Number R                                                                                                    | equired                                                                                                    |                                                                                 |
| Customer Category                                                                                               | 0 · No category                                                                                                    | ▼ Use Item Tariff F                                                                                                    |                                                                                                    |                                                                                 |
| Genera                                                                                                    | Site Details                                                                                                    | Contract Details                                                                                                    | User Defined Fields                                                                                                | Private Customer                                                                |
| Postal Addre<br>Physical Addre<br>Copy Posta<br>Address to<br>Physical<br>Tax Referer<br>Credit L<br>Payment Te | Heiderand           Mossel Bay         6500           6500         6500           Mossel Bay         6500           Heiderand         Mossel Bay           6500         6500           Image: State State | Company Name  <br>Last Name * Peterson<br>First Name * Dave<br>Title Mr Initials *<br>Date of Birth   1976/12/30 V M /<br>ID Number * P6123<br>Valid | Copy To<br>Description<br>F M V<br>RSA ID V<br>FSA N<br>Mobile Phone<br>Alt Telephon<br>Email Addre<br>Search Numb | lo * 092 123456789 be peterson@construct.com er 700608123456789 * Dave Peterson |
| Account Balance Or<br>-223.00                                                                                   | Rent Total Total Due Availabl                                                                                                    | e Credit<br>98471.00<br>Provisional Customer State                                                                                                   | ment Pastel Customer Statement                                                                                     | Accept Cancel                                                                   |

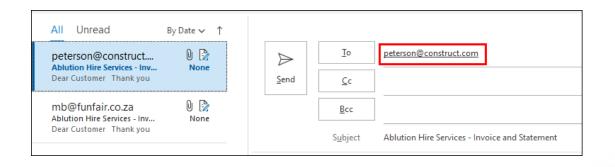

Emails containing a Customer's attached invoices and statement for the selected month, as well as up to 10 additional attachments, can be sent from Novtel via your email program, to:

- ✓ Either a single Customer ONLY
- ✓ A selected range of Customers
- ✓ Or ALL Customers simultaneously

#### **Very Important:**

Always ensure that the correct email address for all Customers have been inserted on the respective Customer Master Files, as this email address will be used by Novtel automatically and entered on the email to the Customer.

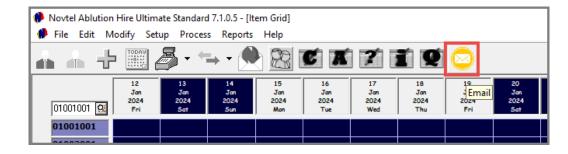

By clicking on the 'Email' icon, a date and customer range can be selected before continuing.

#### Send Operation

|   | Setup Email                                                               |
|---|---------------------------------------------------------------------------|
| P |                                                                           |
| l | Message Options                                                           |
|   | Send Operation:<br>(1)  (i) Save Only To Drafts<br>(2)  (i) Send Directly |

The system User will select whether to save the emails to the Drafts folder or sending it directly to the selected Customers.

#### 1. Save Only to Drafts

Selecting this option, the emails to all selected Customers will be saved in the email 'Drafts' folder. In doing so, custom messages and / or documents per Customer can be added before sending the email.

#### 2. Send Directly

Selecting this option, the emails and all attachments added will be sent to the selected Customers directly – without the possibility of being saved to the Drafts folder first.

#### **Global Subject**

| S | etup Email                                                                     |
|---|--------------------------------------------------------------------------------|
|   |                                                                                |
|   | Message Options                                                                |
|   | Send Operation: <ul> <li>Save Only To Drafts</li> <li>Send Directly</li> </ul> |
| l | Global Subject:<br>Garden Tool Rental Statement                                |

The 'Global Subject' entered in this field, will be indicated in the Email Subject's field for ALL selected Customers.

On the email, the 'Subject' is displayed as follows:

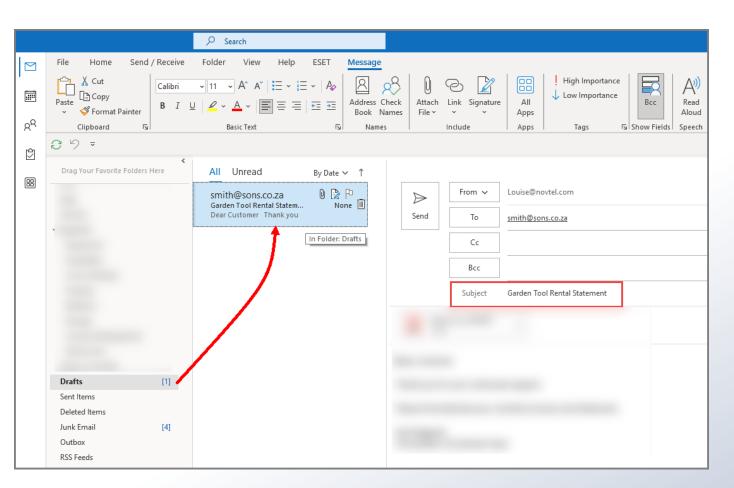

#### Global Message

| essage Options                   |                                   |    |
|----------------------------------|-----------------------------------|----|
| Send Operation:                  |                                   |    |
| <ul> <li>Save Only To</li> </ul> | Drafts                            |    |
| Send Directly                    |                                   |    |
|                                  |                                   |    |
| Global Subject:                  |                                   |    |
| Garden Tool Rental St            | atement                           |    |
|                                  |                                   |    |
| Global Message:                  |                                   |    |
| Dear Customer                    |                                   |    |
| Thank you for your co            | ntinued support.                  |    |
| Please find attached y           | our monthly Invoices and Statemen | t. |
| Kind Regards                     |                                   |    |
| The Garden Tool Ren              | tal Team                          |    |
|                                  |                                   |    |

The Global Message for ALL selected Customers can be entered here and cannot exceed a maximum of 255 characters.

On the email, the message will be displayed as follows:

| Reck<br>Imes | File 🗸    | Link Signature            | All<br>Apps<br>Apps    | ! High Importa<br>↓ Low Importa<br>Tags | nce  | Bcc<br>ow Fields | Read<br>Aloue<br>Speec |
|--------------|-----------|---------------------------|------------------------|-----------------------------------------|------|------------------|------------------------|
| · · ·        | )<br>Gend | From V<br>To<br>Cc<br>Bcc | Louise@na<br>smith@sor |                                         |      |                  |                        |
|              |           | Subject                   | Garden To              | ol Rental Statement                     | t    |                  |                        |
| Than         |           | r your continue           |                        |                                         |      |                  |                        |
| Pleas        | e find at | tached your m             | onthly Invo            | pices and Stateme                       | ent. |                  |                        |

#### Documents To Include

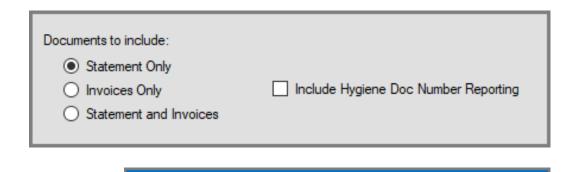

| $\triangleright$             | From 🗸         | Louise@novtel.com               |
|------------------------------|----------------|---------------------------------|
| Send                         | То             | smith@sons.co.za                |
|                              | Cc             |                                 |
|                              | Bcc            |                                 |
|                              | Subject        | Garden Tool Rental Statement    |
| State<br>PDF 7 KB            | ment_SM0001    | ~                               |
| Dear Custome                 | er             |                                 |
| Thank you for                | r your continu | ed support.                     |
| Please find at               | tached your n  | nonthly Invoices and Statement. |
| Kind Regards<br>The Garden T | ool Rental Tea | am                              |
|                              |                |                                 |

In the 'Documents to Include' section, the User can select one of the following options for documents to be included in the email:

- ✓ Statement Only;
- ✓ Invoices Only;
- ✓ Or Statement and Invoices.

Also note that by ticking the option to 'Include Hygiene Doc Number Reporting', this report will also be attached and sent to the respective Customers. (For the Ablution Hire' part of the system.)

As per our example, the 'Statement Only' option is selected.

Therefore, only the monthly statement will be attached for the selected month, and will be added per Customer email, respectively.

#### Generate Report After Sending

| Documents to include:<br><ul> <li>Statement Only</li> <li>Invoices Only</li> <li>Statement and Invoices</li> </ul> | Include Hygier | e Doc Number Reporting | By selecting the 'Generate Report After Sending' option, a report<br>will be generated after successfully sending the emails, and will<br>be displayed as follows: |            |                  |  |
|----------------------------------------------------------------------------------------------------|----------------|------------------------|----------------------------------------------------------------------------------------------------|------------|------------------|--|
| Generate Report After Sending                                                                                      |                |                        | er Sending                                                                                                    |            |                  |  |
|                                                                                                    |                | Customer               | Attachments                                                                                                    | Status     | Email            |  |
|                                                                                                    |                | SM0001                 | Statement                                                                                                    | Successful | smith@sons.co.za |  |
|                                                                                                    |                |                        |                                                                                                    |            |                  |  |

If any errors occurred during the sending operation, the 'Failure List' report will be produced.

This specific error below is due to the fact that Equipment Hire and Microsoft Outlook is being run on different administrative levels. Either run both as Administrator, or, run both normally.

|          |                  | Failure List                                                                                                    |
|----------|------------------|----------------------------------------------------------------------------------------------------|
| Customer | Point of Failure | Message                                                                                                    |
|          | Email            | Retrieving the COM class factory for component with CLSID {0006F03A-0000-0000-C000-000000000046} failed due to the following error: 80080005 Server execution failed (Exception from HRESULT: 0x80080005 (CO E SERVER EXEC FAILURE)). |

| up Email                                                       |                                                     |   |
|----------------------------------------------------------------|-----------------------------------------------------|---|
| l                                                              | Attachment Options                                  | _ |
| Message Options                                                | Attachment Options                                  |   |
| Send Operation:                                                | Attachment 1:                                       | • |
| <ul> <li>Save Only To Drafts</li> <li>Send Directly</li> </ul> | Attachment 2:                                       | , |
|                                                                |                                                     | _ |
| Global Subject:                                                | Attachment 3:                                       | _ |
| Garden Tool Rental Statement                                   | Attachment 4:                                       | • |
|                                                                | Attachment 5:                                       |   |
| Global Message:<br>Dear Customer                               | Attachment 6:                                       |   |
| Thank you for your continued support.                          | Attachment 7:                                       |   |
| Please find attached your monthly Invoices and Statement.      |                                                     |   |
| Kind Regards                                                   | Attachment 8:                                       | • |
| The Garden Tool Rental Team                                    | Attachment 9:                                       | • |
|                                                                | Attachment 10:                                      |   |
|                                                                |                                                     | _ |
| Documents to include:                                          | Reset All Attachments                               |   |
| O Statement Only                                               |                                                     |   |
| O Invoices Only                                                | Invoice Layout: Logo Left ~                         | - |
| Statement and Invoices                                         |                                                     |   |
|                                                                | Export Path: C:\Users\User\Desktop\Document Exports | • |
| Generate Report After Sending                                  | (Leave blank to use default export path)            |   |
|                                                                |                                                     |   |
|                                                                | Accept Close                                        | e |

Up to 10 attachments can be added here – which will also be sent to the selected Customers in addition to the statements and / or invoices.

These attachments will be sent to the selected Customer Range.

If required, the attachments can be cleared every month, and new attachments uploaded to be sent.

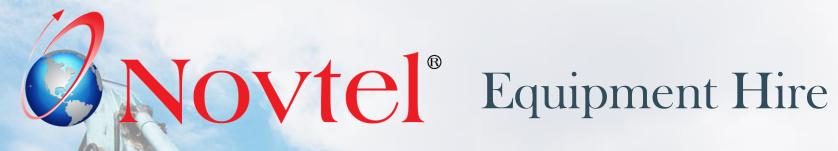

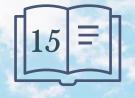

**Setup Procedure:** 

**Sub-Hire Items** 

www.freepik.com/photos/excavator'>Excavator photo created by onlyyougi

## **Sub-Hire Items**

Novtel has the capacity to manage items sourced from the Cross-Hire branch when your Company's stock is depleted.

These Items are sub-rented to your Customers – who will then receive and invoice from your company to be settled.

Suppliers are to be created before Sub-Hire Price Matrices can be set up for daily and hourly rates as charged by the selected Supplier.

Only Items transferred from the Cross-Hire branch will be considered as 'Sub-Hired' Items.

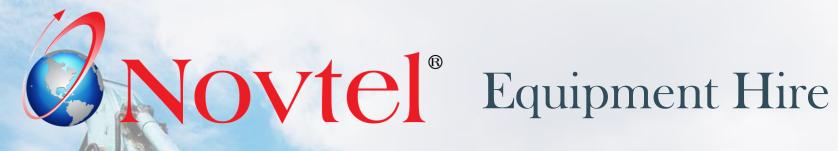

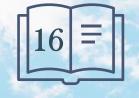

**User Shifts** 

www.freepik.com/photos/excavator'>Excavator photo created by onlyyougi

## **User Shifts**

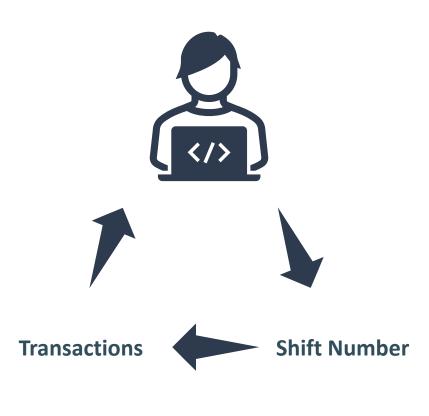

A Shift is opened for each System User on Duty. As transactions are performed, transaction ID's are created and linked to both the shift and the User.

A complete audit trail is therefore obtained. A sequential shift number is allocated as shifts are opened, and a shift number can never be repeated.

At the end of a User's Shift, the money count procedure is performed, and the shift is cashed up.

The Supervisor will then perform the Supervisor Shift Cashup Procedure to send the data to the financial system.

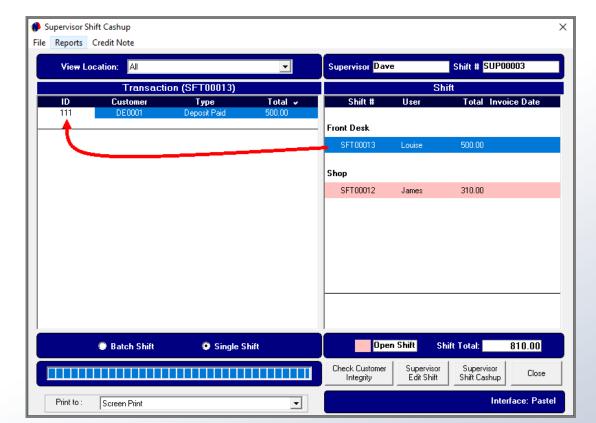

Page 94

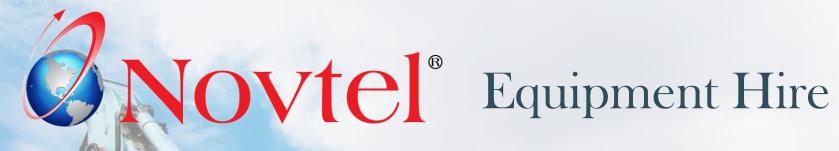

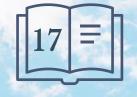

www.freepik.com/photos/excavator'>Excavator photo created by onlyyougi

Novtel Equipment Hire Ultimate Standard 7.1.0.6 - [Item Grid] File Edit Modify Setup Process Reports Help ø TODAY **10** X 01 05 29 30 31 02 03 04 Jan Jan Jan Feb Feb Contract Cash - New / Edit 2024 2024 2024 2024 2024 01001001 🔍 Thu Fri Sat Sun Mon Mon Tue Wed 01001001

Contracts are linked to Customers, and the Customer will receive an Invoice for all rented items, and other charges added to the contract.

Contracts for 'Cash Customers' are created in 1 of 2 ways, namely:

By clicking on the 'C' icon, or by clicking 'Edit – Contract (Cash)'.

A specific Customer can then be selected after clicking on any of the 'Search' options below the Customer list.

| Number   | Description             | ID Number          | Telephone     | Mobile Phone  | External Ref | Physical Address  | Postal Addess     | Email I                 | Refresh <f5< th=""></f5<> |
|----------|-------------------------|--------------------|---------------|---------------|--------------|-------------------|-------------------|-------------------------|---------------------------|
| AB0001   | ABC Contractors         |                    |               | 085 45654     |              | 44 Union Street   | PO Box 25896      | abc@contractors F       | Hellesh (F5               |
| CA0001   | Cash Customer           | 123456789          | 044 695 1096  | 082 22222222  |              | PO Box 111        | PO Box 111        | cash@customer.com F     | Add New <f< td=""></f<>   |
| CP0001   | Perfection Builders     |                    | 044 102030    | 082 102030    |              | PO Box 123        | PO Box 123        | perfection@builders.c F |                           |
| DE0001   | De Graaff Kevin         | 989863145          | 044 12345     | 082 123456    | DG0234       | 14 River Street   | PO Box 1245       | kevin@degraaff.com T    | Edit                      |
| GD 0001  | Dunn Construction       |                    |               |               |              |                   |                   | F                       |                           |
| GF0001   | Fredericks Builders     | 45164643216        | 044 852367    |               |              | 56 Roslin Street  | 56 Roslin Street  | frederichs@builders.c F |                           |
| IN0001   | Internal Maintenance    | 4545454            | 0123456789    | 0123456789    |              | PO Box 111        | PO Box 111        | F                       |                           |
| N0002    | Internal Maintenance    |                    |               |               |              |                   |                   | F                       |                           |
| PQ0001   | PQR Construction        |                    |               |               |              |                   |                   | F                       |                           |
| ST0001   | Stonebridge Kevin       | 6801020304056      | 044 688 78945 | 001 688 78945 |              | 25 Gordon Street  | 25 Gordon Street  | kevin@stonebridge.c F   |                           |
| ST0002   | Stevens Construction    |                    |               |               |              |                   |                   | F                       |                           |
| XY0001   | XYZ Construction        |                    | 044 789654    | 086 258369    |              | 589 Gordon Street | 589 Gordon Street | xyz@construction.coi F  |                           |
| -Search- | lumber C Descri         | iption C IE        | ) Number      | C Telep       | hone #       | C Mobile Phone #  | DE00              |                         | Select <f< th=""></f<>    |
|          | xternal Ref 🛛 C. Physic | al Address – C – P |               |               | Address      |                   |                   |                         | Close                     |

Contracts for 'Account Customers' are also created in 1 of 2 ways, namely: By clicking on the 'A' icon, or by clicking 'Edit – Contract (Account)'.

Clicking on any of the 'Search' options below the Customer list, ONLY Customers classified as a 'Corporate' Customer will be displayed, and the required Customer can be selected if already created in Novtel.

Or a new Customer can be created, saved and selected.

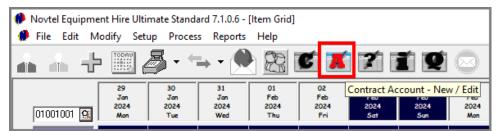

| umber   | Description         | ID Number      | Telephone     | Mobile Phone  | External Ref | Physical Address  | Postal Addess     | Email I                | Refresh <f< th=""></f<> |
|---------|---------------------|----------------|---------------|---------------|--------------|-------------------|-------------------|------------------------|-------------------------|
| D0001   | Dunn Contruction    | 654131368431   | 044 456321    | 082 321456    | MD0001       | 56 Grey Street    | 56 Grey Street    | dunn@construction.c F  |                         |
| G0001   | Green Enterprises   | 761230         | 044 123654    | 082 123654    |              | 70 Beach Street   | 70 Beach Street   | green@enterprises.cc F | Add New <               |
| 40001   | Smith and Sons      | 701002030405   | 044123456789  | 082123456789  |              | 44 Peter Rd       | 44 Peter Rd       | smith@sons.co.za F     |                         |
| F0003   | Stevens Development | 7612301215485  |               |               |              | 14 Hannes Street  | PO Box 123        | stevens@developme F    | Edit                    |
| 20001   | Test Customer       | 63030191020304 | 044 2365987   | 044 2365987   |              | 14 Klawer Straat  | 14 Klawer Straat  | test@test.com F        |                         |
| 'E0001  | Weber Enterprises   | 70001002003    | 344 123456785 | 082123456789  |              | 70 Richard Street | 70 Richard Street | weber@enterprises.c F  |                         |
|         |                     |                |               |               |              |                   |                   |                        |                         |
| A0001   | Zane Brothers Inc   | 1215469879764  | 021 6987 4592 | 082 987 45632 |              | 14 Kelvin Street  | 14 Kelvin Street  | zane@brothers.com T    | ]                       |
| Search  |                     | 1215469879764- | 021 6987 4552 | 082 987 45632 |              | 14 Kelvin Street  | 14 Kelvin Street  | zane@brothers.com T    | Select / E              |
| )earch- | Zane Brothers Inc   |                | 021 6387 4352 | 082 987 45632 | none #       | 14 Kelvin Street  | 14 Kelvin Street  | zane@brothers.com T    | Select <f< td=""></f<>  |

| Physical Address * 114 Hannes Street Date of                                 | Name *         Copy To         Telephone No *           Name *         Description         Fax No           Title         Mr          Initials *           e of Birth         1976/12/30          M / F           Mode *         Example           Email Address         stevens@development.c | Master File is display<br>Now proceed to the                                                                                                    |                                                                                                    |
|------------------------------------------------------------------------------|----------------------------------------------------------------------------------------------------|----------------------------------------------------------------------------------------------------|----------------------------------------------------------------------------------------------------|
| Copy Postal<br>Address to<br>Physical     5500     False       Tax Reference | Search Number     76123012154857       Implementation     Contact Person *       Block. Customer Account     Implementation       Start Camera     Start Camera                                                                                                    | ST0003/001 Gordon Street                                                                                                    | Corporate Customer   Open Item     Order Number Required     Use Item Tariff Prices     Contract Details   User Defined Fields    Private Customer   Contact |
|                                                                              |                                                                                                    | Add Edit Delete           Add         Edit         Delete           Account Balance         On Rent Total         Total Due         Available C           -0.01         0.00         -0.01 | New Contract           New Contract           Credit         Provisional Customer Statement         Accept         Cancel                                    |

| ACCOUNTCUST                          | O M E R                      |                      |                  |        |                       |          |                           |             |        |
|--------------------------------------|------------------------------|----------------------|------------------|--------|-----------------------|----------|---------------------------|-------------|--------|
| Account Code<br>External Account Ref | ST0003                       | 1                    |                  |        | Corporate Cus         | tomer    | Billing Interval On Mon   | th End      | • 0    |
| Description *                        | Stevens Development          |                      |                  |        | 🔲 Order Number        | Required |                           |             |        |
| Customer Category                    | 2 - Corporate                |                      |                  | -      | 🔽 Use Item Tarifi     | f Prices |                           |             |        |
| General                              |                              | Site Details         |                  | Contr  | act Details           |          | User Defined Fields       | Private Cu: | stomer |
| ID Sit                               |                              |                      | Contact          | Mobile | Site #                |          |                           |             |        |
| ST0003/001 Go                        | ordon Street                 |                      |                  |        | 001                   |          |                           |             |        |
|                                      |                              |                      |                  |        |                       |          |                           |             |        |
|                                      |                              |                      |                  |        |                       |          |                           |             |        |
|                                      |                              |                      |                  |        |                       |          |                           |             |        |
|                                      |                              |                      |                  |        |                       |          |                           |             |        |
|                                      |                              |                      |                  |        |                       |          |                           |             |        |
|                                      |                              |                      |                  |        |                       |          |                           |             |        |
|                                      |                              |                      |                  |        |                       |          |                           |             |        |
|                                      |                              |                      |                  |        | 1                     |          |                           |             |        |
| Add                                  | Edit Delete                  | 1                    |                  |        | New Contract          |          |                           |             |        |
| '-                                   | ]                            |                      |                  |        |                       |          |                           |             |        |
|                                      |                              |                      |                  |        |                       |          |                           |             |        |
|                                      |                              |                      |                  |        |                       |          |                           |             |        |
|                                      |                              |                      |                  |        |                       |          |                           |             |        |
| Account Balance Or<br>-0.01          | n Rent Total Total D<br>0.00 | ue Availabl<br>-0.01 | e Credit<br>0.01 | Prov   | isional Customer Stal | tement   | Pastel Customer Statement | Accept      | Cancel |

It is important to understand that a contract is to be created per Site.

If the Customer requires hire items at different sites, the items will be linked to the specific site where it is needed.

If Items are to be linked to a contract for the existing site, the site is selected, and the 'New Contract' button clicked.

However: If a different site applies, the User will first create the new site by clicking 'Add'; entering all relevant information and saving it.

| Account Code                       | ST0003                               |                    | Corporate Customer                | Billing Interva |
|------------------------------------|--------------------------------------|--------------------|-----------------------------------|-----------------|
| ernal Account Ref                  |                                      | Add Delivery Add   | ress                              | ×               |
| Description *<br>Customer Category | Stevens Development<br>2 - Corporate | Site Code:         | Service Sequence                  | 0               |
|                                    | , .<br>                              | Customer Code:     | ST0003 Stevens Development        |                 |
| General                            |                                      | Sit Area Code:     | HNBS A Hartenbos                  |                 |
| ID Site                            |                                      | Site Number/ Code: |                                   |                 |
| ST0003/001 Gor                     | don Street                           | Site Description:  | 25 Falcon Street                  | _               |
|                                    |                                      | GPS (N/S):         | -000.000000 Format As: -031.12356 | 4               |
|                                    |                                      | GPS (E/W) :        | -000.000000 Format As: -031.12356 | 4               |
|                                    |                                      | Contact Person:    | Wesley                            |                 |
|                                    |                                      | Telephone:         |                                   |                 |
|                                    |                                      | Mobile Phone:      | 086 321 456                       |                 |
|                                    |                                      | Fax Number:        |                                   |                 |
|                                    |                                      | Email Address:     | wes@sd.com                        |                 |
|                                    |                                      | Delivery Address   | 25 Falcon Street                  |                 |
| Add                                | Edit Delete                          | Delivery Address   | Hartenbos                         |                 |
| Add                                |                                      |                    | 6520                              |                 |
|                                    |                                      |                    |                                   |                 |

| Account Code      | s ST0003           |              |            | ~           | Corporate Customer     | Billing Interval On Month | Ind         | • 0    |
|-------------------|--------------------|--------------|------------|-------------|------------------------|---------------------------|-------------|--------|
| ernal Account Rei | F                  |              |            | <b>√</b>    | 🗹 Open Item            | ,                         |             |        |
| Description       | n * Stevens Develo | opment       |            | r           | Order Number Require   | ed                        |             |        |
| Customer Catego   | ory 2 · Corporate  |              |            |             | Use Item Tariff Prices | -                         |             |        |
| Ger               | neral              | Site Details | s          | Contract    | Details                | User Defined Fields       | Private Cu: | stomer |
| ID                | Site               |              | Contact    | Mobile      | Site #                 | · · · · · ·               |             |        |
| ST0003/001        | Gordon Street      |              |            |             | 001                    |                           |             |        |
| ST0003/002        | 25 Falcon Street   |              | Wesley     | 086 321 456 | 002                    |                           |             |        |
|                   |                    |              |            |             |                        |                           |             |        |
| Add               | Edit               | Delete       |            |             | New Contract           |                           |             |        |
| Add               | Edit               |              | ble Credit |             | New Contract           |                           |             |        |

The Newly created Site can now be selected, and the 'New Contract' button clicked.

Immediately, the 'Contract Details' screen is displayed.

- 1. The selected Customer's Code and Description is linked to this contract, and the 'Customer Category' the Customer is linked to, is displayed in a green background colour.
- 2. The 'Site Number and Description' is displayed here.
- 3. The 'Branch' for which the contract is created, is indicated here.
- 4. As this is a new contract and it has not yet been saved, the 'Contract Number' has not yet been created.

| 🥐 Contract Details |                  |                     |                       | ×                           |
|--------------------|------------------|---------------------|-----------------------|-----------------------------|
| Contract Volume #  | New Volume       | 20240129            | Contract Number:      | 4                           |
| Customer Code :    | ST0003 🚺         | Stevens Development | Corporate             |                             |
| Site Number :      | ST0003/002 (2)   | 25 Falcon Street    | Last Increment Date : | 2024/01/29                  |
| Branch             | Mossel Bay, Main | Branch  🔽           | ₽.                    | fonthly Recovery Contract 🔽 |

|                                     |                     |                     |          | Conu      | ract Number:  |               |                |
|-------------------------------------|---------------------|---------------------|----------|-----------|---------------|---------------|----------------|
| Customer Code :                     | ST0003              | Stevens Development |          | Corporate | •             |               |                |
| Site Number :                       | ST0003/002 🔍        | 25 Falcon Street    |          | Last Inc  | rement Date : | 2024/01/29    |                |
| Branch                              | Mossel Bay, Main Br | anch 📃              |          |           |               | Monthly Recov | ery Contract 🛛 |
| General Hire Ite                    | m Non-Sei           | rial Non-Rentals    | Deposits | Payment   | Detail View   | Financial     | Kit Group/Quo  |
| Invoice N<br>Credit No<br>Deliver/C | te Number :         |                     | ACCOU    | NICU      | SIOM          | ER            |                |
| (Default)                           | Deliver             |                     |          |           |               |               |                |
|                                     | Collect             | 3                   |          | _         |               |               |                |

#### 3. Start and End Dates

# Some contracts are fixed contracts with a definite start and end date, and in such a case, the 'Fixed Date Contract' option is selected when setting the dates.

If the dates are flexible, the 'Fixed Date Contract' option is not selected.

In this case, we will create the contract for 1 day only since we will use the daily increment billing option to add days to the contract until the items are no longer needed and are returned.

#### 4. Order Number

If an order number is supplied by the Customer, it is to be entered in this field. Or, if the option is selected on the Customer Master File that an order number is *required*, the User MUST enter the order number before the contract can be saved.

#### 1. Invoice and Credit Note Numbers

At this stage of the contract, these 2 fields are blank, and no information can be entered here manually. Once Items are returned, Novtel will automatically create and insert an official Invoice Number.

#### 2. Deliver / Collect

If the Hire Items are to be delivered to the site, the 'Deliver' option is selected. If the Customer is collecting the Hire Items themselves, the 'Collect' option is selected.

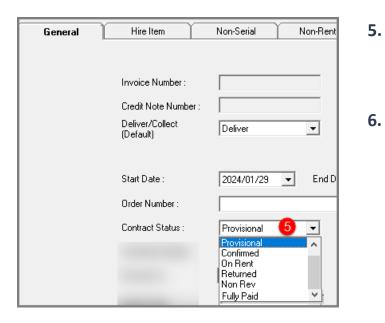

#### Contract Status

The status of a new contract will by default be displayed as 'Provisional' since no deposit payment has been received yet, and nothing has yet been placed on rent.

#### 6. Agent Code and Description

Agent Codes are set up in the Financial System and updated to Novtel. Contracts can then be linked to a specific person for a purely statistical value to determine how many contracts are linked to a specific salesperson over a set period of time, or to set up commission structures based on the level of performance.

| Lont    | ract Volume #          | New Volum   | _             | 20240129         |                  |                               | Contract N       | umber:             |
|---------|------------------------|-------------|---------------|------------------|------------------|-------------------------------|------------------|--------------------|
| Cust    | omer Code :            | ST0003      |               | Stevens Develop  |                  |                               | Corporate        |                    |
|         | Number:                | ST0003/00   |               | 25 Falcon Street |                  |                               | Last Increment D |                    |
| Bran    | ch                     | Mossel Bay  | y, Main Brand | sh _             | Select Age       | ent                           |                  | × <mark>nti</mark> |
| General | Hire Ite               | m           | Non-Serial    | Nor              | Code             | Description                   |                  | Accept             |
|         |                        |             |               |                  | 00001            | Tracey Lynn<br>Reagan Atkins  |                  |                    |
|         |                        |             |               |                  | 00003            | Gavin D'Connor<br>James Smith |                  | Cancel             |
|         | Invoice N              | umber :     |               |                  | 02               | Erica Ross                    |                  | R                  |
|         | Credit No              | te Number : |               |                  | 03               | Kevin Brown<br>John Franklin  |                  |                    |
|         | Deliver/C<br>(Default) | ollect      | Deliver       | •                | 05               | Stella Fourie<br>Peter West   |                  |                    |
|         | (Bordan)               |             |               |                  | 07               | Andrew Dunn                   |                  |                    |
|         |                        |             |               |                  |                  |                               |                  |                    |
|         | Start Date             | 9:          | 2024/01/      | 29 🔽 🚺           | -                | 4                             |                  |                    |
|         | Order Nur              | mber :      |               |                  |                  | 1                             |                  |                    |
|         | Contract S             | Status :    | Provision     | al 🔹             |                  | 1                             |                  |                    |
|         | Container              | Number :    | 0             | _                |                  |                               |                  |                    |
|         | Discount               | %:          |               |                  |                  |                               |                  |                    |
|         | Agent Co               | de          |               |                  |                  |                               |                  |                    |
|         | Descriptio             | n           |               |                  | ∣<br>⊢Search By— |                               |                  |                    |
|         |                        |             |               |                  | Code             | -                             | Search For       |                    |

Clicking on the 'Hire Item' tab, a dedicated contract number is created and inserted, as well as the Contract Volume Number.

| 🌔 Contra | act Deta | ils            |               |                   |        |                   |            | _           |        | _        |         |                                                                                                    |         |         |          |             |      |           |                                            |             | ×    |
|----------|----------|----------------|---------------|-------------------|--------|-------------------|------------|-------------|--------|----------|---------|----------------------------------------------------------------------------------------------------|---------|---------|----------|-------------|------|-----------|--------------------------------------------|-------------|------|
|          | Contra   | ct Volume ‡    |               | -                 |        | 0240129           |            |             |        |          |         | ontr                                                                                                    | act     | Nu      | mbe      | er:         |      | -         | 77                                         |             |      |
|          | Custon   | ner Code :     | STOO          | 103               | S      | itevens Dev       | elopment   |             |        |          |         | orporate                                                                                                    |         |         |          |             |      |           |                                            |             |      |
|          | Site N   | umber :        | STOO          | 03/002            | 2      | 25 Falcon Str     | reet       |             |        |          | La      | ast Incr                                                                                                    | ement   | Dat     | e :      |             | 2    | 2024/01/  | 29                                         |             |      |
|          | Branch   | h 📕            | Moss          | el Bay, Main:     | Branc  | h                 | -          |             |        |          |         |                                                                                                    |         |         |          | •           | Hont | hly Rec   | overy (                                    | Contract    |      |
| Gen      | neral    | Hire           | ltem          | Non-              | Serial | Ň                 | on-Rentals | D           | eposit | \$       | Paymer  | nt                                                                                                    | [       | )etail  | View     | Υ           | Fin  | ancial    | ľ                                          | (it Group/Q | uote |
| Hire Nu  | um       | Item Code   I  | tem Desc      |                   |        | Tariff Code       | Rate PD    | Total Incl. | RA     | Status   | Deliver | Issue                                                                                                    | Bal     | IP      | OHD      | S           | Ρ    | HDA       | HD                                         | Rate PH     | Ηοι  |
| 196      |          | ZGR00 [        | ) eposit - O. | 00                |        |                   | 0.00       | 0.00        | N      | Provisio | Deliver |                                                                                                    | 0       | 0       | 0.00     | 0           | 0    | 0.00      | 1.00                                       | 0.00        | 0.(  |
| L        | Disp     | olay <f1></f1> | Add N         | ew <f3></f3>      | Re     | emove <f4></f4>   | Hire Ite   | em          |        |          | Sele    | et All <f5< th=""><th>i&gt;</th><th>Sele</th><th>ect None</th><th>e <f6></f6></th><th>M</th><th>ove Contr</th><th>ract <f7:< th=""><th></th><th></th></f7:<></th></f5<> | i>      | Sele    | ect None | e <f6></f6> | M    | ove Contr | ract <f7:< th=""><th></th><th></th></f7:<> |             |      |
|          | On R     | }ent <f8></f8> | Deliver/C     | Collect <f9></f9> | Re     | eturn <f10></f10> |            | Apply Selec | tion < | :F2>     | Rain [  | ) ay/Off F<br><f11></f11>                                                                                                    | lire    | Am      | nend Cor | ntract      |      | Cancel    | ltem                                       |             | »    |
|          |          |                |               |                   |        | Reports to        | : Screen   | Print       |        |          | •       | P                                                                                                    | DS Prir | nt to : | Scree    | n Print     |      |           |                                            |             |      |
| Save     |          | Cancel         |               |                   |        | Refund Ch         | harge      |             | Cont   | ract S   | ummary  | D                                                                                                    | elivery | Note    | Rel      | turn No     | te   |           |                                            | Clos        | e    |

| Cust     | ract Volume :<br>omer Code :<br>Number :<br>ch | ST0003                                                                                                    | 20240<br>Steve<br>2 Q 25 Fa<br>Main Branch | Search   | By Code  | •           |                                    |                 |
|----------|------------------------------------------------|----------------------------------------------------------------------------------------------------|--------------------------------------------|----------|----------|-------------|------------------------------------|-----------------|
| General  | Hire                                           | e Item                                                                                                    | Non-Serial                                 | Code     | Plant No | Serial No   | Description                        | Maintenance Due |
|          |                                                |                                                                                                    |                                            | 01001001 | 101      | 1A2B3C      | Lawnmower -P-149cc, Ryobi, 101     | Yes             |
| Hire Num | Item Code I                                    | Item Desc                                                                                                    | Tarif                                      |          | 201      | 654321      | Lawnmower -P-173cc, Wolf, 201      | No              |
| 196      |                                                | Deposit - 0.00                                                                                                    |                                            | 01002002 | 202      | 78754521    | Lawnmower -P-173cc, Wolf, 202      | No              |
| 130      | 201100 I                                       | Deposit - 0.00                                                                                                    |                                            | 01003001 | 301      | 5421398     | Lawnmower -E-1300W, Ryobi, 301     | No              |
|          |                                                |                                                                                                    |                                            | 01003002 | 302      | 365237      | Lawnmower E-1300W, Ryobi, 302      | Yes             |
|          |                                                |                                                                                                    |                                            | 01004001 | 401      | 54745167    | Lawnmower -E-2400W, Wolf, 401      | No              |
|          |                                                |                                                                                                    |                                            | 01004002 | 402      | 3548945231  | Lawnmower -E-2400W, Wolf, 402      | No              |
|          |                                                |                                                                                                    |                                            | 01004003 | 403      | 898434121   | Lawnmower -E-2400W, Wolf, 403      | Yes             |
|          |                                                |                                                                                                    |                                            | 02001001 | 601      | 6596874654  | Trimmer -P-26cc, Stramm, 601       | Yes             |
|          |                                                |                                                                                                    |                                            | 02001002 | 602      | 5679843615  | Trimmer -P-26cc, Stramm, 602       | No              |
|          |                                                |                                                                                                    |                                            | 02002001 | 501      | 78752321    | Trimmer -E-750W, Stramm, 501       | No              |
|          |                                                |                                                                                                    |                                            | 02002002 | 502      | 889432135   | Trimmer -E-750W, Stramm, 502       | No              |
|          |                                                |                                                                                                    |                                            | 02002003 | 503      | 54687416574 | Trimmer -E-750W, Stramm, 503       | No              |
|          |                                                |                                                                                                    |                                            | 02002004 | 603      | 5487641321  | Trimmer -E-750W, Trimtech, 603     | Yes             |
|          |                                                |                                                                                                    |                                            | 12001001 | 900      | 457879131   | 6W x 72L Forklift, GRT, 900        | No              |
|          |                                                |                                                                                                    |                                            | 13001001 | CAMERA02 | 1212454878  | 250D DSLR, Canon, CAMERA02         | No              |
|          |                                                |                                                                                                    |                                            | 13002001 | CAMERA01 | 542157487   | 200D DSLR, Canon, CAMERA01         | No              |
|          |                                                |                                                                                                    |                                            | 13003001 | CAMERA03 | 656598454   | 5D DSLR, Canon, CAMERA03           | No              |
|          |                                                |                                                                                                    |                                            | 14001002 | LENS02   | 68749764    | EF 100mm F/2.8 L , Canon, LENS02   | No              |
|          |                                                |                                                                                                    |                                            | 14001003 | LENS03   | 635689      | EF 100mm F/2.8 L , Canon, LENS03   | No              |
|          |                                                |                                                                                                    |                                            | 14002002 | LENS05   | 357874      | EF 16-35mm F/2.8 L , Canon, LENS05 | No              |
| D        | isplay <f1></f1>                               | Add New <f< td=""><td>Sol Remov</td><td>14002003</td><td>LENS06</td><td>75410</td><td>EF 16-35mm F/2.8 L , Canon, LENS06</td><td>No</td></f<> | Sol Remov                                  | 14002003 | LENS06   | 75410       | EF 16-35mm F/2.8 L , Canon, LENS06 | No              |
| U        | ispidy (FTZ                                    | AUGINEW (F.                                                                                                    | - Helliov                                  | 14003002 | LENS08   | 985651      | EF 70-200mm F/2.8 L, Canon, LENS08 | No              |
|          |                                                |                                                                                                    |                                            | 14003003 | LENS09   | 8413657     | EF 70-200mm F/2.8 L, Canon, LENS09 | No              |
| 0        | n Rent <f8></f8>                               | Deliver/Collect                                                                                                    | (F9) Return                                | 16001003 | 388      |             | Marquee 9x18m, Jaspers, 388        | No              |
|          |                                                |                                                                                                    |                                            | <        |          |             |                                    |                 |
|          |                                                |                                                                                                    |                                            |          |          |             |                                    |                 |
|          |                                                |                                                                                                    | Be                                         |          |          |             | Accept                             | . 1             |

To add hire items to the contract, click 'Add New' in the 'Hire Items' tab.

The list of all available items for the selected contract period, will be listed.

A single item can e selected, or multiple items can be added simultaneously by simply selecting the first required item, the holding the control key in while selecting the other required items too.

Release the 'Control' key and click 'Accept'.

| 🌔 Contrad  | ct Details        |         |                                         |         |                    |                  |              |         |                |          |                    |                |          |         |              |             |        |          |                |                            | ×        |
|------------|-------------------|---------|-----------------------------------------|---------|--------------------|------------------|--------------|---------|----------------|----------|--------------------|----------------|----------|---------|--------------|-------------|--------|----------|----------------|----------------------------|----------|
|            | Contract Volume   | # [     | 82                                      | 2       | 20240129           |                  |              |         |                |          | C                  | ontr           | act      | Nu      | mbe          | er:         |        |          | 77             |                            |          |
|            | Customer Code :   |         | ST0003                                  | 9       | Stevens Dev        | elopment         |              |         |                |          | Co                 | rporate        |          |         |              |             |        |          |                |                            |          |
|            | Site Number :     |         | ST0003/002                              | 2       | 25 Falcon Str      | eet              |              |         |                |          | La                 | st Inci        | remen    | t Dat   | e:           |             | 2      | 024/01/  | 29             |                            |          |
|            | Branch            |         | Mossel Bay, Mair                        | n Branc | :h                 | -                |              |         |                |          |                    |                |          |         |              | N           | lont   | nly Rec  | overy C        | ontract                    |          |
| Gene       | eral Hin          | re Iten | n Non                                   | Serial  | N                  | on-Rentals       |              | eposit) | s              | <u> </u> | Paymen             | t              |          | Detail  | View         | $\gamma$    | Fina   | ancial   | Тк             | it Group/Qu                | uote     |
| Hire Nu    | m Item Code       | Item D  | )esc                                    |         | Tariff Code        | Rate PD          | Total Incl.  | RA      | Statu          | IS       | Deliver            | Issue          | Bal      | IP      | OHD          | S           | P      | HDA      | HD             | Rate PH                    | Ho       |
| 196        | ZGR00             | Depos   | sit - 0.00                              |         |                    | 0.00             | 0.00         | N       | Provi          | sio      | Deliver            | 0              | 0        | 0       | 0.00         | 0           | 0      | 0.00     | 1.00           | 0.00                       | 0.       |
| 200        |                   |         | nower-P-173cc, \                        |         | 0201002            | 60.00            | 0.00         |         | Provi          |          | Deliver            | 1              | 1        | 0       | 0.00         | 0           | 0      | 0.00     | 0.00           | 0.00                       | 0.       |
| 201<br>202 | 02002001          |         | er -E-750W, Stram<br>72L Forklift, GRT, |         | 0202002<br>0212001 | 40.00<br>1000.00 | 0.00<br>0.00 | _       | Provi<br>Provi |          | Deliver<br>Deliver | 1              | 1        | 0       | 0.00<br>0.00 | 0           | 0<br>0 | 0.00     | 0.00           | 0.00<br>200.00             | 0.<br>0. |
|            |                   |         |                                         |         |                    |                  |              |         |                |          |                    |                |          |         |              |             |        |          |                |                            |          |
|            |                   |         |                                         |         |                    |                  |              |         |                |          |                    |                |          |         |              |             |        |          |                |                            |          |
|            | Display <f1></f1> | A       | \dd New <f3></f3>                       | Re      | emove <f4></f4>    | Hire Ite         | em           |         |                | •        | Sele               | ot AllkF       | 5>       | Sele    | ect None     | e <f6></f6> | Мо     | ve Contr | ract <f7></f7> | <hc< td=""><td></td></hc<> |          |
|            | On Rent <f8></f8> | Deli    | iver/Collect <f9></f9>                  | Re      | eturn <f10></f10>  |                  | Apply Sele   | ction < | :F2>           |          | Rain D<br><        | ay/Off<br>F11> | Hire     | Arr     | iend Coi     | ntract      |        | Cancel   | ltem           |                            | <u> </u> |
|            |                   |         |                                         |         | Reports to         | : Screen         | Print        |         |                |          | •                  | P              | 'OS Pri  | nt to : | Scree        | en Print    |        |          |                |                            | <b>-</b> |
| Save       | Cancel            |         |                                         |         | Refund Ch          | narge            |              | Cont    | ract           | Su       | immary             | [              | Delivery | /Note   | Re           | turn Not    | e      |          |                | Clos                       | e        |

The selected items are now added to the 'Hire Items' tab, and individual and dedicated 'Hire Numbers' have been linked to each.

The purpose of individual Hire Numbers is to manage each item's reservation individually – although linked to a contract.

This is especially useful when one item is returned, but the others are still on rent.

| Contract Volume # | 82                  | 20240129                                   |                                                                                    | Contract Number        | . 77                      |
|-------------------|---------------------|--------------------------------------------|------------------------------------------------------------------------------------|------------------------|---------------------------|
| Customer Code :   | ST0003              | Stevens Development                        |                                                                                    | Corporate              |                           |
| Site Number :     | ST0003/002          | 25 Falcon Street                           |                                                                                    | Last Increment Date :  | 2024/01/29                |
| Branch            | Mossel Bay, Main Br | anch 💌                                     |                                                                                    |                        | Monthly Recovery Contract |
| General Hire It   | em Non-Sei          | ial Non-Rentals                            | Deposits Pa                                                                        | yment Detail View      | Financial Kit Group/Q     |
|                   |                     |                                            |                                                                                    |                        |                           |
|                   |                     |                                            | 🦚 Add LCHV Item                                                                    |                        | ×                         |
|                   |                     |                                            | LCHV Code:                                                                         | 0                      |                           |
|                   |                     |                                            | Customer Code:                                                                     | ST0003 Steve           | ens Development           |
|                   |                     |                                            | Contract Volume #:                                                                 | 82                     |                           |
|                   |                     |                                            |                                                                                    |                        |                           |
|                   | Add                 |                                            | Contract #:                                                                        | 77                     |                           |
| _                 | Add                 |                                            | Contract #:<br>Item Code:                                                          |                        | 🗖 Subhire Item            |
|                   | Add                 |                                            |                                                                                    |                        | Subhire Item              |
|                   | Add                 | Reports to : Screen Print                  |                                                                                    |                        | Subhire Item              |
| Save Cancel       | Add                 | Reports to : Screen Print<br>Refund Charge | Item Code:                                                                         |                        | Subhire Item              |
| Save Cancel       | Add                 | ,                                          | Item Code:                                                                         |                        |                           |
| Save Cancel       | Add                 | ,                                          | Item Code: In Stock: Transaction Date :                                            | 0<br>2024/01/29 V Tran |                           |
| Save Cancel       | Add                 | ,                                          | Item Code;<br>In Stock:<br>Transaction Date :<br>Issued:                           | 0<br>2024/01/29 V Tran |                           |
| Save Cancel       | Add                 | ,                                          | Item Code: In Stock: In Stock: Issued: Return:                                     | 0<br>2024/01/29 Tran   |                           |
| Save Cancel       | Add                 | ,                                          | Item Code;<br>In Stock:<br>Transaction Date :<br>Issued:<br>Return:<br>In Process: | 0<br>2024/01/29 V Tran |                           |

In the 'Non-Serial' tab, all other items to be rented which do not contain a serial number - such as a wheelbarrow, spade, fork, rake, pruner, etc – can be added to the contract by clicking 'Add' and selecting the required item, or items.

Clicking on the search option in the 'Item Code' field, all available items classified as 'Non-Serial' items, will be displayed and the required item can be searched for and selected.

| Search By  | Code     |                                     |         |
|------------|----------|-------------------------------------|---------|
| Search For |          |                                     |         |
| Code       | Plant No | Description                         | Barcode |
| 05001001   | 701      | Wheelbarrow - Garden, Makro, 701    |         |
| 05002001   | 702      | Wheelbarrow - Heavy Duty, Game, 702 |         |
| 5001001    | Y        | FIF19A iPhoto Tripod, Benro, Y      |         |
| 5002001    | Z        | K3-100 Slider, Konova, Z            |         |
| 6001001    | 334      | Marquee 9x18m, Tent, 334            |         |
| 6002001    | 300      | Marquee 15x30, Tent, 300            |         |
| 6003001    | 333      | Marquee 25x60, Tent, 333            |         |
| 7001001    | 445      | Flooring 162sgm, Wood, 445          |         |
| 7002001    | 446      | Flooring 450sgm, Wood, 446          |         |
| 7003001    | 444      | Elooring 1500sgm, Wood, 444         |         |
| 8001001    | 555      | hele 1.8x900, Steel, 555            |         |
| 9001001    | 222      | Fordable Chair, Perspex, 222        |         |
|            |          |                                     |         |
|            |          |                                     |         |
|            |          |                                     |         |
|            |          |                                     |         |
|            |          |                                     |         |
|            |          |                                     |         |
|            |          |                                     |         |
|            |          |                                     |         |
|            |          |                                     |         |
|            |          |                                     |         |
|            |          |                                     |         |
|            |          |                                     |         |
|            |          |                                     |         |
|            |          |                                     |         |
|            |          |                                     |         |
| c          |          |                                     |         |
|            |          |                                     |         |

| 🗭 Add LCHV Item                          |               | ×                             |
|------------------------------------------|---------------|-------------------------------|
| LCHV Code:                               | 0             |                               |
| Customer Code:                           | ST0003        | Stevens Development           |
| Contract Volume #:                       | 82            |                               |
| Contract #:                              | 77            |                               |
| Item Code:                               | 05001001 🔍    | 🗖 Subhire Item                |
| Wheelbarrow - Garden                     | ), Makro, 701 |                               |
| In Stock:                                | 1             |                               |
|                                          |               |                               |
| Transaction Date :                       | 2024/01/29 💌  | Transaction Time : 11:33:17 📫 |
| Transaction Date :<br>Issued:            | 2024/01/29 💌  | Transaction Time : 11:33:17 🔹 |
|                                          |               | Transaction Time : 11:33:17 🔹 |
| Issued:                                  |               | Transaction Time : 11:33:17 🔹 |
| Issued:<br>Return:                       |               | Transaction Time : 11:33:17   |
| Issued:<br><b>Return:</b><br>In Process: |               | Transaction Time : 11:33:17   |

In this case we have selected this Wheelbarrow, and Novtel indicates that there is 1 item in stock.

By entering the number to be issued to the Customer, the 'In-Stock' number changes accordingly.

To save the action, click 'Accept'.

| 🚸 Add LCHV Item      |                                   | ×        |
|----------------------|-----------------------------------|----------|
| LCHV Code:           | 0                                 |          |
| Customer Code:       | ST0003 Stevens Development        |          |
| Contract Volume #:   | 82                                |          |
| Contract #:          | 77                                |          |
| Item Code:           | 05001001 🔍 🗖 Subhire II           | em       |
| Wheelbarrow - Garder | , Makro, 701                      |          |
| In Stock:            | 0                                 |          |
| Transaction Date :   | 2024/01/29  Transaction Time : 11 | :33:17 📫 |
| Issued:              | 1                                 |          |
| Return:              |                                   |          |
| In Process:          | 0                                 |          |
| Returned:            | 0                                 |          |
| Balance:             | 1                                 |          |
|                      |                                   |          |
| Accept               |                                   | Cancel   |

|         | ntract Volume #<br>stomer Code : | 82<br>ST0003 |                | 240129<br>evens Developmer | t         |          |      | Contra<br>Corporate | act Nun         | nber:        |             | 77            |        |
|---------|----------------------------------|--------------|----------------|----------------------------|-----------|----------|------|---------------------|-----------------|--------------|-------------|---------------|--------|
|         | e Number :                       | ST0003/00    | 02 25          | Falcon Street              |           |          |      | Last Incr           | ement Date      | :            | 2024/01/    | /29           |        |
| Bra     | nch                              | Mossel Bay   | y, Main Branch | <b>_</b>                   |           |          |      |                     |                 | l l          | Monthly Rec | covery Contra | ct 🔽   |
| General | Hire I                           | tem          | Non-Serial     | Non-Rent                   | als       | Deposits | Payn | nent                | Detail Vi       | ew           | Financial   | Kit Grou      | p/Quot |
|         | Γ                                | D            | Item           |                            |           |          | sued | Returned            | Future Retu     | rn Balan     | ice         |               |        |
|         |                                  | 17           | Wheelbarrow    | v - Garden, Makro,         | 701       |          | 1    | 0                   |                 | 0            | 1           |               |        |
|         |                                  |              |                |                            |           |          |      |                     |                 |              |             |               |        |
|         |                                  |              |                |                            |           |          |      |                     |                 |              |             |               |        |
|         |                                  |              |                |                            |           |          |      |                     |                 |              |             |               |        |
|         |                                  |              |                |                            |           |          |      |                     |                 |              |             |               |        |
|         |                                  |              |                |                            |           |          |      |                     |                 |              |             |               |        |
|         |                                  |              |                |                            |           |          |      |                     |                 |              |             |               |        |
|         |                                  |              |                |                            |           |          |      |                     |                 |              |             |               |        |
|         |                                  |              |                |                            |           |          |      |                     |                 |              |             |               |        |
|         |                                  |              |                |                            |           |          |      |                     |                 |              |             |               |        |
|         |                                  | Add          | Return         | Delete                     |           |          |      |                     |                 |              |             |               |        |
|         |                                  | Add          | Return         | Delete                     |           |          |      |                     |                 |              |             |               |        |
|         |                                  | Add          | Return         | Delete                     |           |          |      |                     |                 |              |             |               |        |
|         |                                  | Add          | Return         | Delete                     |           |          |      |                     |                 |              |             |               |        |
|         |                                  | Add          | ·              | Delete                     | een Print |          |      | T PI                | DS Print to : [ | Screen Print |             |               |        |

This item is now displayed in the 'Non-Serial' tab, and more items can be added by repeating the process.

| Contract Volume #<br>Customer Code :<br>Site Number :<br>Branch | ST0003 Stev   | 40129<br>vens Development<br>Falcon Street |                                                                                                    | Contract Numb<br>Corporate<br>Last Increment Date :                                                                                                    | 2024/0                                                                                                    | <b>77</b><br>1/29<br>2004 Cor                                                                                                    | <mark>ıtract 「</mark>                                                                                                    |
|-----------------------------------------------------------------|---------------|--------------------------------------------|----------------------------------------------------------------------------------------------------|----------------------------------------------------------------------------------------------------|----------------------------------------------------------------------------------------------------|----------------------------------------------------------------------------------------------------|----------------------------------------------------------------------------------------------------|
| General Hire Ite                                                | em Non-Serial | Non-Rentals                                | Deposits                                                                                                    | Payment Detail View                                                                                                    | Financial                                                                                                    | Kit C                                                                                                    | Group/Qu                                                                                                    |
| ine Type Charge                                                 | Description   |                                            | Qty Excl                                                                                                    | Tax Incl                                                                                                    |                                                                                                    |                                                                                                    |                                                                                                    |
|                                                                 |               |                                            |                                                                                                    |                                                                                                    |                                                                                                    |                                                                                                    |                                                                                                    |
|                                                                 |               |                                            |                                                                                                    |                                                                                                    |                                                                                                    |                                                                                                    |                                                                                                    |
|                                                                 |               |                                            | 1                                                                                                    |                                                                                                    |                                                                                                    |                                                                                                    |                                                                                                    |
|                                                                 |               |                                            | 1                                                                                                    |                                                                                                    |                                                                                                    |                                                                                                    |                                                                                                    |
|                                                                 |               |                                            |                                                                                                    |                                                                                                    |                                                                                                    |                                                                                                    |                                                                                                    |
|                                                                 |               |                                            |                                                                                                    |                                                                                                    |                                                                                                    |                                                                                                    |                                                                                                    |
|                                                                 |               |                                            |                                                                                                    |                                                                                                    |                                                                                                    |                                                                                                    |                                                                                                    |
|                                                                 |               |                                            |                                                                                                    |                                                                                                    |                                                                                                    |                                                                                                    |                                                                                                    |
|                                                                 |               |                                            | 0.00                                                                                                    | 0.00 0.00                                                                                                    |                                                                                                    |                                                                                                    |                                                                                                    |
|                                                                 |               |                                            |                                                                                                    |                                                                                                    |                                                                                                    |                                                                                                    |                                                                                                    |
|                                                                 |               | Refresh                                    | Add Remark                                                                                                    | Add Delete                                                                                                    |                                                                                                    |                                                                                                    |                                                                                                    |
|                                                                 |               |                                            |                                                                                                    |                                                                                                    |                                                                                                    |                                                                                                    |                                                                                                    |
|                                                                 |               |                                            | 🥠 Select Charg                                                                                                    | e                                                                                                    |                                                                                                    |                                                                                                    |                                                                                                    |
|                                                                 |               |                                            | - Search                                                                                                    |                                                                                                    |                                                                                                    |                                                                                                    |                                                                                                    |
|                                                                 |               |                                            |                                                                                                    |                                                                                                    |                                                                                                    |                                                                                                    |                                                                                                    |
|                                                                 |               |                                            | Search By                                                                                                    | Description                                                                                                    | -                                                                                                    |                                                                                                    |                                                                                                    |
|                                                                 |               |                                            |                                                                                                    |                                                                                                    |                                                                                                    |                                                                                                    |                                                                                                    |
|                                                                 |               |                                            |                                                                                                    | 1.2 P                                                                                                    |                                                                                                    |                                                                                                    |                                                                                                    |
|                                                                 | F             | Reports to : Screen Print                  | Search For                                                                                                    | trimmer line                                                                                                    |                                                                                                    |                                                                                                    |                                                                                                    |
|                                                                 | F             | Reports to : Screen Print                  | Search For                                                                                                    | trimmer line                                                                                                    |                                                                                                    |                                                                                                    |                                                                                                    |
| ve Cancel                                                       |               | Reports to : Screen Print<br>Refund Charge |                                                                                                    | ,                                                                                                    | Evel                                                                                                    | Tav                                                                                                    |                                                                                                    |
| ve Cancel                                                       |               |                                            | Code Desc                                                                                                    | ription                                                                                                    | Excl                                                                                                    | Tax<br>9.78                                                                                                    |                                                                                                    |
| /e Cancel                                                       |               |                                            | Code Desc<br>OFF002 Offic<br>OFF003 Offic                                                                                                    | ,<br>ription<br>e Use - Nescafe Coffee<br>e Use - Rooibos Tea 250 Bags                                                                                                    | 65.22<br>26.09                                                                                                    | 9.78<br>3.91                                                                                                    | 75.0<br>30.0                                                                                                    |
| ve Cancel                                                       |               |                                            | Code Desc<br>OFF002 Offic<br>OFF003 Offic<br>OFF004 Offic                                                                                                    | ,<br>viption<br>e Use - Nescafe Coffee<br>e Use - Rooibos Tea 250 Bags<br>e Use - Sugar - 2KG                                                                                                    | 65.22<br>26.09<br>30.43                                                                                                    | 9.78<br>3.91<br>4.57                                                                                                    | 75.0<br>30.0<br>35.0                                                                                                    |
| re Cancel                                                       |               |                                            | Code Desc<br>OFF002 Offic<br>OFF003 Offic<br>OFF004 Offic<br>OFF005 Offic                                                                                                    | viption<br>e Use - Nescafe Coffee<br>e Use - Rooibos Tea 250 Bags<br>e Use - Sugar - 2KG<br>e Use - Toilet Paper - 18 rolls                                                                                                    | 65.22<br>26.09<br>30.43<br>82.61                                                                                                    | 9.78<br>3.91<br>4.57<br>12.39                                                                                                    | 75.0<br>30.0<br>35.0<br>95.0                                                                                                    |
| ve Cancel                                                       |               |                                            | Code Desc<br>OFF002 Offic<br>OFF003 Offic<br>OFF004 Offic<br>OFF005 Offic<br>P05001 P0S                                                                                                    | ziption<br>e Use - Nescafe Coffee<br>e Use - Rooibos Tea 250 Bags<br>e Use - Sugar - 2KG<br>e Use - Toilet Paper - 18 rolls<br>Charge                                                                                                    | 65.22<br>26.09<br>30.43<br>82.61<br>0.00                                                                                                    | 9.78<br>3.91<br>4.57<br>12.39<br>0.00                                                                                                    | 75.<br>30.<br>35.<br>95.                                                                                                    |
| ve Cancel                                                       |               |                                            | Code Desc<br>OFF002 Offic<br>OFF003 Offic<br>OFF003 Offic<br>OFF005 Offic<br>POS001 POS<br>PAX001 Rakk                                                                                                    | ziption<br>e Use - Nescafe Coffee<br>e Use - Rooibos Tea 250 Bags<br>e Use - Sugar - 2KG<br>e Use - Toilet Paper - 18 rolls<br>Charge                                                                                                    | 65.22<br>26.09<br>30.43<br>82.61<br>0.00<br>0.00<br>56.52                                                                                                    | 9.78<br>3.91<br>4.57<br>12.39                                                                                                    | Ir<br>75.1<br>30.1<br>35.1<br>95.1<br>0.1<br>0.1<br>65.1                                                                                                    |
| ve Cancel                                                       |               |                                            | Code Desc<br>OFF002 Offic<br>OFF003 Offic<br>OFF004 Offic<br>OFF005 Offic<br>POS001 POS<br>POS002 POS<br>RAK002 Rakk<br>RAK002 Rakk                                                                                                    | xiption<br>e Use - Nescafe Coffee<br>e Use - Rooibos Tea 250 Bags<br>e Use - Sugar - 2KG<br>e Use - Toilet Paper - 18 rolls<br>Charge<br>Credit<br>- Plastic<br>- Steel                                                                                                    | 65.22<br>26.09<br>30.43<br>82.61<br>0.00<br>0.00<br>56.52<br>39.13                                                                                                    | 9.78<br>3.91<br>4.57<br>12.39<br>0.00<br>0.00<br>8.48<br>5.87                                                                                                    | 75.0<br>30.0<br>35.0<br>95.0<br>0.0<br>0.0<br>65.0<br>45.0                                                                                                    |
| ve Cancel                                                       |               |                                            | Code Desc<br>OFF002 Offic<br>OFF003 Offic<br>OFF003 Offic<br>OFF005 Offic<br>POS001 POS<br>RAK001 Rake<br>RAK002 Rake<br>REF001 Retu                                                                                                    | viption<br>e Use - Nescafe Coffee<br>e Use - Rooibos Tea 250 Bags<br>e Use - Soliet Paper - 18 rolls<br>Charge<br>Credit<br>s - Plastic<br>- Steel<br>- Steel<br>dable Additional Deposit                                                                                                    | 65.22<br>26.09<br>30.43<br>82.61<br>0.00<br>0.00<br>56.52<br>39.13<br>883.57                                                                                                    | 9.78<br>3.91<br>4.57<br>12.39<br>0.00<br>0.00<br>8.48<br>5.87<br>130.43                                                                                                    | 75.<br>30.<br>35.<br>95.<br>0.<br>0.<br>65.<br>45.<br>1000.                                                                                                    |
| ve Cancel                                                       |               |                                            | Code Desc<br>OFF002 Offic<br>OFF003 Offic<br>OFF004 Offic<br>OFF005 Offic<br>POS01 POS<br>POS012 POS<br>POS012 POS<br>RAK001 Rake<br>RAK002 Rake<br>REF001 Refu<br>REF001 Refu                                                                                                    | ,<br>stiption<br>e Use - Nescafe Coffee<br>e Use - Sugar - XKG<br>e Use - Toilet Paper - 18 rolls<br>Charge<br>Credit<br>s - Plastic<br>- Steel<br>ndable Additional Deposit<br>se Bags - Roll of 100                                                                                                    | 65.22<br>26.09<br>30.43<br>82.61<br>0.00<br>0.00<br>56.52<br>33.13<br>869.57<br>34.78                                                                                                    | 9.78<br>3.91<br>4.57<br>12.39<br>0.00<br>8.48<br>5.87<br>130.43<br>5.22                                                                                                    | 75.1<br>30.1<br>35.1<br>95.1<br>0.1<br>65.1<br>45.1<br>1000.1<br>40.1                                                                                                    |
| ve Cancel                                                       |               |                                            | Code Desc<br>OFF002 Offic<br>OFF003 Offic<br>OFF003 Offic<br>OFF005 Offic<br>POS001 POS<br>POS002 POS<br>RAK011 Raku<br>RAK012 Raku<br>REF002 Refu<br>REF002 Repu<br>REF002 Repu<br>REF001 Repu                                                                                                    | ziption<br>e Use - Nescafe Coffee<br>e Use - Rooibos Tea 250 Bags<br>e Use - Sugar - 2KG<br>e Use - Toilet Paper - 18 rolls<br>Charge<br>Credit<br>- Plastic<br>- Steel<br>dable Additional Deposit<br>se Bags - Roll of 100<br>sir Fee<br>acement Fee                                                                                                    | 65.22<br>26.09<br>30.43<br>82.61<br>0.00<br>56.52<br>39.13<br>869.57<br>34.78<br>0.00<br>0.00                                                                                                    | 9.78<br>3.91<br>4.57<br>12.39<br>0.00<br>0.00<br>8.48<br>5.87<br>130.43<br>5.22<br>0.00<br>0.00                                                                                                    | 75.)<br>30.)<br>35.)<br>95.)<br>0.)<br>0.)<br>65.)<br>45.)<br>1000.)<br>40.)<br>40.)<br>0.)                                                                                                    |
| ve Cancel                                                       |               |                                            | Code Desc<br>OFF002 Offic<br>OFF003 Offic<br>OFF003 Offic<br>OFF005 Offic<br>P05001 P05<br>P05002 P05<br>RAK001 Rakk<br>REF001 Retu<br>REF002 Repu<br>REF002 Repu<br>REF001 Repl<br>REP001 Repl<br>REP001 Repl                                                                                                    | xiption<br>e Use - Nescale Coffee<br>e Use - Rootbos Tea 250 Bags<br>e Use - Sugar - 2KG<br>e Use - Toilet Paper - 18 rolls<br>Charge<br>Credit<br>- Plastic<br>- Steel<br>ndable Additional Deposit<br>se Bags - Roll of 100<br>air Fee<br>acement Fee<br>i Cordless Drill                                                                                                    | 65.22<br>26.09<br>30.43<br>82.61<br>0.00<br>56.52<br>39.13<br>889.57<br>34.78<br>0.00<br>0.00<br>1043.48                                                                                                    | 9.78<br>3.91<br>4.57<br>12.39<br>0.00<br>0.00<br>8.48<br>5.87<br>130.43<br>5.22<br>0.00<br>0.00<br>156.52                                                                                                    | 75.<br>30.<br>35.<br>95.<br>0.<br>0.<br>65.<br>1000.<br>45.<br>1000.<br>40.<br>0.<br>0.<br>0.                                                                                                    |
| ve Cancel                                                       |               |                                            | Code Desc<br>OFF002 Offic<br>OFF003 Offic<br>OFF003 Offic<br>OFF005 Offic<br>POS001 POS<br>POS002 POS<br>RAK011 Rakk<br>RAK012 Rakk<br>REF001 Rep<br>REF001 Rep<br>REF001 Rep<br>REF001 Rep<br>REF001 Rep<br>REF001 Rep<br>REF001 Rep<br>REF001 Rep<br>REF001 Rep<br>REF001 Rep                                                                                                    | ziption<br>Luse - Nescafe Coffee<br>e Use - Rooibos Tea 250 Bags<br>e Use - Sugar - 2KG<br>e Use - Toilet Paper - 18 rolls<br>Charge<br>Credit<br>- Plastic<br>- Steel<br>ndable Additional Deposit<br>as Bags - Roll of 100<br>air Fee<br>u Cordless Drill<br>Lawmower Blade - RM1600                                                                                                    | 65.22<br>26.09<br>30.43<br>82.61<br>0.00<br>56.52<br>39.13<br>869.57<br>34.78<br>0.00<br>0.00<br>1043.48<br>217.39                                                                                                    | 9.78<br>3.91<br>4.57<br>12.39<br>0.00<br>8.48<br>5.87<br>130.43<br>5.22<br>0.00<br>0.00<br>156.52<br>32.61                                                                                                    | 75.<br>30.<br>35.<br>95.<br>0.<br>0.<br>65.<br>1000.<br>45.<br>1000.<br>0.<br>0.<br>0.<br>0.<br>0.<br>0.<br>0.<br>0.<br>0.<br>0.<br>0.<br>0.                                                                                                    |
| ve Cancel                                                       |               |                                            | Code Desc<br>OFF002 Offic<br>OFF003 Offic<br>OFF004 Offic<br>OFF005 Offic<br>POS001 POS<br>POS002 POS<br>POS002 POS<br>RAK001 Refu<br>REF002 Refu<br>REF002 Repu<br>REF002 Repu<br>REF002 Repu<br>REF001 Rep<br>REP01 Rep<br>REP01 Rep<br>REP01 Rep<br>REP01 Rep<br>REP01 Rep<br>REP01 Rep<br>REP01 Rep<br>REP01 Rep                                                                                                    | xiption<br>Lise - Nescafe Coffee<br>Lise - Rooibos Tea 250 Bags<br>Lise - Sugar - 2KG<br>Lise - Sugar - 2KG<br>Lise - Toilet Paper - 18 rolls<br>Credit<br>- Plastic<br>- Steel<br>adable Additional Deposit<br>se Bags - Roll of 100<br>sir Fee<br>acement Fee<br>Li Cordless Drill<br>Lawromover Blade - RM1600<br>Lawrnower Blade - RM1600                                                                                                    | 65.22<br>26.09<br>30.43<br>82.61<br>0.00<br>56.52<br>39.13<br>869.57<br>34.78<br>0.00<br>0.00<br>1043.48<br>217.39<br>250.00                                                                                                    | 9.78<br>3.91<br>4.57<br>12.39<br>0.00<br>8.48<br>5.87<br>130.43<br>5.22<br>0.00<br>0.00<br>156.52<br>32.61<br>0.00                                                                                                    | 75.<br>30.<br>35.<br>95.<br>0.<br>0.<br>65.<br>45.<br>1000.<br>40.<br>0.<br>0.<br>1200.<br>250.                                                                                                    |
| ve Cancel                                                       |               |                                            | Code Desc<br>OFF002 Offic<br>OFF003 Offic<br>OFF004 Offic<br>OFF005 Offic<br>POS01 POS<br>POS01 POS<br>RAK011 Rakk<br>RAK002 Rakk<br>REF001 Refut<br>REF001 Refut<br>REF001 Refut<br>REF001 Refut<br>REP01 Refut<br>REP01 Refut<br>REP01 Refut<br>REP01 Refut<br>REP01 Ryot<br>RAL001 Ryot<br>REL001 Ryot                                                                                                    | ziption<br>e Use - Nescafe Coffee<br>e Use - Rooibos Ted 260 Bags<br>e Use - Sugar - 2KG<br>e Use - Toilet Paper - 18 rolls<br>Charge<br>Credit<br>e - Plastic<br>- Steel<br>adbate Additional Deposit<br>se Bags - Roll of 100<br>air Fee<br>s Cordless Drill<br>i Lawmnower Blade - RM1600<br>i Lawmnower Blade - RM1600<br>i Lawmnower Blade - RM1600<br>i Lawmnower Blade - RM1600<br>i Cordless Drill<br>i Lawmnower Blade - RM1600<br>i Lawmnower Blade - RM1600<br>i Cordent Drill (Corded)                                                                                                    | 65 22<br>26.09<br>30.43<br>82.61<br>0.00<br>56.52<br>39.13<br>869.57<br>34.78<br>0.00<br>1043.48<br>217.39<br>250.00<br>678.26<br>33(4.35                                                                                                    | 9.78<br>3.91<br>4.57<br>12.39<br>0.00<br>8.48<br>5.87<br>130.43<br>5.22<br>0.00<br>0.00<br>0.00<br>156.52<br>32.61<br>0.00<br>101.74<br>45.65                                                                                                    | 75.<br>30.<br>95.<br>0.<br>65.<br>1000.<br>40.<br>0.<br>1200.<br>250.<br>250.<br>780.<br>350.<br>350.                                                                                                    |
| ve Cancel                                                       |               |                                            | Code Desc<br>OFF002 Offic<br>OFF003 Offic<br>OFF004 Offic<br>OFF005 Offic<br>POS001 POS<br>POS002 POS<br>RAK001 Rake<br>RAK001 Rake<br>REF001 Refu<br>REF002 Refu<br>REF002 Refu<br>REF002 Refu<br>REF001 Repl<br>REF001 Ryot<br>BLA011 Ryot<br>RBL001 Ryot<br>SER001 Serv<br>SD1001 Serv                                                                                                    | xiption<br>e Use - Nescale Coffee<br>e Use - Sugar - 2KG<br>e Use - Sugar - 2KG<br>e Use - Toilet Paper - 18 rolls<br>Charge<br>Credit<br>- Plastic<br>- Steel<br>ndable Additional Deposit<br>se Bags - Roll of 100<br>air Fee<br>acement Fee<br>i Cordless Drill<br>i Lawnmower Blade - RM1600<br>i Lawnmower Blade - RM1600<br>i Lawnmower Blade - Labour<br>ment Discount                                                                                                    | 65.22<br>26.09<br>30.43<br>82.61<br>0.00<br>56.52<br>39.13<br>889.57<br>34.78<br>0.00<br>0.00<br>1043.48<br>217.39<br>250.00<br>678.26<br>304.35<br>0.00                                                                                                    | 9,78<br>3.91<br>4.57<br>12.39<br>0.00<br>8.48<br>5.87<br>130.43<br>5.22<br>0.00<br>0.00<br>156.52<br>32.61<br>0.00<br>101.74<br>45.65<br>0.00                                                                                                    | 75.<br>30.<br>35.<br>95.<br>0.<br>0.<br>65.<br>1000.<br>40.<br>0.<br>0.<br>1200.<br>250.<br>250.<br>250.<br>780.<br>350.<br>0.<br>0.<br>0.<br>0.<br>0.<br>0.<br>0.<br>0.<br>0.                                                                                                    |
| ve Cancel                                                       |               |                                            | Code Desc<br>OFF002 Offic<br>OFF003 Offic<br>OFF003 Offic<br>OFF005 Offic<br>POS001 POS<br>POS002 POS<br>RAK011 Raku<br>REF001 Refu<br>REF002 Retu<br>REF002 Retu<br>REF001 Refu<br>REF001 Refu<br>REF001 Refu<br>REF001 Refu<br>RED01 Ryot<br>SER001 Setti<br>SH001 Setti<br>SH001 Setti                                                                                                    | xiption E Use - Nescafe Coffee E Use - Rocibos Tea 250 Bags E Use - Sugar - 2KG E Use - Sugar - 2KG E Use - Toilet Paper - 18 rolls Credit - Tealet Paper - 18 rolls - Steel - Steel - Sade Additional Deposit se Bags - Roll of 100 if Fee acement Fee i Cordless Drill - Cavenover Blade - RM1500 if Lawnmower Blade - RM1500 if Lawnmower Blade - RM1500 if Lawnmower Blade - RM1500 if Lawnmower Blade - RM1500 if Lawnmower Blade - RM1500 if Lawnmower Blade - RM1500 if Lawnmower Blade - RM1500 if Lawnmower Blade - RM1500 if Lawnmower Blade - RM1500 if Discount - Rower Discount - Garden Spade - Garden Spade - Sade Spade - Sade Spade                                                                                                    | 65 22<br>26.09<br>30.43<br>82.61<br>0.00<br>56.52<br>39.13<br>869.57<br>34.78<br>0.00<br>1043.48<br>217.39<br>250.00<br>678.26<br>304.35<br>0.00<br>138.25                                                                                                    | 9.78<br>3.91<br>4.57<br>12.39<br>0.00<br>8.48<br>5.87<br>130.43<br>5.22<br>0.00<br>130.43<br>5.22<br>3.2.61<br>0.00<br>110.74<br>45.65<br>0.00<br>101.74                                                                                                    | 75.<br>30.<br>35.<br>95.<br>0.<br>0.<br>65.<br>45.<br>1000.<br>40.<br>0.<br>0.<br>1200.<br>250.<br>780.<br>350.<br>0.<br>0.<br>153.                                                                                                    |
| we Cancel                                                       |               |                                            | Code Desc<br>OFF002 Offic<br>OFF003 Offic<br>OFF003 Offic<br>OFF005 Offic<br>POS001 POS<br>POS002 POS<br>RAK002 Rakk<br>REF001 Refu<br>REF002 Repu<br>REF002 Repu<br>REF002 Repu<br>REF002 Repu<br>REF002 Repu<br>REP002 Royo<br>BLA001 Ryod<br>RBR001 Serv<br>SD1001 Setv<br>SD1001 Setv<br>SD1001 Setv                                                                                                    | xiption<br>e Use - Nescale Coffee<br>e Use - Rooibos Tea 250 Bags<br>e Use - Sugar - 2KG<br>e Use - Sugar - 2KG<br>e Use - Toilet Paper - 18 rolls<br>Charge<br>Credit<br>- Plastic<br>- Steel<br>ndable Additional Deposit<br>se Bags - Roll of 100<br>sir Fee<br>acement Fee<br>1 Cordless Drill<br>i Lawnnower Blade - RM1600<br>i Lawnnower Blade - RM1600<br>i Lawnnower Blade - RM1600<br>i Lawnnower Dild Corded)<br>ce and Maintenance - Labour<br>memor Discount<br>el - Garden Spade<br>kplug A1                                                                                                    | 65.22<br>26.09<br>30.43<br>82.61<br>0.00<br>56.52<br>39.13<br>869.57<br>34.78<br>0.00<br>0.00<br>1043.48<br>217.39<br>250.00<br>678.26<br>304.35<br>0.00<br>138.26<br>21.74                                                                                                    | 9.78<br>3.91<br>12.39<br>0.00<br>8.48<br>5.87<br>130.43<br>5.22<br>0.00<br>0.00<br>0.00<br>156.52<br>3.261<br>0.00<br>101.74<br>45.65<br>0.00<br>0.00<br>101.74<br>45.65<br>0.00<br>20.74                                                                                                    | 75.<br>30.<br>35.<br>95.<br>0.<br>65.<br>45.<br>1000.<br>40.<br>0.<br>1200.<br>250.<br>250.<br>250.<br>350.<br>0.<br>350.<br>0.<br>159.<br>255.                                                                                                    |
| ve Cancel                                                       |               |                                            | Code Desc<br>OFF002 Offic<br>OFF003 Offic<br>OFF004 Offic<br>OFF005 Offic<br>POS001 POS<br>POS002 POS<br>POS002 POS<br>RAK001 Refu<br>REF002 Refu<br>REF002 Refu<br>REF002 Repu<br>REF001 Refu<br>REF001 Refu<br>REF001 Refu<br>REF001 Ryot<br>BLA001 Ryot<br>RD01 Ryot<br>SCA001 Spar<br>SPA001 Spar<br>SPA003 Spar<br>SPA003 Spar                                                                                                    | xiption<br>E Use - Nescafe Coffee<br>E Use - Rooibos Tea 250 Bags<br>E Use - Sugar - 2KG<br>E Use - Sugar - 2KG<br>E Use - Toilet Paper - 18 rolls<br>Charge<br>Credit<br>- Plastic<br>- Steel<br>adable Additional Deposit<br>se Bags - Roll of 100<br>air Fee<br>se Bags - Roll of 100<br>air Gee<br>e Bags - Roll of 100<br>i Lawnmower Blade - RM1600<br>i Lawnmower Blade - RM1600<br>i Lawnmower Blade - RM1600<br>i Lawnmower Blade - RM1600<br>i Lawnmower Blade - RM1600<br>i Lawnmower Blade - RM1600<br>i Cordels<br>t Lawnmower Blade - RM1600<br>i Cordels<br>e and Maintenance - Labour<br>mem Discount<br>rel - Garden Spade<br>kplug A1<br>kplug B1<br>kplug C1                                                                                                    | 65 22<br>26 09<br>30.43<br>82.61<br>0.00<br>56 52<br>39.13<br>889.57<br>34.78<br>0.00<br>0.00<br>1043.48<br>217.39<br>250.00<br>678.26<br>304.35<br>0.00<br>138.26<br>21.74<br>39.13                                                                                                    | 9.78<br>3.91<br>4.57<br>12.39<br>0.00<br>8.48<br>5.87<br>130.43<br>5.22<br>0.00<br>0.00<br>156.52<br>0.00<br>101.74<br>45.65<br>0.00<br>101.74<br>45.65<br>0.00<br>20.74<br>3.26<br>5.87                                                                                                    | 75.<br>30.<br>35.<br>95.<br>0.<br>0.<br>0.<br>0.<br>1000.<br>45.<br>1000.<br>0.<br>1200.<br>2250.<br>780.<br>2250.<br>0.1<br>159.<br>225.<br>0.1<br>55.<br>45.<br>1000.<br>1200.<br>120                                                                                           |
| we Cancel                                                       |               |                                            | Code Desc<br>OFF002 Offic<br>OFF003 Offic<br>OFF004 Offic<br>OFF005 Offic<br>POS001 POS<br>POS002 POS<br>RAK001 Rake<br>REF001 Refu<br>REF002 Refu<br>REF002 Refu<br>REF002 Refu<br>REF001 Refu<br>REF001 Ryot<br>RED01 Ryot<br>RBL001 Ryot<br>RBL001 Ryot<br>SER001 Serv<br>SID001 Setv<br>SID001 Setv<br>SID001  | ription<br>e Use - Nescale Coffee<br>e Use - Nescale Coffee<br>e Use - Sugar - 2KG<br>e Use - Sugar - 2KG<br>e Use - Toilet Paper - 18 rolls<br>Charge<br>Credit<br>- Plastic<br>- Steel<br>mdable Additional Deposit<br>se Bags - Roll of 100<br>is Fee<br>acement Fee<br>i Cordless Drill<br>i Lawmower Blade - RM1600<br>i Lawmower Blade - RM1600<br>i Lawmower Blade - RM1600<br>i Lawmower Blade - RM1600<br>i Cordless Drill<br>i Lawmower Blade - RM1600<br>i Cordless Drill<br>i Lawmower Blade - RM1600<br>i Rover Drill (Corded)<br>i Ce and Maintenance - Labour<br>ment Discount<br>el - Garden Spade<br>kplug A1<br>kplug B1<br>kplug C1<br>me Head                                                                                                    | 65 22<br>26 09<br>30 43<br>82 61<br>0.00<br>56 52<br>39 13<br>889 57<br>34 78<br>0.00<br>1043 48<br>217.39<br>2250.00<br>678 26<br>304 35<br>0.00<br>138 26<br>21.74<br>39.13<br>43.48                                                                                                    | 9.78<br>3.91<br>4.57<br>12.39<br>0.00<br>0.00<br>8.48<br>5.87<br>5.22<br>0.00<br>0.00<br>0.00<br>156.52<br>32.61<br>0.00<br>115.52<br>32.61<br>0.00<br>101.74<br>45.65<br>0.00<br>101.74<br>45.65<br>0.00<br>101.74<br>45.65<br>0.00<br>101.74<br>45.65<br>0.00<br>101.74<br>45.65<br>0.00<br>101.74<br>45.65<br>0.00<br>101.74<br>10.25<br>10.25<br>10.55<br>10.25<br>10.2 | 75.<br>30.<br>35.<br>95.<br>(0.<br>65.<br>45.<br>1000.<br>40.<br>0.<br>1200.<br>250.<br>250.<br>250.<br>250.<br>780.<br>350.<br>0.<br>1593.<br>255.<br>45.<br>500.<br>75.                                                                                                    |
| we Cancel                                                       |               |                                            | Code Desc<br>OFF002 Offic<br>OFF003 Offic<br>OFF004 Offic<br>OFF005 Offic<br>POS002 POS<br>RAK011 Raku<br>REF001 Refut<br>REF001 Refut<br>REF001 Refut<br>REF001 Refut<br>REF001 Refut<br>REF001 Refut<br>REF001 Refut<br>REF001 Refut<br>REF001 Refut<br>REF001 Refut<br>REF001 Setti<br>Station Spar<br>SPA001 Spar<br>SPA002 Spar<br>SPA002 Spar<br>SPA002 Spar<br>SPA002 Spar<br>SPA002 Spar<br>SPA002 Spar<br>SPA002 Spar<br>SPA002 Spar<br>SPA003 Spar                                                                                                    | ription<br>e Use - Nescafe Coffee<br>e Use - Nescafe Coffee<br>e Use - Sugar - X6<br>e Use - Sugar - X6<br>e Use - Toilet Paper - 18 rolls<br>Charge<br>Credit<br>e - Plastic<br>- Steel<br>dable Additional Deposit<br>se Bags - Roll of 100<br>air Fee<br>accement Fee<br>i Cordless Drill<br>i Lawmnower Blade - RM1600<br>i Lawmnower Blade - RM1600<br>i Lawmnower Blade - RM1600<br>i Lawmnower Blade - RM1600<br>i Lawmnower Blade - RM1600<br>i Lawmnower Blade - RM1600<br>i Lawmnower Blade - RM1600<br>i Lawmnower Blade - RM1600<br>i Lawmnower Blade - RM1600<br>i Cordless Drill<br>i Lawmnower Blade - RM1600<br>i Lawmnower Blade - RM1600<br>i Lawm                                                                                                    | 65 22<br>26.09<br>30.43<br>82.61<br>0.00<br>56.52<br>39.13<br>869.57<br>34.78<br>0.00<br>1043.48<br>217.39<br>250.00<br>678.26<br>304.35<br>0.00<br>138.26<br>21.74<br>39.13<br>43.48<br>65.22<br>77.33                                                                                                    | 9.78<br>3.91<br>4.57<br>12.39<br>0.00<br>0.00<br>8.48<br>5.87<br>130.43<br>5.22<br>0.00<br>156.52<br>32.61<br>0.00<br>101.74<br>45.65<br>0.00<br>101.74<br>45.65<br>0.20,74<br>3.26<br>5.87<br>5.87<br>9.78<br>11.61                                                                                                    | 75.<br>30.<br>35.<br>95.<br>0.<br>0.<br>0.<br>45.<br>1000.<br>0.<br>1200.<br>250.<br>250.<br>250.<br>250.<br>0.<br>1200.<br>0.<br>1200.<br>1200.<br>1200                                               |
| ive Cancel                                                      |               |                                            | Code Desc<br>OFF002 Offic<br>OFF003 Offic<br>OFF004 Offic<br>OFF005 Offic<br>POS001 POS<br>POS002 POS<br>RAK002 Rakk<br>REF001 Refu<br>REF002 Repu<br>REF002 Repu<br>REF002 Repu<br>REF002 Repu<br>REF002 Repu<br>REF002 Repu<br>REF002 Repu<br>REF003 Serv<br>SER001 Serv<br>SD1001 Setv<br>SD1001 Setv<br>SD10001 Setv<br>SD100 | xiption<br>e Use - Nescale Coffee<br>e Use - Nescale Coffee<br>e Use - Sugar - 2KG<br>e Use - Sugar - 2KG<br>e Use - Toilet Paper - 18 rolls<br>Charge<br>Credit<br>- Plastic<br>- Plastic<br>- Steel<br>ndable Additional Deposit<br>se Bags - Roll of 100<br>air Fee<br>acement Fee<br>i Cordless Drill<br>i Lawmower Blade - RM1600<br>i Lawmower Blade - RM1600<br>mert Liba 2mm - 10m                                                                                                    | 65.22<br>26.09<br>30.43<br>82.61<br>0.00<br>56.52<br>39.13<br>869.57<br>34.78<br>0.00<br>1043.48<br>217.39<br>250.00<br>678.26<br>304.35<br>0.00<br>138.26<br>21.74<br>39.13<br>43.48<br>65.22<br>77.39<br>21.74                                                                                                    | 9.78<br>3.91<br>4.57<br>12.39<br>0.00<br>0.00<br>8.48<br>5.87<br>130.43<br>5.22<br>0.00<br>156.52<br>32.61<br>0.00<br>101.74<br>45.65<br>0.00<br>101.74<br>45.65<br>5.87<br>6.52<br>9.78<br>1.20<br>1.20                                                                                                    | 75.<br>30.<br>35.<br>95.<br>0.<br>0.<br>65.<br>40.<br>1000.<br>40.<br>0.<br>1200.<br>250.<br>250.<br>250.<br>780.<br>780.<br>780.<br>780.<br>780.<br>780.<br>780.<br>78                                                                                                    |
| we Cancel                                                       |               |                                            | Code Desc<br>OFF002 Offic<br>OFF003 Offic<br>OFF004 Offic<br>OFF005 Offic<br>POS002 POS<br>RAK011 Rakk<br>RAK002 Rakk<br>RAK002 Rakk<br>REF001 Refu<br>REF002 Refu<br>REF002 Refu<br>REF001 Refu<br>REF001 Refu<br>REF001 Refu<br>REF001 Refu<br>REF001 Ryot<br>BLA001 Ryot<br>SECTON Sert<br>SD1001 Secti<br>SFA001 Secti<br>SFA001 Secti<br>SFA001 Secti<br>SFA001 Secti<br>SFA001 Secti<br>SFA001 Secti<br>SFA001 Secti<br>SFA001 Secti<br>SFA002 Secti<br>SFA002 Sec                                     | stiption<br>e Use - Nescafe Coffee<br>e Use - Rooibos Te26 Bags<br>e Use - Sugar - 2KG<br>e Use - Sugar - 2KG<br>e Use - Toilet Paper - 18 rolls<br>Charge<br>Credit<br>= - Plastic<br>= - Plastic<br>= - Plast | 65 22<br>26 09<br>30 43<br>82 61<br>0.00<br>56 52<br>39 13<br>869 57<br>34.78<br>0.00<br>1043.48<br>217.39<br>2250 00<br>678.26<br>304.35<br>0.00<br>138.26<br>21.74<br>39 13<br>43.48<br>65 22<br>77.59<br>21.74<br>86.09                                                                                                    | 9.78<br>3.91<br>4.57<br>12.39<br>0.00<br>0.00<br>8.48<br>5.87<br>130.43<br>5.22<br>0.00<br>156.52<br>32.61<br>0.00<br>101.74<br>45.65<br>0.00<br>101.74<br>45.65<br>5.87<br>5.87<br>0.00<br>101.74<br>45.65<br>5.87<br>5.87<br>5.22<br>0.00<br>101.74<br>45.65<br>5.87<br>5.87<br>5.22<br>1.00<br>1.00                                                                                                    | 75.<br>30.<br>35.<br>95.<br>0.<br>65.<br>45.<br>1000.<br>40.<br>0.<br>1200.<br>250.<br>250.<br>250.<br>780.<br>350.<br>0.<br>159.<br>25.<br>50.<br>75.<br>50.<br>75.<br>93.<br>80.<br>80.<br>80.<br>80.<br>80.<br>80.<br>80.<br>80.<br>80.<br>80                                                                                                    |
| ve Cancel                                                       |               |                                            | Code Desc<br>OFF002 Offic<br>OFF003 Offic<br>OFF003 Offic<br>OFF004 Offic<br>POS001 POS<br>POS002 POS<br>POS002 POS<br>POS002 POS<br>POS002 POS<br>POS002 POS<br>RAK001 Refu<br>REF002 Refu<br>REF002 Refu<br>REF002 Refu<br>REF002 Refu<br>REF002 Refu<br>REF001 Refu<br>REF001 Refu<br>REF001 Refu<br>REF001 Setti<br>SH0001 Shov<br>SFA001 Spar<br>SFA002 Spar<br>SFA003 Spar<br>SFA003 Spar<br>TRIMO Time<br>TRIMO1 Time<br>TRIM02 Time<br>TRIM02 Time                                                                                                    | xiption<br>e Use - Nescale Coffee<br>e Use - Nescale Coffee<br>e Use - Sugar - 2KG<br>e Use - Sugar - 2KG<br>e Use - Toilet Paper - 18 rolls<br>Charge<br>Credit<br>- Plastic<br>- Plastic<br>- Steel<br>ndable Additional Deposit<br>se Bags - Roll of 100<br>air Fee<br>acement Fee<br>i Cordless Drill<br>i Lawmower Blade - RM1600<br>i Lawmower Blade - RM1600<br>mert Liba 2mm - 10m                                                                                                    | 65.22<br>26.09<br>30.43<br>82.61<br>0.00<br>56.52<br>39.13<br>869.57<br>34.78<br>0.00<br>1043.48<br>217.39<br>250.00<br>678.26<br>304.35<br>0.00<br>138.26<br>21.74<br>39.13<br>43.48<br>65.22<br>77.39<br>21.74                                                                                                    | 9.78<br>3.91<br>4.57<br>12.39<br>0.00<br>0.00<br>8.48<br>5.87<br>130.43<br>5.22<br>0.00<br>156.52<br>32.61<br>0.00<br>101.74<br>45.65<br>0.00<br>101.74<br>45.65<br>5.87<br>6.52<br>9.78<br>1.20<br>1.20                                                                                                    | 75.<br>30.<br>35.<br>95.<br>0.1<br>0.1<br>0.1<br>1000.<br>40.<br>0.1<br>1000.<br>250.<br>250.<br>250.<br>250.<br>250.<br>350.<br>0.1<br>1200.<br>250.<br>250.<br>350.<br>0.1<br>1200.<br>250.<br>250.<br>350.<br>0.1<br>250.<br>250.<br>350.<br>0.1<br>250.<br>350.<br>350 |
| re Cancel                                                       |               |                                            | Code Desc<br>OFF002 Offic<br>OFF003 Offic<br>OFF003 Offic<br>OFF004 Offic<br>POS001 POS<br>POS002 POS<br>POS002 POS<br>POS002 POS<br>POS002 POS<br>POS002 POS<br>RAK001 Refu<br>REF002 Refu<br>REF002 Refu<br>REF002 Refu<br>REF002 Refu<br>REF002 Refu<br>REF001 Refu<br>REF001 Refu<br>REF001 Refu<br>REF001 Setti<br>SH0001 Shov<br>SFA001 Spar<br>SFA002 Spar<br>SFA003 Spar<br>SFA003 Spar<br>TRIMO Time<br>TRIMO1 Time<br>TRIM02 Time<br>TRIM02 Time                                                                                                    | xiption<br>E Use - Nescafe Coffee<br>E Use - Nescafe Coffee<br>E Use - Sugar - 2KG<br>E Use - Sugar - 2KG<br>E Use - Toilet Paper - 18 rolls<br>Charge<br>Credit<br>- Plastic<br>- Steel<br>adable Additional Deposit<br>ae Bags - Roll of 100<br>air Fee<br>B Bags - Roll of 100<br>air Fee<br>- Gordless Drill<br>i Lawmower Blade - RM1600<br>i Lawnower Blade - RM1600<br>i Lawnower Blade - RM1600<br>i Lawnower Blade - RM1600<br>i Lawnower Blade - RM1600<br>i Lawnower Blade - RM1600<br>i Lawnower Blade - RM1600<br>i Lawnower Blade - RM1600<br>i Cordess Drill<br>i Lawnower Blade - RM1600<br>i Lawnower Blade - RM1600<br>i Cordess Drill<br>Cordes Drill<br>Cordes Dri                                           | 65 22           26 09           30.43           82.61           0.00           56 52           39.13           869.57           34.78           0.00           1043.48           217.39           250.00           678.26           30.43           30.43           30.43           250.00           678.26           217.39           250.00           138.26           21.74           39.13           43.48           65.22           77/89           21.74           86.09           69.57 | 9.78<br>3.91<br>4.57<br>12.39<br>0.00<br>0.00<br>8.48<br>5.87<br>130.43<br>5.22<br>0.00<br>156.52<br>3.26<br>5.27<br>0.00<br>101.74<br>45.65<br>0.00<br>0.00<br>101.74<br>45.65<br>1.25<br>9.78<br>1.52<br>9.78<br>1.52<br>1.52<br>9.78<br>1.52<br>1.52<br>1.54<br>1.54                                                                                                    | 75.<br>30.<br>35.<br>95.<br>0.1<br>0.1<br>0.1<br>1000.<br>40.<br>0.1<br>1000.<br>250.<br>250.<br>250.<br>250.<br>250.<br>350.<br>0.1<br>1200.<br>250.<br>250.<br>350.<br>0.1<br>1200.<br>250.<br>250.<br>350.<br>0.1<br>250.<br>250.<br>350.<br>0.1<br>250.<br>250.<br>350.<br>350 |
| ive Cancel                                                      |               |                                            | Code Desc<br>OFF002 Offic<br>OFF003 Offic<br>OFF004 Offic<br>OFF005 Offic<br>POS001 POS<br>POS002 POS<br>POS002 POS<br>POS002 POS<br>POS002 POS<br>POS002 POS<br>RAK001 Refu<br>REF002 Refu<br>REF002 Refu<br>REF002 Refu<br>REF002 Refu<br>REF002 Refu<br>REF001 Refu<br>REF001 Refu<br>REF001 Refu<br>REF001 Setti<br>SH0001 Shov<br>SFA001 Spar<br>SFA002 Spar<br>SFA003 Spar<br>SFA003 Spar<br>TRIMO Time<br>TRIMO1 Time<br>TRIM02 Time<br>TRIM02 Time                                                                                                    | xiption<br>E Use - Nescafe Coffee<br>E Use - Nescafe Coffee<br>E Use - Sugar - 2KG<br>E Use - Sugar - 2KG<br>E Use - Toilet Paper - 18 rolls<br>Charge<br>Credit<br>- Plastic<br>- Steel<br>adable Additional Deposit<br>ae Bags - Roll of 100<br>air Fee<br>B Bags - Roll of 100<br>air Fee<br>- Gordless Drill<br>i Lawmower Blade - RM1600<br>i Lawnower Blade - RM1600<br>i Lawnower Blade - RM1600<br>i Lawnower Blade - RM1600<br>i Lawnower Blade - RM1600<br>i Lawnower Blade - RM1600<br>i Lawnower Blade - RM1600<br>i Lawnower Blade - RM1600<br>i Cordess Drill<br>i Lawnower Blade - RM1600<br>i Lawnower Blade - RM1600<br>i Cordess Drill<br>Cordes Drill<br>Cordes Dri                                           | 65.22<br>26.09<br>30.43<br>82.61<br>0.00<br>56.52<br>39.13<br>869.57<br>34.78<br>0.00<br>1043.48<br>217.39<br>2250.00<br>678.26<br>304.35<br>0.00<br>138.26<br>21.74<br>39.13<br>43.48<br>65.22<br>77.39<br>21.74                                                                                                    | 9.78<br>3.91<br>4.57<br>12.39<br>0.00<br>0.00<br>8.48<br>5.87<br>130.43<br>5.22<br>0.00<br>156.52<br>3.26<br>5.27<br>0.00<br>101.74<br>45.65<br>0.00<br>0.00<br>101.74<br>45.65<br>1.25<br>9.78<br>1.52<br>9.78<br>1.52<br>1.52<br>9.78<br>1.52<br>1.52<br>1.54<br>1.54                                                                                                    | 75.<br>30.<br>35.<br>95.<br>0.<br>0.<br>0.<br>45.<br>1000.<br>40.<br>0.<br>1200.<br>250.<br>250.<br>350.<br>0.<br>159.<br>25.<br>45.<br>50.<br>50.<br>50.<br>50.<br>50.<br>50.<br>50.<br>5                                                                                                    |

In this tab, any charge that may be applicable, can be added to the contract.

By clicking 'Add' all charges will be displayed, and the required charge can be added.

In this case, we are selling trimmer line too, and the Customer requested extra trimmer line to be added to the contract. Therefore, this charge is selected.

The quantity can be amended if more than 1 of this charge have been requested or used, and Novtel will automatically amend the total accordingly.

| Cor       | ntract Volume # | 82                    | 20240129            |                 | Cor        | ntract Number:     | :            | 77               |
|-----------|-----------------|-----------------------|---------------------|-----------------|------------|--------------------|--------------|------------------|
| Cus       | stomer Code :   | ST0003                | Stevens Development |                 | Corpo      | rate               |              |                  |
| Site      | e Number :      | ST0003/002            | 25 Falcon Street    |                 | Last I     | ncrement Date :    | 2024/01/2    | 29               |
| Bra       | inch            | Mossel Bay, Main Bran | ich 💌               |                 |            |                    | Monthly Reco | overy Contract 🗍 |
| General   | Hire It         | em Non-Serial         | Non-Rentals         | ; Deposits      | Payment    | Detail View        | Financial    | Kit Group/Qu     |
|           |                 |                       |                     |                 |            |                    |              |                  |
| Line Type | Charge          | Description           |                     | Qty             | Excl Ta    | ax Incl            |              |                  |
| Item      | TRI001          | Trimmer Line 1.6 x 10 | 00m                 | 49              | 68.70 10.3 |                    |              |                  |
|           |                 |                       |                     |                 |            |                    |              |                  |
|           |                 |                       |                     |                 |            |                    |              |                  |
|           |                 |                       |                     |                 |            |                    |              |                  |
|           |                 |                       |                     |                 |            |                    |              |                  |
|           |                 |                       |                     |                 |            |                    |              |                  |
|           |                 |                       |                     |                 |            |                    |              |                  |
|           |                 |                       |                     |                 |            |                    |              |                  |
|           |                 |                       |                     |                 |            |                    |              |                  |
|           |                 |                       |                     |                 |            |                    |              |                  |
|           |                 |                       |                     |                 |            |                    |              |                  |
|           |                 |                       |                     |                 |            |                    |              |                  |
|           |                 |                       |                     |                 | 68.70 10.3 | 30 79.00           |              |                  |
|           |                 |                       |                     |                 | 68.70 10.3 | 30 79.00           |              |                  |
|           |                 |                       | Be                  | fresh Add Rem   |            |                    |              |                  |
|           |                 |                       | Re                  | freshAdd Rem    |            | 30 79.00<br>Delete |              |                  |
|           |                 |                       | Re                  | fresh Add Rem   |            |                    |              |                  |
|           |                 |                       | Re                  | freshAdd Rem    |            |                    |              |                  |
|           |                 |                       | Re                  | freshAdd Rem    |            |                    |              |                  |
|           |                 |                       | Re                  | fresh Add Rem   |            |                    |              |                  |
|           |                 |                       | Re                  | fresh Add Rem   |            |                    |              |                  |
|           |                 |                       | Re                  | fresh 💧 Add Rem |            |                    |              |                  |

|                          | vens Development<br>Falcon Street | Corporate             |                           |
|--------------------------|-----------------------------------|-----------------------|---------------------------|
|                          | Falcon Street                     |                       |                           |
|                          |                                   | Last Increment Date : | 2024/01/29                |
| Mussel bay, Main biarich | <b>•</b>                          |                       | Monthly Recovery Contract |
| m Non-Serial             | Non-Rentals Deposits              | Payment Detail View   | Financial Kit Group/      |
|                          |                                   | OK                    |                           |
|                          | m Non-Serial                      | Novtel Equipment Hire | Novtel Equipment Hire X   |

| Contract Volume #                |                       | 20240129                           |          |                  | act Number:   |              | 78            |
|----------------------------------|-----------------------|------------------------------------|----------|------------------|---------------|--------------|---------------|
| Customer Code :<br>Site Number : |                       | De Graaff Kevin<br>14 River Street |          | Cash<br>Last Inc | rement Date : | 2024/01/29   | 1             |
| Branch                           | Mossel Bay, Main Bran |                                    |          | Edistinia        |               | Monthly Reco |               |
| General Hire Ite                 | m Non-Serial          | Non-Rentals                        | Deposits | Payment          | Detail View   | Financial    | Kit Group/Quo |
|                                  | 2.) Deposit Paid      | Deposit Amount :                   |          | gested Deposit   |               |              |               |
|                                  | 3.) Dep Fully Refunde | ч)                                 |          |                  |               |              |               |

#### For Account Customers, Deposits are not allowed.

#### However:

For Cash Customers, a deposit can be raised on the Items added to the contract. Proceeding to the 'Deposits' tab, the 'Suggested Deposit' amount will be indicated if set up.

The Suggested Deposit amount can be inserted in the 'Deposit Amount' field, or a custom amount can be entered. In this case, we have entered the amount of R2000.00.

To now raise the deposit amount, click on the checkmark in front of the 'Deposit Raised' field.

| Contract Volume #       | 83                               | 20240129                  |                  |                 | act Number:     |            | 78                 |
|-------------------------|----------------------------------|---------------------------|------------------|-----------------|-----------------|------------|--------------------|
| Customer Code :         | DE0001                           | De Graaff Kevin           |                  | Cash            |                 | 2024-01-02 | 0                  |
| Site Number :<br>Branch | DE0001/001<br>Mossel Bay, Main B | 14 River Street<br>Branch |                  | Last Incre      | ment Date :     | 2024/01/2  | 9<br>very Contract |
|                         | · · ·                            |                           | v                |                 |                 |            | ~                  |
| General Hire It         | em Î Non-S                       | erial Non-Rentals         | Deposits         | Payment [       | Detail View     | Financial  | Kit Group/Qu       |
|                         |                                  |                           |                  |                 |                 |            |                    |
|                         | 1.) Deposit Raise                | d 2024/01/29 Shift t      | * CETA0010       | User:           | Louise          |            |                    |
|                         |                                  | d Loc non Lo Shint        | * SFT00013       | 0301.           | Louise          |            |                    |
|                         |                                  | Deposit Amount :          | 2000.00 Deposit  | Due: 2024/01/29 | 🔹 🛛 Pay Deposit |            |                    |
|                         |                                  |                           | 500.00           |                 |                 |            |                    |
|                         | 2.) Deposit Paid                 | ] [                       | 500.00 <<< Sugge | sted Deposit    |                 |            |                    |
|                         |                                  |                           |                  |                 |                 |            |                    |
|                         |                                  |                           |                  |                 |                 |            |                    |
|                         | 3.) Deposit Applie               | ed J                      |                  |                 |                 |            |                    |
|                         |                                  |                           |                  |                 |                 |            |                    |
|                         |                                  |                           |                  |                 |                 |            |                    |
|                         | 3.) Dep Fully Refu               | unded                     |                  |                 |                 |            |                    |
|                         | <u> </u>                         | ]                         |                  |                 |                 |            |                    |
|                         |                                  |                           |                  |                 |                 |            |                    |
|                         |                                  |                           |                  |                 |                 |            |                    |
|                         |                                  |                           |                  |                 |                 |            |                    |
|                         |                                  |                           |                  |                 |                 |            |                    |
|                         |                                  |                           |                  |                 |                 |            |                    |
|                         |                                  |                           |                  |                 |                 |            |                    |
|                         |                                  |                           |                  |                 |                 |            |                    |
|                         |                                  |                           |                  |                 |                 |            |                    |

Immediately, the 'Deposit Raised' field is displayed in the colour of the 'Provisional' status, and the date upon which the deposit was raised, is inserted within this field.

The date by which the deposit is payable, can now be set in the activated field.

Please note that the 'Pay Deposit' button must NEVER be clicked, and a deposit receipt issued if **proof of payment was not yet received from the Customer**. The reason being that a User must give account of all transactions at the end of their shift, and receipting a payment which was not yet received, will cause the Cashup amount to be short.

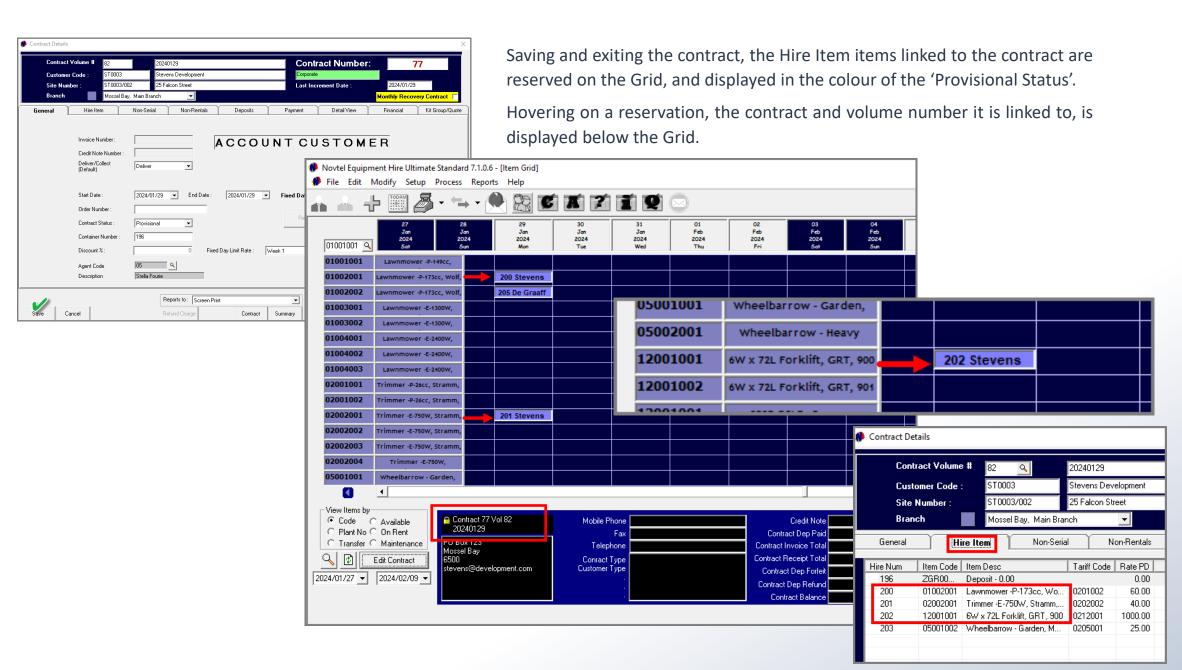

Page 112

| Novtel Equipme File Edit Medit |                          |                          |                          |                                        |                          |                          |                          |
|--------------------------------|--------------------------|--------------------------|--------------------------|----------------------------------------|--------------------------|--------------------------|--------------------------|
|                                | торазі                   |                          |                          | <b>x</b> 7                             | i Q                      |                          |                          |
| 01004001 🤇                     | 27<br>Jan<br>2024<br>Sat | 28<br>Jan<br>2024<br>Sun | 29<br>Jan<br>2024<br>Mon | 30<br>Jan<br>2024<br>Tue               | 31<br>Jan<br>2024<br>Wed | 01<br>Feb<br>2024<br>Thu | 02<br>Feb<br>2024<br>Fri |
| 01004001                       |                          |                          |                          |                                        |                          |                          |                          |
| 01004002<br>01004003           |                          |                          |                          |                                        |                          |                          |                          |
| 02001001<br>02001002           |                          |                          |                          | evens Developmer<br>atus : Provisional | nt ResNo:201             |                          |                          |
| 02002001                       |                          |                          | 201 Stevens              | 🛌 Contract                             | > \                      | /iew Contract De         | tails                    |
| 02002002<br>02002003           |                          |                          |                          | Documents                              |                          |                          |                          |
| 02002004                       |                          |                          |                          |                                        |                          |                          |                          |
| 05001001<br>05002001           |                          |                          |                          |                                        |                          |                          |                          |

A Contract can be accessed in multiple ways, namely:

1. Accessing a Contract from a Reservation on the Grid:

By right-clicking on a reservation on the Grid and selecting 'Contract – View Contract Details', the contract is displayed.

| Contract Details                                                                                                    |                                                                                        |                                | ×                           |
|----------------------------------------------------------------------------------------------------|----------------------------------------------------------------------------------------|--------------------------------|-----------------------------|
| Contract Volume #  82<br>Customer Code : ST0003<br>Site Number : ST0003/002                                                     | Stevens Development                                                                    | Contract Number:<br>Corporate  | 2024/01/29                  |
| Branch Mossel Bay,                                                                                                    | Main Branch                                                                            |                                | Monthly Recovery Contract 📕 |
| General Hire Item                                                                                                    | Non-Serial Non-Rentals Deposits                                                        | Payment Detail View            | Financial Kit Group/Quote   |
| Invoice Number :<br>Credit Note Number :<br>Deliver/Collect<br>(Default)<br>Start Date :<br>Order Number :<br>Contract Status : | ACCOU           Deliver           2024/01/29           End Date :           2024/01/29 | NT CUSTOME                     | R                           |
| Contract Status :                                                                                                    |                                                                                        |                                |                             |
| Discount % :                                                                                                    |                                                                                        | Veek 1                         |                             |
| Agent Code<br>Description                                                                                                    | 05 🛛 🔄                                                                                 |                                |                             |
|                                                                                                    | Reports to : Screen Print                                                              | POS Print to : Screen Print    | it 💽                        |
| Edit                                                                                                    | Refund Charge Contract                                                                 | Summary Delivery Note Return N | lote Close                  |

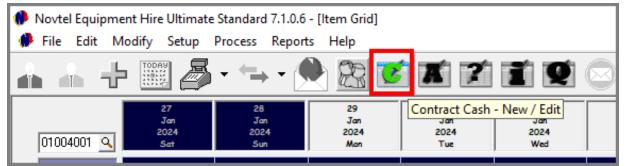

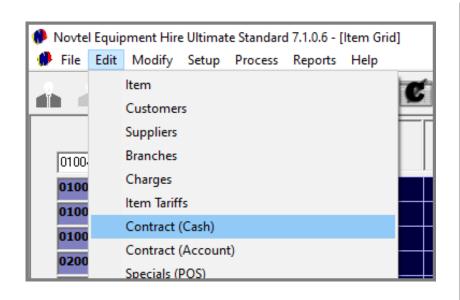

| SH CUSTOME<br>Account Code<br>ernal Account Ref<br>Description *<br>Customer Category | DE0001<br>DG0234<br>De Graaff Kevin<br>1 - Cash |                            |                                                      | ء<br>۲                                    | Corporate Customer<br>Open Item<br>Order Number Required<br>Use Item Tariff Prices | Billing Interval On Deposit Required | Month End   | <b>v</b> 0<br>ed 0 |
|---------------------------------------------------------------------------------------|-------------------------------------------------|----------------------------|------------------------------------------------------|-------------------------------------------|------------------------------------------------------------------------------------|--------------------------------------|-------------|--------------------|
| General                                                                               | Y                                               | Site Detail:               | -                                                    | 🔺 Contract                                | Details                                                                            | User Defined Fields                  | Private Cu  | ustomer            |
|                                                                                       |                                                 |                            |                                                      |                                           | , <u> </u>                                                                         |                                      |             |                    |
| Volume                                                                                |                                                 | t Start Date               | End Date                                             | Status                                    | Site Description                                                                   | Invoice #                            |             |                    |
| 83<br>79<br>69<br>67                                                                  | 7<br>74<br>6;<br>6;                             | 2022/07/04                 | 2024/01/29<br>2024/01/17<br>2022/07/04<br>2022/06/29 | Provisional<br>Provisional<br>Provisional | 14 River Street<br>14 River Street<br>14 River Street<br>14 River Street           |                                      |             |                    |
| Edit / View                                                                           | All Contracts                                   | O n Rent Cont              | racts 🔿 Out                                          | standing Items                            | s 🔿 Outstanding (                                                                  | Contract Balances                    |             |                    |
| Click on Colu                                                                         | mn Header to so                                 | ort. Click on line to      | select Transaction                                   | n.                                        |                                                                                    |                                      |             |                    |
| count Balance Or<br>-500.00                                                           | Rent Total                                      | Total Due Avail<br>-500.00 | able Credit<br>500.00                                | Provisio                                  | nal Customer Statement                                                             | Pastel Customer State                | ment Accept | Cancel             |

### 2. Accessing a Cash Contract:

Cash Contracts can be accessed from the 'C' Icon, or from the 'Edit – Contract (Cash)' menu option.

After selecting the Customer, the Contract can be accessed from the Customer's 'Contract Details' tab.

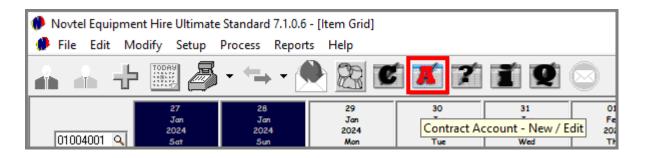

### **3.** Accessing a Cash Contract:

Account Contracts can be accessed from the 'A' Icon, or from the 'Edit – Contract (Account)' menu option.

After selecting the Customer, the Contract can be accessed from the Customer's 'Contract Details' tab.

| -       |         |                                     |            |               |     |                         |           |                                   |          |                                        | _                                      |                                         |                                                                           |                      |              |              |        |
|---------|---------|-------------------------------------|------------|---------------|-----|-------------------------|-----------|-----------------------------------|----------|----------------------------------------|----------------------------------------|-----------------------------------------|---------------------------------------------------------------------------|----------------------|--------------|--------------|--------|
| 🥬 Novte | l Equij | pment Hire Ultimate                 | e Standaro | d 7.1.0.6 - [ | A   | ссоинт                  | CUST      | OMER                              |          |                                        |                                        |                                         |                                                                           |                      |              |              |        |
| 🥐 File  | Edit    | Modify Setup<br>Item                | Process    | Reports       | E.u | Account<br>ternal Accou |           | ST0003                            |          | _                                      |                                        |                                         | Corporate Customer                                                        | Billing Interval     | On Month End | •            | 0      |
|         |         | Customers                           |            |               |     |                         | ription * | Stevens Devel                     | opme     | nt                                     |                                        |                                         | <ul> <li>Order Number Required</li> <li>Use Item Tariff Prices</li> </ul> |                      |              |              |        |
| 0100-   |         | Suppliers<br>Branches               |            |               | F   |                         | Genera    | · · ·                             |          | Site Detai                             | ls                                     |                                         | t Details                                                                 | User Defined Fields  | ; )          | Private Cust | omer   |
| 0100    |         | Charges                             |            |               |     | Volume                  |           |                                   |          | Start Date<br>2024/01/29               | End Date 2024/01/29                    | Status<br>Provisional                   | Site Description<br>25 Falcon Street                                      | Invoice #            |              |              |        |
| 0100    |         | Item Tariffs                        |            |               |     | 78<br>73                |           |                                   | 73<br>68 | 2023/11/22<br>2023/11/20               | 2023/11/29<br>2023/11/20               | Provisional<br>Provisional              | Gordon Street<br>Gordon Street                                            |                      |              |              |        |
| 0100    |         | Contract (Cash)                     |            |               |     | 56<br>38<br>37          |           |                                   | 34<br>33 | 2021/06/15<br>2021/03/15<br>2021/03/22 | 2021/06/15<br>2021/03/26<br>2021/03/26 | Provisional<br>Fully Paid<br>Fully Paid | Gordon Street<br>Gordon Street<br>14 Hannes Street                        | G1000038<br>G1000037 |              |              |        |
| 0200    |         | Contract (Account<br>Specials (POS) | .)         |               |     | 77                      |           |                                   | 72       | 2023/11/22                             | 2023/11/29                             | Cancelled                               | Gordon Street                                                             |                      |              |              |        |
| 0200    |         | Charge Price Matri                  | ces        |               |     |                         |           |                                   |          |                                        |                                        |                                         |                                                                           |                      |              |              |        |
| 0200    |         | Item Discount Mat                   | rices      |               |     |                         |           |                                   |          |                                        |                                        |                                         |                                                                           |                      |              |              |        |
|         |         |                                     |            |               |     |                         |           |                                   |          |                                        |                                        |                                         |                                                                           |                      |              |              |        |
|         |         |                                     |            |               |     |                         |           |                                   |          |                                        |                                        |                                         |                                                                           |                      |              |              |        |
|         |         |                                     |            |               |     | Edit / Vi               | ew        | <ul> <li>All Contracts</li> </ul> |          | C On Rent Cor                          | itracts <u>O</u> C                     | )utstanding Item                        | ns O Outstanding (                                                        | Contract Balances    |              |              |        |
|         |         |                                     |            |               |     | Click                   | k on Co   | lumn Header to                    | sort     | . Click on line to                     | o select Transacti                     | ion.                                    |                                                                           |                      |              |              |        |
|         |         |                                     |            |               |     | Account Bala            | nce 0     | )n Rent Total<br>0.00             | То       | tal Due Avai                           | lable Credit<br>0.01                   | Provisi                                 | onal Customer Statement                                                   | Pastel Customer      | Statement    | Accept       | Cancel |

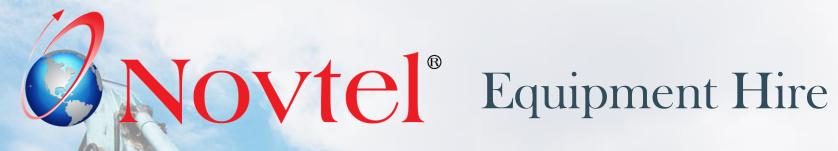

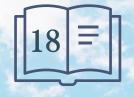

www.freepik.com/photos/excavator'>Excavator photo created by onlyyougi

| 👂 Novtel Equipment Hire Ultimat<br>🏶 File Edit Modify Setup              |                                                                                   |              |                     |         |            | deposit re<br>a User i  |        |
|--------------------------------------------------------------------------|-----------------------------------------------------------------------------------|--------------|---------------------|---------|------------|-------------------------|--------|
| ▲ ♣ ᅷ 🔤                                                                  | - ← • 🄶                                                                           |              | X                   | 2       |            | sure that               |        |
| 25<br>Jan<br>2024<br>Thu<br>14002001<br>14002001                         | Sales (POS)<br>Payments<br>Deposits<br>Payouts Supplier / C                       | redit Notes  |                     |         | an         | posit pay<br>d selectir | ng 'De |
| 14002003<br>14003001<br>14003002                                         | Account Payments<br>POS Credit Note from<br>Receipt Refund<br>POS Credit Note Pay |              |                     |         |            | e 'Contra<br>nich a dep |        |
| 14003003<br>15001001<br>15002001 Deposits                                | Shift Cash Up                                                                     |              |                     |         |            |                         |        |
| 16001001                                                                 |                                                                                   | Deposit Hist | ory :               |         |            |                         |        |
| 1600100:<br>Contract Volume Nu<br>Contract Volume Nu<br>Customer Ver 👔 S | imber :                                                                           | Date         |                     |         | Туре       |                         |        |
|                                                                          | ntract # Contract Descr<br>20240129                                               | iption       | Cust Code<br>DE0001 |         | escription |                         | Accep  |
| Customer De:                                                             | 20240123                                                                          |              | DE0001              | De Grao | arr Nevin  |                         | Cance  |
|                                                                          |                                                                                   |              |                     |         |            |                         |        |

A deposit receipt must ONLY be issued once proof of payment was received. As a User is responsible for all transactions during their shift, you need to ensure that receipts are issued for the correct amount.

Deposit payments are receipted from the menu adjacent to the 'POS' icon and selecting 'Deposits'.

The 'Contract Volume Number' search option gives access to all contracts on which a deposit was raised, and for which the deposit was not yet fully paid.

Amount

Х

00

00

The Customer from whom the deposit payment was received, must now be searched for and selected.

The amount received from the Customer is entered in the 'Payment Received' field.

The payment method used by the Customer must be selected – which in this case is a Bank Transfer.

The date upon which the payment was received, is to be selected before clicking 'Accept' to issue the receipt.

|                                                                                                    | Deposit History :                                               |      |                                  |         |
|----------------------------------------------------------------------------------------------------|-----------------------------------------------------------------|------|----------------------------------|---------|
| Contract Volume Number Contract Volume Number :     83     Q Customer Description : DE0001 - De Graaff Kevin | Date                                                            | Туре |                                  | Amount  |
| Hire Number<br>204<br>Customer Description :<br>DE0001 - De Graaff Kevin                                     |                                                                 |      | Amount Raised :<br>Amount Paid : | 2000.00 |
|                                                                                                    | Payment Type :<br>Bank Transfer<br>Payment Date :<br>2024/01/30 | Pa   | ayment Received : Change :       | 2000    |
| User: Louise<br>Shift #: SFT00013                                                                            | Bank Account Number :<br>Bank Type :<br>ABSA                    |      | PAYMENT DU 2000.0                |         |

| Receipt : R  |          |               |              |
|--------------|----------|---------------|--------------|
| i <u>e</u>   | Zoom     | 100%          | <b>–</b>     |
|              |          |               |              |
| ( (          | Garden T | Fool Rer      | ntals        |
|              | Diaz (   | Office Park   |              |
|              | Block    | c 2 Unit 20   |              |
|              | Beach B  | oulevard W    | est          |
|              | Diaz Bea | ch Mossel E   | Зау          |
|              | Tel : 08 | 61 66 88 35   | 5            |
|              |          | Fax :         |              |
|              | VAT :    | 123456789     |              |
|              | DEPOSI   | T RECE        | IPT          |
| Description  | : 8      | 33 - 202401   | 29           |
| Customer     |          |               | Graaff Kevin |
| Contract/V   | ol 7     | 78/83         |              |
| Payment Ty   | pe: E    | Bank Transf   | fer          |
| Bank Acco    | unt      |               |              |
| Bank Type    | : 4      | ABSA          |              |
|              | Paym     | ent Due :     | 2000.00      |
|              | -        | AT Total :    | 2000.00      |
|              |          | eceived :     | 2000.00      |
|              |          | -<br>Change : | 0.00         |
|              | [        | )iscount :    | 0.00         |
| Staff memb   | er: L    | ouise         |              |
| Payment Da   | ite: 2   | 2024/01/30    |              |
| Print Date : | 2        | 2024/01/30    |              |
| Time :       | 1        | 3:04:48       |              |
| Shift Numb   | er: S    | SFT00013      |              |
| Receipt Nur  | mber: F  | REC00053      |              |

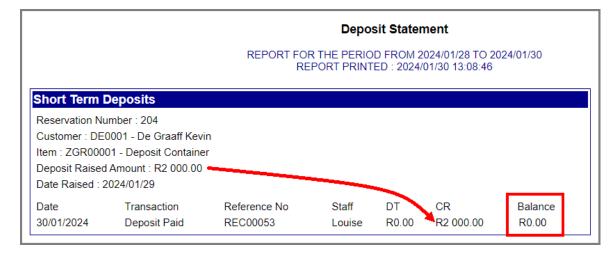

The deposit statement for this Customer displays 1 payment transaction and the outstanding balance on the deposit amount raised, is zero.

This contract is now also displayed on the 'Liability' deposit transaction listing report, and the amount was added to your company's total deposit liability.

|                       |                                                                 | Ι                                           | Liability                                           |                           |                                  |                                           |                                      |
|-----------------------|-----------------------------------------------------------------|---------------------------------------------|-----------------------------------------------------|---------------------------|----------------------------------|-------------------------------------------|--------------------------------------|
|                       |                                                                 | List all the deposits which have been p     | artially or fully paid, b                           | out not yet applied or re | funded.                          |                                           |                                      |
|                       |                                                                 | Short-Term Deposits.                        | Branch - Mossel Ba                                  | ay, Main Branch           |                                  |                                           |                                      |
| <b>No</b><br>27<br>30 | <u>Customer Description</u><br>Smith and Sons<br>Smith and Sons | Collection Date<br>2021/03/04<br>2021/03/28 | <b>First Payment Da</b><br>2021/03/03<br>2021/03/02 | <u>te</u>                 | Deposit Paid<br>450.00<br>250.00 | <u>Contract Due</u><br>-270.00<br>-200.00 | <u>Liability</u><br>270.00<br>200.00 |
| 83<br>84              | De Graaff Kevin<br>Stonebridge Kevin                            | <u>2024/01/29</u><br>2024/01/30             | 2024/01/30<br>2024/01/30                            | <u>Grand Total :</u>      | 2000.00<br>8000.00<br>10700.00   | -2000.00<br>-8000.00<br>-10470.00         | 2000.00<br>8000.00<br>10470.00       |
|                       |                                                                 |                                             | © Novtel                                            |                           |                                  |                                           |                                      |

| Novtel Equipm File Edit N    |                                                                    |                                                                                      |                          |                          |                                          |                          |                                                 |                                                                                                    |                                                        |   |
|------------------------------|--------------------------------------------------------------------|--------------------------------------------------------------------------------------|--------------------------|--------------------------|------------------------------------------|--------------------------|-------------------------------------------------|----------------------------------------------------------------------------------------------------|--------------------------------------------------------|---|
| A 4 4                        |                                                                    |                                                                                      | R 🖸                      | <b>x</b> 7               | ĩ Q                                      |                          |                                                 |                                                                                                    |                                                        |   |
| 01001001 🔍                   | 26<br>Jan<br>2024<br>Fri                                           | 27<br>Jan<br>2024<br>Sat                                                             | 28<br>Jan<br>2024<br>Sun | 29<br>Jan<br>2024<br>Man | 30<br>Jan<br>2024<br>Tue                 | 31<br>Jan<br>2024<br>Wed | 01<br>Feb<br>2024<br>Thu                        | 02<br>Feb<br>2024<br>Fri                                                                                    | 03<br>Feb<br>2024<br>Sat                               |   |
| 01001001                     |                                                                    |                                                                                      |                          |                          | e Graaff Kevin - Ri<br>tatus : Confirmed | es No : 205              |                                                 |                                                                                                    |                                                        |   |
| 01002002                     |                                                                    |                                                                                      |                          | 205 De Graaff            |                                          |                          |                                                 |                                                                                                    |                                                        |   |
| 01003001<br>01003002         |                                                                    |                                                                                      |                          |                          |                                          |                          |                                                 |                                                                                                    |                                                        |   |
| 01004001<br>01004002         |                                                                    |                                                                                      |                          |                          |                                          |                          |                                                 |                                                                                                    |                                                        | - |
| 01004003<br>02001001         |                                                                    |                                                                                      |                          |                          |                                          |                          |                                                 |                                                                                                    |                                                        |   |
| 02001002                     |                                                                    |                                                                                      |                          | 201 Stevens              |                                          |                          |                                                 |                                                                                                    |                                                        |   |
| 02002002                     |                                                                    |                                                                                      |                          |                          |                                          |                          |                                                 |                                                                                                    |                                                        |   |
| 02002004                     |                                                                    |                                                                                      |                          |                          |                                          |                          |                                                 |                                                                                                    |                                                        |   |
| 05001001                     | 1                                                                  |                                                                                      |                          |                          |                                          |                          |                                                 |                                                                                                    |                                                        |   |
| C Plant No C<br>C Transfer C | Available<br>On Rent<br>Maintenance<br>Edit Contract<br>2024/02/08 | Contract 78 '<br>20240129<br>PO Box 1245<br>Great Brak Rive<br>6500<br>kevin@degraaf | er                       |                          |                                          |                          | Contract I<br>Contract F<br>Contrac<br>Contract | Credit Note<br>act Dep Paid<br>nvoice Total<br>Receipt Total<br>t Dep Forfeit<br>Dep Refund<br>ract Balance | 0.00<br>2000.00<br>0.00<br>2000.00<br>0.00<br>-2000.00 |   |

Hovering on the now 'Confirmed' reservation for this Customer, the 'Contract Deposit Paid'; 'Contract Receipt Total', and the 'Contract Balance' amounts are indicated below the Grid.

Accessing the contract's 'Deposits' tab, the 'Deposit Paid' field is displayed in the colour of the 'Confirmed' status, and the date and amount paid is linked to it.

The transaction is now displayed on the contract's 'Financial' tab.

| Contract Vol<br>Customer Co |           | <u>9</u>           | 20240129<br>De Graaff I | Kevin       |          | Contr<br>Cash       | ract Number:  |             | 78               |
|-----------------------------|-----------|--------------------|-------------------------|-------------|----------|---------------------|---------------|-------------|------------------|
| Site Number                 |           | 0001/001           | 14 River S              |             |          |                     | rement Date : | 2024/01/2   | 29               |
| Branch                      | Mos       | ssel Bay, Main Bra | nch                     | •           |          |                     |               | Monthly Rec | overy Contract 📕 |
| eneral                      | Hire Item | Non-Seria          | I                       | Non-Rentals | Deposits | Payment             | Detail View   | Financial   | Kit Group/Quote  |
|                             |           | RECO               | 053                     | 2000.00 D   | eposit   | 2024/01/30 13:04:48 |               |             |                  |
|                             |           |                    |                         |             |          |                     |               |             |                  |

| Cus         | tract Volume #<br>tomer Code :<br>Number :<br>nch                   | 83 <u>Q</u><br>DE0001<br>DE0001/001<br>Mossel Bay, Ma | 20240129<br>De Graaff Kev<br>14 River Stree |                          |                                       | Cash                            | act Number:<br>ment Date : | 78 2024/01/29 mthly Recovery Contract |
|-------------|---------------------------------------------------------------------|-------------------------------------------------------|---------------------------------------------|--------------------------|---------------------------------------|---------------------------------|----------------------------|---------------------------------------|
| General     | Hire Ite                                                            | em No                                                 | n-Serial No                                 | on-Rentals               | Deposits                              | Payment                         | Detail View                | Financial Kit Group/Quo               |
| de<br>02002 | Description<br>Lawnmower -P-13<br>Additional Costs<br>Payments Made | 73cc, Wolf, 202                                       | Dur Qty<br>0 1                              | Tax<br>0.00<br>0.00<br>0 | Inclusive<br>0.00<br>0.00<br>-2000.00 | DEPOSIT PAID                    | CREDIT NOTE                |                                       |
|             |                                                                     |                                                       |                                             |                          |                                       | INVOICE TOTAL                   | C N REFUND                 |                                       |
|             |                                                                     |                                                       |                                             |                          |                                       | 2000.00<br>DEPOSIT REFUND       | Recalculate Tota           | -                                     |
|             |                                                                     |                                                       |                                             |                          |                                       | 0.00<br>DEPOSIT FORFEIT<br>0.00 | Refund Due                 |                                       |
|             |                                                                     |                                                       |                                             |                          |                                       | PAYMENT DUE                     | Contract Paymer            | ot                                    |

The 'Payment' tab indicates the payment made, as well as the receipt total.

The 'Payment Due' Amount is displayed in green, indicating that there is now a credit on this contract.

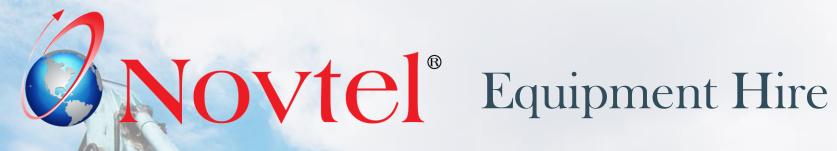

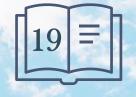

www.freepik.com/photos/excavator'>Excavator photo created by onlyyougi

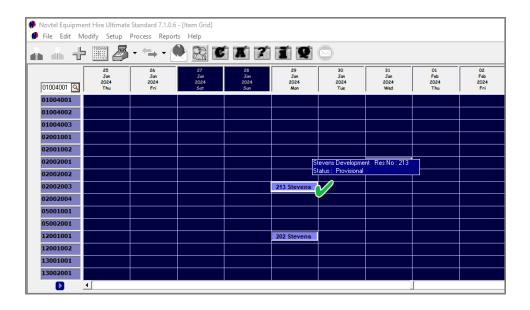

Whenever Hire Items are collected or delivered, the status of the items must be changed to 'On-Rent'.

To do so, access the contract and click 'Edit' first to enable changes to the contract.

| Contract Volur<br>Customer Code<br>Site Number :<br>Branch | a: ST0003                                                      |                  | 20240129<br>Stevens Developmen<br>25 Falcon Street<br>ich | nt                     | Corp      | ntract Numbe<br>orate<br>Increment Date : | 2024/01   | 77<br>/29<br>covery Contract |
|------------------------------------------------------------|----------------------------------------------------------------|------------------|-----------------------------------------------------------|------------------------|-----------|-------------------------------------------|-----------|------------------------------|
| General                                                    | Hire Item                                                      | Non-Seria        | I Non-Ren                                                 | tals Deposit:          | : Payment | Detail View                               | Financial | Kit Group/C                  |
| Cr                                                         | voice Number:<br>edit Note Number:<br>siver/Collect<br>efault) | Deliver          | T                                                         | ACCO                   | DUNTC     | USTOM                                     | IER       |                              |
|                                                            | art Date :<br>der Number :                                     | 2024/01          | /29 End C                                                 | ) ate : 2024/01/2:<br> | Fixed Dat | e Contract 🗖                              |           |                              |
|                                                            | ontract Status :<br>ontainer Number :                          | Provision<br>196 | nal 💌                                                     |                        | Rec       | covery Dietails                           |           |                              |
|                                                            | scount % :<br>gent Code                                        | 05               | 0                                                         | Fixed Day Limit Rate   | Week 1    | Ŧ                                         |           |                              |
| Ag                                                         | escription                                                     | Stella Fo        | urie                                                      |                        |           |                                           |           |                              |
|                                                            |                                                                |                  | Reports to : Scr                                          |                        | •         | POS Print to : Scree                      |           |                              |

|          | tract Volume | # 82                        | 20240129     |            |             |        |          | С       | ontra    | act   | Nu      | mber |   |       |          | 77     |             |   |
|----------|--------------|-----------------------------|--------------|------------|-------------|--------|----------|---------|----------|-------|---------|------|---|-------|----------|--------|-------------|---|
| Cus      | tomer Code : | ST0003                      | Stevens Dev  | elopment   |             |        |          | Co      | rporate  |       |         |      |   |       |          |        |             |   |
| Site     | Number :     | ST0003/002                  | 25 Falcon St | reet       |             |        |          | La      | st Incre | ement | Date    | :    |   | 20    | 024/01/2 | 9      |             |   |
| Bra      | nch          | Mossel Bay, Main Bra        | nch          | -          |             |        |          |         |          |       |         |      | M | lonth | ly Reco  | very C | Contract    | Γ |
| General  | H            | re Item Non-Seria           | al N         | on-Rentals | De          | posits | ; )      | Paymen  | t Y      | D     | etail \ | /iew | ſ | Fina  | ncial    | Тк     | iit Group/Q | J |
| Hire Num | Item Code    | Item Desc                   | Tariff Code  | Rate PD    | Total Incl. | RA     | Status   | Deliver | Issue    | Bal   | IP      | OHD  | S | P     | HDA      | HD     | Rate PH     |   |
| 196      | ZGR00        | Deposit - 0.00              |              | 0.00       | 0.00        | Ν      | Provisio | Deliver | 0        | 0     | 0       | 0.00 | 0 | 0     | 0.00     | 1.00   | 0.00        |   |
| 202      | 12001001     | 6W x 72L Forklift, GRT, 900 | 0212001      | 1000.00    | 0.00        | Ν      | Provisio | Deliver | 1        | 1     | 0       | 0.00 | 0 | 0     | 0.00     | 0.00   | 200.00      |   |
| 203      | 05001002     | Wheelbarrow - Garden, M     | 0205001      | 25.00      | 0.00        | N      | Provisio | Deliver | 1        | 1     | 0       | 0.00 | 0 | 0     | 0.00     | 0.00   | 0.00        |   |
|          | 02002003     | Trimmer -E-750W, Stramm,    | 0202002      | 40.00      | 0.00        | N      | Provisio | Deliver | 1        | 1     | 0       | 0.00 | 0 | 0     | 0.00     | 0.00   | 0.00        |   |
| 213      |              | Lawnmower -E-1300W, R       | 0201003      | 65.00      | 0.00        | N      | Provisio | Deliver | 1        | 1     | 0       | 0.00 | 0 | 0     | 0.00     | 0.00   | 0.00        |   |

Proceeding to the 'Hire Items' tab, the status of all Hire Items is indicated as 'Provisional'.

This is due to the fact that this is an Account Contract, and no Deposit has been raised or receipted against it.

| 🌔 Cor               | ntract De | etails                       |         |           |                                 |       |        |                         |             |                          |         |          |         |                                               |         |         |          |     |      |                    |      |                                     | ×    |
|---------------------|-----------|------------------------------|---------|-----------|---------------------------------|-------|--------|-------------------------|-------------|--------------------------|---------|----------|---------|-----------------------------------------------|---------|---------|----------|-----|------|--------------------|------|-------------------------------------|------|
|                     |           | tract Volume<br>tomer Code : |         | 82<br>ST0 | 102                             | 1     | _ 1    | 20240129<br>Stevens Dev | velopment   |                          |         |          | _       | ontr                                          |         | Nu      | mbe      | er: |      |                    | 77   |                                     |      |
|                     |           | Number :                     |         |           | 003<br>003/002                  | )     | - 1    | 25 Falcon St            |             |                          |         |          | _       | st Inci                                       |         | D-1     |          |     |      | 024/01/            | 20   |                                     |      |
|                     | Brar      |                              |         | _         | sel Bay,                        |       |        |                         | <b>-</b>    |                          |         |          | Lo      | ist mei                                       | emen    | ושמו    | е.       |     |      |                    |      | Contract                            |      |
|                     |           |                              |         | r         | v v                             |       |        |                         |             |                          |         |          |         |                                               |         |         |          | ~~  |      |                    |      |                                     | _    |
| 0                   | General   | Hi                           | ire Ite | m         |                                 | Non-S | Serial | N                       | Ion-Rentals | D                        | eposit  | s        | Paymer  | nt                                            | [       | Detail  | View     |     | Fina | ancial             | 1    | Kit Group/Qu                        | uote |
| Hire                | Num       | Item Code                    | Item    | Desc      |                                 |       |        | Tariff Code             | Rate PD     | Total Incl.              | RA      | Status   | Deliver | Issue                                         | Bal     | IP      | OHD      | S   | Р    | HDA                | HD   | Rate PH                             | Ηοι  |
|                     | 196       | ZGR00                        | Depo    | osit - O  | .00                             |       |        |                         | 0.00        | 0.00                     | N       | Provisio | Deliver | 0                                             | 0       | 0       | 0.00     | 0   | 0    | 0.00               | 1.00 | 0.00                                | 0.0  |
|                     | 202       | 12001001                     |         |           | Forklift,                       |       |        | 0212001                 | 1000.00     | 0.00                     | N       | Provisio | Deliver | 1                                             | 1       | 0       | 0.00     | 0   | 0    | 0.00               | 0.00 | 200.00                              | 0.0  |
|                     | 203       | 05001002                     |         |           | ow - Ga                         |       |        | 0205001                 | 25.00       | 0.00                     | N       | Provisio | Deliver | 1                                             | 1       | 0       | 0.00     | 0   | 0    | 0.00               | 0.00 | 0.00                                | 0.0  |
| <ul><li>✓</li></ul> | 213       | 02002003                     |         |           | -750W,                          |       |        | 0202002                 | 40.00       | 0.00                     | N       | Provisio | Deliver | 1                                             | 1       | 0       | 0.00     | 0   | 0    | 0.00               | 0.00 | 0.00                                | 0.0  |
| Ť                   | 214       | 01003001                     | Lum     |           | er -E-130                       |       |        | 0201003                 | 65.00       | 0.00                     | N       | Provisio | Deliver | 1                                             | 1       | 0       | 0.00     | 0   | 0    | 0.00               | 0.00 | 0.00                                | 0.0  |
|                     |           | tisplay <f1></f1>            |         |           | lew <f3<br>Collect &lt;</f3<br> | -     |        | emove <f4></f4>         |             | - On Rent<br>Apply Selea | ction < | F2>      | Rain    | ct All <f!<br>Day/Off<br/><f11></f11></f!<br> |         |         | ect None |     | Mo   | ve Conti<br>Cancel |      | ><br><hc< th=""><th>&gt;</th></hc<> | >    |
| Sa                  | we        | Cancel                       | 1       |           |                                 |       |        |                         | o: Screer   |                          | Cont    |          |         | P                                             | OS Prir | nt to : | Scree    |     | ote  |                    |      | Clos                                | Ţ]   |

1. By clicking the 'On Rent' button, all line items are selected automatically. To change the status of all items simultaneously, none of it must be unticked.

However: Should some of the items be delivered or collected at a later stage, those items must be unticked.

2. In this case, all items are placed on rent, and the 'Apply Selection' button is to be clicked.

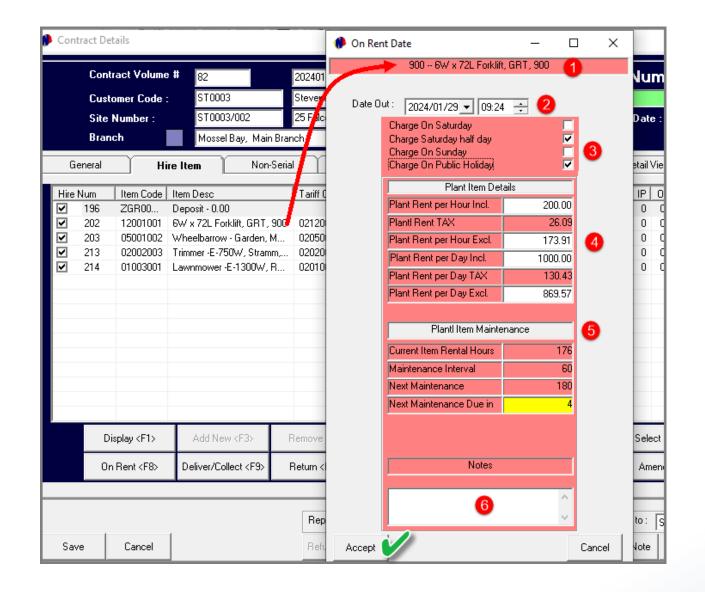

- 1. The 'On Rent Date' screen is now displayed for the first hire item, namely the Forklift.
- 2. The date and time upon which the item was set to 'On-Rent' is displayed at the top.
- 3. The days upon which this Item is to be charged in addition to the weekdays, are to be selected. In this case half day on a Saturday, and Public Holidays.
- 4. The rate at which the hire item is charged, is displayed in this section.
- 5. As this is a serial item, and classified as a maintenance item, the number of days the item was rented is displayed first. The maintenance interval was set as 30 days on the Item Sub-Category linked to the item, and therefore, the next maintenance is due in 17 days.
- 6. Notes can be entered if required, and the 'Accept' button clicked to save the settings for this item.

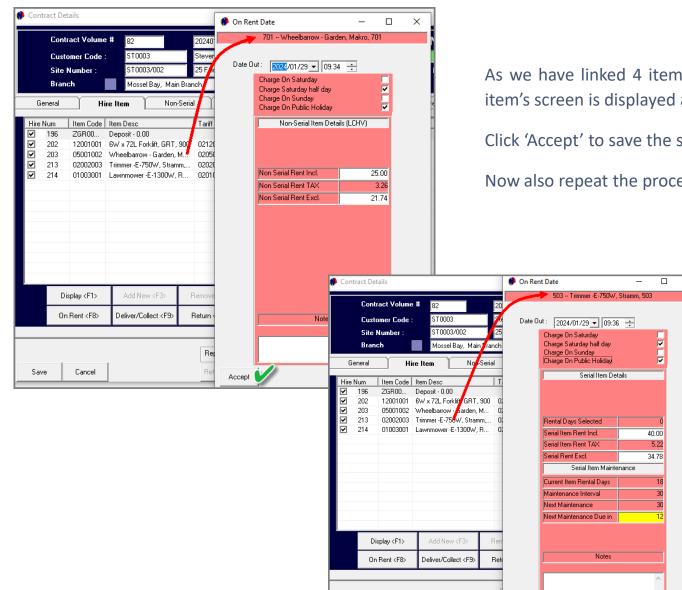

Cancel

Save

As we have linked 4 items to this contract and set all of them 'On-Rent', the next item's screen is displayed automatically for which the settings are to be applied.

Click 'Accept' to save the settings.

Accept

Now also repeat the process for the other Items too.

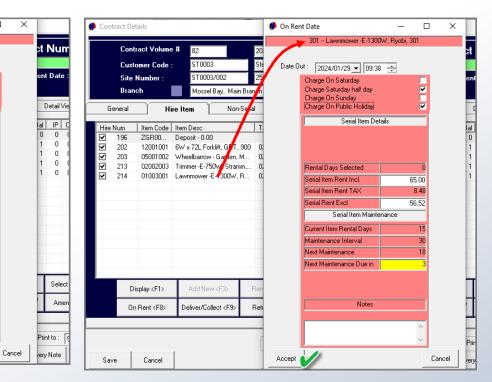

The status of all of these Items are now indicated as 'On-Rent'.

When the Items are to be delivered to the Site, the 'Delivery Note can be printed and for the Site Manager's signature to be obtained in acknowledgement of receiving the listed items.

|          | tract Volume<br>tomer Code : | # 82<br>ST0003                                                                                                    |            | 0240129<br>Itevens Dev | relopment  |             |        |         | _       | ontra<br>irporate  | act     | Nu       | mbe      | : <b>T</b> : |       |          | 77                                                                  |                                   |      |
|----------|------------------------------|----------------------------------------------------------------------------------------------------|------------|------------------------|------------|-------------|--------|---------|---------|--------------------|---------|----------|----------|--------------|-------|----------|---------------------------------------------------------------------|-----------------------------------|------|
|          | Number :                     | ST0003/002                                                                                                    | 2          | 5 Falcon St            | reet       |             |        |         | La      | st Incr            | ement   | Date     | e:       |              | 2     | 024/01/  | 29                                                                  |                                   |      |
| Bra      | nch                          | Mossel Bay, M                                                                                                    | ain Brancl | h                      | -          |             |        |         |         |                    |         |          |          |              | Month | ly Rec   | overy (                                                             | ontract                           |      |
| General  | Hire                         | eltem No                                                                                                    | on-Serial  | ) N                    | on-Rentals | De          | eposit | s       | Paymen  | t )                | C       | )etail \ | View     | Υ            | Fina  | incial   | Γ K                                                                 | iit Group/Qu                      | iote |
| Hire Num | Item Code                    | Item Desc                                                                                                    |            | Tariff Code            | Rate PD    | Total Incl. | RA     | Status  | Deliver | Issue              | Bal     | IP       | OHD      | S            | Р     | HDA      | HD                                                                  | Rate PH                           | H    |
| 196      |                              | Deposit - 0.00                                                                                                    |            |                        | 0.00       | 0.00        | N      | On Rent | Deliver | 0                  | 0       | 0        | 0.00     | 0            | 0     | 0.00     | 1.00                                                                | 0.00                              | (    |
| 202      |                              | 6W x 72L Forklift, GR                                                                                                    | T, 900   I | 0212001                | 1000.00    | 0.00        | N      | On Rent | Deliver | 1                  | 1       | 0        | 0.00     | 0            | 0     | 0.00     | 0.00                                                                | 200.00                            | (    |
| 203      |                              | Wheelbarrow - Garder                                                                                                    |            | 0205001                | 25.00      | 0.00        | N      | On Rent | Deliver | 1                  | 1       | 0        | 0.00     | 0            | 0     | 0.00     | 0.00                                                                | 0.00                              | (    |
| 213      |                              | Trimmer -E-750W, Stra                                                                                                    |            | 0202002                | 40.00      | 0.00        | N      | On Rent | Deliver | 1                  | 1       | 0        | 0.00     | 0            | 0     | 0.00     | 0.00                                                                | 0.00                              | (    |
| 214      | 01003001                     | Lawnmower -E-1300V                                                                                                    | /, R       | 0201003                | 65.00      | 0.00        | Ν      | On Rent | Deliver | 1                  | 1       | 0        | 0.00     | 0            | 0     | 0.00     | 0.00                                                                | 0.00                              | (    |
|          |                              |                                                                                                    |            |                        |            |             |        |         |         |                    |         |          |          |              |       |          |                                                                     |                                   |      |
|          | )isplay <f1></f1>            | Add New <f3></f3>                                                                                                    | Re         | :move <f4></f4>        | Hire Ite   | m           |        | T       | Sele    | ot AllkF5          | i>      | Sele     | ect None | e <f6></f6>  | Mo    | ve Contr | ract <f7)< td=""><td>,<br/><hc:< td=""><td></td></hc:<></td></f7)<> | ,<br><hc:< td=""><td></td></hc:<> |      |
| 0        | n Rent <f8></f8>             | Deliver/Collect <f9:< td=""><td>Re</td><td>eturn <f10></f10></td><td></td><td>Apply Selec</td><td>tion &lt;</td><td>:F2&gt;</td><td></td><td>)ay/Off F<br/>(F11&gt;</td><td>Hire</td><td>Am</td><td>iend Cor</td><td>ntract</td><td></td><td>Cancel</td><td>ltem</td><td></td><td></td></f9:<> | Re         | eturn <f10></f10>      |            | Apply Selec | tion < | :F2>    |         | )ay/Off F<br>(F11> | Hire    | Am       | iend Cor | ntract       |       | Cancel   | ltem                                                                |                                   |      |
|          |                              |                                                                                                    |            | Benorts to             | o: Screen  | Print       |        |         | •       | P                  | DS Prin | it to :  | Scree    | n Drint      |       |          |                                                                     |                                   | •    |

Delivery Note 2 Zoom 100% Ŧ Garden Tool Rentals Diaz Office Park Block 2 Unit 20 Beach Boulevard West Diaz Beach Mossel Bay Tel: 0861 66 88 35 Fax : VAT: 123456789 Delivery Note Code Description QTY WGT 12001001 6W x 72L Forklift, GRT, 1 0.00 900 05001002 Wheelbarrow - Garden, 1 0.00 Makro, 701 02002003 Trimmer -E-750W. 1 6.50 Stramm, 503 01003001 Lawnmower -E-1300W, 1 0.00 Ryobi, 301 Site Dscription 25 Falcon Street ST0003 - Stevens Customer Development Delivery Address 25 Falcon Street Hartenbos 6520 Contact Number 6.50 Weight Print Date 2024/02/02 09:42:40 Time : Staff member : Louise 82 Delivery Note: Thank You.

Signature

| A                      |                                                |                                | 0.10        |             |             |                |             |                 |             |
|------------------------|------------------------------------------------|--------------------------------|-------------|-------------|-------------|----------------|-------------|-----------------|-------------|
| · _ · · ·              | ient Hire Ultimate Stand<br>Modify Setup Proce |                                |             |             |             |                |             |                 |             |
| File Edit i            |                                                | ss reports r                   |             |             |             | -              |             |                 |             |
| <u> i i i</u>          | - E                                            | <b>→ • 😤</b>                   |             | <u>x</u> 7  | 19          | $\boxtimes$    |             |                 |             |
|                        | 25<br>Jan                                      | 26<br>Jan                      | 27<br>Jan   | 28<br>Jan   | 29<br>Jan   | 30<br>Jan      | 31<br>Jan   | 01<br>Feb       | 02<br>Feb   |
| 01004001 🔍             | 2024                                           | 2024<br>Fni                    | 2024<br>Sat | 2024<br>Sun | 2024<br>Mon | 2024<br>Tue    | 2024<br>Wed | 2024<br>Thu     | 2024<br>Fri |
| 01004001               | Lawnmower -E-2400W,                            |                                |             |             |             |                |             |                 |             |
| 01004002               | Lawnmower -E-2400W,                            |                                |             |             |             |                |             |                 |             |
| 01004003               | Lawnmower -E-2400W,                            |                                |             |             |             |                |             |                 |             |
| 02001001               | Trimmer -P-26cc, Stramm                        | ι,                             |             |             |             |                |             |                 |             |
| 02001002               | Trimmer -P-26cc, Stramm                        | n,                             |             |             |             |                |             |                 |             |
| 02002001               | Trimmer -E-750W, Stramr                        | n,                             |             |             |             |                | 212         |                 |             |
| 02002002               | Trimmer -E-750W, Stramr                        | n,                             |             |             |             |                |             |                 |             |
| 02002003               | Trimmer -E-750W, Stramm                        | π,                             |             |             | 213 Stevens |                |             |                 |             |
| 02002004               | Trimmer -E-750W,                               |                                |             |             |             |                |             |                 |             |
| 05001001               | Wheelbarrow - Garden,                          |                                |             |             |             | Development Re | s No : 202  |                 |             |
| 05002001               | Wheelbarrow - Heavy                            |                                |             |             | Status :    | On Rent        |             |                 |             |
| 12001001               | 6W x 72L Forklift, GRT, 90                     | 00                             |             |             | 202 Stevens |                |             |                 |             |
| 12001002               | 6W x 72L Forklift, GRT, 90                     | 01                             |             |             |             |                |             |                 |             |
| 13001001               | 250D DSLR, Canon,                              |                                |             |             |             |                |             |                 |             |
| 13002001               | 200D DSLR, Canon,                              |                                |             |             |             |                |             |                 |             |
|                        | •                                              |                                |             |             |             |                |             |                 |             |
| View Items by-         |                                                |                                |             |             |             |                |             |                 |             |
| Code (<br>C Plant No ( |                                                | Contract 77 Vol 82<br>20240129 |             | Mobile Pł   | ione<br>Fax |                | Contra      | Credit Note     | 0.00        |
|                        | Maintenance P0                                 | Box 123                        |             | Telepł      |             |                |             | nvoice Total    | 79.00       |
| Q 🕅                    | Edit Contract 650                              |                                |             | Conract 1   | уре         |                |             | leceipt Total   | 0.00        |
| 2024/01/25 -           | 2024/02/07 - stev                              | rens@developme                 | nt.com      | Customer 1  | уре         |                | Contrac     | t Dep Forfeit 🗾 | 0.00        |
| 2024/01/20             | 2024/02/07                                     |                                |             |             |             |                |             | Dep Refund      | 0.00        |
|                        |                                                |                                |             |             |             |                | Contr       | ract Balance    | 79.00       |

Returning to the Grid, the Items linked to Contract 77, Volume 82 are now displayed in the colour of the 'On-Rent' status.

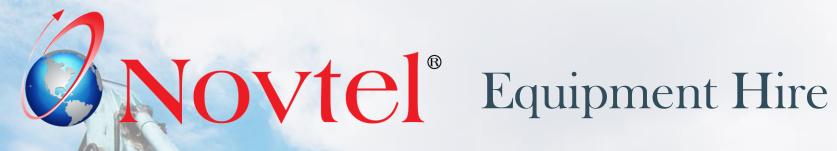

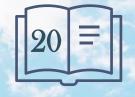

www.freepik.com/photos/excavator'>Excavator photo created by onlyyougi

| For demonstration purposes, we will use contract 77, Volume 82 created for Stevens Development.<br>Stevens Development.<br>Stevens Devel                                                                                                    |                |
|----------------------------------------------------------------------------------------------------|----------------|
| 20       20       20       20       30       31       01       02       02       02       02       02       02       02       02       02       02       02       02       02       02       02       02       02       02       02       02       02       02       02       02       02       02       02       02       02       02       02       02       02       02       02       02       02       02       02       02       02       02       02       02       02       02       02       02       02       02       02       02       02       02       02       02       02       02       02       02       02       02       02       02       02       02       02       02       02       02       02       02       02       02       02       02       02       02       02       02       02       02       02       02       02       02       02       02       02       02       02       02       02       02       02       02       02       02       02       02       02       02       02       02       02 <th< th=""><th>4</th></th<>                                                                                                    | 4              |
| 01002001       Stevens Development Res No: 214       Image: Construction of the construction of the construction of t                                                                                                    |                |
| 01004001                                                                                                    | ĩ              |
|                                                                                                    |                |
| 02001001     Image: Contract Details       02001002     Image: Contract Details                                                                                                    | ×              |
| 02002001     212     Contract Volume #     82     20240129     Contract Number:     77       02002002     213 Stevens     213 Stevens     Costomer Code :     ST0003     Stevens Development     Corporate                                                                                                    |                |
| 02002004       Image: Constraint of the constraint of the cons                                                                                                    | <b>_</b>       |
| View Items by<br>C Code C Available<br>C Plant No C On Rent<br>C Transfer C Maintenance<br>FO Box 123<br>Telephone<br>Telephone<br>Tele |                |
| Mossel Bay<br>[2024/01/28]       Contract Type<br>(2024/01/28]       Contract Type<br>(2024/01/28]       Co                                                                                                    | 0 0.0<br>0 0.0 |
| 213       02002003       Trimmer E-750W, Stramm,       0202002       40.00       0.00       N       On Rent       Deliver       1       1       0       0.00       0       0.00       0.00       0.00       0.00       0.00       0.00       0.00       0.00       0.00       0.00       0.00       0.00       0.00       0.00       0.00       0.00       0.00       0.00       0.00       0.00       0.00       0.00       0.00       0.00       0.00       0.00       0.00       0.00       0.00       0.00       0.00       0.00       0.00       0.00       0.00       0.00       0.00       0.00       0.00       0.00       0.00       0.00       0.00       0.00       0.00       0.00       0.00       0.00       0.00       0.00       0.00       0.00       0.00       0.00       0.00       0.00       0.00       0.00       0.00       0.00       0.00       0.00       0.00       0.00       0.00       0.00       0.00       0.00       0.00       0.00       0.00       0.00       0.00       0.00       0.00       0.00       0.00       0.00       0.00       0.00       0.00       0.00       0.00       0.00       0.00       0.00                                                                                                    |                |

|             | lume #      | 82 🔍       | . 20                                                                      | 0240129                                                         |                                    |                                                       |                                    | Contract       | Number:     |            | 77                                       |                      |
|-------------|-------------|------------|---------------------------------------------------------------------------|-----------------------------------------------------------------|------------------------------------|-------------------------------------------------------|------------------------------------|----------------|-------------|------------|------------------------------------------|----------------------|
| Customer Co | ode :       | ST0003     | S                                                                         | tevens Developm                                                 | ent                                |                                                       |                                    | Corporate      |             |            |                                          |                      |
| Site Number |             | ST0003/00  | 2 2                                                                       | 5 Falcon Street                                                 |                                    |                                                       |                                    | Last Incremen  | t Date :    | 2024/01    | /29                                      |                      |
| Branch      |             | Mossel Bay | , Main Branch                                                             | h 🔽                                                             |                                    |                                                       |                                    |                |             | Monthly Re | covery Contra                            | et 🔽                 |
| General     | Hire Iter   | n          | Non-Serial                                                                | Non-Re                                                          | intals                             | Deposits                                              | Paym                               | ent            | Detail View | Financial  | Kit Group                                | o/Quote              |
|             |             |            |                                                                           |                                                                 |                                    |                                                       |                                    |                |             |            |                                          |                      |
| 1           | Invoice Nu  | umber :    |                                                                           |                                                                 |                                    | 000                                                   |                                    | 0116           | томе        |            |                                          |                      |
| 1           | Credit Note | e Number : |                                                                           |                                                                 |                                    |                                                       |                                    | 003            | TOME        | n          |                                          |                      |
|             | Deliver/Co  | ollect     | Deliver                                                                   | -                                                               |                                    |                                                       |                                    |                |             |            |                                          |                      |
| I           | (Default)   |            | 1.0 cirror                                                                |                                                                 |                                    |                                                       |                                    |                |             |            |                                          |                      |
|             | 0000        |            | 2024-01-12                                                                |                                                                 | Data J                             | 2024/01/20                                            | _                                  |                | -           |            |                                          |                      |
|             | Start Date  |            | 2024/01/2                                                                 | 19 End                                                          | Date:                              | 2024/01/29                                            | Fixed                              | Date Contract  |             |            |                                          |                      |
|             | Order Num   |            |                                                                           |                                                                 |                                    |                                                       |                                    | Recovery Detai | ls          |            |                                          |                      |
| I           | Contract S  | tatus :    | On Rent                                                                   | -                                                               |                                    |                                                       |                                    |                |             |            |                                          |                      |
| I           | Container I | Number :   | 196                                                                       |                                                                 |                                    |                                                       |                                    |                |             |            |                                          |                      |
| I           | Discount %  | ζ:         |                                                                           | 0                                                               | Fixed Day                          | y Limit Rate :                                        | Week 1                             | -              |             |            |                                          |                      |
|             | Agent Cod   | la.        | loc.                                                                      |                                                                 |                                    |                                                       |                                    |                |             |            |                                          |                      |
|             |             | ie         | 05                                                                        | <u>s</u>                                                        |                                    |                                                       |                                    |                |             |            |                                          |                      |
| I           | Description |            | Contract Def                                                              |                                                                 |                                    |                                                       |                                    |                |             |            |                                          |                      |
|             | -           |            | Contract De                                                               | tails                                                           |                                    |                                                       | 20240122                           |                |             |            |                                          |                      |
|             | Description |            | Contract Def                                                              | tails<br>ract Volume #                                          | 02                                 | <u> </u>                                              | 20240129                           |                |             |            |                                          | act Nu               |
| Edit        | Description |            | Contract Def<br>Contr<br>Custo                                            | tails<br>ract Volume #<br>omer Code :                           | ST0003                             | 3                                                     | Stevens Dev                        |                |             |            | Corporate                                |                      |
|             | Description |            | Contract Det<br>Contr<br>Custo<br>Site I                                  | tails<br>ract Volume #<br>omer Code :<br>Number :               | ST0003                             | 3/002                                                 | Stevens Dev<br>25 Falcon St        | reet           |             |            | Corporate                                |                      |
|             | Description |            | Contract Del<br>Contr<br>Custo<br>Site I<br>Bran                          | tails<br>ract Volume #<br>omer Code :<br>Number :<br>ch         | ST0003<br>ST0003<br>Mossel         | 3<br>3/002<br>Bay, Main Bra                           | Stevens Dev<br>25 Falcon St<br>nch | reet           |             |            | Corporate<br>Last Inci                   | rement Dati          |
|             | Description |            | Contract Det<br>Contr<br>Custo<br>Site I                                  | tails<br>ract Volume #<br>omer Code :<br>Number :<br>ch         | ST0003                             | 3/002                                                 | Stevens Dev<br>25 Falcon St<br>nch | reet           | Deposits    |            | Corporate                                |                      |
|             | Description |            | Contract Del<br>Contr<br>Custo<br>Site I<br>Bran                          | tails<br>ract Volume #<br>omer Code :<br>Number :<br>ch         | ST0003<br>ST0003<br>Mossel         | 3<br>3/002<br>Bay, Main Bra                           | Stevens Dev<br>25 Falcon St<br>nch | reet           | Deposits    | - Y        | Corporate<br>Last Inci                   | rement Dati          |
|             | Description | n 💽 🤇      | Contract Def<br>Contra<br>Custo<br>Site I<br>Bran<br>General<br>Line Type | tails ract Volume # omer Code : Number : ch Hire Charge         | ST0003<br>ST0003<br>Mossel<br>Item | 3<br>3/002<br>Bay, Main Bran<br>Non-Seria<br>cription | Stevens Dev<br>25 Falcon St<br>nch | reet           | Qty         | Excl       | Corporate<br>Last Incr<br>Payment<br>Tax | ement Data<br>Detail |
|             | Description | n 💽 🤇      | Contract Def<br>Contr<br>Custo<br>Site I<br>Bran<br>General               | tails<br>ract Volume #<br>omer Code :<br>Number :<br>ch<br>Hire | ST0003<br>ST0003<br>Mossel<br>Item | 3<br>3/002<br>Bay, Main Brai<br>Non-Seria             | Stevens Dev<br>25 Falcon St<br>nch | reet           |             |            | Corporate<br>Last Incr<br>Payment        | rement Dat           |
|             | Description | n 💽 🤇      | Contract Def<br>Contra<br>Custo<br>Site I<br>Bran<br>General<br>Line Type | tails ract Volume # omer Code : Number : ch Hire Charge         | ST0003<br>ST0003<br>Mossel<br>Item | 3<br>3/002<br>Bay, Main Bran<br>Non-Seria<br>cription | Stevens Dev<br>25 Falcon St<br>nch | reet           | Qty         | Excl       | Corporate<br>Last Incr<br>Payment<br>Tax | ement Data<br>Detail |
|             | Description | n 💽 🤇      | Contract Def<br>Contra<br>Custo<br>Site I<br>Bran<br>General<br>Line Type | tails ract Volume # omer Code : Number : ch Hire Charge         | ST0003<br>ST0003<br>Mossel<br>Item | 3<br>3/002<br>Bay, Main Bran<br>Non-Seria<br>cription | Stevens Dev<br>25 Falcon St<br>nch | reet           | Qty         | Excl       | Corporate<br>Last Incr<br>Payment<br>Tax | ement Data<br>Detail |
|             | Description | n 💽 🤇      | Contract Def<br>Contra<br>Custo<br>Site I<br>Bran<br>General<br>Line Type | tails ract Volume # omer Code : Number : ch Hire Charge         | ST0003<br>ST0003<br>Mossel<br>Item | 3<br>3/002<br>Bay, Main Bran<br>Non-Seria<br>cription | Stevens Dev<br>25 Falcon St<br>nch | reet           | Qty         | Excl       | Corporate<br>Last Incr<br>Payment<br>Tax | ement Data<br>Detail |
|             | Description | n 💽 🤇      | Contract Def<br>Contra<br>Custo<br>Site I<br>Bran<br>General<br>Line Type | tails ract Volume # omer Code : Number : ch Hire Charge         | ST0003<br>ST0003<br>Mossel<br>Item | 3<br>3/002<br>Bay, Main Bran<br>Non-Seria<br>cription | Stevens Dev<br>25 Falcon St<br>nch | reet           | Qty         | Excl       | Corporate<br>Last Incr<br>Payment<br>Tax | ement Data<br>Detail |
|             | Description | n 💽 🤇      | Contract Def<br>Contra<br>Custo<br>Site I<br>Bran<br>General<br>Line Type | tails ract Volume # omer Code : Number : ch Hire Charge         | ST0003<br>ST0003<br>Mossel<br>Item | 3<br>3/002<br>Bay, Main Bran<br>Non-Seria<br>cription | Stevens Dev<br>25 Falcon St<br>nch | reet           | Qty         | Excl       | Corporate<br>Last Incr<br>Payment<br>Tax | ement Data<br>Detail |

The contract date is also indicated for the 29<sup>th</sup> of January only, and the only outstanding balance is the 'Trimmer Line' added to the contract's 'Non-Rentals' tab, and which is displayed in the 'Payment' tab as 'additional cost'.

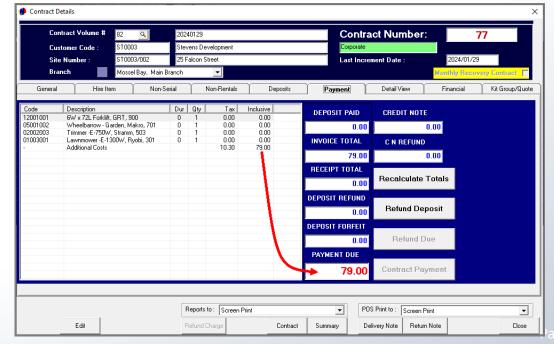

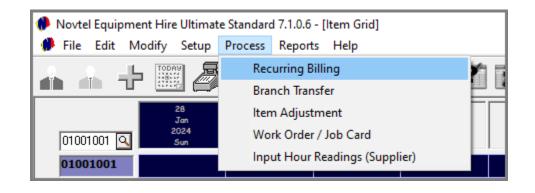

| Recurrir | ng Billing                                          |                                                       |                                                                           | 0                                                                                                    |                                                               |                         |                              |             |
|----------|-----------------------------------------------------|-------------------------------------------------------|---------------------------------------------------------------------------|----------------------------------------------------------------------------------------------------|---------------------------------------------------------------|-------------------------|------------------------------|-------------|
| Branch   | Mossel Bay, M                                       | Main Branch                                           | 🚺 🔽 Day 2                                                                 | 9 🕂 Month                                                                                                | January                                                       | ▼ Year 202              | 24 <u>·</u>                  |             |
| 3        | Daily Duration                                      | Increment                                             | Upo                                                                       | dated Customer li                                                                                        | nvoices                                                       | Proc                    | cess Recove                  | ery Billing |
|          | Hire #<br>✓ 196<br>✓ 202<br>✓ 203<br>✓ 213<br>✓ 214 | Contract ID<br>82<br>82<br>82<br>82<br>82<br>82<br>82 | Customer Code<br>ST0003<br>ST0003<br>ST0003<br>ST0003<br>ST0003<br>ST0003 | Item Code           ZGR00001           12001001           05001002           02002003           01003001 | Status<br>On Rent<br>On Rent<br>On Rent<br>On Rent<br>On Rent | RDA<br>N<br>N<br>N<br>N | QTY<br>0<br>1<br>1<br>1<br>1 |             |
|          |                                                     |                                                       |                                                                           |                                                                                                    | Increment                                                     | All Items               |                              |             |
| Print    | to : Scr                                            | een Print                                             |                                                                           |                                                                                                    | •                                                             |                         | Suppress C                   | Close       |

To perform the Daily Increment Procedure, click 'Process – Recurring Billing'.

- 1. At the top of the window, the Branch currently logged into is displayed.
- The required billing date can now be selected in this case, the 29<sup>th</sup> of January 2024.
- 3. In the 'Daily Increment' tab, all items linked to 'On-Rent' contracts are displayed, and all items are selected by default.

To bill all items simultaneously, all options must remain selected and the 'Increment Selected Items' button is clicked.

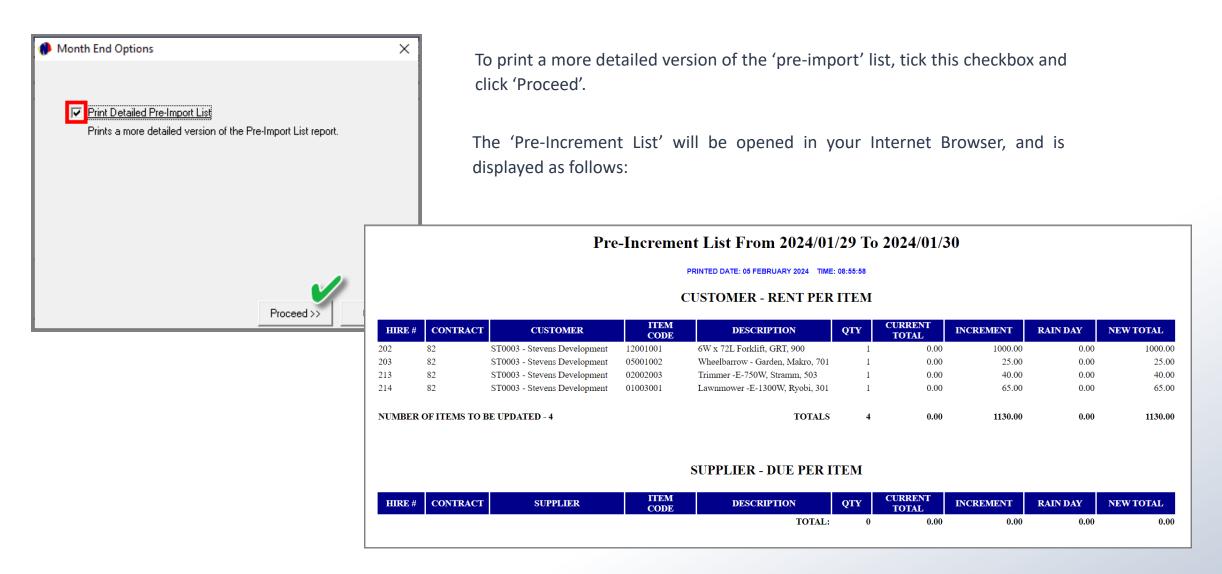

Right-clicking anywhere on the report, the options can be accessed to print or save the report.

| Recurring Billing  Branch Mossel Bay, Main Branch Day 2  Daily Duration Increment Upo Hire # Contract ID Customer Code | lated Customer Invoices                                                                                                    | Year 2024 Process Recovery Billin                                                           | <u>,</u> ⊤                                                         | he 'Daily D              | ouration                                                    | Increme                                                                                               | ent' ta                                                           |
|----------------------------------------------------------------------------------------------------|----------------------------------------------------------------------------------------------------|---------------------------------------------------------------------------------------------|--------------------------------------------------------------------|--------------------------|-------------------------------------------------------------|----------------------------------------------------------------------------------------------------|-------------------------------------------------------------------|
|                                                                                                    | <ul> <li>Novtel Equipment Hire Ultimate Sta</li> <li>File Edit Modify Setup Pro</li> <li>File International International Internatinternational</li></ul> | cess Reports Help                                                                           |                                                                    | 1 🖂                      |                                                             |                                                                                                    |                                                                   |
|                                                                                                    | 28<br>Jan<br>2024<br>Sun                                                                                                    | 29 30<br>Jan Jan<br>2024 2024<br>Mon Tue                                                    | 31 01<br>Jan Feb<br>2024 2024<br>Wed Thu                           | 02<br>Feb<br>2024<br>Fri | 03<br>Feb<br>2024<br>Sat                                    | 04<br>Feb<br>2024<br>Sun                                                                              | 05<br>Feb<br>2024<br>Mon                                          |
| Print to : Screen Print                                                                                                | 01003001     3       01003002     3       01004001     4       01004002     4       01004003     4       02001001     4       02001002     4       02002001     4                                                                                                    | 213 Stevens Development                                                                     | Development Res No : 214<br>On Rent                                |                          |                                                             |                                                                                                    |                                                                   |
|                                                                                                    | C Plant No C On Rent<br>C Transfer C Maintenance                                                                                                    | Contract 77 Vol 82<br>20240129<br>20 Box 123<br>dossel Bay<br>500<br>tevens@development.com | Mobile Phone Fax<br>Fax<br>Telephone Conract Type<br>Customer Type |                          | Contract<br>Contract In<br>Contract Re<br>Contract Contract | Credit Note<br>t Dep Paid<br>voice Total<br>ceceipt Total<br>Dep Forfeit<br>Dep Refund<br>act Balance | 0.00<br>0.00<br>1209.00<br>0.00<br>0.00<br>0.00<br><b>1209.00</b> |

he 'Daily Duration Increment' tab for the 29<sup>th</sup> of January is now cleared.

Returning to the 'Grid, all incremented contracts have been extended with another day.

| Contract Details Contract Volume # 82 Q Customer Code : ST0003 Site Number : ST0003/002 Branch Mossel Bay, Mai General Hire Item Non Invoice Number : Credit Note Number : Defver/Collect (Default) De | Serial Non-Flentals Deposits                                                                                                    | Contract Number:<br>Corporate<br>Last Increment Date : 2024/01<br>Monthly Re<br>Payment Detail View Financial<br>NTCUSTOMER                                                                                                    | 77<br>/30<br>covery Contract                                                                 |                                                                                                    |                                                  | e has been<br>reased with                                                                                                    |                   |                                                                                                    |                       |                                                                   |                                                 | Ils for                                                                  |
|----------------------------------------------------------------------------------------------------|----------------------------------------------------------------------------------------------------|----------------------------------------------------------------------------------------------------|----------------------------------------------------------------------------------------------|----------------------------------------------------------------------------------------------------|--------------------------------------------------|----------------------------------------------------------------------------------------------------|-------------------|----------------------------------------------------------------------------------------------------|-----------------------|-------------------------------------------------------------------|-------------------------------------------------|--------------------------------------------------------------------------|
| Order Number : Or<br>Contract Status : Or<br>Container Number : 19<br>Discount % :<br>Agent Code 05                                                                                                    | la Fourie                                                                                                    |                                                                                                    | 240129                                                                                       |                                                                                                    |                                                  | Contr                                                                                                    | act N             | umbe                                                                                                    | 7:                    |                                                                   | 77                                              | ×                                                                        |
| Edit                                                                                                    | F<br>Site Number<br>Branch<br>General                                                                                                    |                                                                                                    | vens Development<br>Falcon Street<br>Non-Rentals                                             | Depo                                                                                                    | osits                                            | Corporate<br>Last Incr<br>Payment                                                                                                    |                   | ate :<br>il View                                                                                                    | ~                     | 2024/01/<br>mthly Rec                                             | overy Con                                       | tract                                                                    |
|                                                                                                    | Hire Num         Item Co           196         ZGR00           202         120010           203         050010           213         020020           214         010030 | de         Item Desc         Ta            Deposit - 0.00         01           01         6W x 72L Forklift, GRT, 900         02           02         Wheelbarrow - Garden, M         02           03         Trimmer -E-750W, Stramm,         02 | ariff Code Rate PD<br>0.00<br>(12001 1000.00<br>(05001 25.00<br>(02002 40.00<br>(01003 65.00 | Total Incl.         F           0.00         N           1000.00         N           25.00         N           40.00         N           65.00         N | N On Rent<br>N On Rent<br>N On Rent<br>N On Rent | Deliver     Issue       Deliver     0       Deliver     1       Deliver     1       Deliver     1       Deliver     1       Deliver     1 | 1 (<br>1 (<br>1 ( | OHD           0.00           0.00           0.00           0.00           0.00           0.00           0.00           0.00           0.00           0.00           0.00           0.00           0.00           0.00 | S<br>0<br>0<br>0<br>0 | P HDA<br>0 0.00<br>0 0.00<br>0 0.00<br>0 0.00<br>0 0.00<br>0 0.00 | HD Ra<br>2.00<br>1.00 2<br>1.00<br>1.00<br>1.00 | ate PH Hou<br>0.00 0.0<br>200.00 0.0<br>0.00 0.0<br>0.00 0.0<br>0.00 0.0 |

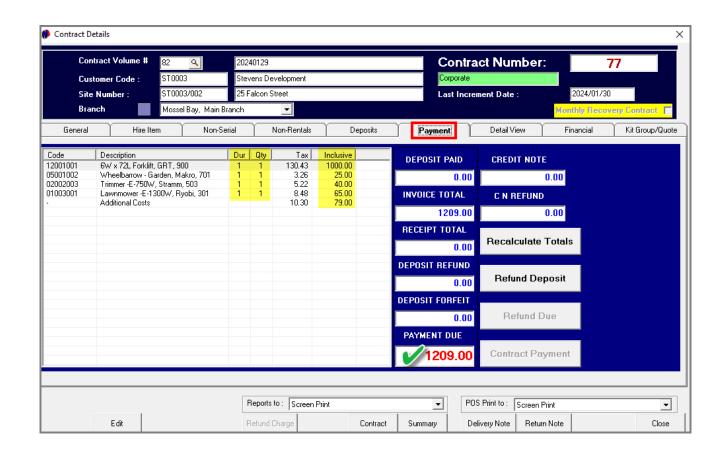

The contract's 'Payment' tab now also indicates the payment due for the rental of the listed items for 1 hire day, plus the additional cost added.

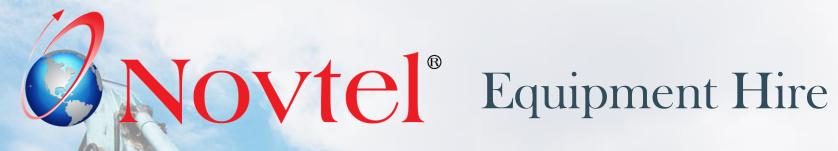

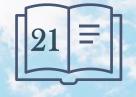

www.freepik.com/photos/excavator'>Excavator photo created by onlyyougi

Deposits are not payable on contracts for Account Customers.

However: Deposits may be required on contracts for Cash Customers.

In this case, a paid deposit will be applied to the contract upon returning the Hire Items.

- If the paid deposit is less than the invoice total, the Customer will be liable for the payment of the difference.
- ✓ If the paid deposit exceeds the invoice total, the difference will be refunded to the Customer.

| Contract Volume #<br>Customer Code :<br>Site Number :<br>Branch                                                                                               | 87 <u>Q</u><br>ST0003<br>ST0003/002<br>Mossel Bay, Main Bra                                                                | 20240129<br>Stevens Deve<br>25 Falcon Stre<br>nch |                                                       |                  |             |                                                    |                                                     | ontra<br>orporate<br>ist Incre  |                         |                   |                                     |                  |                  | 024/02/1<br><mark>ly Rec</mark>     |                                    | iontract                                          |                                         |
|----------------------------------------------------------------------------------------------------|----------------------------------------------------------------------------------------------------|---------------------------------------------------|-------------------------------------------------------|------------------|-------------|----------------------------------------------------|-----------------------------------------------------|---------------------------------|-------------------------|-------------------|-------------------------------------|------------------|------------------|-------------------------------------|------------------------------------|---------------------------------------------------|-----------------------------------------|
| General Hire It                                                                                                    | em Non-Seri                                                                                                    | al No                                             | on-Rentals                                            | De               | eposite     | s Y                                                | Paymer                                              | ıt )                            | C                       | etail '           | View                                | Υ                | Fina             | ncial                               | Ύ κ                                | it Group/Q                                        | uote                                    |
| 215         ZGR00         Dep           216         12001001         6W           217         05001002         Wh           218         02002003         Trim | 1 Desc<br>Josit - 0.00<br>* 72L Forkilt, GRT, 900<br>eelbarrow - Garden, M<br>Imer -E-750W, Stramm,<br>nnmower -E-1300W, R | 0212001                                           | Rate PD<br>0.00<br>1000.00<br>25.00<br>40.00<br>65.00 |                  | N<br>N<br>N | Status<br>On Rent<br>On Rent<br>On Rent<br>On Rent | Deliver<br>Deliver<br>Deliver<br>Deliver<br>Deliver | lssue<br>0<br>1<br>1<br>1<br>1  | Bal<br>0<br>1<br>1<br>1 | IP<br>0<br>0<br>0 | OHD<br>0.00<br>0.00<br>0.00<br>0.00 | S<br>0<br>0<br>0 | P<br>0<br>0<br>0 | HDA<br>0.00<br>0.00<br>0.00<br>0.00 | HD<br>6.00<br>6.00<br>6.00<br>6.00 | Rate PH<br>0.00<br>200.00<br>0.00<br>0.00<br>0.00 | 000000000000000000000000000000000000000 |
| Display <f1> On Rent <f8> D</f8></f1>                                                                                                    |                                                                                                    | Remove <f4><br/>Return <f10></f10></f4>           | Hire Ite                                              | m<br>Apply Selec | tion <      | <b>F</b> 2>                                        | Rain D                                              | ct AllkF5<br>)ay/Off H<br>(F11> | _                       |                   | ect None<br>nend Cor                |                  | -                | ve Contr<br>Cancel                  | act <f7:<br>Item</f7:<br>          |                                                   | >                                       |

Clicking on the 'Hire Item' tab, all Items are currently linked to the 'On-Rent' status.

To make any changes, the 'Edit' button must be clicked.

| Cuthener Code:         S1003.00:         Steven Development.         Cuthener Date:         2024/02/05           Branch         Motellay. Math Branch         Institute Name         Non-Senial         Non-Senial                                                                                                    |                     | Cont   | tract Volu       | me #    | 87    |         |              |        | 202  | 240129                                                                                                    |       |           |            |       |        |         |         | Co                                                                                                    | ntra         | act  | Nu     | imbe    | er:                                                                                                    |         |         | 7.       | 7     |                                                   |         |               | on     |
|----------------------------------------------------------------------------------------------------|---------------------|--------|------------------|---------|-------|---------|--------------|--------|------|----------------------------------------------------------------------------------------------------|-------|-----------|------------|-------|--------|---------|---------|----------------------------------------------------------------------------------------------------|--------------|------|--------|---------|----------------------------------------------------------------------------------------------------|---------|---------|----------|-------|---------------------------------------------------|---------|---------------|--------|
| Branch         Morse Bay, Mari Biarch         Monthermal         Deposite         Payment         Detail View         Financial         Kit Group/Quote           General         Here Item         Non-Remide         Deposite         Payment         Detail View         Financial         Kit Group/Quote         Kit Group/Quote         Col         Col         0         0         0         0         0         0         0         0         0         0         0         0         0         0         0         0         0         0         0         0         0         0         0         0         0         0         0         0         0         0         0         0         0         0         0         0         0         0         0         0         0         0         0         0         0         0         0         0         0         0         0         0         0         0         0         0         0         0         0         0         0         0         0         0         0         0         0         0         0         0         0         0         0         0         0         0         0         0                                                                                                    |                     | Cust   | omer Cod         | e:      | ST    | 0003    |              |        | Ste  | vens De                                                                                                    | evelo | opment    |            |       |        |         | _       | Corpo                                                                                                    | rate         |      |        |         |                                                                                                    |         |         |          |       |                                                   |         |               |        |
| General         His Item         Non-Fertal         Depoint         Payment         Detail/View         Financial         Ki Gioug/Jude           Hie Num         Item Code Item Desc         Tati Code Rate PD         Total Incl. FA Statu         Detwert         1 true         Ball PD PtD DS         P HtA HD         Her PH Her           215         25600.         Depoint. G000         N On Reet         Delver         1 1 0 0.000         0 0 0 0.00         SO 0.000         N On Reet         Delver         1 1 0 0.000         0 0 0 0.00         SO 0.000         N On Reet         Delver         1 1 0 0.000         0 0 0 0.00         SO 0 0.00         N On Reet         Delver         1 1 0 0.000         0 0 0 0.00         SO 0 0.00         N On Reet         Delver         1 1 0 0.000         0 0 0 0.00         SO 0 0.00         N On Reet         Delver         1 1 0 0.000         N ON SO 0 0.00         N On Reet         Delver         1 1 0 0.000         N ON SO 0 0.00         N On Reet         Delver         1 1 0 0.000         N ON SO 0 0.00         N On Reet         Delver         1 1 0 0.000         N ON SO 0 0.00         N On Reet         Delver         1 1 0 0.000         N ON SO 0 0.00         N ON SO 0 0.00         N ON SO 0 0.00         N ON SO 0 0.00         N ON SO 0 0.00         N ON SO 0 0.00         N ON SO 0 0.00         <                                                                                                    |                     | Site   | Number :         |         | ST    | 0003/   | '002         |        | 25   | Falcon (                                                                                                    | Stree | et        |            |       |        |         |         | Last                                                                                                    | Incre        | emen | t Dat  | e:      |                                                                                                    |         | 2024/0  | 2/06     |       |                                                   |         |               |        |
| Here Code         Terti Code         Base PD         Total Incl. RA         Statu         Defve         Issue         Def         Defve         Issue         Def         Defve         Issue         Def         Defve         Issue         Def         Defve         Issue         Def         Defve         Issue         Defve         Issue         Def         Defve         Issue         Defve         Issue         Defve         Issue         Defve         Issue         Defve         Issue         Defve         Issue         Defve         Issue         Defve         Issue         Defve         Issue         Issue         Defve         Issue         Issue         Defve         Issue         Issue         Defve         Issue         Issue         Defve         Issue         Issue         Defve         Issue         Issue         Defve         Issue         Defve         Issue         Defve         Issue         Issue         Defve         Issue         Defve         Issue         Defve         Issue         Defve         Issue         Defve         Issue         Defve         Issue         Defve         Issue         Defve         Issue         Defve         Issue         Defve         Issue         Defve         Issue                                                                                                    |                     | Bran   | ich              |         | Mo    | ossel B | lay, Ma      | in Bra | nch  |                                                                                                    |       | -         |            |       |        |         |         |                                                                                                    |              |      |        |         |                                                                                                    | Mon     | thly Re | cove     | ry Co | ontract                                           | Г       |               |        |
| 218       204000       0 point-1000       0 point-10000       0 point-10000       0 point-                                                                                                    | Ge                  | eneral |                  | Hire It | em    |         | Nor          | n-Seri | al   | Ŷ                                                                                                    | Non   | n-Rentals | $\gamma$   | De    | posits | ;       | Payr    | ient                                                                                                    | Υ            | [    | Detail | View    | Υ                                                                                                    | Fi      | nancial | Ì        | Kit   | t Group/C                                         | Quote   | e             |        |
| 216       2040000       0 + 2000000       0 + 200000000       0 + 20000000000000000000000000000000000                                                                                                    | Hire                | Num    | Item Cod         | e Iten  | n Des | с       |              |        | Ta   | ariff Cod                                                                                                    | e F   | Rate PD   | Total      | ncl.  | RA     | Status  | Deliv   | er l:                                                                                                    | sue          | Bal  | IP     | OHD     | 9                                                                                                    | F       | HDA     | .   I    | HD [  | Rate PH                                           |         | Hou           | Clie   |
| 218       02020203       1       1       0       0       0       0       0       0       0       0       0       0       0       0       0       0       0       0       0       0       0       0       0       0       0       0       0       0       0       0       0       0       0       0       0       0       0       0       0       0       0       0       0       0       0       0       0       0       0       0       0       0       0       0       0       0       0       0       0       0       0       0       0       0       0       0       0       0       0       0       0       0       0       0       0       0       0       0       0       0       0       0       0       0       0       0       0       0       0       0       0       0       0       0       0       0       0       0       0       0       0       0       0       0       0       0       0       0       0       0       0       0       0       0       0       0                                                                                                    |                     |        |                  |         |       |         | 60 CDT       | 000    | 02   | 12001                                                                                                    |       |           |            |       |        |         |         |                                                                                                    |              |      |        |         |                                                                                                    |         |         |          |       |                                                   |         |               |        |
| Display (F1)       Add New (F3)       Remove (F4)       Action - Return       Select AIL(F5)       Select Ail(F5)       Select Ail(F5)       General       Hire       Action - Return       Select Ail(F5)       Select Ail(F5)       General       Hire Item       Non-Serial         Save       Cancel       Hire Num       Item Code       Item Desc       T         Save       Cancel       Hire Item       Non-Serial       Hire Num       Item Code       Item Desc       T         Save       Cancel       Hire Num       Item Code       Item Desc       T       Select Ail(5)       Select Ail(5)         Save       Cancel       Hire Num       Item Code       Item Desc       T         Save       Cancel       Hire Num       Stoppoly       Select Ail(5)       Select Ail(5)         Save       Cancel       Hire Non-Serial       Mossel Bay, Main Branch       Stoppoly       Stoppoly         Save       Cancel       Hire Num       Item Code       Item Desc       T         Save       Cancel       Hire Non-Serial       Stoppoly       Stoppoly       Stoppoly         Save       Cancel       Hire Num       Item Code       Item Desc       T         Save       Cancel       Hire Num <td>✓</td> <td></td> <td>all</td> | ✓                   |        |                  |         |       |         |              |        |      |                                                                                                    |       |           |            |       |        |         |         |                                                                                                    |              |      |        |         |                                                                                                    |         |         |          |       |                                                   |         |               | all    |
| Dipplay (F1>       Add New (F3>       Remove (F4)       Action - Return       Select AlcF5>       Select None (F6)       Move Contract (F7>       (HC)         On Rent (F8>       Deliver/Collect (F9>       Return (F10)       Apply Selection (F2>       Rain Day001 Hite       Amend Contract       Cancel Item       (HC)         Save       Cancel       Reports to: Screen Pintt       ▼       Contract Details         Save       Cancel       Stronge       Contract       Stronge       Stronge         Save       Cancel       Hite       Non-Serial       Stronge       Stronge         Hite Num       Item Code       Item Non-Serial       Hite Non-Serial       Hite Non-Serial         Hite Num       Item Code       Item Desc       T         215       ZGR00       Deposit - 0.00       216       12001001       KW x X2L Forklift, GRT, 900 00         216       12001001       KW x X2L Forklift, GRT, 900 00       216       12001001       KW x X2L Forklift, GRT, 900 00                                                                                                    | <ul><li>✓</li></ul> | 219    | 0100300          | 1 Lav   | nmo   | ver -E  | -1300W       | , R    | 02   | 201003                                                                                                    |       | 65.00     | 39         | 0.00  | Ν      | On Rent | Deliv   | er                                                                                                    | 1            | 1    | 0      | 0.00    | (                                                                                                    | ) (     | 0.00    | 6        | 00    | 0.00                                              |         | 0.0           |        |
| Dipplay (F1>       Add New (F3>       Remove (F4)       Action - Return       Select AlcF5>       Select None (F6)       Move Contract (F7>       (HC)         On Rent (F8>       Deliver/Collect (F9>       Return (F10)       Apply Selection (F2>       Rain Day001 Hite       Amend Contract       Cancel Item       (HC)         Save       Cancel       Reports to: Screen Pintt       ▼       Contract Details         Save       Cancel       Stronge       Contract       Stronge       Stronge         Save       Cancel       Hite       Non-Serial       Stronge       Stronge         Hite Num       Item Code       Item Non-Serial       Hite Non-Serial       Hite Non-Serial         Hite Num       Item Code       Item Desc       T         215       ZGR00       Deposit - 0.00       216       12001001       KW x X2L Forklift, GRT, 900 00         216       12001001       KW x X2L Forklift, GRT, 900 00       216       12001001       KW x X2L Forklift, GRT, 900 00                                                                                                    | t.                  |        |                  |         |       |         |              |        |      |                                                                                                    |       |           |            |       |        |         |         |                                                                                                    |              |      |        |         |                                                                                                    |         |         |          |       |                                                   |         |               | l in   |
| Display (F1)       Add New (F3)       Remove (F4)       Action - Return       Select AIKF5)       Select None (F6)       Move Contract (F7)       (HC)         On Rent (F8)       Deliver/Collect (F9)       Return (F10)       Apply Selection (F2)       Rain Deliver/Collect (F3)       (HC)         Seve       Cancel       Contract Collect (F3)       Return (F10)       Apply Selection (F2)       Rain Deliver/Collect (F3)       (HC)         Save       Cancel       Return Charge       Contract       Contract Details         Save       Cancel       Return Charge       Contract       Summary         Contract Volume #       87       20         Customer Code :       ST0003       Step         Site Number :       ST0003/002       25         Branch       Mossel Bay, Main Branch         General       Hire Item       Non-Serial         Hire Num       Item Code       Item Desc       T         215       ZGRDO       Deposit - 000       216       12001001       6W x 72L Forklift, GRT, 300       00         218       02002003       Timmer E-750W, Stramm,       00                                                                                                    |                     |        |                  |         |       |         |              |        |      |                                                                                                    |       |           |            |       |        |         |         |                                                                                                    |              |      |        |         |                                                                                                    |         |         |          |       |                                                   |         |               | In     |
| Display (F1)       Add New (F3)       Remove (F4)       Action - Return       Select AIKF5)       Select None (F6)       Move Contract (F7)       (HC)         On Rent (F8)       Deliver/Collect (F9)       Return (F10)       Apply Selection (F2)       Rain Deliver/Collect (F3)       (HC)         Seve       Cancel       Contract Collect (F3)       Return (F10)       Apply Selection (F2)       Rain Deliver/Collect (F3)       (HC)         Save       Cancel       Return Charge       Contract       Contract Details         Save       Cancel       Return Charge       Contract       Summary         Contract Volume #       87       20         Customer Code :       ST0003       Step         Site Number :       ST0003/002       25         Branch       Mossel Bay, Main Branch         General       Hire Item       Non-Serial         Hire Num       Item Code       Item Desc       T         215       ZGRDO       Deposit - 000       216       12001001       6W x 72L Forklift, GRT, 300       00         218       02002003       Timmer E-750W, Stramm,       00                                                                                                    |                     |        |                  |         |       |         |              |        |      |                                                                                                    |       |           |            |       |        |         |         |                                                                                                    |              |      |        |         |                                                                                                    |         |         |          |       |                                                   |         |               | sin    |
| Display (F1)       Add New (F3)       Remove (F4)       Action - Return       Select Alic/F5)       Select None (F6)       Move Contract (F7)       (HC)         On Rent (F8)       Deliver/Collect (F9)       Return (F10)       Apply Selection (F2)       Rain Day/Off Hie       Amend Contract       Cancel Item         Save       Cancel       Return (F10)       Apply Selection (F2)       Rain Day/Off Hie       Amend Contract       Cancel Item       Cancel Item         Save       Cancel       Return Charge       Contract       Summary       Contract Volume # 87       20         Customer Code :       ST0003       Site       Site Number :       ST0003/002       25         Branch       Mossel Bay, Main Branch       General       Hire Item       Non-Serial         Hire Num       Item Desc       T       215       ZGR00       Deposit -0.00       216       12001001       SW x 72L Forklift, GRT, 900       OI         216       12001001       SW x 72L Forklift, GRT, 900       218       02002003       Trimmer E-750W, Stramm,       00                                                                                                    |                     |        |                  | -       |       |         |              |        |      |                                                                                                    |       |           |            |       |        |         |         |                                                                                                    |              |      |        |         |                                                                                                    |         |         |          |       |                                                   |         |               |        |
| On Rent <f8>       Deliver/Collect <f9>       Return <f10>       Apply Selection <f2>       Rain Day/Off Hire<br/><f11>       Amend Contract       Cancel Item          Save       Cancel       Reports to:       Screen Print       Image: Contract       Summary       Contract Volume # 87       20         Save       Cancel       Retund Charge       Contract       Summary       Contract Volume # 87       20         Customer Code :       ST0003       Ste       Site Number :       ST0003/002       25         Branch       Mossel Bay, Main Branch       Mossel Bay, Main Branch       General       Hire Item       Non-Serial         Hire Num       Item Code       Item Desc       T       215       ZGR00       Deposit - 0.00       216       12001001       6W x 72L Forklift, GRT, 900       218       02002003       Trimmer -E-750W, Stramm,       00</f11></f2></f10></f9></f8>                                                                                                    |                     |        |                  |         |       | -       | -            |        |      |                                                                                                    |       |           |            |       |        |         |         |                                                                                                    |              |      |        |         |                                                                                                    |         |         |          |       |                                                   |         |               | all    |
| On Rent <f8>       Deliver/Collect <f9>       Return <f10>       Apply Selection <f2>       Rain Day/Off Hire<br/><f11>       Amend Contract       Cancel Item          Save       Cancel       Reports to:       Screen Print       Image: Contract       Summary       Contract Volume # 87       20         Save       Cancel       Retund Charge       Contract       Summary       Contract Volume # 87       20         Customer Code :       ST0003       Ste       Site Number :       ST0003/002       25         Branch       Mossel Bay, Main Branch       Mossel Bay, Main Branch       General       Hire Item       Non-Serial         Hire Num       Item Code       Item Desc       T       215       ZGR00       Deposit - 0.00       216       12001001       6W x 72L Forklift, GRT, 900       218       02002003       Trimmer -E-750W, Stramm,       00</f11></f2></f10></f9></f8>                                                                                                    |                     |        |                  |         |       |         |              |        |      | -                                                                                                    | -     |           |            |       |        |         |         |                                                                                                    |              |      |        |         |                                                                                                    |         |         |          |       |                                                   |         |               |        |
| On Rent <f8>       Deliver/Collect <f9>       Return <f10>       Apply Selection <f2>       Rain Day/Off Hire<br/><f11>       Amend Contract       Cancel Item          Save       Cancel       Reports to:       Screen Print       Image: Contract       Screen Print       Image: Contract       Contract Volume # 87       20         Save       Cancel       Return Charge       Contract       Summary       Contract Volume # 87       20         Customer Code :       ST0003       Ste       Site Number :       ST0003/002       25         Branch       Mossel Bay, Main Branch       Mossel Bay, Main Branch       General       Hire Item       Non-Serial         Hire Num       Item Code       Item Desc       T       215       ZGR00       Deposit - 0.00       216       12001001       6W x 72L Forklift, GRT, 900       218       02002003       Trimmer -E-750W, Stramm,       00</f11></f2></f10></f9></f8>                                                                                                    |                     |        |                  |         |       |         |              |        |      |                                                                                                    |       |           | -          | -     | _      |         |         |                                                                                                    |              |      |        |         |                                                                                                    |         |         |          |       |                                                   |         |               |        |
| On Rent <f8>       Deliver/Collect <f3>       Return <f10>       Apply Selection <f2>       Rain Day/Off Hire<br/><f11>       Amend Contract       Cancel Item          Save       Cancel       Refund Charge       Contract       Summary       Contract Volume # 87       20         Save       Cancel       Refund Charge       Contract       Summary       Contract Volume # 87       20         Customer Code :       ST0003       Ste       Site Number :       ST0003/002       25         Branch       Mossel Bay, Main Branch       Mossel Bay, Main Branch       General       Hire Item       Non-Serial         Hire Num       Item Code       Item Desc       T       215       ZGR00       Deposit - 0.00       216       12001001       6W x 72L Forklift, GRT, 900       218       02002003       Trimmer -E-750W, Stramm,       00</f11></f2></f10></f3></f8>                                                                                                    |                     | D.     | <b>.</b>         |         | × 1   | . h. f. | .50          |        |      |                                                                                                    |       | A 11      | <b>D</b> . |       |        |         |         | -                                                                                                    |              |      |        |         |                                                                                                    |         | -       |          |       | -                                                 |         |               |        |
| On Herr (Prov       Appy Selection (Prov       (F11)       Athend Contract       Cancel         Reports to:       Screen Print       Image: Contract       Contract       Contract       Volume # 87       20         Save       Cancel       Refund Charge       Contract       Summary       Contract       Volume # 87       20         Customer       Code :       ST0003       Site       Site       Number :       ST0003/002       25         Branch       Mossel Bay, Main Branch       General       Hire Item       Non-Serial         Hire       Num       Item Code       Item Desc       T         215       ZGR00       Deposit - 0.00       216       12001001       SW x 72L Forklift, GRT, 900       O         218       02002003       Trimmer -E-750W, Stramm,       O                                                                                                    |                     |        | isplay <f1></f1> |         | Add   | New     | <f3></f3>    | ⊢      | Hem  | ove <f4< td=""><td>&gt;</td><td>Action</td><td>Return</td><td></td><td></td><td></td><td>-</td><td></td><td></td><td></td><td>56</td><td>ect Non</td><td>e <rb< td=""><td>&gt;</td><td>ovello</td><td>ntract «</td><td>(F7)</td><td>- <h< td=""><td>C&gt;</td><td></td><td></td></h<></td></rb<></td></f4<>                     | >     | Action    | Return     |       |        |         | -       |                                                                                                    |              |      | 56     | ect Non | e <rb< td=""><td>&gt;</td><td>ovello</td><td>ntract «</td><td>(F7)</td><td>- <h< td=""><td>C&gt;</td><td></td><td></td></h<></td></rb<> | >       | ovello  | ntract « | (F7)  | - <h< td=""><td>C&gt;</td><td></td><td></td></h<> | C>      |               |        |
| Beports to:       Screen Print         Save       Cancel       Contract       Summary         Customer Code :       ST0003       Ste         Site Number :       ST0003/002       25         Branch       Mossel Bay, Main Branch         General       Hire Item       Non-Serial         Hire Num       Item Code       Item Desc       T         215       ZGR00       Deposit - 0.00       Z         216       12001001       6W x 72L Forklift, GRT, 900       00         218       02002003       Trimmer -E-750W, Stramm,       00                                                                                                    |                     | Or     | n Rent <f8></f8> | D       | elive | r/Colle | ct <f9></f9> |        | Retu | ırn <f10< td=""><td>&gt; 🚺</td><td></td><td>Apply</td><td>Selec</td><td>tion &lt;</td><td>F2&gt;</td><td>Ha</td><td>n Day<br/><f1< td=""><td>/Ulf F<br/>1&gt;</td><td>lire</td><td>An</td><td>nend Co</td><td>Intracl</td><td></td><td>Canc</td><td>el Item</td><td></td><td></td><td></td><td></td><td></td></f1<></td></f10<> | > 🚺   |           | Apply      | Selec | tion < | F2>     | Ha      | n Day<br><f1< td=""><td>/Ulf F<br/>1&gt;</td><td>lire</td><td>An</td><td>nend Co</td><td>Intracl</td><td></td><td>Canc</td><td>el Item</td><td></td><td></td><td></td><td></td><td></td></f1<> | /Ulf F<br>1> | lire | An     | nend Co | Intracl                                                                                                    |         | Canc    | el Item  |       |                                                   |         |               |        |
| Beports to:       Screen Print         Save       Cancel       Contract       Summary         Customer Code :       ST0003       Ste         Site Number :       ST0003/002       25         Branch       Mossel Bay, Main Branch         General       Hire Item       Non-Serial         Hire Num       Item Code       Item Desc       T         215       ZGR00       Deposit - 0.00       Z         216       12001001       6W x 72L Forklift, GRT, 900       00         218       02002003       Trimmer -E-750W, Stramm,       00                                                                                                    |                     |        |                  |         |       |         |              |        |      |                                                                                                    |       |           |            |       |        |         |         |                                                                                                    |              |      | ont    | ract [  | Deta                                                                                                    | ails    |         |          |       |                                                   |         |               |        |
| Save       Cancel       Befund Charge       Contract       Summary       Contract Volume #       87       20         Customer Code :       ST0003       Ste       Site Number :       ST0003/002       25         Branch       Mossel Bay, Main Branch       General       Hire Item       Non-Serial         Hire Num       Item Code       Item Desc       T         216       12001001       6W x 72L Forklift, GRT, 900       00         218       02002003       Trimmer -E-750W, Stramm,       00                                                                                                    |                     |        |                  |         |       |         |              |        | Γ    | Reports                                                                                                    | to :  | Screen    | Print      |       |        |         |         | -                                                                                                    | Ľ            | -    | -      | - acci  | - Cu                                                                                                    |         |         |          |       |                                                   |         |               |        |
| Customer Code :         ST0003         Ste           Site Number :         ST0003/002         25           Branch         Mossel Bay, Main Branch           General         Hire Item         Non-Serial           Hire Num         Item Code         Item Desc         T           215         ZGR00         Deposit - 0.00         1           216         12001001         6W x 72L Forklift, GRT, 900         0           218         02002003         Trimmer -E-750W, Stramm,         0                                                                                                    | C                   |        | Canool           |         |       |         |              |        |      |                                                                                                    |       | ,         |            |       | Contr  |         |         |                                                                                                    | Ir           |      |        |         |                                                                                                    |         |         |          |       |                                                   |         | _             |        |
| Site Number :       ST0003/002       25         Branch       Mossel Bay, Main Branch         General       Hire Item       Non-Serial         Hire Num       Item Code       Item Desc       T         215       ZGR00       Deposit - 0.00       216         216       12001001       6W x 72L Forklift, GRT, 900       00         ✓       218       02002003       Trimmer -E-750W, Stramm,       00                                                                                                    |                     |        | Cancer           |         |       |         |              |        |      | rierunu                                                                                                    | una   | iye       |            |       | Conta  |         | Jummary |                                                                                                    | 11           |      |        | LO      | ntr                                                                                                    | act     | Volui   | me i     | ł     | 87                                                |         |               | 20240  |
| Site Number :       ST0003/002       25         Branch       Mossel Bay, Main Branch         General       Hire Item       Non-Serial         Hire Num       Item Code       Item Desc       T         215       ZGR00       Deposit - 0.00       216         216       12001001       6W x 72L Forklift, GRT, 900       00         ✓       218       02002003       Trimmer -E-750W, Stramm,       00                                                                                                    |                     |        |                  |         |       |         |              |        |      |                                                                                                    |       |           |            |       |        |         |         |                                                                                                    |              |      |        | Cu      | isto                                                                                                    | mer     | Cod     | e:       |       | STO                                               | 003     | 3             | Steve  |
| Branch       Mossel Bay, Main Branch         General       Hire Item       Non-Serial         Hire Num       Item Code       Item Desc       T         215       ZGR00       Deposit - 0.00       00         216       12001001       6W x 72L Forklift, GRT, 900       00         ✓       218       02002003       Trimmer -E-750W, Stramm,       00                                                                                                    |                     |        |                  |         |       |         |              |        |      |                                                                                                    |       |           |            |       |        |         |         |                                                                                                    |              |      |        |         |                                                                                                    |         |         |          |       |                                                   | _       |               | 25 Fa  |
| General       Hire Item       Non-Serial         Hire Num       Item Code       Item Desc       T         215       ZGR00       Deposit - 0.00       1         216       12001001       6W x 72L Forklift, GRT, 900       00         ✓       218       02002003       Trimmer -E-750W, Stramm,       00                                                                                                    |                     |        |                  |         |       |         |              |        |      |                                                                                                    |       |           |            |       |        |         |         |                                                                                                    |              |      |        | 51      |                                                                                                    | um      | per :   | _        | _     |                                                   | _       |               |        |
| Hire Num       Item Code       Item Desc       T         215       ZGR00       Deposit - 0.00       00         216       12001001       6W x 72L Forklift, GRT, 900       00         ✓       218       02002003       Trimmer -E-750W, Stramm,       00                                                                                                    |                     |        |                  |         |       |         |              |        |      |                                                                                                    |       |           |            |       |        |         |         |                                                                                                    |              |      |        | Bra     | anc                                                                                                    | h       |         |          |       | Mos                                               | sel     | l Bay, Main B | ranch  |
| □       215       ZGR00       Deposit - 0.00       0.00         □       216       12001001       6W x 72L Forklift, GRT, 900       00         ☑       218       02002003       Trimmer -E-750W, Stramm,       00                                                                                                    |                     |        |                  |         |       |         |              |        |      |                                                                                                    |       |           |            |       |        |         |         |                                                                                                    | F            |      | Ge     | eneral  |                                                                                                    | Υ       |         | Hire     | : Ite | em                                                | ſ       | Non-S         | erial  |
| □       215       ZGR00       Deposit - 0.00       0.00         □       216       12001001       6W x 72L Forklift, GRT, 900       00         ☑       218       02002003       Trimmer -E-750W, Stramm,       00                                                                                                    |                     |        |                  |         |       |         |              |        |      |                                                                                                    |       |           |            |       |        |         |         |                                                                                                    |              |      |        |         | _                                                                                                    |         |         | _        |       |                                                   |         |               |        |
| □       216       12001001       6W x 72L Forklift, GRT, 900       02         ☑       218       02002003       Trimmer -E-750W, Stramm,       02                                                                                                    |                     |        |                  |         |       |         |              |        |      |                                                                                                    |       |           |            |       |        |         |         |                                                                                                    |              | H    | lire l | _       |                                                                                                    |         |         |          | _     |                                                   |         |               | Tariff |
| 218 02002003 Trimmer -E-750W, Stramm, 02                                                                                                    |                     |        |                  |         |       |         |              |        |      |                                                                                                    |       |           |            |       |        |         |         |                                                                                                    |              | Ľ    | 1      |         |                                                                                                    | ******* |         |          |       | ************                                      | ******* |               |        |
|                                                                                                    |                     |        |                  |         |       |         |              |        |      |                                                                                                    |       |           |            |       |        |         |         |                                                                                                    |              | Ľ    | 1      |         |                                                                                                    |         |         |          |       |                                                   |         |               |        |
|                                                                                                    |                     |        |                  |         |       |         |              |        |      |                                                                                                    |       |           |            |       |        |         |         |                                                                                                    |              |      |        |         |                                                                                                    |         |         |          |       |                                                   |         |               |        |
|                                                                                                    |                     |        |                  |         |       |         |              |        |      |                                                                                                    |       |           |            |       |        |         |         |                                                                                                    |              |      | •      | 219     |                                                                                                    | 010     | 0300    | 1 L      | .aw   | nmow                                              | er -    | E-1300W, R.   | 0201   |
|                                                                                                    |                     |        |                  |         |       |         |              |        |      |                                                                                                    |       |           |            |       |        |         |         |                                                                                                    |              |      |        |         |                                                                                                    |         |         |          |       |                                                   |         |               |        |
|                                                                                                    |                     |        |                  |         |       |         |              |        |      |                                                                                                    |       |           |            |       |        |         |         |                                                                                                    |              |      |        |         |                                                                                                    |         |         |          |       |                                                   |         |               |        |
|                                                                                                    |                     |        |                  |         |       |         |              |        |      |                                                                                                    |       |           |            |       |        |         |         |                                                                                                    |              |      |        |         |                                                                                                    |         |         |          |       |                                                   |         |               |        |

All rented items can be returned simultaneously, or only selected items can be returned and invoiced.

Clicking on the 'Return' button, the checkboxes next to all serial items are activated.

In the case where all items are returned simultaneously, the 'Select All' button is clicked to tick all checkboxes.

If some Items are to be returned while others must remain on rent, only the Items to be returned will be selected.

In such a case, the contract will continue, but a new contract volume will be created for the remaining items only.

| Contract Volume #<br>Customer Code :                                                                                     | ST0003                                                                                                    | 20240129<br>Stevens Developmer                                                                                                    | t                                                                                                    | Corporate                                                                                                    | ct Number:                                                                                                    |                                                                                                    |                                                                                                    | window will appear for each Item returned.                                                                                   |
|----------------------------------------------------------------------------------------------------|----------------------------------------------------------------------------------------------------|----------------------------------------------------------------------------------------------------|----------------------------------------------------------------------------------------------------|----------------------------------------------------------------------------------------------------|----------------------------------------------------------------------------------------------------|----------------------------------------------------------------------------------------------------|----------------------------------------------------------------------------------------------------|----------------------------------------------------------------------------------------------------|
| Site Number :<br>Branch<br>General Hire                                                                                  | ST0003/002<br>Mossel Bay, Main Br                                                                           |                                                                                                    | als Deposits                                                                                                    | Last Increm                                                                                                    | nent Date :<br>Detail View                                                                                                    | 2024/02/06 Monthly Recovery Financial                                                                           | Contract                                                                                                    | Each Item will be processed individually.                                                                                    |
| Hire Num Item Code It<br>✓ 215 ZGR00. D<br>✓ 216 12001001 6<br>✓ 218 02002003 T<br>✓ 219 01003001 L<br>Display <f1></f1> | em Desc<br>leposit - 0.00<br>W x 72L Forklift, GRT, 90(<br>rimmer -E-750W, Stramm,.<br>awnmower -E-1300W, R | Tariff Code     Rate F       0     0,0       0     0212001     10000,        0202002     40,        0201003     65,        0201003     65, | D Total Incl. RA Sta<br>10 0.00 N 0r<br>10 6000.00 N 0r<br>10 240.00 N 0r<br>10 390.00 N 0r<br>10 390.00 N 0r<br>10 390.00 N 0r<br>10 10 10 10 10 10 10 10 10 10 10 10 10 1 | tus Deliver Issue<br><u>Rent Deliver 0</u><br>Rent Deliver 1<br>Rent Deliver 1<br>Rent Deliver 1<br>Rent Deliver 1<br>Select AlkF5><br>■ Sin Dev/04 Hit | Bal IP OHD<br>0 0 0.00<br>1 0 0.00<br>1 0 0.00<br>1 0 0.00<br>1 0 0.00<br>1 0 0.00<br>Select None <f< td=""><td>S P HDA HE<br/>0 0.00 6.00<br/>0 0.00 6.00<br/>0 0 0.00 6.00<br/>0 0 0.00 6.00<br/>0 0 0.00 6.00</td><td>D         Rate PH         Hou           0         0.00         0.0           0         200.00         0.0           0         0.00         0.0           0         0.00         0.0           0         0.00         0.0</td><td>The date and time this item was placed on the date and time this item was placed on the displayed here and cannot be edited.</td></f<> | S P HDA HE<br>0 0.00 6.00<br>0 0.00 6.00<br>0 0 0.00 6.00<br>0 0 0.00 6.00<br>0 0 0.00 6.00                     | D         Rate PH         Hou           0         0.00         0.0           0         200.00         0.0           0         0.00         0.0           0         0.00         0.0           0         0.00         0.0 | The date and time this item was placed on the date and time this item was placed on the displayed here and cannot be edited. |
| Save Cancel                                                                                                    | Deliver/Collect <f9></f9>                                                                                   | Return <f10></f10>                                                                                                    | Apply Selection <f2></f2>                                                                                                    | <f11></f11>                                                                                                    | B Print t<br>ivery N<br>Ge                                                                                                    | Ium         Item Code           215         ZGR00           216         12001001           218         02002003 | E : ST000:<br>ST000:<br>Mossel<br>Hire Item<br>E Item Desc<br>Deposit - 0.00<br>1 6W x 72L For<br>3 Trimmer -E-75                                                                                                    | 0003/002     2       Ssel Bay, Main Branch     Saturday Total       Non-Serial     Sunday Total       T.     Office Total    |

ion, the 'Select Return Date' Item returned.

item was placed 'On Rent', is not be edited.

he item is returned, is captured e item is returned can now also

 $\times$ 

}a

| 🥐 s | elect Return Da                 | te       |                           | -         |              | × |
|-----|---------------------------------|----------|---------------------------|-----------|--------------|---|
|     | 900                             | 6W x     | 72L Forklift, Gl          | RT, 900   |              |   |
| É C | Date Out : 2024                 | 1/01/31  | ▼ 09:24 -                 | *         |              |   |
|     | )ate In : 2024                  | /02/06   | <ul><li>▼ 11:19</li></ul> | ÷ Tim     | e Out + 01:5 | 5 |
| ,   | Changeover (Sv                  | vop Item | 1)                        |           | Γ            |   |
|     | Saturday Total                  | 1.00     | Hire Da                   | y Adjustn | nent 🕢       |   |
|     | Sunday Total                    | 1.00     | Subtract @                | ,         |              |   |
| -   | Holiday Total<br>Off-Hire Total | 0.00     | Add 🤇                     | ,         |              |   |
| - 6 | Hire Day Total                  | 5.00     | Adjustment Qu             | iantity   | 0.00         |   |
|     |                                 |          | Adjusted Hire             | Day       | 0.00         |   |
| 5   | Daily Rate 10                   | 00.00    | Adjustment Va             | ilue      | 0.00         |   |

### 3. Hire Day Total

As per our example, the total hire days is displayed as 5.

### 4. Hire Day Adjustment

By default, the Hire Day Adjustment total is set at zero.

However: Days can either be subtracted or added from this screen, and Novtel will adjust the value accordingly. For example:

By 'subtracting' 1 day, Novtel will subtract the quantity of 1, and adjust the hire days from 5 to 4.

The daily rate of R1000.00 will also be deducted in the 'Adjustment Value' field..

| Saturday Total | 1.00   | Hire Day Adjustr    | nent     |
|----------------|--------|---------------------|----------|
| Sunday Total   | 1.00   | Subtract 🔍          | _        |
| Holiday Total  | 0.00   |                     | 1        |
| Off-Hire Total | 0.00   | Add 🔿 🦳             |          |
| Hire Day Total | 5.00   | Adjustment Quantity | -1.00    |
|                |        | Adjusted Hire Day   | 4.00     |
| Daily Rate 10  | 100.00 | Adjustment Value    | -1000.00 |

| Saturday Total | 1.00   | Hire Day Adjustr    | nent    |
|----------------|--------|---------------------|---------|
| Sunday Total   | 1.00   | Subtract O          | _       |
| Holiday Total  | 0.00   |                     | 1       |
| Off-Hire Total | 0.00   | Add •               |         |
| Hire Day Total | 5.00   | Adjustment Quantity | 1.00    |
|                |        | Adjusted Hire Day   | 6.00    |
| Daily Rate 10  | 100.00 | Adjustment Value    | 1000.00 |

Selecting the 'Add' option, and entering the number 1, an extra day will be added, and the adjusted number of Hire Days will now be indicated as 6.

The Adjustment Value indicates that an extra R1000.00 will be charged.

| Replacement Quantity          | 0 -  |
|-------------------------------|------|
| Replacement @ Cost - 43200.00 | 0.00 |

Should it happen that the Item is damaged beyond repair, and the Customer is liable for the cost thereof, the replacement quantity is entered as 1.

Novtel will insert the Cost Price total – as inserted on the 'Item's' Master File

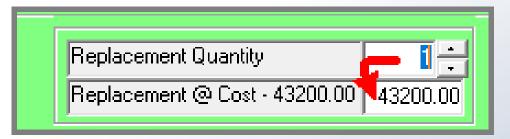

|      | Replacement Quantity<br>Replacement @ Cost - 43200.00 | 0 <u>+</u><br>0.00 |  |
|------|-------------------------------------------------------|--------------------|--|
|      | Repair Fee   🌀                                        | 3250               |  |
|      | Total Hours 🧑                                         | 52                 |  |
| Late | Return 🔞                                              |                    |  |

| Late Return                |   |
|----------------------------|---|
| Charge Extra Fee @ 200.00  | 0 |
| No Penalty for Late Return | 0 |

#### 6. Repair Fee

If damages occurred and the Item can be repaired, the fee is entered in this field according to the amount needed to repair the damage.

#### 7. Total Hours

The total number of hours the machine has worked, may be required to be logged. The total is then inserted in this field.

#### 8. Late Return

By default, this field is deactivated, and can be left unchanged if the Item was returned on time.

However: If the Item was not returned on time, this checkbox is ticked – which will activate additional fields below it.

The default fee for a late return is R200.00 in our system, but it may be a different amount at your company – depending on how your system was set up by the system Administrator.

If this option is selected, the Customer will be charged an extra R200.00 for the late return.

But, by selecting the 'No Penalty for Late Return' option, the late return is documented, but not charged.

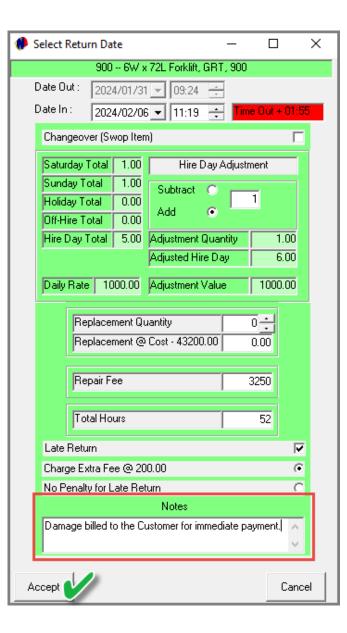

#### Notes

Any applicable notes pertaining to this returned item, can be entered in the 'Notes' field.

To finalize the return action for this item, click 'Accept'.

| Contract Volume #         87         20         Date Out:         2024/01/31 y 09:36 ±         St Nu           Customer Code:         ST0003         St         St         Date Out:         2024/01/31 y 09:36 ±         Date Out:         2024/01/31 y 09:36 ±         Date Out:         2024/01/31 y 09:36 ±         Date Out:         2024/01/31 y 09:36 ±         Date Out:         2024/01/31 y 09:36 ±         Date Out:         2024/01/31 y 09:36 ±         Date Out:         2024/01/31 y 09:36 ±         Date Out:         2024/01/31 y 09:36 ±         Date Out:         2024/01/31 y 09:36 ±         Date Out:         2024/01/31 y 09:36 ±         Date Out:         2026 00 x 00         Date Out:         2024/01/31 y 09:36 ±         Date Out:         2024/01/31 y 09:36 ±         Date Out:         2026 00 x 00         Date Out:         2026 00 x 00         Date Out:         2026 00 x 00         Date Out:         2020 00 x 00         Date Out:         203 000         Add         O         O <t< th=""><th>Contract Details</th><th></th><th></th><th>Select Return Date – 🗆 🗙</th><th></th></t<> | Contract Details                                                        |                                                                                     |                            | Select Return Date – 🗆 🗙                                                                                                    |                             |
|----------------------------------------------------------------------------------------------------|-------------------------------------------------------------------------|-------------------------------------------------------------------------------------|----------------------------|----------------------------------------------------------------------------------------------------|-----------------------------|
| General       Hire Item       Non-Seri       Detail         Hire Num       Item Code       Item Desc       T         ✓       215       ZGR00       Deposit - 0.00       Add       Add       Add       0       0       1       0       0       0       1       0       0       0       0       0       0       0       0       0       0       0       0       0       0       0       0       0       0       0       0       0       0       0       0       0       0       0       0       0       0       0       0       0       0       0       0       0       0       0       0       0       0       0       0       0       0       0       0       0       0       0       0       0       0       0       0       0       0       0       0       0       0       0       0       0       0       0       0       0       0       0       0       0       0       0       0       0       0       0       0       0       0       0       0       0       0       0       0       0       0                                                                                                    | Customer Code :<br>Site Number :                                        | ST0003<br>ST0003/002                                                                | 94<br>15                   | Image: State of the state of the state of the | c <b>t Nu</b><br>ent Date   |
| Display <f1>     Add New <f3>     Rem       On Rent <f8>     Deliver/Collect <f9>     Ret</f9></f8></f3></f1>                                                                                                    | Hire Num Item Code I<br>✓ 215 ZGR00<br>✓ 216 12001001<br>✓ 218 02002003 | Item Desc<br>Deposit - 0.00<br>6W x 72L Forklift, GRT, 9<br>Trimmer -E-750W, Stramm | <u>т.</u><br>со ос<br>, ос | Sunday Total       1.00         Holiday Total       0.00         Off-Hire Total       0.00         Hire Day Total       5.00         Adjustment Quantity       0.00         Adjusted Hire Day       0.00         Daily Rate       40.00         Replacement Quantity       0.00         Replacement @ Cost - 1800.00       0.00                                                                                                    | 0 0<br>1 0<br>1 0           |
|                                                                                                    |                                                                         |                                                                                     | _                          | Notes                                                                                                    | Sele<br>3 Ame<br>Print to : |

Immediately, the 'Select Return Date' window for the second item on the list is displayed, and all of the necessary settings are to be captured and saved.

And the last Item's return settings are also captured.

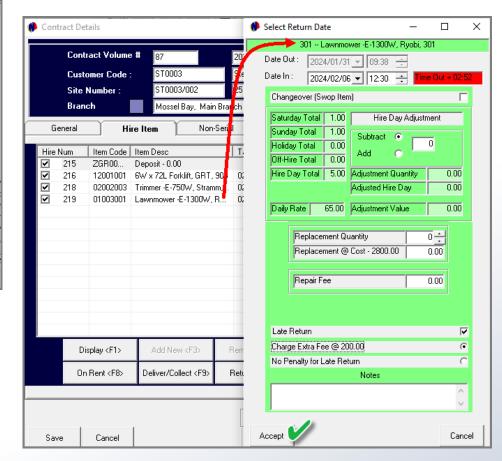

| Contract Volu<br>Customer Co |           | 87<br>ST0003 |                 | 0240129<br>tevens Development |          |                  | Cont       | ract Numb       | er:     | 7            | 7               |          |
|------------------------------|-----------|--------------|-----------------|-------------------------------|----------|------------------|------------|-----------------|---------|--------------|-----------------|----------|
| Site Number                  |           | ST0003/0     |                 | 5 Falcon Street               |          |                  |            | rement Date :   |         | 2024/02/06   |                 |          |
| Branch                       |           | Mossel Ba    | ıy, Main Brancl | n 💌                           |          |                  |            |                 | Mo      | nthly Recove | ery Contract 🔽  |          |
| General                      | Hire Item |              | Non-Serial      | Non-Rentals                   | D        | eposits          | Payment    | Detail View     | F       | inancial     | Kit Group/Quote |          |
|                              | ID        |              | Item            |                               |          | Issued           | Returne    | d Future Return | Balance | ī            |                 |          |
|                              | 19        |              | _               | w - Garden, Makro, 701        |          | 1                |            | 0 0             | 1       |              |                 |          |
|                              |           |              |                 |                               |          |                  |            |                 |         |              |                 |          |
|                              |           |              |                 |                               | 1        | Return LCH\      | / Item     |                 |         |              |                 | ×        |
|                              |           |              |                 |                               | - 1      | LCHV Code:       | 1          | 9               | _       |              |                 |          |
|                              |           |              |                 |                               | - 1      | Customer Code:   | 5          | T0003           | Stev    | ens Develop  | oment           |          |
|                              |           |              | - 4             |                               | - 1      | Contract Volume  |            |                 | _       |              |                 |          |
|                              |           |              | Return          | Bar                           | code ser |                  |            |                 | _       |              |                 |          |
|                              |           |              |                 |                               |          | Contract #:      | 7          |                 | _       | _            |                 |          |
|                              |           |              |                 |                               | _        | Item Code:       | ľ          | 5001001         | 4       |              | Subhire Item    |          |
|                              |           |              |                 | Reports to : Screen P         | rint     | Wheelbarrow - 0  | iarden, Ma | kro, 701        |         |              |                 | _        |
| ave Cance                    |           |              |                 | Refund Charge Invoid          | ce Now   |                  |            |                 |         |              |                 |          |
|                              |           |              |                 |                               |          | Transaction Date | e: D       | 2024/02/06      | → Tra   | nsaction Tin | ne : 12:36:02   | <u>+</u> |
|                              |           |              |                 |                               |          | Issued:          | Г<br>Г     | 1               | _       |              | 1.2.00.02       | •        |
|                              |           |              |                 |                               | - I.     | Return:          |            |                 |         |              |                 |          |
|                              |           |              |                 |                               | I        | In Process:      |            |                 |         |              |                 |          |
|                              |           |              |                 |                               | - II     |                  |            | 0               |         |              |                 |          |
|                              |           |              |                 |                               | - 1      | Returned:        |            | 0               |         |              |                 |          |
|                              |           |              |                 |                               |          | Balance:         |            | 1               |         |              |                 |          |
|                              |           |              |                 |                               |          |                  |            |                 |         |              |                 |          |
|                              |           |              |                 |                               |          | Accept           |            |                 |         |              |                 | ncel     |

If a 'Non-Serial Item' is returned by the Customer, and which is present in the 'Non-Serial' tab, it must also be returned.

By clicking on the 'Return' button, the 'Return' quantity is currently displayed as 0, and the balance is 1.

Entering the returned quantity as 1, the 'Returned' quantity is displayed as 1, and the Balance is zero.

To continue, click 'Accept'.

| LCHV Code:                                                     | 19           |                    |            |
|----------------------------------------------------------------|--------------|--------------------|------------|
| Customer Code:                                                 | ST0003       | Stevens Developmer | ıt         |
| Contract Volume #:                                             | 87           |                    |            |
| Contract #:                                                    | 77           |                    |            |
| Item Code:                                                     | 05001001     | 🗖 Subl             | nire Item  |
| Wheelbarrow - Garder                                           |              |                    |            |
| Transaction Date :                                             | 2024/02/06   | Transaction Time : | 12:36:02 📫 |
| ,                                                              |              | Transaction Time : | 12:36:02   |
| Transaction Date :                                             |              | Transaction Time : | 12:36:02   |
| Transaction Date :<br>Issued:                                  |              | Transaction Time : | 12:36:02   |
| Transaction Date :<br>Issued:<br><b>Return</b> :               | 2024/02/06 🔽 | Transaction Time : | 12:36:02 🗘 |
| Transaction Date :<br>Issued:<br><b>Return:</b><br>In Process: | 2024/02/06 🔽 | Transaction Time : | 12:36:02   |

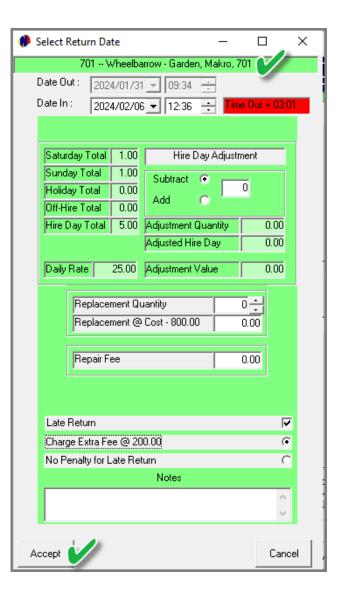

The 'Select Return Date' window is now displayed, and the return settings for this Item must also be captured and saved.

All Hire Items linked to this contract are now linked to the 'Returned' status, and the reservations are locked and invoiced.

|            | ct Volume ‡<br>ner Code :<br>umber :<br>1 | STO<br>STO | 003<br>003/002<br>sel Bay, Mair |        | 20240129<br>Stevens Dev<br>25 Falcon Str<br>och | <u> </u>                            |                                          |                   |                                            | Co                                       | omur<br>rporate<br>st Incro                                                                                                    |               |              | mbe<br>*                    |                  |             | 024/02/                     |                            | iontract                          |   |
|------------|-------------------------------------------|------------|---------------------------------|--------|-------------------------------------------------|-------------------------------------|------------------------------------------|-------------------|--------------------------------------------|------------------------------------------|----------------------------------------------------------------------------------------------------|---------------|--------------|-----------------------------|------------------|-------------|-----------------------------|----------------------------|-----------------------------------|---|
| General    | Hire                                      | ltem       | ~                               | -Seria |                                                 | on-Rentals                          | D                                        | eposita           | \$                                         | Paymen                                   | t Y                                                                                                    | D             | etail )      | √iew                        | Υ ·              |             | ancial                      |                            | iit Group/Q                       |   |
| 215<br>216 | ZGR00 [                                   |            | Forklift, GRT,                  |        | Tariff Code<br>0212001<br>0205001               | Rate PD<br>0.00<br>1000.00<br>25.00 | Total Incl.<br>0.00<br>6000.00<br>125.00 | RA<br>N<br>N<br>N | Status<br>Returned<br>Returned<br>Returned | Deliver<br>Deliver<br>Deliver<br>Deliver | Issue<br>0<br>1                                                                                                    | Bal<br>0<br>0 | IP<br>0<br>0 | 0HD<br>0.00<br>0.00<br>0.00 | S<br>0<br>2<br>2 | P<br>0<br>0 | HDA<br>0.00<br>1.00<br>0.00 | HD<br>6.00<br>6.00<br>5.00 | Rate PH<br>0.00<br>200.00<br>0.00 | F |
|            |                                           |            | -750W, Stran<br>er -E-1300W,    |        | 0202002<br>0201003                              | 40.00<br>65.00                      | 200.00<br>325.00                         | N                 | Returned<br>Returned                       | Deliver<br>Deliver                       | 1                                                                                                    | 0             | 0            | 0.00                        | 2                | 0           | 0.00                        | 5.00<br>5.00               | 0.00                              |   |
| Dist       | lav <f1></f1>                             | 6dd N      | lew <f3></f3>                   | F      | 3emove <f4></f4>                                | Hire Ite                            | m                                        |                   |                                            | Seler                                    | at All <f5< td=""><td></td><td>Sele</td><td>ct None</td><td><e6></e6></td><td>Mc</td><td>ve Contr</td><td>act &lt; E7</td><td></td><td></td></f5<> |               | Sele         | ct None                     | <e6></e6>        | Mc          | ve Contr                    | act < E7                   |                                   |   |
| · · ·      | lent <f8></f8>                            |            | Collect <f9></f9>               | _      | Return <f10></f10>                              |                                     | Apply Selec                              | ction <           | _                                          | Rain D                                   | ay/Off F<br>F11>                                                                                                    |               |              | end Con                     |                  |             | Cancel                      |                            | - <hc< td=""><td>&gt;</td></hc<>  | > |

Clicking the 'Invoice' button, the Tax Invoice is produced, and a dedicated Invoice number has been allocated.

No changes can be made to this contract anymore, since it has been finalized.

|                 | ract Volume<br>omer Code : | STO         |                       |        | 20240129<br>Stevens Deve |                |             |         |          | _       | ontr<br>rporate  | act   | Nu       | mbe     | r:        |    |                   | 77            |                                |     |
|-----------------|----------------------------|-------------|-----------------------|--------|--------------------------|----------------|-------------|---------|----------|---------|------------------|-------|----------|---------|-----------|----|-------------------|---------------|--------------------------------|-----|
|                 | Number:                    | _           | 003/002               |        | 25 Falcon Str            |                |             |         |          | La      | st Incr          | ement | Date     | 8:      |           |    | 024/02/           |               |                                |     |
| Bran<br>General |                            | e Item      | sel Bay, Mair<br>Non- | Serial |                          | <br>on-Rentals | De          | eposits | 5        | Paymen  | t )              |       | )etail ' | View    | )<br>     |    | aly Rec<br>ancial |               | ioniraet [<br>it Group/Qu      | uot |
| Hire Num        | Item Code                  | Item Desc   | ,                     | 1      | Tariff Code              | Rate PD        | Total Incl. | BA      | Status   | Deliver | Issue            | Bal   | IP       | OHD     | S         | P  | HDA               | HD            | Rate PH                        |     |
| 215             |                            | Deposit - O | .00                   |        |                          | 0.00           | 0.00        | N       | Returned | Deliver | 0                | 0     | 0        | 0.00    | 0         | 0  | 0.00              | 6.00          | 0.00                           |     |
| 216             |                            | •           | Forklift, GRT,        | 900    | 0212001                  | 1000.00        | 6000.00     | N       | Returned | Deliver | 1                | 0     | 0        | 0.00    | 2         | 0  | 1.00              | 6.00          | 200.00                         |     |
| 217             | 05001002                   | Wheelbarr   | ow - Garden,          | м      | 0205001                  | 25.00          | 125.00      | N       | Returned | Deliver | 1                | 0     | 0        | 0.00    | 2         | 0  | 0.00              | 5.00          | 0.00                           |     |
| 218             | 02002003                   | Trimmer -E  | -750W, Stram          | m,     | 0202002                  | 40.00          | 200.00      | N       | Returned | Deliver | 1                | 0     | 0        | 0.00    | 2         | 0  | 0.00              | 5.00          | 0.00                           |     |
| ■ 219           | 01003001                   |             | er -E-1300W,          |        | 0201003                  | 65.00          | 325.00      | N       | Returned | Deliver | 1                | 0     | 0        | 0.00    | 2         | 0  | 0.00              | 5.00          | 0.00                           |     |
|                 |                            |             |                       |        |                          |                |             |         |          |         |                  |       |          |         |           |    |                   |               |                                |     |
| D               | isplay <f1></f1>           | Add N       | lew <f3></f3>         | Re     | emove <f4></f4>          | Hire Ite       | m           |         | v        |         | ot Allk F5       | _     | Sele     | ct None | <f6></f6> | Мо | ve Contr          | act <f7></f7> | <hc< td=""><td>&gt;</td></hc<> | >   |
| Or              | n Rent <f8></f8>           | Deliver/    | Collect <f9></f9>     | R      | eturn <f10></f10>        |                | Apply Selec | tion <  | F2>      |         | ay/Off F<br>F11> | Hire  | Am       | end Con | tract     |    | Cancel            | ltem          |                                |     |

|                 | c                                                                                                    |            | ]                    | Print Date                            | :                | 2024/02/23                                   |
|-----------------|----------------------------------------------------------------------------------------------------|------------|----------------------|---------------------------------------|------------------|----------------------------------------------|
| AX IN VOIC      | E                                                                                                    |            | •                    | nvoice Number                         | :                | G1000087                                     |
|                 |                                                                                                    |            |                      | Invoice Date                          | :                | 2024/02/23                                   |
|                 |                                                                                                    |            |                      |                                       | (                | Garden Tool Rentals                          |
|                 |                                                                                                    |            |                      |                                       |                  | Diaz Office Park                             |
|                 |                                                                                                    |            |                      |                                       |                  | Block 2 Unit 20                              |
|                 |                                                                                                    |            |                      |                                       |                  | ch Boulevard West<br>z Beach Mossel Bav      |
|                 |                                                                                                    |            |                      |                                       | Dia.             | South-Africa                                 |
|                 |                                                                                                    |            |                      | Tel                                   |                  | 0861 66 88 35                                |
| tevens Developm | ent                                                                                                    | ST0003     |                      | Fax                                   |                  |                                              |
| O Box 123       |                                                                                                    | 0.0000     |                      | Emall<br>VAT No                       |                  | sales@novtel.com<br>123456789                |
| lossel Bay      |                                                                                                    |            |                      |                                       |                  |                                              |
| 500             |                                                                                                    |            |                      |                                       | 4/01/31 Contract |                                              |
|                 |                                                                                                    |            |                      | itract # :                            | 77 Volum         | 10 #: 87                                     |
|                 |                                                                                                    |            | Order Nu             | ntact # :                             |                  |                                              |
|                 | \$ite : 25 Falcon Street                                                                                                    |            |                      | llular # :                            |                  |                                              |
|                 | VAT No :                                                                                                    |            |                      | erID#:                                |                  | 76123012154857                               |
|                 |                                                                                                    |            | Billing I            | nterval :                             |                  | Month End                                    |
|                 |                                                                                                    |            |                      |                                       |                  |                                              |
| Hire Items      |                                                                                                    |            |                      |                                       |                  |                                              |
| Code            | Hire # Description                                                                                                    |            | QTY                  | HD Hour                               | Rate             | Incl                                         |
| 12001001<br>Out | 216 6W x 72L Forklift, GRT,<br>31 January 2024 - 09:24:53                                                                                      |            | 1<br>February 2024 - | 6.00 0.00<br>11:19:58                 | 200.00           | 6,000.00                                     |
| 05001002        | 217 Wheelbarrow - Garden,                                                                                                    | Makro, 701 | 1                    | 5.00 0.00                             | 25.00            | 125.00                                       |
| Out             | 31 January 2024 - 09:34:37                                                                                                    | In 6 F     | February 2024 -      | 12:36:02                              |                  |                                              |
| 02002003        | 218 Trimmer -E-750W, Stra                                                                                                    | umm, 503   | 1                    | 5.00 0.00                             | 40.00            | 200.00                                       |
| Out             |                                                                                                    |            | February 2024 -      |                                       |                  |                                              |
|                 |                                                                                                    |            | -                    |                                       | _                |                                              |
| 01003001        | 219 Lawnmower -E-1300W                                                                                                    |            | 1                    | 5.00 0.00                             | 65.00            | 325.00                                       |
| Out             | 31 January 2024 - 09:38:05                                                                                                    | IN 61      | February 2024 -      | 12:30:16                              |                  |                                              |
|                 | als                                                                                                    |            |                      |                                       |                  |                                              |
| Non Rent        |                                                                                                    |            |                      |                                       | Тах              | Incl                                         |
| Non Rent        | Description                                                                                                    |            | Qty                  |                                       | 18.4             | 11041                                        |
|                 | Description<br>Late Return Charge                                                                                                    |            | Qty                  | 3.00                                  | 78.26            | 600.00                                       |
| Code<br>LAT001  | Description<br>Late Return Charge<br>Late Return 12001001 @ 200.00                                                                             |            | Qty                  | 3.00                                  | 78.26            | 600.00                                       |
| Code            | Description<br>Late Return Charge<br>Late Return 12001001 @ 200.00<br>Repair Fee                                                               |            | Qty                  |                                       |                  |                                              |
| Code<br>LAT001  | Description<br>Late Return Charge<br>Late Return 12001001 @ 200.00<br>Repair Fee<br>Repair 12001001 @ 3250.00                                  |            | Qty                  | 3.00                                  | 78.26            | 600.00                                       |
| Code<br>LAT001  | Description<br>Late Return Charge<br>Late Return 12001001 @ 200.00<br>Repair Fee<br>Repair 12001001 @ 3250.00<br>Late Return 01003001 @ 200.00 |            | Qty                  | 3.00                                  | 78.26            | 600.00                                       |
| Code<br>LAT001  | Description<br>Late Return Charge<br>Late Return 12001001 @ 200.00<br>Repair Fee<br>Repair 12001001 @ 3250.00                                  |            | Qty                  | 3.00                                  | 78.26            | 600.00                                       |
| Code<br>LAT001  | Description<br>Late Return Charge<br>Late Return 12001001 @ 200.00<br>Repair Fee<br>Repair 12001001 @ 3250.00<br>Late Return 01003001 @ 200.00 |            | Qty                  | 3.00                                  | 78.26            | 600.00                                       |
| Code<br>LAT001  | Description<br>Late Return Charge<br>Late Return 12001001 @ 200.00<br>Repair Fee<br>Repair 12001001 @ 3250.00<br>Late Return 01003001 @ 200.00 |            | Qty                  | 3.00                                  | 78.26            | 600.00                                       |
| Code<br>LAT001  | Description<br>Late Return Charge<br>Late Return 12001001 @ 200.00<br>Repair Fee<br>Repair 12001001 @ 3250.00<br>Late Return 01003001 @ 200.00 |            | aty                  | 3.00                                  | 78.26            | 600.00                                       |
| Code<br>LAT001  | Description<br>Late Return Charge<br>Late Return 12001001 @ 200.00<br>Repair Fee<br>Repair 12001001 @ 3250.00<br>Late Return 01003001 @ 200.00 |            | aty                  | 3.00                                  | 78.26            | 600.00                                       |
| Code<br>LAT001  | Description<br>Late Return Charge<br>Late Return 12001001 @ 200.00<br>Repair Fee<br>Repair 12001001 @ 3250.00<br>Late Return 01003001 @ 200.00 |            | aty                  | 3.00                                  | 78.26            | 600.00                                       |
| Code<br>LAT001  | Description<br>Late Return Charge<br>Late Return 12001001 @ 200.00<br>Repair Fee<br>Repair 12001001 @ 3250.00<br>Late Return 01003001 @ 200.00 |            | aty                  | 3.00                                  | 78.26            | 600.00                                       |
| Code<br>LAT001  | Description<br>Late Return Charge<br>Late Return 12001001 @ 200.00<br>Repair Fee<br>Repair 12001001 @ 3250.00<br>Late Return 01003001 @ 200.00 |            | aty                  | 3.00                                  | 78.26<br>423.91  | 600.00<br>3 250.00                           |
| Code<br>LAT001  | Description<br>Late Return Charge<br>Late Return 12001001 @ 200.00<br>Repair Fee<br>Repair 12001001 @ 3250.00<br>Late Return 01003001 @ 200.00 |            | aty                  | 3.00<br>1.00<br>Tax Total             | 78.26<br>423.91  | 600.00<br>3 250.00<br>R1 369.56              |
| Code<br>LAT001  | Description<br>Late Return Charge<br>Late Return 12001001 @ 200.00<br>Repair Fee<br>Repair 12001001 @ 3250.00<br>Late Return 01003001 @ 200.00 |            | aty                  | 3.00<br>1.00<br>Tax Tota<br>Exci Tota | 78.26<br>423.91  | 600.00<br>3 250.00<br>R1 369.56<br>R9 130.44 |
| Code<br>LAT001  | Description<br>Late Return Charge<br>Late Return 12001001 @ 200.00<br>Repair Fee<br>Repair 12001001 @ 3250.00<br>Late Return 01003001 @ 200.00 |            | Qty                  | 3.00<br>1.00<br>Tax Total             | 78.26<br>423.91  | 600.00<br>3 250.00<br>R1 369.56              |

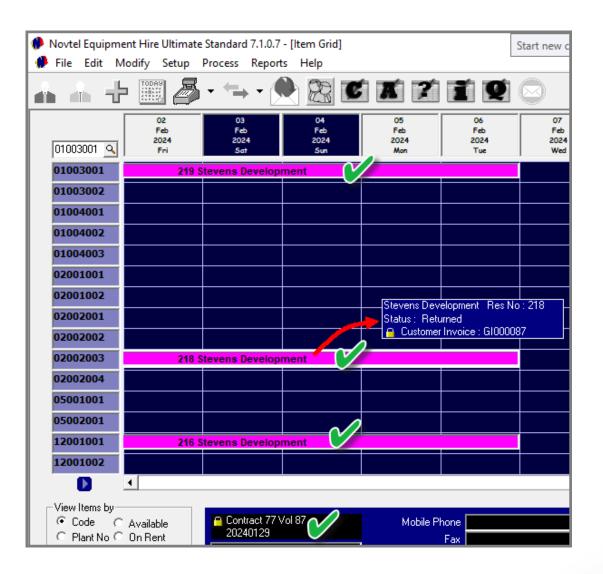

Returning to the Grid, the status of all items linked to this contract has been changed to the status and colour of the 'Returned' status.

The Invoice number is also displayed when hovering on a reservation linked to this contract.

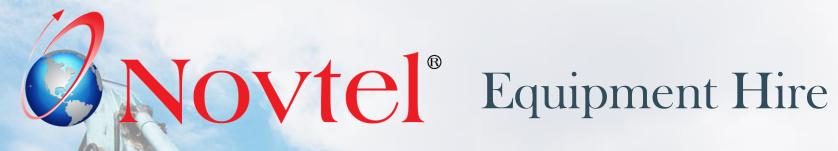

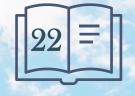

www.freepik.com/photos/excavator'>Excavator photo created by onlyyougi

Account payments can be performed in 1 of 2 ways, namely:

- ✓ Directly from a contract's 'Payment' tab;
- $\checkmark$  Or from the 'POS Account Payments' menu option.

| Con                | tract Volume #   | 95 🔍                                    | 2024     | 40207    |                    |                  | Cor          | ntra   | ct Number:              | 86                       |
|--------------------|------------------|-----------------------------------------|----------|----------|--------------------|------------------|--------------|--------|-------------------------|--------------------------|
| Cus                | omer Code :      | SM0001                                  | Smit     | h and S  | ons                |                  | Corpo        | rate   |                         |                          |
| Site               | Number :         | SM0001/002                              | 58 F     | lorence  | Street, Diaz B     | leach            | Last         | Increm | ient Date :             | 2024/01/30               |
| Brai               | nch              | Mossel Bay, Main                        | Branch   |          | -                  |                  |              |        | M                       | onthly Recovery Contract |
| General            | Hire Ite         | m Non-S                                 | Serial   | 1        | Non-Rentals        | Deposits         | Payment      |        | Detail View             | Financial Kit Group/Q    |
| ode                | Description      | 011150100                               | Dur      | Qty      | Tax                | Inclusive        | DEPOSIT PAI  | D      | CREDIT NOTE             |                          |
| 3003001<br>4001001 |                  | , Canon, LENS01                         | 1<br>1.5 | 1        | 112.17<br>78.26    | 860.00<br>600.00 |              | .00    | 0.00                    | 1                        |
| 4002001<br>4003001 | EF 70-200mm F/2  | B.L., Canon, LENSO<br>8 L, Canon, LENSO |          | 1        | 78.26<br>117.39    | 600.00<br>900.00 | INVOICE TOTA | AL     | C N REFUND              |                          |
|                    | Additional Costs |                                         |          |          | 423.91             | 3250.00          | 6210         | 1.00   | 0.00                    | 1                        |
|                    |                  |                                         |          |          |                    |                  | RECEIPT TOTA |        |                         |                          |
|                    |                  |                                         |          |          |                    |                  |              | .00    | Recalculate Tota        | als                      |
|                    |                  |                                         |          |          |                    |                  | DEPOSIT REFU | ND     |                         |                          |
|                    |                  |                                         |          |          |                    |                  |              | .00    | Refund Deposi           | it                       |
|                    |                  |                                         |          |          |                    |                  |              |        |                         |                          |
|                    |                  |                                         |          |          |                    |                  |              |        | Refund Due              |                          |
|                    |                  |                                         |          |          |                    |                  | PAYMENT DU   | E      |                         |                          |
|                    |                  |                                         |          |          |                    |                  | 6210.        | 00     | Contract Payme          | nt 📝                     |
|                    |                  |                                         |          |          |                    |                  |              |        |                         |                          |
|                    |                  |                                         | F        | eports   | to: Screen F       | Print            | -            | POS    | Print to : Screen Print |                          |
|                    | Edit Cr          | edit Note                               |          | lefund ( | ,<br>Sharan I. I.u | voice Contrac    |              | Deli   | very Note Return Note   |                          |

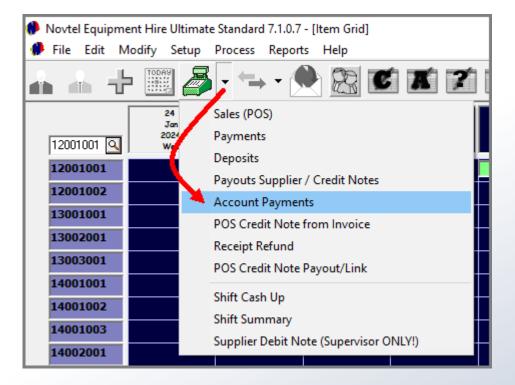

Account payments must ONLY be receipted when actual payment was received from the Customer.

| File Edit Modify Setup Process Reports Help         Image: Setup Process Reports Help         Image: Setup Process Reports Help                                                                                                    | Novtel Equipm |                          |                          |                |              |             |             |             |                |                  |  |
|----------------------------------------------------------------------------------------------------|---------------|--------------------------|--------------------------|----------------|--------------|-------------|-------------|-------------|----------------|------------------|--|
| Jan         Jan         Jan <td></td> <td></td> <td></td> <td></td> <td><b>x</b> 7</td> <td>i Q</td> <td></td> <td></td> <td></td> <td></td> <td></td>                                                                                                  |               |                          |                          |                | <b>x</b> 7   | i Q         |             |             |                |                  |  |
| 02001002         212 Stonebridge Ke         225 Stonebridge Kevin         229 Weber           02002002         212 Stonebridge Ke         225 Stonebridge Kevin         229 Weber           02002003         230 Weber         213 Stevens Develor           02002004         230 Weber         213 Stevens Develor           05001001         227 Weber         202 Stevens Develor           05002001         227 Weber         202 Stevens Develor           12001001         227 Weber         202 Stevens Develor           12001001         227 Weber         202 Stevens Develor           12001001         236 Smith and Sons         236 Smith and Sons           13002001         236 Smith and Sons         236 Smith and Sons           14001001         237 Smith and Sons         236 Smith and Sons           14001001         237 Smith and Sons         237 Smith and Sons           14001002         1         1         237 Smith and Sons           14001002         1         1         1         000           14020007         1         1         000         000           140 Peter Bd         Fax         1         000         000                                                                                                    | 02001001 🕵    | Jan<br>2024              | Jan<br>2024              | Jan<br>2024    | Jan<br>2024  | Jan<br>2024 | Jan<br>2024 | Jan<br>2024 | Jan<br>2024    | Jan<br>2024      |  |
| 02002001         212 Stonebridge Ke         225 Stonebridge Kevin         229 Weber           02002002         230 Weber         213 Stevens Develor           02002003         230 Weber         213 Stevens Develor           02002004         230 Weber         213 Stevens Develor           05001001         227 Weber         202 Stevens Develor           05002001         227 Weber         202 Stevens Develor           12001001         227 Weber         202 Stevens Develor           12001002         Smith and Sons Res No: 226           13002001         236 Smith and Sons           13003001         236 Smith and Sons           14001001         237 Smith and Sons           14001002         237 Smith and Sons           View Items by         Contract 95 Vol 95<br>20240207           View Items by         Contract 95 Vol 95<br>20240207           14 Peter Bd         Tablecer                                                                                                    | 02001001      | Í                        |                          |                |              |             |             |             |                |                  |  |
| 02002002         230 Weber         213 Stevens Develor           02002003         230 Weber         213 Stevens Develor           05001001         200 Contract 95 Vol 95         200 Contract 95 Vol 95         200 Contract 95 Vol 95           05001001         200 Contract 95 Vol 95         Mobile Phone         0021 23456783         Credit Note         0.00           Vew lens by         Contract 95 Vol 95         Mobile Phone         0021 23456783         Credit Note         0.00           Vew lens by         Contract 95 Vol 95         Mobile Phone         0021 23456783         Credit Note         0.00           Vew lens by         Contract 95 Vol 95         Mobile Phone         0021 23456783         Credit Note         0.00           Contract 95 Vol 95         20240207         Mobile Phone         0021 23456783         Credit Note         0.00           Contract 95 Vol 95         20240207         Contract 10 per per did         0.00         Contract 10 per per did         0.00                                                                                                    | 02001002      |                          |                          |                |              |             |             |             |                |                  |  |
| 02002003         230 Weber         213 Stevens Developed           02002004         0         0         0           05001001         0         0         0           05002001         0         0         0           12001001         227 Weber         202 Stevens Developed           12001001         227 Weber         202 Stevens Developed           12001001         227 Weber         202 Stevens Developed           12001002         Smith and Sons         Res No: 236           13002001         0         0         236 Smith and Sons           13003001         0         236 Smith and Sons         14001002           View Hens by         Contract 96 Vol 95         000         Contract 95 Vol 95         000           20240007         Fax         Contract 95 Pol 000         000         Contract 95 Pol 000         000           44 Peter Rd         Tardered         011 20 (fictor)         0100         Contract 95 Pol 000         000                                                                                                    | 02002001      |                          | 212                      | Stonebridge Ke | 225 Stonebri | dge Kevin   |             | 229 Weber   |                |                  |  |
| 02002004         0         0         0         0         0         0         0         0         0         0         0         0         0         0         0         0         0         0         0         0         0         0         0         0         0         0         0         0         0         0         0         0         0         0         0         0         0         0         0         0         0         0         0         0         0         0         0         0         0         0         0         0         0         0         0         0         0         0         0         0         0         0         0         0         0         0         0         0         0         0         0         0         0         0         0         0         0         0         0         0         0         0         0         0         0         0         0         0         0         0         0         0         0         0         0         0         0         0         0         0         0         0         0         0         0         0<                                                                                                    | 02002002      |                          |                          |                |              |             |             |             |                |                  |  |
| 05001001         05002001         227 Weber         202 Stevens Develor           12001001         227 Weber         202 Stevens Develor           12001002         Smith and Sons         Fest No. 236           13002001         Smith and Sons         Fest No. 236           13003001         236 Smith and Sons         Fest No. 236           13003001         236 Smith and Sons         Fest No. 237           14001002         237 Smith and Sons         Contract 95 Vol 95           20240207         Fest No. 20240207         Contract 02 Pol 000           Vew liens by<br>Contract 02 Mole Phone         Contract 95 Vol 95         Contract 02 Pol 000           14001002         Totaleder Maintenance         120240207         Contract 02 Pol 000                                                                                                    | 02002003      |                          |                          |                |              |             |             | 230 Weber   | 213 S          | tevens Developi  |  |
| 05002001         227 Weber         202 Stevens Develor           12001001         227 Weber         202 Stevens Develor           12001002         Smith and Sons         Res No: 236           13002001         Status: Returned         Status: Returned           13002001         Contract Bit Vol 95         Contract Bit Vol 95           14001002         Smith and Sons         Contract Bit Vol 95           View Hers by         Contract Bit Vol 95         Contract Bit Vol 95           20240207         Fax         Contract Dap Pail           View Hers by         Contract Bit Vol 95         Contract Dap Pail           Contract Bit Vol 95         Totalered         Contract Dap Pail           Contract Contract Bit Vol 95         Contract Dap Pail         Contract Dap Pail                                                                                                    | 02002004      |                          |                          |                |              |             |             |             |                |                  |  |
| 12001001         227 Weber 10         202 Stevens Develor           12001002         Sinith and Sons Res No: 236         Sinith and Sons Res No: 236           13002001         Status: Returned         Sinith and Sons           13003001         236 Smith and Sons         Sinith and Sons           14001001         237 Smith and Sons         237 Smith and Sons           14001002         Sinith and Sons         Sinith and Sons                                                                                                    | 05001001      |                          |                          |                |              |             |             |             |                |                  |  |
| 12001002         Sinith and Sons Res No: 236           13001001         Status: Returned           13002001         Customer Invoice: G1000095           13003001         236 Smith and Sons           14001001         237 Smith and Sons           14001002         Status: Returned           Image: Contract 86 Vol 95         Mobile Phone         082123456789           Image: Contract 86 Vol 95         Contract 86 Vol 95         0.00           Image: Contract 86 Vol 95         Contract 86 Vol 95         Contract 000 Policity           Image: Contract 86 Vol 95         Contract 86 Vol 95         Contract 000 Policity           Image: Contract 86 Vol 95         Contract 86 Vol 95         Contract 000 Policity           Image: Contract 86 Vol 95         Contract 000 Policity         Contract 000 Policity           Image: Contract 86 Vol 95         Contract 000 Policity         Contract 000 Policity                                                                                                    | 05002001      |                          |                          |                |              |             |             |             |                |                  |  |
| 13001001         Shith and Sons         Shith and Sons           13002001         Customer Invoice: Gl000095         Customer Invoice: Gl000095           13003001         236 Smith and Sons         237 Smith and Sons           14001001         237 Smith and Sons         237 Smith and Sons           14001002         Contract 86 Vol 95         000           Contract 86 Vol 95         Mobile Phone         082123456789         Credit Note         0.00           Contract 86 Vol 95         Mobile Phone         082123456789         Credit Note         0.00           Contract 86 Vol 95         Mobile Phone         082123456789         Credit Note         0.00           Contract 86 Vol 95         Contract 96 Vol 95         Contract 020 Pol         Contract 020 Pol         Contract 020 Pol                                                                                                    | 12001001      |                          |                          |                |              |             |             | 227 Weber   | 202 S          | itevens Developi |  |
| 13002001         Image: Contract 86 Vol 95         Mobile Phone         082123456789         Credit Note         0.00           View Items by         Contract 86 Vol 95         Mobile Phone         082123456789         Credit Note         0.00           View Items by         Contract 86 Vol 95         Mobile Phone         082123456789         Credit Note         0.00           Contract 86 Vol 95         Totale Contract 86 Vol 95         Mobile Phone         082123456789         Credit Note         0.00           Contract 86 Vol 95         Totale Contract 86 Vol 95         Totale Contract 86 Vol 95         Credit Note         0.00           Contract 86 Vol 95         Contract 86 Vol 95         Contract 0.00         Contract 0.00 |               |                          |                          |                |              |             |             | Smith       | and Sons Res N | lo:236           |  |
| 13003001         236 Smith and Sons           14001001         237 Smith and Sons           14001002         237 Smith and Sons           0            Code         C Available           Code         C Available           Code         C Available           Code         C Available           Contract 96 Vol 95         Mobile Phone           20240207         Fax           Contract 96 Vol 95         Contract 96 Vol 95           Z0240207         Fax           Contract 020 Part 100         Contract 020 Part 100                                                                                                    |               |                          |                          |                |              |             |             |             |                |                  |  |
| 14001001         237 Smith and Sons           14001002         237 Smith and Sons           14001002         Image: Contract 86 Vol 95           Code         Available           Code         Contract 86 Vol 95           20240207         Fax           Contract 86 Vol 95         Contract 96 Vol 95           20240207         Fax           Contract 96 Vol 95         Contract 96 Vol 95           20240207         Fax           Contract 020 Pail         000           Contract 020 Pail         000                                                                                                    |               |                          |                          |                |              |             |             |             |                |                  |  |
| 14001002         Image: Contract 86 Vol 95         Mobile Phone         002123455789         Credit Note         0.00           Code         C Available         20240207         Fax         Contract 86 Vol 95         0.00           Fax         Contract 86 Vol 95         Totopic 002123455789         Contract 0ep Paid         0.00           Contract 000         Fax         Contract 0ep Paid         0.00                                                                                                    |               |                          |                          |                |              |             |             |             |                |                  |  |
| ✓     ✓       ✓ View Items by     ✓       ✓ Code     ✓ Available       ✓ Plant No     © In Rent       ✓ Tornifer     Ø2240207       ✓ Fax     Contract Dep Paid       ✓ Tornifer     Ø42 Peter Rd                                                                                                    |               |                          |                          |                |              |             |             |             | 237 Smith      | and Sons         |  |
| Original Provides by         Contract 86 Vol 95         Mobile Phone         082123455789         Credit Note         0.00           C Plant No C On Rent         20240207         Fax         Contract Dep Paid         0.00           C Transfer C Maintenance         44 Peter Rd         Tablepies at 120 (15/200)         Contract Dep Paid         0.00                                                                                                    |               |                          |                          |                |              |             |             |             |                |                  |  |
| Code         C Available         C Contract 66 Vol 95         Mobile Phone         062123455789         Credit Note         0.00           C Plant No         O no Rent         20240007         Fax         Contract Dep Paid         0.00           C Transfer         Materiance         447 Peter Rd         Tabletee         Contract Dep Paid         0.00                                                                                                    | _             | 1                        |                          |                |              |             |             |             |                |                  |  |
| C Transfer C Maintenance 44 Peter Rd Talanhone Auto20155200                                                                                                    | Code C        |                          |                          | 'ol 95         |              |             | 789         | Contra      |                |                  |  |
|                                                                                                    | C Transfer C  | <sup>3</sup> Maintenance | 44 Peter Rd<br>Hartenbos |                |              |             | 789         |             |                |                  |  |
| Contract Type Contract Receipt Total 0.00                                                                                                    | S 🖸           | Edit Contract            | 6520                     |                | Conract Ty   | vpe         |             |             |                |                  |  |
| 2024/01/22 2024/02/04 Contract Dep Forlek 0.00<br>Contract Dep Refund 0.00<br>Contract Balance 5210.00                                                                                                    | 2024/01/22 ▼  | 2024/02/04 💌             | smith@sons.co.;          | 28             | Customer Ty  | /pe         |             | Contract    | Dep Refund     |                  |  |

For the demonstration on how to process payment directly on a contract, we will access contract 86, volume 95 for the Customer: Smith and Sons.

In the 'Payments' tab, an outstanding balance of R6210.00 is present, and we will now settle the full amount by clicking on the 'Contract Payment' button.

| Contract D         | etails           |                                             |                |                   |                     |               |                             |                          |
|--------------------|------------------|---------------------------------------------|----------------|-------------------|---------------------|---------------|-----------------------------|--------------------------|
| Con                | itract Volume #  | 95 🔍                                        | 20240207       | ,                 |                     | Cont          | tract Number:               | 86                       |
| Cus                | tomer Code :     | SM0001                                      | Smith and      | Sons              |                     | Corporat      | te                          |                          |
| Site               | Number:          | SM0001/002                                  | 58 Floren      | ce Street, Diaz B | Beach               | Last Inc      | crement Date :              | 2024/01/30               |
| Bra                | nch              | Mossel Bay, Main B                          | ranch          | •                 |                     |               | Mon                         | thly Recovery Contract 📘 |
| General            | Hire I           | em Non-Se                                   | erial          | Non-Rentals       | Deposits            | Payment       | Detail View Fin             | ancial Kit Group/Quot    |
| Code<br>3003001    | Description      | 04455400                                    | Dur Qty<br>1 1 |                   | Inclusive<br>860.00 | DEPOSIT PAID  | CREDIT NOTE                 |                          |
| 4001001            |                  | L , Canon, LENS01                           | 1.5 1          | 112.17<br>78.26   | 600.00              | 0.0           | 0.00                        |                          |
| 4002001<br>4003001 | EF 70-200mm F    | 28 L., Canon, LENS04<br>28 L, Canon, LENS07 | 1.5 1<br>1.5 1 | 78.26<br>117.39   | 600.00<br>900.00    | INVOICE TOTAL | C N REFUND                  |                          |
|                    | Additional Costs |                                             |                | 423.91            | 3250.00             | 6210.0        | 00.00                       |                          |
|                    |                  |                                             |                |                   |                     | RECEIPT TOTAL |                             |                          |
|                    |                  |                                             |                |                   |                     | 0.0           | Recalculate Totals          |                          |
|                    |                  |                                             |                |                   |                     | DEPOSIT REFUN |                             |                          |
|                    |                  |                                             |                |                   |                     | 0.0           | Refund Deposit              |                          |
|                    |                  |                                             |                |                   |                     |               | Refund Due                  |                          |
|                    |                  |                                             |                |                   |                     | PAYMENT DUE   | rtoland Dao                 |                          |
|                    |                  |                                             |                |                   |                     | 6210.0        | Contract Payment            | $\checkmark$             |
|                    |                  |                                             |                |                   |                     |               |                             |                          |
|                    |                  |                                             | Repor          | ts to : Screen    | Print               | •             | POS Print to : Screen Print | <b>-</b>                 |
|                    | Edit             | Credit Note                                 | Refun          | d Charge In       | voice Contract      | Summary       | Delivery Note Return Note   | Close                    |

| 🥬 Contract [         | Details                        | 🌔 Contr        | act Payments                                  |        |     |                 |                  | ×                          | ×                      |
|----------------------|--------------------------------|----------------|-----------------------------------------------|--------|-----|-----------------|------------------|----------------------------|------------------------|
| <b>C</b> -           | ntract Volume #                | Selected       | Item(s):                                      |        |     |                 |                  | History :                  |                        |
| Lo                   | ntract volume #                | Code           | Description                                   | Dur    | Qty | Tax             | Inclusive        | 오 On Rent 💿 3 Month 💿 All  | 86                     |
| Cu                   | stomer Code :                  |                | 5D DSLR, Canon, CAM                           | 1      | 1   | 112.17          | 860.00           | Hire flumber               |                        |
| c.,                  | e Number :                     |                | EF 100mm F/2.8 L , Ca<br>EF 16-35mm F/2.8 L , | 1.5    | 1   | 78.26           | 600.00<br>600.00 |                            | )24/01/30              |
|                      |                                |                | EF 16-30mm F/2.8 L ,<br>EF 70-200mm F/2.8 L , | 1.5    | 1   | 78.26<br>117.39 | 900.00           | Contract Vol flumber       |                        |
| Bra                  | anch                           |                | Provedonin 172.0 C,                           | 0      | 1   | 423.91          | 3250.00          | Contract Vol #:            | ly Recovery Contract 📃 |
|                      |                                |                | Repair 13003001 @ 32                          |        |     |                 |                  | 95 📧 🙆                     |                        |
| General              | Hire                           |                |                                               |        |     |                 |                  | Customer Description :     | ncial Kit Group/Quote  |
| -                    |                                |                |                                               |        |     |                 |                  | SM0001 - Smith and Sons    |                        |
| Code                 | Description                    |                |                                               |        |     |                 |                  |                            |                        |
| 13003001             | 5D DSLR, Can                   |                |                                               |        |     |                 |                  | Payment Type :             |                        |
| 14001001<br>14002001 | EF 100mm F/2.<br>EF 16-35mm F/ |                |                                               |        |     |                 |                  | Bank Transfer 🗨 3          |                        |
| 14002001             | EF 70-200mm F                  |                |                                               |        |     |                 |                  | Cash                       |                        |
|                      | Additional Cost:               |                |                                               |        |     |                 |                  | Credit Card                |                        |
|                      |                                |                |                                               |        |     |                 |                  | Cheque per                 |                        |
|                      |                                |                |                                               |        |     |                 |                  | Bank Transfer              |                        |
|                      |                                |                |                                               |        |     |                 |                  | Bank Type :                |                        |
|                      |                                |                |                                               |        |     |                 |                  | ABSA 👻                     |                        |
|                      |                                |                |                                               |        |     |                 |                  |                            | -                      |
|                      |                                |                |                                               |        |     |                 |                  | Status Returned :          | r                      |
|                      |                                |                |                                               |        |     |                 |                  | Payment Received : 6210.00 |                        |
|                      |                                |                |                                               |        |     |                 |                  | Payment Received : 6210.00 |                        |
|                      |                                |                |                                               |        |     |                 |                  | Change : 0.00              |                        |
|                      |                                |                |                                               |        |     |                 |                  | PAYMENT DUE                |                        |
|                      | -                              |                |                                               |        |     |                 |                  | 6210.00                    |                        |
|                      |                                |                |                                               |        |     |                 |                  |                            |                        |
|                      |                                | Print to       | Screen Print                                  |        |     |                 | -                |                            |                        |
|                      |                                | User:          | Louise Sh                                     | ift #: | SE  | T00013          |                  |                            |                        |
|                      |                                | 0.301.         | 200100 311                                    |        | 01  | 100010          |                  |                            |                        |
|                      |                                |                |                                               |        |     |                 |                  |                            | -                      |
|                      | 1 1                            | .F2. 4         |                                               |        |     |                 |                  |                            |                        |
| Save                 | Cancel                         | <f2> - Ac</f2> | cept                                          |        |     |                 |                  | Close                      | Close                  |

The 'Contract Payments' window is now opened, displaying the following information:

### 1. Selected Items

All Items rented during the contract period, as well as any additional costs; repair fees; replacement fees and / or late return fees will be displayed in the left-hand side of the screen.

2. The Contract Volume and Customer linked to this contract, is entered here and cannot be altered.

#### 3. Payment Type

The payment type – as used by the Customer to settle the outstanding balance – will now be selected here.

When selecting the 'Cash' option, the 'Payment Received' amount must be captured manually.

Selecting the 'Bank Transfer' or 'Credit Card' option, the 'Payment Due' amount is automatically entered in the 'Payment Received' field, but can be altered if an amount less than the 'Payment Due' amount is received.

4. Payment Date

The date upon which the payment was received, must be selected here.

#### 5. Payment Received

Ensure that the 'Payment Received' amount is correct – as received from the Customer before clicking 'Accept'. The Receipt is now produced.

| elected I                                | tem(s) :                                                                                                    |                                 |                              |                                                     |                                                        | History :                                                                                                    |
|------------------------------------------|----------------------------------------------------------------------------------------------------|---------------------------------|------------------------------|-----------------------------------------------------|--------------------------------------------------------|----------------------------------------------------------------------------------------------------|
| Code<br>13003<br>14001<br>14002<br>14003 | Description<br>5D DSLR, Canon, CAM<br>EF 100mm F/2.8 L , Ca<br>EF 70-200mm F/2.8 L ,<br>EF 70-200mm F/2.8 L ,<br>Repair 13003001 @ 32 | Dur 1<br>1.5<br>1.5<br>1.5<br>0 | Qty<br>1<br>1<br>1<br>1<br>1 | Tax<br>112.17<br>78.26<br>78.26<br>117.39<br>423.91 | Inclusive<br>860.00<br>600.00<br>900.00<br>3250.00<br> | On Rent Shorth All Hire Humber Contract Vol Humber Contract Vol Humber Contract Vol H: 95 S Customer Description : SM0001 - Smith and Sons Payment Type : Bank Transfer  Payment Date : 2024/02/28 4 Bank Account Number Bank Type : ABSA Status Returned : Payment Received : 5 6210. Change : 0. PAYMENT DUE 6210.000 |
| Print to :                               | Screen Print                                                                                                    | _                               | _                            |                                                     | -                                                      | ]                                                                                                    |
| ser: I                                   | Louise Shi                                                                                                    | ft #:                           | SF                           | -T00013                                             |                                                        |                                                                                                    |

| ( | Receipt : REC0006  | 9               |         |
|---|--------------------|-----------------|---------|
|   | Zoo                | om 100%         | •       |
|   |                    |                 |         |
|   | Garden             | Tool Renta      | s       |
|   | Dia                | z Office Park   |         |
|   | Blo                | ock 2 Unit 20   |         |
|   | Beach              | Boulevard West  |         |
|   | Diaz B             | each Mossel Bay |         |
|   | Tel :              | 0861 66 88 35   |         |
|   |                    | Fax :           |         |
|   | VA                 | T :123456789    |         |
|   | R                  | ECEIPT          |         |
|   | Cust Description : | Smith and Sons  |         |
|   | Cust Code :        | SM0001          |         |
|   | Contract Vol       | 95              |         |
|   | Payment Type :     | Bank Transfer   |         |
| l |                    |                 |         |
|   | Pa                 | yment Due :     | 6210.00 |
|   | Paymen             | t Received :    | 6210.00 |
|   |                    | Change :        | 0.00    |
|   | Staff member :     | Louise          |         |
|   | Payment Date :     | 2024/02/28      |         |
|   | Print Date :       | 2024/02/28      |         |
|   | Time :             | 10:41:06        |         |
|   | Shift Number :     | SFT00013        |         |
|   | Receipt Number :   | REC00069        |         |
|   |                    | nank You.       |         |
|   |                    |                 |         |

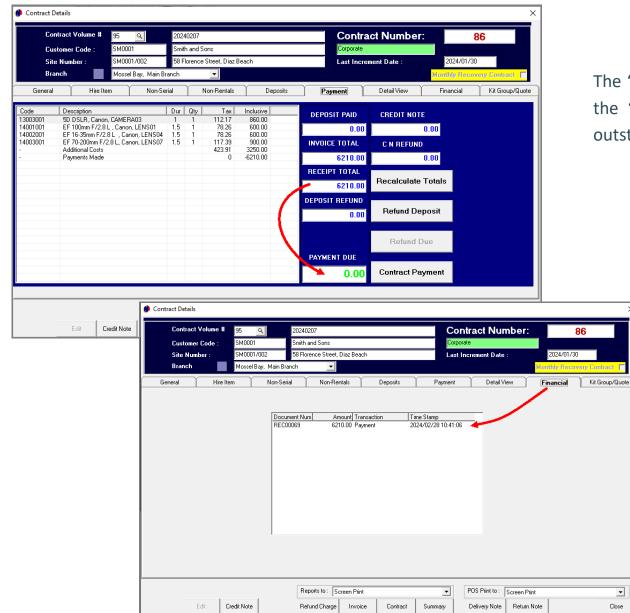

The 'Payment' tab displays the receipt total as processed, and the 'Payment Due' field indicates that the contract has no outstanding balance, and is settled in full.

The receipt is now also displayed on the 'Financial' tab.

•

Close

| File Edit M            |                             | Process Repor                                     | -                        |                                   |                          | _                                    |                               |                                               |                              |
|------------------------|-----------------------------|---------------------------------------------------|--------------------------|-----------------------------------|--------------------------|--------------------------------------|-------------------------------|-----------------------------------------------|------------------------------|
| • • ÷                  |                             | • • • •                                           | N 23 🖸                   | <b>X</b> 7                        | ÍQ                       |                                      |                               |                                               |                              |
| 12001001 🔍             | 24<br>Jan<br>2024<br>Wed    | 25<br>Jan<br>2024<br>Thu                          | 26<br>Jan<br>2024<br>Fri | 27<br>Jan<br>2024<br>Sat          | 28<br>Jan<br>2024<br>Sun | 29<br>Jan<br>2024<br>Mon             | 30<br>Jan<br>2024<br>Tue      | 31<br>Jan<br>2024<br>Wed                      | 01<br>Feb<br>2024<br>Thu     |
| 12001001               |                             |                                                   |                          |                                   | 227 Weber                | 202 S                                | <mark>tevens Develop</mark> i |                                               |                              |
| 12001002               |                             |                                                   |                          |                                   |                          |                                      |                               |                                               |                              |
| 13001001               |                             |                                                   |                          |                                   |                          |                                      |                               |                                               |                              |
| 13002001               |                             |                                                   |                          |                                   |                          |                                      |                               |                                               |                              |
| 13003001               |                             |                                                   |                          |                                   |                          | 236 Smith                            |                               |                                               |                              |
| 14001001               |                             |                                                   |                          |                                   | S                        | 237 Smith<br>mith and Sons Re        | and Sons<br>as No : 238       |                                               |                              |
| 14001002               |                             |                                                   |                          |                                   |                          | atus : Fully Paid<br>Customer Invoic | e : GI000095                  |                                               |                              |
| 14001003               |                             |                                                   |                          |                                   |                          |                                      |                               |                                               |                              |
| 14002001               |                             |                                                   |                          |                                   |                          | 238 Smith                            | and Sons                      |                                               |                              |
| 14002002<br>14002003   |                             |                                                   |                          |                                   |                          |                                      |                               |                                               |                              |
| 14002005               |                             |                                                   |                          |                                   |                          | 239 Smith                            | and Sono                      |                                               |                              |
| 14003002               |                             |                                                   |                          |                                   |                          | 255 511101                           |                               |                                               |                              |
| 14003003               |                             |                                                   |                          |                                   |                          |                                      |                               |                                               |                              |
| 15001001               |                             |                                                   |                          |                                   |                          |                                      |                               |                                               |                              |
|                        | •                           |                                                   |                          |                                   |                          |                                      |                               |                                               |                              |
| -View Items by         |                             |                                                   |                          |                                   |                          |                                      |                               |                                               |                              |
| Code C<br>C Plant No C | On Rent                     | Contract 86<br>20240207                           | Vol 95                   |                                   | one 0821234567<br>Fax    |                                      |                               | Credit Note                                   | 0.00<br>0.00                 |
| <u>ч</u>               | Maintenance<br>dit Contract | 44 Peter Ro<br>Hartenbos<br>6520<br>smith@sons.co | .za                      | Teleph<br>Conract T<br>Customer T |                          | 89                                   | Contract R                    | nvoice Total<br>eceipt Total<br>t Dep Forfeit | 2 6210.00<br>6210.00<br>0.00 |
| 024/01/24 💌            | 2024/02/06 🔻                |                                                   |                          |                                   |                          |                                      |                               | Dep Refund                                    | 2 0.00                       |

Hovering on any of the reservations linked to Contract 86, Volume 95, the Receipt Total and Balance has been updated below the Grid.

All reservations linked to this contract is now also displayed in the colour of the 'Fully Paid' status.

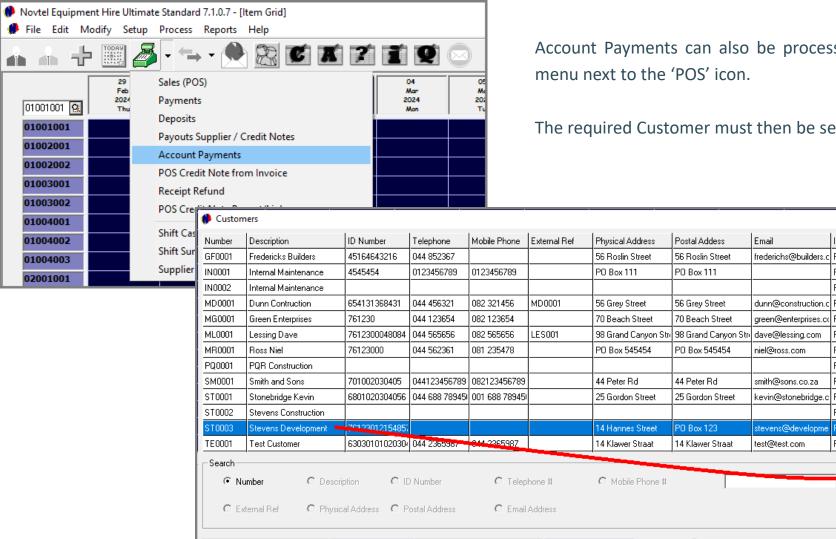

Account Payments can also be processed from the dropdown

The required Customer must then be searched for and selected.

×

Refresh <F5>

Add New <F6>

Edit

Select <F7>

Close

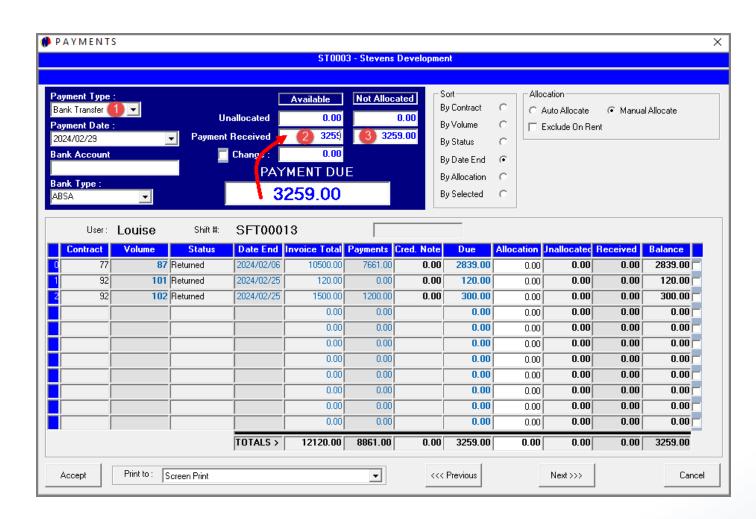

When the entire Payment Due amount is settled by the Customer, the following steps are followed:

- The payment method used by the Customer to settle the account, will be selected and the payment date set.
- In the 'Payment Received' field, the full 'Payment Due' amount must be captured.
- 3. The entered amount will now also be displayed in the 'Not Allocated' column.

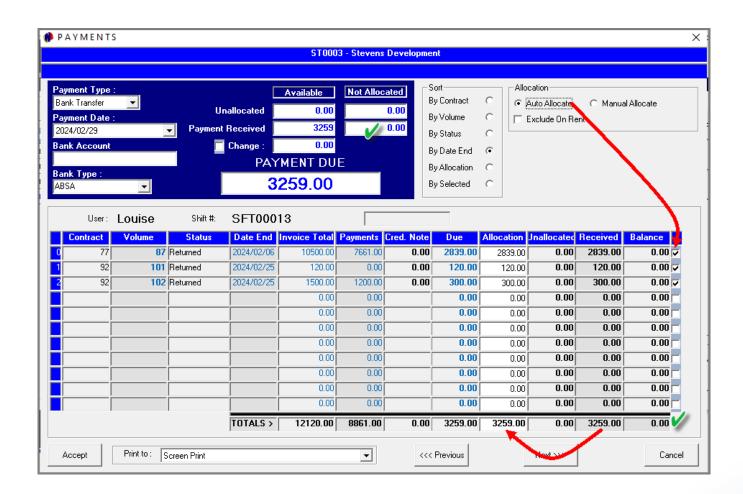

As the full amount is being settled, the 'Auto Allocate' option can be selected to automatically allocate the payment against all outstanding balances.

The 'Balance' at the bottom of the screen is now zero since the full outstanding balance was settled.

The 'Payment Received' and 'Allocation' columns display the same amount.

### Clicking 'Accept' and 'Yes' produces the Receipt.

| <b>ment Type :</b><br>k Transfer                |        |          |          |                                                          |                 |             |                                                                                              |          |                                          |                |             |
|-------------------------------------------------|--------|----------|----------|----------------------------------------------------------|-----------------|-------------|----------------------------------------------------------------------------------------------|----------|------------------------------------------|----------------|-------------|
| ment Date :<br>4/02/29<br>k Account<br>k Type : |        |          |          | Available<br>0.00<br>3259<br>0.00<br>YMENT DU<br>3259.00 |                 |             | Sort<br>Jy Contract<br>Jy Volume<br>Jy Status<br>Jy Date End<br>Jy Allocation<br>Jy Selected | 0        | cation<br>Auto Allocate<br>Exclude On Re | C Manua<br>ant | al Allocate |
| User: 📘                                         | Louise | Shift #: | SFT      | vtel Equipment Hir                                       | re              |             |                                                                                              | ×        |                                          |                |             |
| Contract                                        | Volume | Status   | Date     |                                                          |                 |             |                                                                                              | cation   | Inallocated                              | Received       | Balance     |
| 77                                              | 87     | Returned | 2024/    | 🕜 🛛 Would you                                            | ı like to proce | ed with the | processing?                                                                                  | 2839.00  | 0.00                                     | 2839.00        | 0.00 🗸      |
| 92                                              | 101    | Returned | 2024/    | ~                                                        |                 |             |                                                                                              | 120.00   | 0.00                                     | 120.00         | 0.00        |
| 92                                              | 102    | Returned | 2024/    |                                                          | _               |             |                                                                                              | 1 300.00 | 0.00                                     | 300.00         | 0.00        |
|                                                 |        |          |          |                                                          | -               | ▶ Yes       | No                                                                                           | 0.00     | 0.00                                     | 0.00           | 0.00        |
|                                                 |        |          |          | 0.00                                                     | 0.00            |             | 0.00                                                                                         | 0.00     | 0.00                                     | 0.00           | 0.00        |
|                                                 |        |          | -        | 0.00                                                     | 0.00            |             | 0.00                                                                                         | 0.00     | 0.00                                     | 0.00           | 0.00        |
|                                                 |        |          |          | 0.00                                                     | 0.00            |             | 0.00                                                                                         | 0.00     | 0.00                                     | 0.00           | 0.00        |
|                                                 |        |          |          | 0.00                                                     | 0.00            |             | 0.00                                                                                         | 0.00     | 0.00                                     | 0.00           | 0.00        |
|                                                 |        |          |          | 0.00                                                     | 0.00            |             | 0.00                                                                                         | 0.00     | 0.00                                     | 0.00           | 0.00        |
|                                                 |        |          |          | 0.00                                                     | 0.00            |             | 0.00                                                                                         | 0.00     | 0.00                                     | 0.00           | 0.00        |
|                                                 |        |          |          | 0.00                                                     | 0.00            |             | 0.00                                                                                         | 0.00     | 0.00                                     | 0.00           | 0.00        |
|                                                 |        |          | TOTALS : | > 12120.00                                               | 8861.00         | 0.00        | 3259.00                                                                                      | 3259.00  | 0.00                                     | 3259.00        | 0.00        |

| ð 🔳 🛛 🛛                | .com 100%         | •       |  |  |  |  |  |  |
|------------------------|-------------------|---------|--|--|--|--|--|--|
|                        |                   |         |  |  |  |  |  |  |
| Garden Tool Rentals    |                   |         |  |  |  |  |  |  |
| C                      | Diaz Office Park  |         |  |  |  |  |  |  |
| Block 2 Unit 20        |                   |         |  |  |  |  |  |  |
| Bea                    | ch Boulevard West | :       |  |  |  |  |  |  |
| Diaz                   | Beach Mossel Bay  |         |  |  |  |  |  |  |
| Те                     | I : 0861 66 88 35 |         |  |  |  |  |  |  |
|                        | Fax :             |         |  |  |  |  |  |  |
| V                      | AT :123456789     |         |  |  |  |  |  |  |
|                        | RECEIPT           |         |  |  |  |  |  |  |
| Cust Description :     | Stevens Develo    | opment  |  |  |  |  |  |  |
| Customer Code : ST0003 |                   |         |  |  |  |  |  |  |
| Payment Type :         | Bank Transfer     |         |  |  |  |  |  |  |
| I                      | Payment Due :     | 3259.00 |  |  |  |  |  |  |
| Paym                   | ent Received :    | 3259.00 |  |  |  |  |  |  |
|                        | Change :          | 0.00    |  |  |  |  |  |  |
| Staff member :         | Louise            |         |  |  |  |  |  |  |
| Payment Date :         | 2024/02/29        |         |  |  |  |  |  |  |
| Print Date :           | 2024/02/29        |         |  |  |  |  |  |  |
| Time :                 | 12:34:07          |         |  |  |  |  |  |  |
|                        | SFT00013          |         |  |  |  |  |  |  |
| Shift Number :         | 0                 |         |  |  |  |  |  |  |

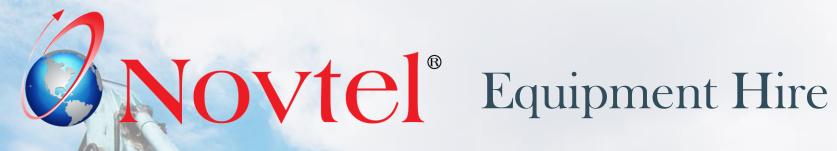

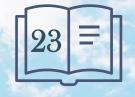

www.freepik.com/photos/excavator'>Excavator photo created by onlyyougi

At the end of the User's Shift, he / she will be required to perform the 'Shift Cashup' procedure. This will require:

- ✓ Counting the physical amounts in the cash drawer
- Entering the amount of cash; and the amounts for payments received by credit cards and Bank Transfers into the system.

Novtel will match these amounts and totals with the system totals generated during the user's shift. At the end of your shift, you will need to generate a POS Cash-Up Report, which will display all the system totals of the float as well as any payments received from customers when cash sales, or 'Contract Payments' were processed.

Any variances or differences between the system totals and the amounts cashed up in the drawer, could indicate a possible shortage or a surplus; of which variances should be followed up and rectified immediately.

| Novtel Equipment Hire Ultimate Standard 7.1.0.7 - [Item Grid] |                                           |                    |
|---------------------------------------------------------------|-------------------------------------------|--------------------|
| File Edit Modify Setup Process Reports Help                   | The Cashup process is started by clicking | on the drop-down   |
| 👍 👍 🕂 🧱 🚰 ; 🖘 • 🗮 🎇 🗭 🛋 🏹                                     | menu next to the POS Icon and selecting " |                    |
| 29 Jales (POS)                                                | menu next to the POS icon and selecting   | Shint Cash Op      |
| 01001001 Q The Payments                                       |                                           |                    |
| 01001001 C The Deposits                                       |                                           |                    |
| 01001001 Payouts Supplier / Credit Notes                      |                                           |                    |
| Account Payments                                              |                                           |                    |
| POS Credit Note from Invoice                                  |                                           | 1. A shift num     |
| 01003002 Receipt Refund<br>POS Credit Note Payout/Link        |                                           | which transa       |
| 01004001                                                      |                                           | will be disp       |
| 01004002 Shift Summary                                        |                                           |                    |
| 01004003 Supplier Debit Note (Supervisor ONLVI)               |                                           | Once a shift i     |
| Shift Cash Up                                                 | ×                                         |                    |
|                                                               |                                           |                    |
| Shift Transactions : Transaction Type :                       | Shift Number : SFT00013 🚺                 | 2. Your shift nu   |
| Type Time Stamp Doc Num                                       | Amount User (Shift Owner) : Louise 💋      | all transacti      |
|                                                               |                                           | therefore line     |
|                                                               | Shift Start : (3) 2024/01/10 13:41:03     |                    |
|                                                               | Shirt Start . 522470171013.41.03          |                    |
|                                                               | Shift End : 👍                             | 3. The date and    |
|                                                               |                                           | Supervisor, w      |
|                                                               | Shift Status : 6 OPEN                     | Supervisor, w      |
|                                                               |                                           |                    |
|                                                               | Physical Amount : 0.00                    | 4. As the shift is |
|                                                               | Shortage Amount : -44704.00               |                    |
|                                                               |                                           | yet been inse      |
|                                                               | SHIFT TOTAL                               | closed, the d      |
|                                                               | 111284.00                                 |                    |
|                                                               | 111204.00                                 | 5. The Shift Sta   |
|                                                               |                                           |                    |
| Cash Up Money Count Shift Summary Detailed Report Daily       | Takings Close                             | in green. Wh       |
| Lash op Morrey Count Shint Summary Detailed Report Daily      |                                           | to perform tr      |

- A shift number will be opened for you daily against which transactions will be performed. This shift number will be displayed here, and can never be repeated. Once a shift is closed, this shift number is concluded.
  - 2. Your shift number will be linked to your Username, and all transactions performed during your shift are therefore linked to your username too.
  - 3. The date and exact time your shift was opened by the Supervisor, will be displayed here.
  - 4. As the shift is still active, the end date and time has not yet been inserted here. However: As soon as the shift is closed, the details will be captured here.
  - 5. The Shift Status is 'OPEN', and the wording is displayed in green. While linked to this status, you will still be able to perform transactions under this Shift Number.

| 🥬 Shift Cash U    | p           |                    |                          |      |           |          |                    |                   |                                        |                       |                                         | ×             |          |                      |
|-------------------|-------------|--------------------|--------------------------|------|-----------|----------|--------------------|-------------------|----------------------------------------|-----------------------|-----------------------------------------|---------------|----------|----------------------|
| Shift Transaction |             | Tran:<br>ime Stamp | saction Type :<br>Doc Ni | um   |           |          | Amo                | <b>unt</b>        | Shift Number :<br>User (Shift Owner) : | <b>SFTO</b><br>Louise |                                         |               |          |                      |
|                   |             |                    |                          |      |           |          |                    |                   | Shift Start :<br>Shift End :           | 2024/                 | 01/10 13:41:0                           | 3             |          | Tc                   |
|                   |             |                    |                          |      |           |          |                    |                   | Shift Status :<br>Physical Amount :    |                       | OPEN                                    |               |          | th                   |
|                   |             |                    |                          |      |           |          |                    |                   | Shortage Amount :<br>SHIF              | T TOT                 |                                         |               |          |                      |
| Cash Up           | Money Count | t Shift Summary    | Detailed Repo            | t Da | <b>()</b> | Money Co | ount               |                   |                                        |                       |                                         |               |          |                      |
| Casirop           | Money Court |                    | Detailed hepot           |      |           |          |                    |                   |                                        |                       |                                         |               |          |                      |
|                   |             |                    |                          |      |           |          |                    |                   | _                                      |                       | Cash<br>Ci                              |               |          | 0.00                 |
|                   |             |                    |                          |      |           |          | 0.00               |                   | 0.50                                   |                       | Cheq<br>Credii                          | ue:<br>tCard: | <u> </u> | 0.00                 |
|                   |             |                    |                          |      |           |          | io.oo [<br>io.oo [ |                   | 0.25                                   |                       |                                         | Transfer :    |          | 0.00                 |
|                   |             |                    |                          |      |           |          | 0.00               |                   | 0.20                                   |                       |                                         |               |          |                      |
|                   |             |                    |                          |      |           |          | 0.00               |                   | 0.05                                   |                       | Other                                   | r:            |          | 0.00                 |
|                   |             |                    |                          |      |           |          | 5.00               |                   | 0.02                                   |                       | Total                                   | :             |          | 0.00                 |
|                   |             |                    |                          |      |           |          | 2.00               | 0                 | 0.01                                   | 0 -                   | - Float                                 | :             |          | 0.00                 |
|                   |             |                    |                          |      |           |          | 1.00               | <u>0</u>          |                                        |                       | Physi                                   | cal :         |          | 0.00                 |
|                   |             |                    |                          |      |           |          |                    |                   |                                        |                       | Shorta                                  | ge : 🚺        | 44       | 704.00               |
|                   |             |                    |                          |      |           |          |                    |                   |                                        |                       | Shift Total (                           | Cash :        |          | 44704.00 4           |
|                   |             |                    |                          |      |           | Commen   | ts :               |                   |                                        |                       | Account To<br>Maintenano<br>Internal Ma | ce Clear :    |          | 0.00<br>0.00<br>0.00 |
|                   |             |                    |                          |      |           |          |                    |                   |                                        |                       | Other Total                             |               | -        | 66580.00             |
|                   |             |                    |                          |      |           |          |                    |                   |                                        |                       | Shift Total :                           |               | 31       | 11284.00             |
|                   |             |                    |                          |      |           | Report   |                    | Screen<br>Capture |                                        |                       |                                         | Accept        |          | Cancel               |
|                   |             |                    |                          |      |           | [        | Prin               | it to :           | Screen Print                           |                       |                                         |               |          | •                    |

To proceed with the Cash-Up procedure, the 'Money Count' button is to be selected.

- 1. The 'Shortage Amount is currently displayed as R44 704.00, and this amount corresponds with the 'Shift Total Cash' amount.
- 2. The total amount for all invoices *updated* during this shift, is calculated, and inserted by Novtel in the 'Other Total' field automatically.
- 3. The Shift Total is the combined total of all amounts indicated from the 'Shift Total Cash' amount to the 'Other Total' amount.

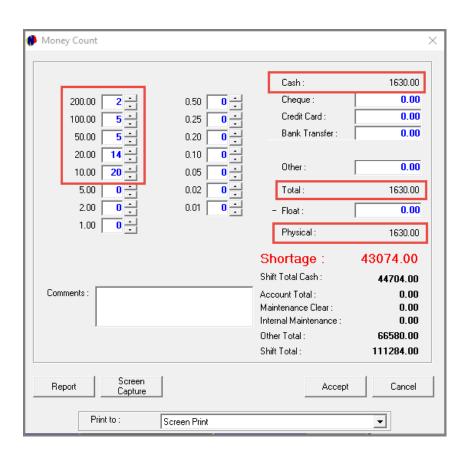

As the User now counts all the money in her cash register (which includes her cash float), she will be required to insert the exact physical number of notes or coins, in the corresponding field here (and not the value of the notes or coins).

In this case, the following number of notes and coins are present in the cash register.

- ✓ R200.00 notes x 2
- ✓ R100.00 notes x 5
- ✓ R50.00 notes x 5
- ✓ R20.00 notes x 14
- ✓ R10.00 notes x 20

The Cash amount; Total amount and Physical Total is indicated as R1630.00.

| 🧌 Money Cou                                                 | nt                                                                                             |                                                                                                    |                                                                                                    | ×                                                                     |
|-------------------------------------------------------------|------------------------------------------------------------------------------------------------|----------------------------------------------------------------------------------------------------|----------------------------------------------------------------------------------------------------|-----------------------------------------------------------------------|
| 200.0<br>100.0<br>50.0<br>20.0<br>10.0<br>5.0<br>2.0<br>1.0 | 0     5       0     5       0     5       0     14       0     20       0     0       00     0 | 0.50       0       -         0.25       0       -         0.20       0       -         0.10       0       -         0.05       0       -         0.02       0       -         0.01       0       - | Cash :<br>Cheque :<br>Credit Card :<br>Bank Transfer :<br>Other :<br>Total :<br>Float :<br>Physical :                                  | 1630.00<br>0.00<br>0.00<br>0.00<br>1630.00<br>400<br>1230.00          |
| Comments :                                                  |                                                                                                |                                                                                                    | Shortage :<br>Shift Total Cash :<br>Account Total :<br>Maintenance Clear :<br>Internal Maintenance :<br>Other Total :<br>Shift Total : | 43474.00<br>44704.00<br>0.00<br>0.00<br>0.00<br>66580.00<br>111284.00 |
| Report                                                      | Screen<br>Capture<br>Print to :                                                                | Screen Print                                                                                                    | Accept                                                                                                    | Cancel                                                                |

By deducting the float amount – in this case R400.00 - the 'Physical Amount' is reduced to R1230.00.

The totals for all Credit Card and Bank Transfer payments processed during this shift, must be captured in the respective fields.

In doing so, and if the shift is in balance, the 'Surplus' amount is displayed in blue, and the 'Physical' and 'Shift Total Cash' amounts correspond.

|                          |        | Cash :                                        | 1630.00      |
|--------------------------|--------|-----------------------------------------------|--------------|
| 200.00 2                 | 0.50 0 | Cheque :                                      | 0.0          |
| 100.00 5                 | 0.25 0 | Credit Card :                                 | 7690.0       |
| 50.00 5                  | 0.20 0 | Bank Transfer :                               | 35784        |
| 20.00 14                 | 0.10 0 |                                               |              |
| 10.00 20                 | 0.05 0 | Other :                                       | 0.0          |
| 5.00                     | 0.02   | Total :                                       | 45104.00     |
| 2.00                     | 0.01 0 | - Float :                                     | 400.0        |
| 1.00                     |        | Physical :                                    | 44704.0      |
|                          |        | Surplus :                                     | 0.00         |
|                          |        | Shift Total Cash :                            | 44704.00     |
| Comments :               |        | Account Total :                               | 0.00         |
|                          |        | Maintenance Clear :<br>Internal Maintenance : | 0.00<br>0.00 |
| I                        |        | Other Total :                                 | 66580.00     |
|                          |        | Shift Total :                                 | 111284.00    |
| Report Screen<br>Capture | 1      | Accept                                        | Cancel       |

Any applicable notes can be entered in this field and will be displayed on the report.

To print the 'Money Count Report', click on the 'Report' button.

Both the User and the Supervisor will sign the report after checking the cash and documents – which will now be handed to the Supervisor.

| Money Count    |                   |             |                                |                       |
|----------------|-------------------|-------------|--------------------------------|-----------------------|
|                |                   |             | Cash :                         | 1630.00               |
| 200.00         | 2                 | 0.50 0      | Cheque :                       | 0.00                  |
| 100.00         | 5 -               | 0.25        | Credit Card :                  | 7690.00               |
| 50.00          | 5                 | 0.20        | Bank Transfer :                | 35784                 |
| 20.00<br>10.00 | 14 ÷<br>20 ÷      | 0.10        | Other :                        | 0.00                  |
| 5.00           | 0                 | 0.02        | -<br>Total :                   | 45104.00              |
| 2.00           |                   | 0.01        | - Float :                      | 400.00                |
| 1.00           |                   | ,           | Physical :                     | 44704.00              |
|                |                   |             | Surplus :                      | 0.00                  |
|                |                   |             | Shift Total Cash :             | 44704.00              |
| Comments :     |                   |             | Account Total :                | 0.00                  |
|                |                   |             | Maintenance Clear :            | 0.00                  |
|                |                   |             | Internal Maintenance :         | 0.00                  |
|                |                   |             | Other Total :<br>Shift Total : | 66580.00<br>111284.00 |
| Report         | Screen<br>Capture |             | Accept                         | Cancel                |
| Prin           | tto: S            | creen Print |                                | •                     |

| Date :<br>Operator : | 2024/03/01<br>Louise                                                | Branch :     | Mossel Bay, Main Branch                                    |
|----------------------|---------------------------------------------------------------------|--------------|------------------------------------------------------------|
|                      | Oper                                                                | ator Cash Up | 1                                                          |
| CLOSING TOTAL :      |                                                                     |              | 111284.00                                                  |
| Casi<br>- Floa       |                                                                     |              | 1630.00                                                    |
| Crec                 | ques<br>lit Cards<br>k Transfer<br>er                               |              | 1230.00<br>0.00<br>7890.00<br>35784.00<br>0.00<br>44704.00 |
| Sho                  | rt / Over                                                           |              | 44704.00                                                   |
| BALANCING TOTAI      | L:                                                                  |              | 44704.00                                                   |
| Inte                 | Account<br>rnal Maintenance Cleari<br>rnal Maintenance Invok<br>ler |              | 0.00<br>0.00<br>0.00<br>66550.00                           |
| SHIFT TOTAL :<br>Com | imenta                                                              |              | 111284.00                                                  |
|                      | rator Sign                                                          |              |                                                            |
| Sup                  | ervisor Sign                                                        |              |                                                            |

| Money Count                          |                                  |                                         | ×                       |
|--------------------------------------|----------------------------------|-----------------------------------------|-------------------------|
|                                      |                                  | Cash :                                  | 1630.00                 |
| 200.00 2 -                           | 0.50                             | Cheque :                                | 0.00                    |
| 100.00 5                             | 0.25                             | Credit Card :                           | 7690.00                 |
| 50.00 5                              | 0.20 0                           | Bank Transfer :                         | 35784.00                |
| 20.00 14 ÷<br>10.00 20 ÷<br>5.00 0 ÷ | 0.10 0 ÷<br>0.05 0 ÷<br>0.02 0 ÷ | Other :<br>Total :                      | <b>0.00</b><br>45104.00 |
| 2.00                                 | 0.01                             | - Float :                               | 400.00                  |
| 1.00                                 |                                  | Physical :                              | 44704.00                |
|                                      |                                  | Surplus :                               | 0.00                    |
|                                      |                                  | Shift Total Cash :                      | 44704.00                |
| Comments :                           |                                  | Account Total :                         | 0.00                    |
|                                      |                                  | Maintenance Clear :                     | 0.00                    |
|                                      |                                  | Internal Maintenance :<br>Other Total : | 0.00<br>66580.00        |
|                                      |                                  | Shift Total :                           | 111284.00               |
|                                      |                                  |                                         |                         |
| Report Screen<br>Capture             |                                  | Accept                                  | Cancel                  |
| Print to :                           | Screen Print                     |                                         | •                       |

Clicking 'Accept', the 'Money Count' window is closed.

The 'Physical Amount has now been captured to the 'Shift Cash Up window, and the 'Surplus Amount' is indicated as zero.

| hift Transactions : | Tran       | saction Type : | •      | Shift Number :               | SFT00013           |
|---------------------|------------|----------------|--------|------------------------------|--------------------|
| Туре                | Time Stamp | Doc Num        | Amount | User (Shift Owner) :         | Louise             |
|                     |            |                |        | Shift Start :<br>Shift End : | 2024/01/10 13:41:0 |
|                     |            |                |        | Shift Status :               | OPEN               |
|                     |            |                |        | Physical Amount :            | 44704.             |
|                     |            |                |        | Surplus Amount :             | 0.                 |
|                     |            |                |        | SHIFT                        | TOTAL              |
|                     |            |                |        | 1112                         | 84.00              |

| 🌔 Shift Cash Up    | )                    |                        |               |        |                                     | ×                   |
|--------------------|----------------------|------------------------|---------------|--------|-------------------------------------|---------------------|
| Shift Transaction: | s:                   | Transaction Type :     |               | •      | Shift Number :                      | SFT00013            |
| Туре               | Time Stamp           | Doc Num                | ı 🔤           | Amount | User (Shift Owner) :                | Louise              |
|                    |                      |                        |               |        | Shift Start :<br>Shift End :        | 2024/01/10 13:41:03 |
|                    |                      |                        |               |        | Shift Status :<br>Physical Amount : | 1 OPEN              |
|                    |                      |                        |               |        | Surplus Amount :                    | 0.00                |
|                    |                      |                        |               |        |                                     | TOTAL               |
|                    |                      |                        |               |        | 1112                                | 84.00               |
| 3                  |                      | 2                      |               |        |                                     |                     |
| Cash Up            | Money Count Shift Su | ummary Detailed Report | Daily Takings |        |                                     | Close               |

| 🌻 Shift Cash Up      |                            |                            |        |                      | ×                   |
|----------------------|----------------------------|----------------------------|--------|----------------------|---------------------|
| Shift Transactions : | Transa                     | ction Type :               | •      | Shift Number :       | SFT00013            |
| Туре                 | Time Stamp                 | Doc Num                    | Amount | User (Shift Owner) : | Louise              |
|                      |                            |                            |        | Shift Start :        | 2024/01/10 13:41:03 |
|                      |                            |                            |        | Shift End :          | 2024/03/01 11:02:06 |
|                      |                            |                            |        | Shift Status :       | CLOSED              |
|                      |                            |                            |        | Physical Amount :    | 44704.00            |
|                      |                            |                            |        | Surplus Amount :     | 0.00                |
|                      |                            |                            |        |                      | T TOTAL             |
|                      |                            |                            |        | 1112                 | 84.00               |
|                      |                            |                            |        |                      |                     |
| Cash Up Mo           | oney Count Shift Summary [ | etailed Report Daily Takin | gs     |                      | Close               |

#### Cashing up and closing the Shift

- 1. At present, this User's shift is still open, and no end date and time has been captured yet.
- 2. The Shift Summary, Detailed, and Daily Takings reports can be accessed from these buttons and either printed or saved, or both.
- 3. Clicking on the 'Cashup' button, the shift is closed, and no transactions can be performed under this shift number anymore.

The Shift End Date and Time is now captured.

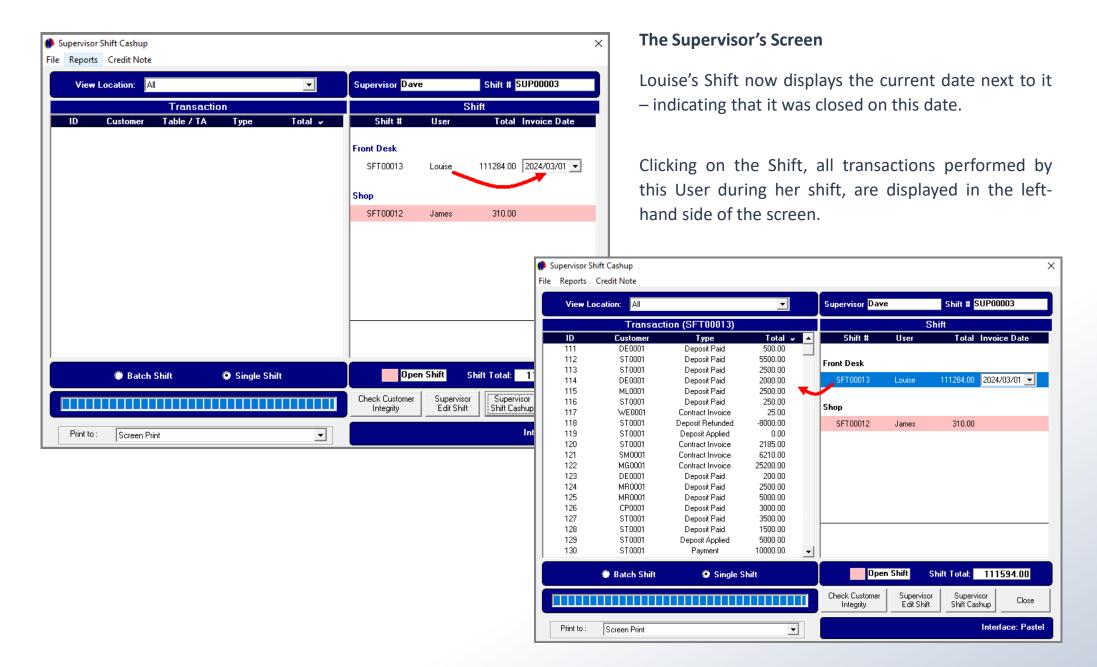

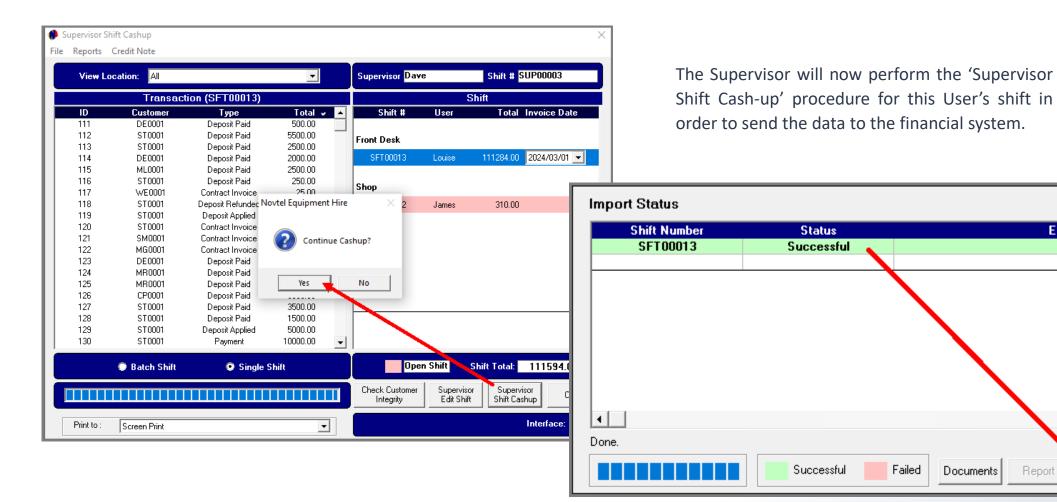

Error

►

Close

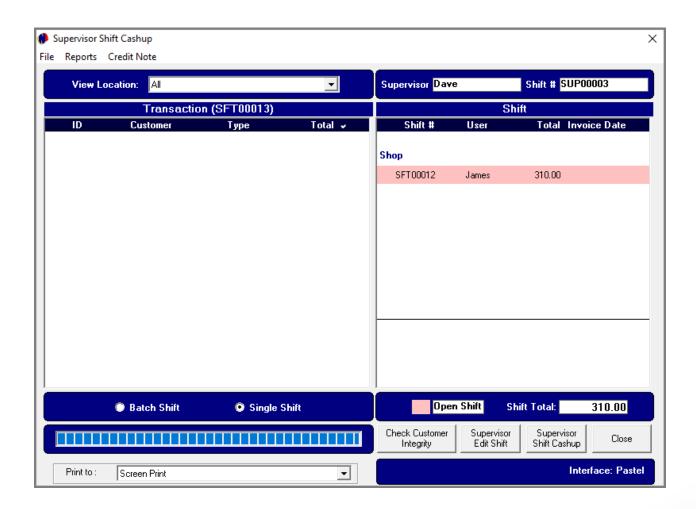

The shift is now removed from the Supervisor's screen and the data sent to the financial system.

When a new shift is opened for the User Louise, the next available, sequential Shift Number is allocated to her Username.

# **NOVTEL FORUM LOGIN LINK**

https://novtel.org.za/novtelforum/

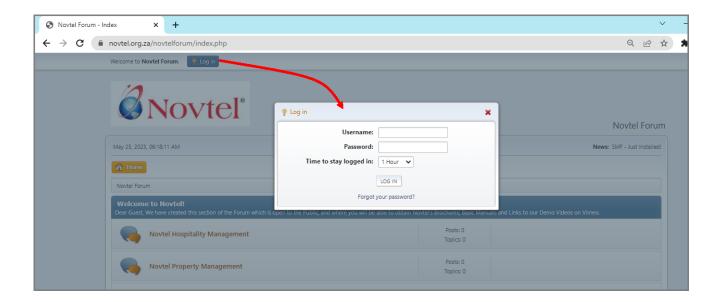

**For registered Novtel Clients**, a Forum Login is created from where they can access all available manuals and latest product versions and release notes.

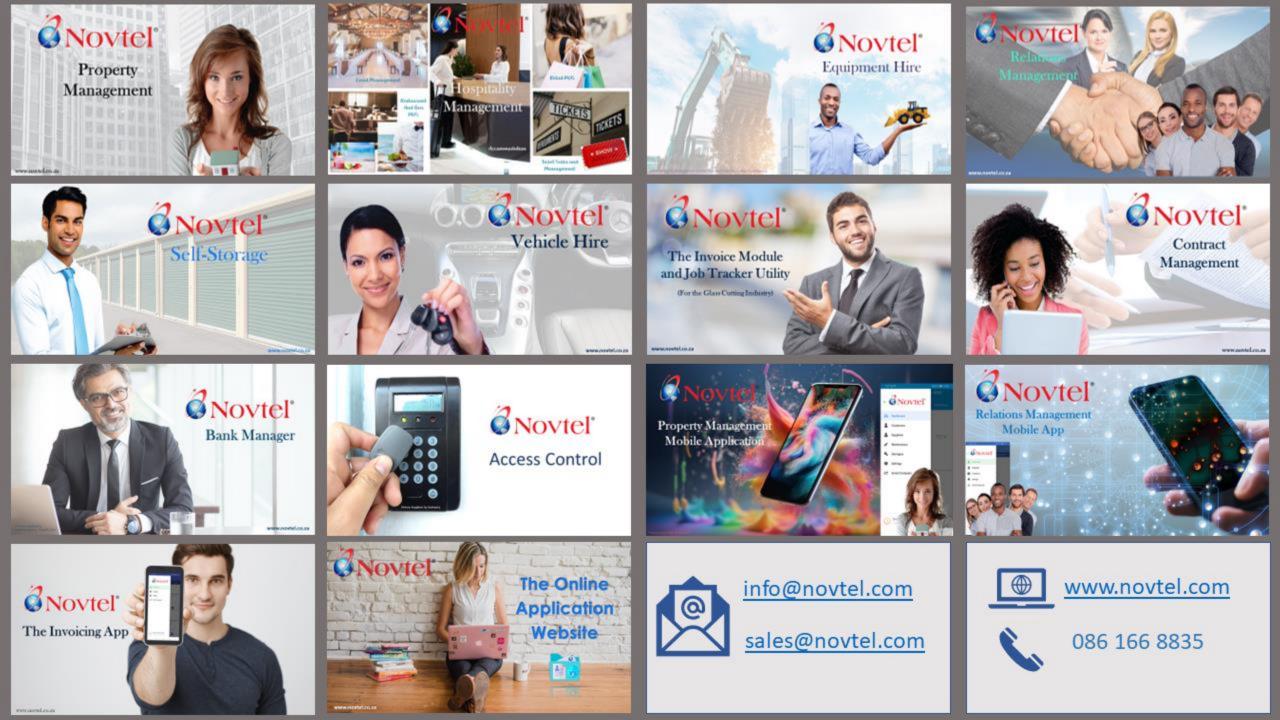

interest interest interes

int interval is additing to a index[f( )+1);
if and is additing to a index[f( )+1);
if a second is additing to a index[f( )+1);
if a second is a index[f( )+1);
if a second is a index[f( )+1);
if a second is a index[f( )+1);
if a second is a second is second is a second is a second is a second is a se

in the second second seco

ae-search-in-files
ae-shell
ae-subprocess-inspector
ae-term
test-shutdown-after-startup
totl
test
test
READNE
arcadia.gemspec
arcadia.todo

**Rental Software** 

Novtel

Specialists

B

Image by pressfoto on Freepik